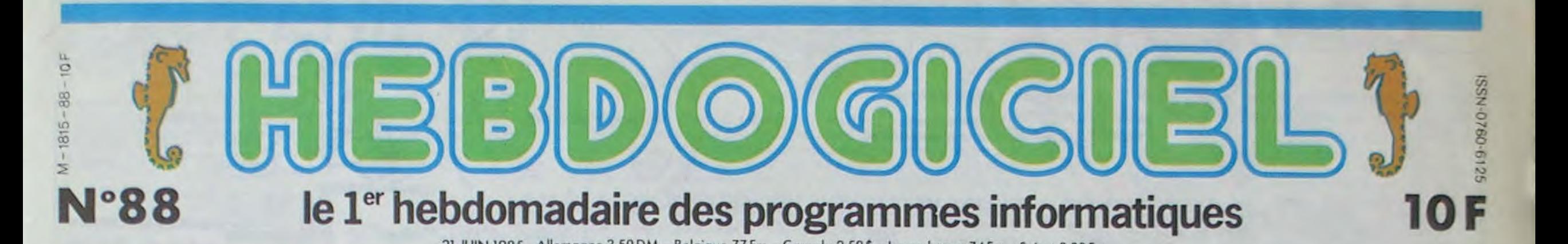

# TOUT NOUVEAUX, TOUT BEAUX !

21 JUIN 1985 Allemagne 3,50 DM - Belgique 77 Frs - Canada 2,50 S - Luxembourg 74 Frs - Suisse 3,30 Frs

Et encore deux nouvelles babasses ! Un MSX Philips à acheter au supermarché avec les couches-culottes et les commissions pour le diner. Et un Amstrad spécial ricain avec 128 Ko dans le buffet. N'en finiront-ils donc jamais ?

#### UN ORDINATEUR *NORMAL*

Voilà un Amstrad qu'il est encore plus nouvel que le nouvel Amstrad : c'est le nouvel Amstrad. II s'appelle CPC 6128. En quoi est-il nouvel ? Il dispose de 2 couleurs normales en haute résolution (640x200), de 4 en moyenne résolution (320x200) et<br>de 27 en basse résolution en basse résolution (160x200). Comme le CPC 464 et le CPC 664. Normal, quoi Le clavier comporte

AMSTRAD CPC 6128: Un drive est intégré, tout comme dans le 664. Un trois pouces, bien de chez Hitachi comme il faut, avec 40 pistes normales, contenant chacune 9 secteurs de 512 octets (donc presque comme s'il y avait 18 secteurs normaux), le tout engrangeant 170 Ko les doigts dans le nez. Rien là d'anormal. On ne peut brancher qu'un lecteur supplémentaire. Le DOS est l'AMSDOS, qui est le DOS normal des Amstrad. Normalement, on devrait

76 touches normales, comme les deux précédents. mais le pavé numérique et les touches de l'éditeur sont désormais collés au clavier alphanumérique. Le tout est plus esthétique. quoique. Il est toujours en plastique normal.

#### *LE PERE DU STANDARD*  **STANDARDISE**

avoir un CPM normal et un Logo normal. II est un peu plus plat que le lecteur du CPC 664, mais c'est normal, c'est le progrès.

On peut bien sûr brancher un lecteur de cassettes normal. Les deux vitesses de transmission des données (1000 et 2000 bauds) sont les mêmes que sur les deux Amstrad précédents normaux. On trouve aussi .un connecteur Centronics normal. une prise normale pour lecteur de disquettes supplémentaire, une prise joystick (normale), une fiche din pour le moniteur couleur et une petite sortie stéréo. Mais, Don Amstrado, elle est normale ! Euh.... Oui. Seigneur.

A l'intérieur, on trouve un bon vieux Z80A des familles, qui tourne -c'est normal-à 4 Mhz. 48 Ko de Rom avec le Locomotive basic et le DOS.

parallèle. un ou deux connecteurs de joysticks (prise Atari). une interface RVB péritel ou vidéo composite, un connecteur son aux normes RCA et une interface cassette (de 1220 à 2400 bauds) sont obligatoires.

centuées, caractères graphiques...) Celui-ci réussit la performance d'ètre aussi mal foutu que celui du Spectrum. avec ses trois ou quatre caractères par touche. et aussi inconfortable que celui

un 8912 normal qui fait de la musique comme si il était né dedans, un 8255 qui te torche les entrées-sorties comme si c'était normal (et, ô surprise, ça l'est) et... et... (je change de paragraphe). Et... (la tension est trop forte, je rechange). Et 128 Ko de Ram (ta-taaaaaaaaa). Voilà quelque chose qu'il est pas normal, pour le coup. De ces cent vingt-huit beaux et grands kilos, seuls une centaine sont disponibles pour l'utilisateur. Mais ne nous plaignons pas. c'est pas mal. Il y a donc 128 Ko de Ram. Et c'est tant mieux, parce que sans ça je ne vois pas pourquoi j'aurais fait un article dessus. Mis à part le fait qu'il sera commercialisé d'abord aux Etats-Unis

-- .. . **- ;...', \_,Iv...**  Le bus avec sa gomme dure et son contact douteux. Deux slots pour brancher des cartouches de ROM ou de RAM ou encore des interfaces pour périphériques. La mémoire de base est de 32 Ko utilisateur (plus les 16 Kg de RAM vidéo) et deux joysticks en prise directe. Le VG 8020, 2990 francs, offre un clavier professionnel aussi confortable que celui du Yashica. avec 253 caractères différents accessibles par six modes d'exploitation. La mémoire utilisateur passe de 32 à 64 Ko utilisateur. C'ést tout !

Suite page 11

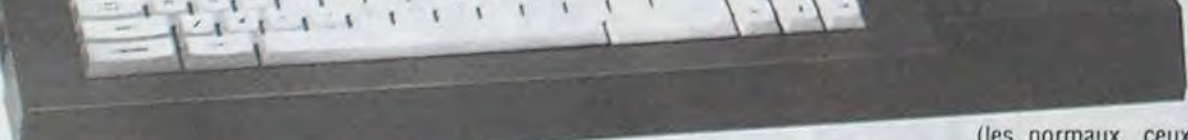

(les normaux, ceux d'Amérique, pas les Etats-Unis du Bélouchistan oriental), probablement en Décembre. Et en France ? Selon Amstrad France, pas avant janvier. C'est tellement lointain

Suite page 11

Philips, inventeur de la cassette magnétique avait refusé de toucher des droits sur sa création pour mieux imposer SON standard avec SON format de bande enregistreuse. Aujourd'hui. Philips croit encore aux

standards puisqu'il lance deux MSX, mais en versant des paquets ' non négligeables de royalties à Microsoft.

DES PROGRAMMES POUR VOTRE ORDINATEUR AMSTRAD. APPLE IIe et IIc. CANON X-07. CASIO FX 702-P. COMMODORE 64 ET VIC 20. EXELVISION EXL 100. HECTOR HR. MSX et compatibles . ORIC 1 ET ATMOS . SINCLAIR ZX 81 ET SPECTRUM. SHARP PC 1500. TEXAS TI-99/4A. THOMSON TO7, TO7/70, ET MO5.

Deux MSX de plus ? Eh oui ! Mais ceux-là sont lancés par un géant de la production dans de multiples domaines plus ou moins électro-mécaniques. Alors bientôt l'ordinateur coincé entre un fer à repasser et une cuisinière turbo ! Une différence majeure reste au niveau des prix : si le fer ou la cuisinière coûtent trois fois rien, les prix des micros sont eux au standard MSX (entre 2300 et 3000 francs suivant la version). Mais bon : c'est quand même le micro de supermarché qui vient de sortir.

#### STANDARD MSX

Vous commencez à connaître la zizique pour les MSX. Un Z80 à 3.58 MHz s'occupe de gérer 32 Ko de ROM avec le Basic MSX et au moins 8 Ko de RAM, un TMS 9929 ou 9129A fait la pluie et le beau temps dans la RAM vidéo de 16 Ko avec 24 lignes de 40 caractères ou 256 points sur 192 en haute résolution. Le son arrive de trois canaux sur huit octaves. Un connecteur de cartouches de ROM, une interface

d'extension 50 contacts est en option dans le standard. Voilà pour la base, le VG 8010 et son grand frère le VG 8020 possèdent tout ça, mais il y a un plus !

#### LE PLUS PHILIPS

Le VG 8010 propose. pour 2290 francs, une alimentation externe, un clavier AZERTY de 72 touches dont cinq programmables donnant accès à six modes d'utilisation (lettres acdu T07.70.

### CHENILLE A DEUX BRIQUES ET MOON RAMBLE CALIFORNIEN

C'est le programme CHENILLE sur EXL 100 écrit par J.R MERPELDINGER qui remporte le cocotier mensuel, soit deux briques, un joli petit chèque de 20.000 francs. Et pour le

concours trimestriel que c'est cette semaine que ça tombe, qui c'est qu'il a gagné un beau voyage en Californie, pour deux ? Qui c'est qui va partir aux frais de l'HHHHebdo vers la patrie des covbois et des beaux micros ? C'est J. BURGA-LIERES pour son programme MOON RAMBLE sur Canon X07, même qu'il a déjà gagné les deux bâtons du concours d'Avril et il y en a qui ont de la chance, merde pourquoi pas moi ? Mais ce sera peut-être vous, lecteur idolâtré, qui gagnerez les 20.000 balles du prochain concours mensuel ou le voyage du prochain trimestriel. Appliquez-vous, cent fois sur le micro retapez le programme et vous décrocherez vous aussi, J'en suis sûr, la timbale.

# BIDOUILLE GRENOUILLE C'est nouveau, ça vient de sortir :<br>Qu comment tricher, pirater, modifier, trafiquer, magouiller, L'actualité de la micro-informatique. Lire pages 9, 10,

bidouiller et grenouiller avec les logiciels du monde entier. Mais dans la légalité, au moins ? Of course, mon général !<br>Lire page 9.

## CINOCHE-TELOCHE pages 12,13 deux chaque trimestre. Règlement en page intérieure.

L'actualité de la micro-informatique. Lire pages 9,10,11

# Lire page 9.<br>Lire page 9.<br>Notre programme, non content de vous rapporter 1.000 troncs par page publiée,

### **CHANGEMENT D'ADRESSE**

Attention ! Nous avons changé d'adresse, nous avons abandonné le Général Foy à son triste sort. Nous sévissons

William Company and the Company of the Company and

# *LE VILLAGE*

..... ALORS, ON SE VEAU N'OUBLIE PROMÈNE? **OTTLE DAG DE Branch** LA TIRER  $\overline{3}$ S) Inspiré de la célèbre série "le prisonnier", ce jeu vous Mode d'emploi : **III**O fera revivre les instants les plus dramatiques de cette Deplacements : 1 (gauche), 2 (droite), 0 (haut), O (bas), le reste est **DE CHERCHAIS** r **Frantz LEJEUNE** histoire. LES W.C. JO'AILLEURS J'AI dans le programme.  $Q(\mathcal{W})$  $MADAME$   $PUUS ENVIE$ AT N+5,25; # ;AT N+12,25; #<br>2516 NEXT N<br>2528 LET J=8<br>2538 LET PE=" 1978 Port Bet. REN COPYRIGHT 1984<br>REN VINCENT BUARD<br>REN FRANTZ LUEUNE<br>REN ZX81-16KIOIT VUNIOR") 476 IP INKEYS= 2 THEN GOTO 180 RSUIVENT. VOUS POUVEZ VOUS ABR<br>DERRIERE LES ROCHERS ERATOR INTERNATIONAL PRESS 480 IF INKEYS= 3 THEN GOTO 250 481 IF INKEYS ... I OR INKEYS ... 2648 PRINT RI 4.8. PLAT 15. 2. PLAT 25. 2588 LET X. MI (RND113) 43 **SEESSEERING UTLLAGESSEERISEER** LET NOI=1 A CLIST C-8<br>
CLIST C-8<br>
10 RET C-8<br>
10 RET TRESENTHION SO CLS -- RADAR--<br>501 PAINT AT 8.8, ENTREZ LE MOT<br>DE PASSE A DONNER AU GARDIEN PO<br>UR ACCEDER A LE THEN GOTO SON<br>503 IF US-MS THEN GOTO SON<br>504 IF US-MS THEN PRINT AT 10.<br>6. JOUS VOUS ETES DEMASQUE, NO "LAT 9. 1918 PRINT, ST 16% WILLE 2590 LET I=I+(INKEY\$="0")-(INKEY 2590 LET I=I+(INKEYS="0")-(INKEY<br>2700 LET J=J+(INKEYS="2" AND J<3<br>1)-(INKEYS="1" AND J;0)<br>2705 IF J=0 THEN GOTO 2540<br>2710 PRINT AT IJJ;<br>2710 PRINT AT IJJ;"<br>2720 IF PEEK (PEEK THEN GOTO 5835<br>2730 PRINT AT IJJ;""<br>2740 IF J=3 1918 SLOW<br>1930 POKE 16418 0<br>1930 POKE 16418 0<br>1940 PRINT "VOUS ETES DEVENT LE<br>NUMERO 1 OUE FAITES-VOUS IF YISR AND NOILLE THEN PRI 1945 IF INKEYS ... THEN GOTO 1945 1487 IF Y<sub>2</sub>38 AND NO1438 THEN FOR<br>Na8 TO 25<br>1488 IF Y338 AND NO1438 THEN NEX PRINT AT 18.4 970 IF INKEYS="2" THEN GOTO 230 THE THE THE MONDAY OF THEN GOT 1410 IF Y330 RND NO1()0 THEN GOT<br>1420 PRINT AT 20, Y-1;" "; AT 20, Y<br>1420 PRINT AT 20, Y-1;" "; AT 20, Y<br>1420 DRINT AT 3, Y-1;" "; AT 20, Y<br>1420 DRINT AT 3, Y-1;"<br>1420 DR 1430 OR 1429 OR 1420 OR 142<br>1600 ISBN 081420 OR 142 2754 NEXT H<br>2778 PRINT AT 0.0:58:AT 0.0:08<br>2918 POKE 164182.0:"1-->HELICOPT<br>5928 PRINT AT 23.0:"1-->HELICOPT<br>5858 POKE 1641822<br>2938 POKE 1641822 AND INKEYS."1<br>2948 IF INKEYS-11 THEN GOTO 493<br>2948 IF INKEYS-11 THEN GOTO 493 128 CLS<br>
138 SLOW<br>
139 SRINT "BONJOUR, VOUS ETES A<br>
U UILLAGE. JE SUIS LE NG 2... E<br>
TUGUS.<br>
159 FOR P\*1 TO LETAR PRINT AT<br>
159 FOR P\*1 TO LETAR PRINT AT<br>
159 UUUS ETES DEVENU DISCIPLICI<br>
165 IF NG (P) \* 6" THEN GOTO 210<br> 2008 FOR X=6 TO 13<br>
2008 FOR X=6 TO 13<br>
2110 PRINT AT X,3;As<br>
2110 PRINT AT 14,4;"<br>
2130 PRINT AT 15,5;"<br>
2130 PRINT AT 15,5;"<br>
2130 PRINT AT 21,0<br>
2140 PRINT AT 21,0<br>
2140 PRINT AT 21,0<br>
2150 POKE 16410.2<br>
CTEZ-POUS 7<br>
21 2080 LET AS-" AND THE STRIP AT A 29 BART 19.33.1 (2015)<br>
19.93 PLAT NOME 1<br>
19.93 PLAT NOME 1<br>
19.93 PLAT NOME 1<br>
19.93 PLAT NOME 1<br>
20.93 PLAT NOME 1<br>
20.93 PLAT NOME 1<br>
20.93 PLAT NOME 1<br>
20.93 PLAT NOME 1<br>
20.93 PLAT NOME 1<br>
20.93 PL 1528 PRINT AT 1,10;" INPUT AS<br>IF AS-"XY" THEN GOTO 8000<br>PRINT AT 5,26,88<br>LET X1=UAL AS(1)<br>LET Y1=UAL AS(2)<br>IF X1(>X OR Y1()Y THEN GOTO 190 IF Y1=Y AND X1=X THEN GOTO 718 9070 5000 7.12. 78 2198 IF VAL AS-S THEN GOTO 21<br>22198 IF VAL AS-S THEN GOTO 499<br>22198 IF VAL AS-S THEN GOTO 499<br>22198 IF VAL AS-S THEN GOTO 499<br>22198 PLOT AL AS-S THEN GOTO 5000<br>23088 PLOT 8.1<br>23088 PLOT 8.1<br>23388 PLOT 8.1<br>23388 PLOT 8.1 738 LET T=T+1<br>738 LET T=T+1<br>748 GOTO 502<br>748 GOTO 502<br>748 GOTO 502<br>7588 STOR AT 12.12; "VOUS..."<br>803 ARM --ATTERISSAGE--<br>802 CRIMT "VOUS AVEZ ABATTU TOU<br>5003 PRIMT "VOUS AVEZ ABATTU TOU<br>5003 PRIMT "VOUS AVEZ VOUS POSE<br>RILL saza PRINT RT 17.0.KS.RT 16.0.KS<br>6000 PRINT RT 16.7. VOUS AVEZ EU CORRECTED TO 20<br>
CORRECTED TO 3 STEP -1<br>
CORRECTED TO 3 STEP -1<br>
CORRECTED PEXT B<br>
CORRECTED STATES 4: "UQUS AVEZ REV<br>
STEP PEAR PEAR OF THEN PRINT AT 7.3"<br>
CORRECTED FOR THE PRINT AT 7.3"<br>
CORRECTED FOR THE PRINT AT 7.3"<br> SENTRATHE SALES AND SOLUTION CONTRATHER COMPANY AND CONTRATHER COMPANY AND CONTRATHER COMPANY AND CONTRATHER COMPANY AND CONTRATHER COMPANY AND CONTRATHER COMPANY AND CONTRATHER COMPANY AND CONTRATHER COMPANY AND CONTRATHE 2318 FLOT 180 TO 43<br>2338 PLOT 63, I<br>2338 PLOT 63, I<br>2358 PLOT 180 TO 63<br>2358 PLOT 1, 43<br>2358 PLOT 1, 43<br>2358 PLOT 1, 43 and the street of the same and all the same and all the same and all the same and the same and the same and the same and the same and the same and the same and the same and the same and the same and the same and the same a NOUS PRINT AT 17.3, "UNE AUTRE 10"<br>5150 PRINT AT 17.3, "UNE AUTRE 10"<br>5170 IF INKEYS-"0" THEN AUN<br>5170 IF INKEYS-"0" AND NOW 11" 3488 POR 1-1 TO 28<br>2428 NEXT IT 1.1:88<br>2428 NEXT IT 1.1:88<br>2438 NEXT IT 9.3; THEN GOTO 188 Sies FOR N=0 TO 20<br>0183 NEXT N<br>0183 CLS<br>7999 STOP 8200<br>7999 REN TRICHE--<br>7999 LET TRICHE--<br>8020 LET TRICHE--<br>8020 LET TRICHE--<br>8020 LET TRICHE--<br>8020 LET TRICHE--<br>8020 PRINT AT TRICHE--<br>8020 PRINT AT TRICHE-and a print and the same of the same of the same of the same of the same of the same of the same of the same of the same of the same of the same of the same of the same of the same of the same of the same of the same of th Sess GOTO 2458<br>2008 REM - MACHINES--<br>2001 CLS<br>2018 PRINT "VOUS ARRIVEZ DANS PEVEZ"<br>2018 PRINT "VOUS ARRIVEZ DANS PEVEZ"<br>ATTEINDRE LAPORTE DE DAOITE SANS<br>2020 IF INKEYS ""THEN GOTO 2520<br>2030 GOTO 2000<br>2030 GOTO 2000<br>2030 GO EN 1948 NORTH 3.3. 25565 PRINT AT P.31.<br>25566 PRINT AT P.31.<br>25566 PRINT AT P.31.<br>25566 PRINT AT P.31.<br>25566 PRINT AT P.31.<br>25614 PRINT AT N.3.<br>2611 PRINT AT N.3.<br>2611 PRINT AT N.3.<br>167. H.12.18. AT N.12.31. AT N.48.20. DEJA DE RETOUR 7 Nº 6.<br>- 474 IF C-3 THEN PRINT "NE VOYEZ<br>- 50NT URINES Nº 7 TENTRITU voyons sovez un peu sen late :... 477 IF INKEYS "2" THEN GOTO 180 EHEP TO M'EPOUSES?) 478 IF INKEYS="1" THEN GOTO 498 Min

SWALES RAVAPAS NON ?

**IONES** 

L'ignoble KALI SAHN vous a envoûté ! Vous avez 250 secondes pour découvrir les 6 pierres sacrées, qui ont le pouvoir de libérer votre âme...

Philippe COURTULLAT

EHEP! TO MEPOUSES?

HORREUR DES PIQURES!)

Mode d'emploi : Le scénario est dans le programme...

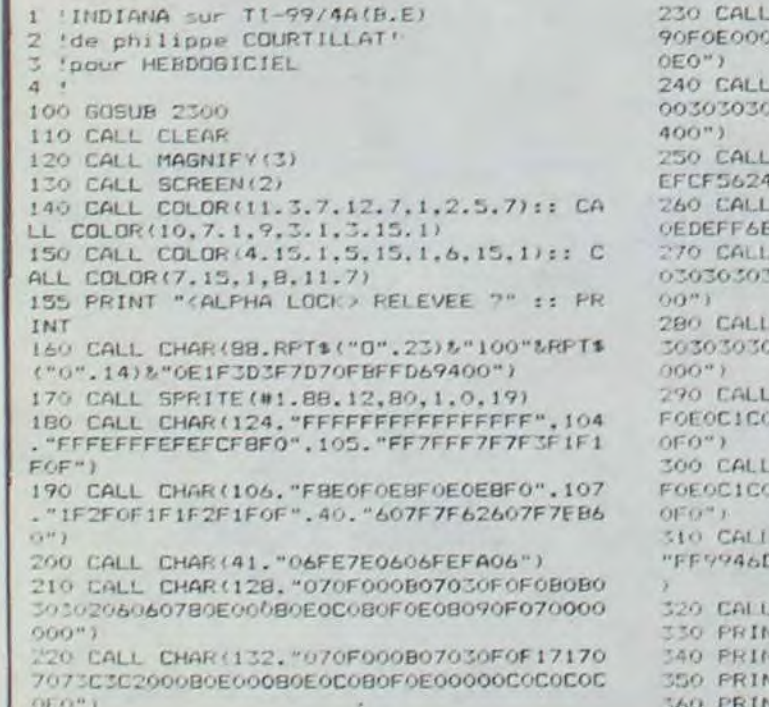

CHAR (136, "010700010703010F07010 000E0F000D0E0C0F0F0D0D0C0C040606

 $\varpi$ 

⚠

CHAR (140, "010700010703010F07000 307E0F000D0E0C0F0F0E8E8E0E03C3C0

CHAR (98, "3F7FF6B76563252", 119." 2", 97, "FCFE6FED65C5B404")

CHAR (44.RPT\$("O", B)&"7OFBBCFCBC 29"&RPT\$("0".28))

CHAR (36. "030F000703030F1F1B1B03 OF COFOOOEOCCCCFCFOCOCOFO70303800

CHAR (108, "OAOF OF ODO7020D1E1B1BO 30F50F0F0B0EC4CBC7BC0C0F07030380

CHAR (112. "0A0F0F0D37323D1E03030 00050F0F0B0E040B078D9D8C0C0C0C0C

CHAR (100, "030F000733333F1F03030 OOCCOFOOGEOCOCOFOFBDBDBCOCOCOCOC

CHAR (64. "183C183C18182400".125. 6P609FFFF", 95, "0E173D7B73EDFA7C"

DELSPRITE(ALL)  $00000$ IT "SCORE O  $\mathbf{H}$   $\mathbf{u}$  $T$  "  $\rightarrow$ base Chases"

**T** 

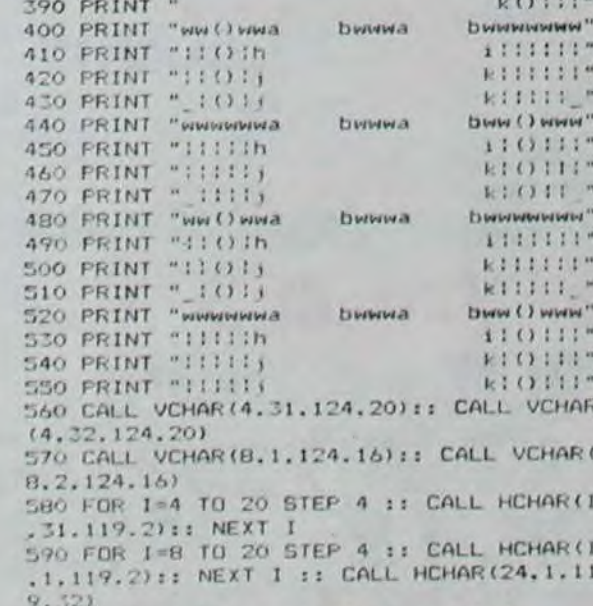

MERC

*ITouN* 

TI99 BASIC

110111

10111"

 $0111"$ 

ununun'  $11111"$ 

 $11111''$ 1111

 $C3.1.1.1$  $(1111)$ 

wwwwis 11111

 $1.1.1.1.1$  $1111$ 

( ) www

 $(111)$  $(1111)$ 

 $(111)$ VCHAR

**VCHAR** 

CHAR (1

CHAR (I

 $24, 1, 11$ 

600 SC=0 :: SC1=2 :: TBL=1 :: VI=4 610 CALL SPRITE(#1.128.15.170.120):: SP=

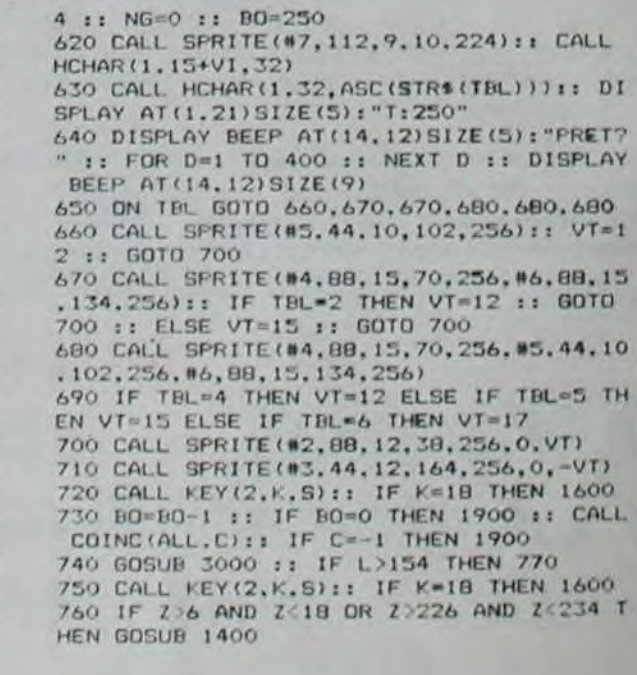

(NON)

**DEGONFLE** 

(FASTOCHE)

 $\epsilon$ 

Sulte page 4

QUÌ VA À LA

**CHASSE** 

ZX 81

TIENS! LA

*GEME PIERRE* SACREE

> 370 PRINT " 380 PRINT "

VOILA TA

**SUPERMAN** Cee

Dans la peau de SUPERMAN, évitez la fin brutale qui quette d'innocents bambins victimes d'un incendie.

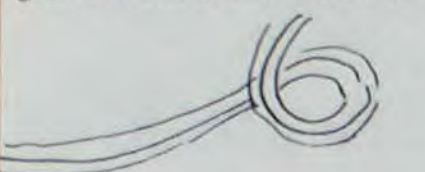

**RENER**<br>MARKER<br>ZZZZ  $100$ 

12 REM \*\*\* SOUTCE<br>
\*\*\* ERE INFORMATIQUE<br>
\*\*\* ERE INFORMATIQUE<br>
15 BORDER 1 PAPER 1 CLS.<br>
THE INSTERMENT INSTANT IS OUR<br>
NUS INSTALLAT 11.5, QUE<br>
20 GO SUB 9000<br>
21 REM GRAPHIQUES

CL3<br>GO SUB 6000 ENTATION **NNNN** 

32 REM .........................

VARIABLES

45 GO SUB 7900<br>\*\*\*\* VALEURS MALEFIQUES \*\*\*\*<br>\*\*\* VALEURS MALEFIQUES \*\*\*\*<br>188 GO TO 7000<br>4010 IF MO 70 OR NIV(75 THEN GO<br>4010 IF MO 70 OR NIV(75 THEN GO<br>4011 IF CHX=5 THEN CLS : PAPER 1<br>CLS : PRINT AT 10.5; INK 7; BR<br>AUG...

PRICE IN THE CHARGE 1 DATE CHARGE 1 DATE CHARGE 1 DATE CHARGE 1 DATE CHARGE 1 DATE 10.0 DATE 1 0 DATE 1 0 DATE 1 0 DATE 1 0 DATE 1 1 0 DATE 1 0 DATE 1 0 DATE 1 0 DATE 1 0 DATE 1 0 DATE 1 0 DATE 1 0 DATE 1 0 DATE 1 0 DATE 1

4100 00 300 5000: BEEP . 0. - 0

4105 LET NB -20: LET NT -20: LET NU<br>
110 IF NIV-6 THEN CLS : LET NIV<br>
15: PRPER 1: CLS : GO TO 4200<br>
4120 GO TO 4200<br>
4200 GO TO 4200<br>
4200 PEM -44: COMMENT DEPRTRGER<br>
4210 IF NIV-PNIU THEN GO TO 4400<br>
4236 THE NIV-PNIU TH

4245 PRINT INK 2, AT 7, 3, " \*\*\*\*\*\*\*\*

MONSIEUR,

NON

 $\leq 80N \text{JOW } L$ 

FRANCOULTRE USE 3502. FOR LAP

es a FOR Lei Ta 170 22; PRPER 1: PRI<br>BEER 2: INK 8: AT 21 170 22; PRPER 1: PRI<br>BEER 2: INK 8: AT 21 170 22: USA 3882:<br>BEER 2: USA 38.3: RANDONIZZE USA 3882:<br>89.0: ALANC-21 TO C-21: BEEP .0<br>89.0: NEXT C-21 TO C-21: BEEP .0<br>

ANDREW COMMUNIST

 $\frac{1}{2}$   $\frac{1}{2}$   $\frac{1}{2}$   $\frac{1}{2}$   $\frac{1}{2}$   $\frac{1}{2}$ 

 $h$ <sub>2</sub>  $f$ <sub>1</sub>  $f$ 

**COM W. M. Sen. 40000** 

**GO SUB 6100** 

60 NO-1341

 $(iU N'EN)$ 

PUESTION!

EST PAS

**DOUGLASSING** 

,,,,,,,,,,

 $u_1, v_2$ 

BiT

ou la) seul(e) a pouvoir sauver 2 00 terms encore prisonniers des Flammes<br>5288 PRint: Thk 4:07 17.6: "ACCEPT

SIBO PRINT PLANT<br>
-190 PRINT AT 2,3, "Ce matin un<br>
incendis s'est declare dans L'<br>
ecole municipale<br>
visement la porte d'entre est de<br>
visement la porte d'entre est de<br>
durait permis l'intervention<br>
des pompiers<br>
UOUS etes

28, "4" (20-HO) INK 0.HT

Serge CHAVES

4260 PRINT INK 0.8T 11.3. "\*\*\*\*\*\*\*

Mode d'emploi

Un incendie éclate dans une école située au 4ème étage d'un im-<br>meuble. Vous, SUPERMAN toujours disponible, êtes présent pour

rattraper les enfants terrorisés qui se jettent par la fenêtre et les

projeter dans l'ambulance. Utilisez pour cela les touches fléchées 5,

Ce programme, prévu pour être compilé, tourne sans être compilé

SIS& INPUT "QUEL est voire preno<br>8170 CLS : PAPER 0: CLS : INK 7<br>8180 PRINT FLASH 1; AT 0, 7, "SUPER

ANS THE INKEYS = "0" OR INKEYS = "0"<br>THEN GO TO 6250<br>6220 IF INKEYS = "0" OR INKEYS = "N"<br>THEN CLS : PRINT INK 2, AT 3,9;"<br>DEGONFLE(E) ............

The state and the state of the state of the state of the state of the state of the state of the state of the state of the state of the state of the state of the state of the state of the state of the state of the state of

COMAIS S'AI RIEN

**JE VEUXPAS** 

LE SAVOIR!

PION! SMAIS J'EN AI RAS LE CUL

BATTENT PAS DIRECTEMENT.

(A LA FIN! POURQUOI ILS SE

ENTRE EUX ! MEROE QUOI

 $\sqrt{16}$ 

DUTT

VA TE BATTRE<sup>I</sup><br>POUR TON MAITRE

Uddhi

NCAPABLE.............

NS-COEUR............

TRON (NE) ...........

 $I$ 

SA

POL

6150 GO SUB 5000: BEEP 1,-8

mais plus lentement que s'il avait été compilé par un compilateur.

6 7. 8. Trois niveaux de difficulté vous sont proposés.

Bits contre neurones, par pions interposés.

**François RADIGUET** 

#### Mode d'emploi :

En bref, disons qu'il sagit d'un jeu d'othello des plus classique, à deux niveaux de difficulté. Les indications nécessaires sont dans le programme.

香

OTHELLO<br>RADIGUET<br>FRANCOIS 3 REM 7 REM 12 MODE 1 SYMBOL RETER 32 13 FOR Y=1 TO 5 14 FOR N=1 TO 4 15 FOR M=1 TO 9<br>16 READ CD(M) 17 HEXT M 18 SYMBOL CD(1), CD(2), CD(3), CD(4), CD(5), CD(6), CD(7), CD(8), CD(9) 19 HEXT N 20 NEXT Y 21 SYMBOL 221, 0, 0, 0, 0, 51, 204, 51, 20 4 SYMBOL 220, 204, 51, 204, 51 SYMBOL 222, 192, 48, 192, 48, 192, 48, 192, 48 (5) MBOL 223, 12, 3, 12, 3, 12, 3, 12, 3<br>22 DRTR 209, 0, 7, 7, 30, 30, 120, 72, 72,<br>201, 0, 224, 224, 120, 120, 30, 18, 18, 202<br>72, 72, 120, 30, 30, 7, 7, 0, 203, 18, 18, 3  $0.120.120.224.224.0$ 23 DRTR 294, 9, 63, 62, 59, 59, 2, 2, 2, 29<br>5, 0, 252, 124, 76, 76, 64, 64, 64, 296, 2, 2<br>, 2, 2, 2, 14, 15, 0, 207, 64, 64, 64, 64, 64,  $112,240.9$ 24 DRTR 208, 0, 60, 36, 36, 36, 36, 36, 36, 37 , 209, 0, 60, 36, 36, 36, 36, 36, 228, 218, 3<br>9, 36, 36, 36, 36, 36, 60, 8, 211, 228, 36, 3 6, 36, 36, 36, 60, 0

25 DATA 212, 0, 63, 115, 18, 18, 18, 18, 1 9, 213, 9, 254, 254, 6, 6, 96, 96, 224, 214,<br>19, 18, 18, 18, 18, 115, 63, 0, 215, 224, 96

.96.102.6.254.254.0<br>26 DRTR 216.0.127.115.18.18.18.18.<br>18.217.0.128.128.0.0.0.0.0.218.18. 18.18.18.18.115.127.0.219.0.6.6.30  $, 18, 242, 254, 9$ 27 DIM V(4): V(8)=4: V(1)=11: V(3)=V(2)=1: V(4)=64: V=VRL(V\$): CLS 28 MS="OTHELD VOUS SALUE" CC=11 LL  $=7:GOSUB$  283 29 MS="VOULEZ-VOUS LES INSTRUCTION S":CC=6:LL=13:GOSUB 283<br>30 M\$="0UI-HON":CC=16:LL=19:GOSUB 283 GOSUB 279 CLS 31 IF X\*="N" OR X\*="n" THEN 42<br>32 M\*="OTHELLO SE JOUE SUR UN THBL EAU" (CC=5 (LL=2 (GOSUB 283)<br>33 M\$="DE 8 CASES SUR 8 CASES" (CC=<br>9 LL=4 (GOSUB 283) 34 MS="COLONNES DE R & H":CC=12 LL =6:GOSUB 283 35 MS="LIGHES DE 1 a 8" CC=12 LL  $=8$  GOSUB 283 36 MS="LA GRILLE INITIALE EST VIDE<br>"(CC=6 LL=19)GOSUB 283 37 MS="EXCEPTE LE CENTRE DE 4 CHSE S":CC=6:LL=12:GOSUB 283<br>38 M&="QUI FORME LE DEPART":LC=11  $LL = 14$  GOSUB 283 39 MS=CHRS(238)+CHRS(32)+CHRS(231) CC=19:LL=16:GOSUB 283 40 MS=CHRS(231)+CHRS(32)+CHRS(230) :CC=19 LL=18:GOSUB 283

41 M\$="TAPPEZ 0.0 POUR PASSER VOTR<br>E TOUR":CC=3:LL=20:GOSUB 283:GOSUB 287 CLS 42 MS="EST-QUE J'ATTENDRAIS" CC=10 LL=7 GOSUB 283 43 MS="AVANT DE JOUER" (CC=13)LL=13 GOSUB 283 44 MS="0UI-NON" (CC=16 LL=19 GUSUB 283  $45 F2 = 0$ 46 GOSUB 279 47 CLS IF X\*="N" OR X\*="n" GOTU 51  $F2=1$  $4R$ 49 MS="D'ACCORD APPUYEZ SUR UNE TO UCHE":CC=4:LL=8:GOSUB 283<br>50 M\$="LORSQUE VOUS SEREZ PRETS":C C=8 LL=16 GOSUB 283 GOSUB 287 CLS 51 MS="EST-QUE JE JOUERAIS" CC=10  $LL = 51605UB$  283 52 MS="MA MEILLEUR STRATEGIE" CC=9 ILL=7:GOSUB 283 53 MS="0UI-NON" CC=16 LL=9 GOSUB 2 83 54 82=0 55 GOSUB 279<br>56 IF X\*="N" OR X\*="n" GOTU 58  $57$  $52 = 2$  $58 B = -1$ 59 W=+1 60 DS(B+1)=CHRS(231)<br>61 DS(W+1)=CHRS(230) 62 FOR K=1 TO 8

63 READ LOCK 65 DATA 0,-1,-1,-1,0,1,1,1 66 FOR K=1 TO 8 67 READ N(K) 68 NEXT K 69 DATA 1, 1, 0, -1, -1, -1, 0, 1 70 FOR K=1 TO 8 READ CS(K) 71 72 **NEXT K** DATA A, B, C, D, E, F, G, H 73  $^{74}_{75}$ FOR 1=0 TO 9<br>FOR J=0 TO 9 76  $R(1, J) = 0$ 77 NEXT J 78 NEXT I<br>79 R(4,4)=W 80 R(5,5)=W<br>81 R(5,4)=B<br>82 R(4,5)=B<br>83 C1=2<br>84 H1=2 85 N1=4  $2=0$ 86 87 Ma="VOULEZ-VOUS AVOIR A OU B<br>"CC=6 LL=14 GOSUB 283<br>88 LOCATE 27,16 PRINT CHROC231) LO<br>CATE 34,16 PRINT CHROC230) 99 C=W<br>99 C=W Suite page 6

L'HHHHHEBDO EST DE

100

156 M

AU FEUIS

Sava Let As ... 00 Sub association of the same of the same of the same of the same of the same of the same of the same of the same of the same of the same of the same of the same of the same of the same of the same of the

5449 LET AS-" GO SUB 6500<br>5450 LET AS-" GO SUB 6500<br>6450 LET AS-" GO SUB 6500<br>0470 LET AS-" GO SUB 6500<br>6470 LET AS-" GO SUB 6500 ENFA<br>NTS ... " GO SUB 6500

NTS LET AS. 00 SUB 6500 CHANC

5498 LET As CO 5098 500 SONS CHANGES CONSIDERATE CONSIDERATION CONSIDERATION CONSIDERATION CONSIDERATION CONSIDERATION CONSIDERATION CONSIDERATION CONSIDERATION CONSIDERATION CONSIDERATION CONSIDERATION CONSIDERATION CONSI

0704999 PRESS 21 THEN PRINT INK 0. P<br>2022 PRINCIPAL PRINT THEN OC TO 702<br>2027 PD TO 7010<br>27023 PRINT PRPER 5. A X: INC.<br>21 PREF 8. A X: IN 182, PREMIT PRPER 5. A X: INC.<br>22 PREF 8. A X: INC.<br>23 PREF 8. A X: INC.<br>23 PREF 8.

 $4JE...$ 

Suite page 8

Serman

**EURONE** 

颜

EL PLUS EN  $55$  PLUS

**BEAV** 

MES

C'est parce que le Mac Donald était fermé que nous sommes rentrés dans un des restos de

Michel Oliver, Je ne sais plus si

c'était un "Bistrot de la Gare" ou une "Assiette au Boeuf" ou en-

core un de ses restos italiens.

toujours est-il que j'ai rarement

aussi mal bouffé. C'était pas

bon, pas frais, mal présenté, la

serveuse était moche et acariátre, le vin aigre et pas frais, nos voisins de table étaient pres-

qu'assis sur nos genoux et, en

plus, c'est moi qui ai réglé l'addition : je n'ai pas compris

comment je me suis retrouvé

avec plus de 150 balles par personne en partant avec un menu à moins de 40 francs. Mais yous savez ce que c'est : le pinard, le dessert, le café et le service

dont on ne parle que très peu

dans les grands panneaux raco-

leurs des trottoirs ne sont pas

considérés comme de la pub mensongère, ce sont les touris-

tes qui en font les frais, touche

pas à mon pote, touche à son

portefeuille ! Le pire, c'est que ce sympathique Michel Oliver. qui nous fait une si symphatique

émission à la télé chaque Samedi, n'applique pas du tout ses

principes dans les infâmes gar-

gottes qu'il dirige de loin. Il ap-

plique par contre d'excellentes recettes de marketing et les éta-

blissements à son enseigne se multiplient. Il rachète les vieux

restos bien placés, leur colle une décoration clinquante pseudo

1920 et fait sa cuisine pourrie et

standardisée. Oui, standardisée,

et c'est là que je veux en venir,

tout se standardise et tout se standardise dans la médiocrité, les ordinateurs aussi si l'on n'y prend pas garde ! De la même façon que la mode des "pièces du boucher, pommes allumettes. sauce nouvelle-cuisine" ne sont

que des steacks frites soi-disant améliorés, les APPLE II, MSX, COMMODORE 64 et même IBM

PC sont en train de suivre le même chemin que ces fades bouts de bidoches. Les panneaux racoleurs sur le trottoir ce

sont les 3 milliards de centimes

que Commodore va balancer

pour vendre son vieux Commodore 64, les 600 bâtons que vient de claquer Apple avec sa fête destinée à garder une<br>image de marque jeune à ses

vieux 6502 ou encore les fortu-

nes que dépense IBM avec sa pub Charlot pour faire croire que son PC est un engin ultra-mo-

derne. Ils feraient mieux de dé-

penser ce pognon en sortant de

nouvelles machines performan-

tes comme un Mac avec la cou-

leur, un PC avec un vrai 16 bits ou un MSX avec autre chose qu'un pépé Z80 dans le bide. Le malheur c'est que comme pour

les restos où se bousculent les

gogos attirés par le pseudo-luxe

des gargottes d'Oliver, les ama-

teurs vont se précipiter sur ces

ordinateurs magiques en igno-

**SPECTRUM** 

(TENEZ BON! ) AMENE

UN HAVANE! 7

rant qu'ils achètent les erreurs des fabricants qui préfèrent faire de la publicité pour leurs surstocks de vieux machins plutôt que d'investir dans de nouvelles productions. C'est un peu comme si Michel Oliver vendait des magrets de canards sauce moutarde pas très frais sous prétexte que ses clients n'avaient qu'à en commander plus tôt. Mais, merde, c'est ce qu'il fait !

Gérard Ceccaldi

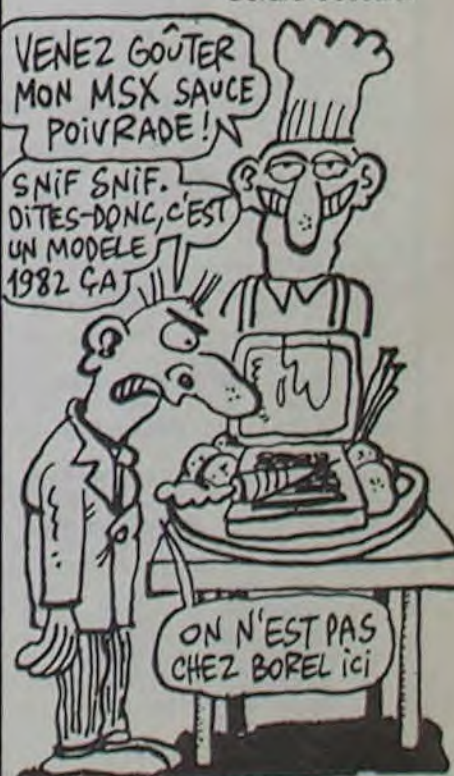

# **SCROLL**

Faites scroller votre PC en tous sens, il se prendra pour un grand.

38: CALL E: GOTO 38<br>185: REM SCROLLING

118: "Z"CLEAR : E=87

115: POKE E, 85A, 0, 8

862, 883

128: POKE 87163, 127

125: PRINT "SHARP P

130: CALL E: GOTO 13

205:REM SCROLLING

 $218:$  "S"CLEAR : E=87

215: POKE E, & SA, 0, &

VERTICAL NON

FERME BAS2HAUT

**R**<sup>w</sup>

 $\mathbb{R}$ 

 $158$ 

150

VERTICAL FERME

DE BAS EN HAUT

14, &AE, &28, &25

, &BE, &EE, &CE, &

DS, 883, 6, 8BE, 8

ED, &EF, &BA, &2)

, &BE, &ED, &EF, &

14, 8DD, 8B2, 89B

, 889, 1, 89A, 81A

C 1500 COMPUTE

&BA, &21, &52

#### Olivier BOURNAC

 $52$ 

 $D$ <sub>11</sub>

 $\overline{a}$ 

150

52

 $R^{\mu}$ 

ø

, 81A, 88A, 821, 8

C ISBB COMPUTE

225: PRINT "SHARP P

230: CALL E: GOTO 23

310: "X"CLEAR : E=&2

315: POKE E, 85A, 8, 8

9B, 889, 1

328: POKE & 2163, & 9A

325: PRINT "SHARP P

330: CALL E: GOTO 33

405:REM SCROLLING

VERTICAL NON

FERME HAUT >BAS

14, &AE, &28, &25

, & BE, & EE, & CE, &

DS, &BE, &ED, &EF

, 814, 8DD, 8B2, 8

, & JA, & BA, & 21, &

C 1500 COMPUTE

UERTICAL FERME

Mode d'emploi

Suivre les indications sous forme de REM dans le listing.

OLIVIER BOURNAC Rue Roger Chancel 26200 MONTEL IMAR

 $PC-1500 + 4, 8, 16$  Ko SCROLLINGS

 $1.9E$ **POUR PC-1588**  $+ 4, 8, 16$  Ko 2) REM \*\*\*\*\*\*\*\*\*\*\*\*\*\*\* \* SCROLLINGS \* \* O. BOURNAC \* \*\*\*\*\*\*\*\*\*\*\*\*\*\*\* 5:REM SCROLLING VERTICAL FERME DE HAUT EN BAS 10: "A"CLEAR : E=87 150 15: POKE E, 85A, 0, 8 14, &AE, &28, &25 , &BE, &EE, &CE, & D3, 883, 6, 8BE, 8 ED, &EF, &BA, &21 862, 8B3, 8 20: POKE & 7164, & BE &ED, &EF, &14, & DO, 882, 898, 889 , 1, 89A, 81A, 88A 871, 852

25: PRINT "SHARP P C 1500 COMPUTE pr C Ø

DE HAUT EN BAS 14, &AE, &28, &25 487:REM +SCROLLING , *SBE*, *SEE*, *SCE*, *S* **HORIZONTAL** D5, &BE, &ED, &EF , 814, 8DD, 8B7, 8 NON FERME 9B, 889, 1 DROITE>>GAUCHE 220: POKE 82163, 89A 410: "D"CLEAR : E=87 SALUT I EST-CE SONO ST'ES UNE? P  $(0u)Z$ Louise HAHA QUEL HOMOUR) Fer (HAHA QUEL HUMOUR) (en TI99 BASIC 1210 BO=BO-1 :: IF BO=0 THEN 1900 :: CAL  $C=-1$  THEN 1900 ETENDU 1290  $A+30, B, 4, TOL$ 1280 GDTO 1200

SOUND (1,880,10)

1.0.-8):: CALL COINC(ALL,C):: IF C=-1 TH

SOUND (1,880,10)

920 CALL JOYST (2, X, Y):: IF X=4 THEN 820 ELSE IF X=-4 THEN BBO ELSE CALL MOTION (# 1.0.0):: GOTO 750

740 CALL COINC(#1,42,200,4,C):: IF C=-1  $\Box$ THEN A=42 :: B=200 :: GOTO 1000 950 CALL COINC(#1,106,200,4,C):: IF C=-1 THEN A=106 :: B=200 :: GOTO 1000 960 CALL COINC(#1,170,200,4,C):: IF C=-1 D. THEN A=170 :: B=200 :: GOTO 1000 970 CALL COINC(#1,74,32,4.0):: IF C=-1 T  $2) / 32) + 2)$ 1510 IF SP=5 THEN DI=-1 ELSE DI=1 HEN A=74 :: B=32 :: GOTO 1000 980 CALL COINC(#1,138,32,4,C):: IF C=-1 THEN A=138 :: 8=32 :: 00TO 1000 (2,K,S):: IF K=18 THEN 1600 990 GOTO 720 1530 RETURN 1000 CALL PATTERN(#1,36) 1599 REM#\*\*\*\*SUB\*SAUT\*\*\*\*\*\*\* 1010 BO-BO-1 :: IF BO-0 THEN 1900 :: CAL 1600 CALL SOUND (SO, -1.5) L JOYST (2, X. Y) :: CALL COINC (ALL.C) :: IF  $C=-1$  THEN 1900  $X, Y$ 1020 CALL SOUND (1,8000,20) 1620 FOR SA--18 TO -10 1030 IF Y=4 THEN 1050 ELSE IF Y=-4 THEN  $(ALL, C)$ :: IF  $C = -1$  THEN 1900 1090 1040 CALL MOTION (#1.0.0):: GOTO 1000 1640 NEXT SA 1050 CALL MOTION(#1,-B.O):: CALL COINC(# 1650 CALL MOTION(#1.0.0)  $1, A-32, B, 4, TOL$ <br>1060 IF TOL=-1 THEN CALL MOTION(#1,0,0); 1660 FOR SA=10 TO 18 : CALL POSITION(#1,L,Z);: CALL LOCATE(#1 (ALL.C):: IF C=-1 THEN 1900 .A-32.Z):: SC=SC+5 :: DISPLAY AT(1.6)SIZ 1680 NEXT SA 1690 CALL MOTION(#1.0.0) E(5):SC.:: GOTO 720 1070 CALL PATTERN(#1,100):: CALL SOUND(1 .794.5):: CALL SOUND(1.994.5):: CALL COI NC(ALL.C): IF C -- 1 THEN 1900 AND Z<172 THEN 1800 1080 GOTO 1000 1710 SP=INT(((L+2)/32)+2) 1090 CALL MOTION (#1,8,0): : CALL COINC (#1  $,A, B, 4, TOL)$ 1100 IF TOL=-1 THEN CALL MOTION (#1,0,0): : CALL LOCATE(#1, A.Z):: GOTO 720 ISPLAY AT(1.6)SIZE(5):SC 1740 CALL MOTION (#SP.O.VT\*DI) 1110 CALL PATTERN(#1,100): CALL SOUND(1 ,794,5):: CALL SOUND(1,994,5):: CALL COI NC(ALL.C):: IF C=-1 THEN 1900 **ELSE 760** 1120 GOTO 1000 1800 REMANAMEUR CHUTENNAME  $1139$  (execute  $17$  executives 1140 CALL COINC(#1,10,200,4.C):: IF C=-1 THEN A=10 :: B=200 :: GOTO 1200 1150 CALL COINC(#1,42,32,4.C):: IF C=-1 ND(2,440.8) THEN A=42 :: B=32 :: GOTO 1200 1830 NEXT D 1160 CALL COINC (#1, 74, 200, 4, C):: IF C=-1 1840 CALL MOTION(#1,20.0) THEN A=74 :: B=200 :: GOTO 1200 1170 CALL COINC(#1,106.32,4.0):: IF C=-1 EN CALL MOTION(#1,0,0):: GOTO 1940 THEN A=106 :: B=32 :: GOTO 1200 1180 CALL COINC(#1,138,200,4,C):: IF C=-010 1850 1 THEN A=138 :: B=200 :: GOTO 1200 1899 REM\*\*\*\*\*SUB\*CHOC\*\*\*\*\*\*\* 1190 6070 720 1200 CALL PATTERN(#1,36) #1.0.0)

L JOYST (2, X, Y) :: CALL COINC (ALL.C) :: IF 1220 CALL SOUND (1,8000,20) 1230 IF Y=-4 THEN 1250 ELSE IF Y=4 THEN 1240 CALL MOTION(#1.0.0):: GOTO 1210 1250 CALL MOTION(#1,8,0):: CALL COINC(#1 Suite de la page 2 770 CALL SOUND (-1,8000,20):: CALL JOYST ( 1260 IF TOL=-1 THEN CALL MOTION (#1,0,0): : CALL POSITION(#1,L,Z):: CALL LOCATE(#1  $2. X. Y$ 780 IF Y=4 THEN 940 ELSE IF Y=-4 THEN 11 A+32, Z):: SC=SC+5 :: DISPLAY AT(1,6)SIZ 40 E(5):SC :: GOTO 720 790 IF X=4 THEN 820 ELSE IF X=-4 THEN 88 1270 CALL PATTERN(#1,100):: CALL SOUND(1 .794.5):: CALL SOUND(1,994,5):: CALL COT<br>NC(ALL,C):: IF C=-1 THEN 1900 800 GOTO 720  $B19$  ! \*\*\*\*\*\*\*\*\*\*\*\*- >\*\*\*\*\*\*\*\*\*\* B20 CALL PATTERN(#1,132):: CALL MOTION(#. 1290 CALL MOTION(#1,-8,0):: CALL COINC(# 1.0.8):: CALL COINC(ALL.C): I IF C=-1 THE 1, A, B, 4, TOL)<br>1300 IF TOL=-1 THEN CALL MOTION(#1, 0, 0): N 1900 830 BO=BO-1 :: IF BO=0 THEN 1900 :: CALL : CALL LOCATE(#1, A, Z) :: GOTO 720 1310 CALL PATTERN(#1,100):: CALL SOUND(1 840 GOSUB 3000 .794,5):: CALL SOUND(1,994.5):: CALL COI B50 CALL PATTERN(#1,128):: CALL KEY(2,K, NC(ALL, C):: IF C=-1 THEN 1900 S):: IF K=18 THEN 1600 1320 GOTO 1200 860 CALL JOYST (2, X, Y) :: IF X=-4 THEN 880 1399 REM\*\*\*\*\*\*points\*\*\*\*\*\*\*\* ELSE IF X=4 THEN 820 ELSE CALL MOTION (# 1400 IF L<44 OR SC=SC1 THEN RETURN 1.0,0):: GOTO 720 1410 IF NG=6 THEN RETURN 1420 CALL MOTION(#INT(((L+2)/32)+2),0,0) 880 CALL PATTERN(#1,140): CALL MOTION(# :: SC=SC+20 1430 SC1=SC :: NG=NG+1 :: IF NG=6 THEN C EN 1900 ALL COLOR(#1,11) 890 BO=BO-1 :: IF BO=0 THEN 1900 :: CALL 1440 IF Z<128 THEN COL=1 ELSE COL=28 1450 DISPLAY AT(INT((L+2)/8).COL) BEEP SI 900 GOSUE 3000  $ZE(1): "3$ 910 CALL PATTERN(#1.136):: CALL KEY(2,K, 1460 FOR MU=1 TO 5 :: CALL SOUND (-60,880 S):: IF K=18 THEN 1600 .5):: CALL SOUND (-60, 770, 5):: CALL SOUND (-60,660,5): : NEXT MU 1470 DISPLAY AT(1,6)SIZE(5):SC:: DISPLA Y AT(INT((L+2)/8).COL)SIZE(1):"!" 939 '\*\*\*\*\*\*\*\*\* - \*\*\*\*\*\*\*\*\*\*\* 1480 DISFLAY AT(1.21) SIZE(5): "T: "; STR\$(B) 1490 FOR D=1 TO 4 :: CALL SOUND (100,-8.1) 0):: CALL PATTERN(#7.108):: CALL SOUND(1 00.-8.10):: CALL PATTERN(#7.112):: NEXT 1500 CALL POSITION(#1.L.Z):: SP=INT(((L+ 1520 CALL MOTION(#SP, 0, VT+DI):: CALL KEY 1610 CALL MOTION(#1,0,0):: CALL JOYST(2, 1630 CALL MOTION(#1.5A.X\*3):: CALL COINC 1670 CALL MOTION(#1, SA, X\*3) #: CALL COINC 1700 CALL POSITION(#1,L,Z):: IF L)154 TH EN 1750 ELSE IF Z>61 AND Z<100 OR Z>134 1720 IF SP=5 OR SP=3 THEN DI--1 ELSE DI-1730 IF ZD99 AND Z<135 THEN SC=SC+5 :: D 1750 CALL KEY(2,K.S):: IF K=18 THEN 1600 1810 CALL MOTION (#1,0.0): FOR D=1 TO 4 1820 CALL PATTERN(#1.36):: CALL SOUND(1. 220.8):: CALL PATTERN(#1,100):: CALL SOU 1850 CALL POSITION(#1.F, G):: IF F>166 TH 1860 FR=1000-F :: CALL SOUND(S, FR, 5):: G 1900 CALL MOTION(#SP, 0, 0): : CALL MOTION(

WOUA GENIAL BE, &ED, &EF, &BA 415: POKE E, &5A, Ø, &  $871,852$ 14, &AE, &78, &75 525: PRINT " SHARP , &B2, &9B, &89, 1 PC 1588 COMPU , 89A, 8DD, 81A, 8 TER<sup>P</sup> BE, &EE, &CE, &D9 538: CALL E: GOTO 53  $\mathcal{B}$ 305:REM SCROLLING 420:POKE & 7163, &BE 605:REM SCROLLING 82, 82, 83, 83, 84, 8<br>
71, 852, 883, 8, 8<br>
82, 82, 883, 8, 8<br>
82, 82, 83, 84 VERTICAL FERME BAS>>HAUT 607:REM +SCROLLING , 82J, 852<br>425: PRINT " SHARP HORIZONIAL NON FERME PC 1588 COMPU DROJTE>>GAUCHE 610: "F"CLEAR : E=&7 430: CALL E: GOTO 43 150 615: POKE E, & 5A, 0, & 14, &AE, &28, &25 505:REM SCROLLING FERME HAUT >BAS , 887, 898, 889, 1 587:REM +SCROLLING 8.9A, 8DD, 8.1A, 8 BE, &EE, &CE, &D5 883,6 GAUCHE >>DROITE 620: POKE & 7163, & BE 510: "C"CLEAR : E=82 , &ED, &EF, &BA, & 71, 852, 8B3, 87F 515: POKE E, &5A, &9B , &BE, &ED, &EF, & BA, 871, 852<br>625: PRINT " SHARP , & J 4, & AE, & ZB, & 75, 887, 8, 889, 1<br>, 890, 8DF, 810, 8 PC 1588 COMPU BE, REE, RCE, RD9 630: CALL E: GOTO 63 520: POKE & 2163, &BE я , &ED, &EF, &BA, & 785: REM SCROLLING 71, 852, 883, 0, 8 VERTICAL FERME  $T'ES UNE$ CRETINE?  $\epsilon$ Bar ovi QUEL HUMOUR)  $470$ 1910 CALL COINC (#1.#7.8.C):: IF C=-1 AND NG=6 THEN TBL=TBL+1 :: IF TBL=7 THEN 20

90 :: GOTO 2060

"T: ": STR\$ (BO)

1970 FRED=139

EQ.5.FREQ\*8,10)

S.-4):: NEXT S

2050 GOTO 610

 $0<sub>2</sub>$ 

 $.1.32.32)$ 

1950 IF VI=0 THEN 2090

2000 CALL MOTION (#7,0,0)

GOSUB 2160 :: GOTO 610

 $=1$  TO 100 :: NEXT D

HE! QU'EST-CE QUE TU FOUS?

JE FAIS SCROLLER)

 $\mathcal{L}$ 

€

158

 $, 8.83, 6$ 

TER"

NON FERME

 $\mathbf{z}$ 

 $158$ 

883, 6

**SILLEY** 

 $\lambda - 1$ 

SENS!

BAS > > HAUT **HORIZONIAL** NON FERME GAUCHE >>DROJTE 710: "U"CLEAR : E=87 150 715: POKE E, &5A, &9B , 814, 8AE, 87B, 8 75, 8B7, 8, 889, 1 , 8.9A, 8DF, 8.1A, 8 BE, &EE, &CE, &D5  $, 883, 6$ 728: POKE & 2163, &BE , &ED, &EF, &BA, & 71, 852, 8B3, 87F , &BE, &ED, &EF, & BA, 871, 852 725: PRINT " SHARP PC 1588 COMPU TER<sup>"</sup> 730: CALL E: GOTO 73  $\mathfrak{g}$ BOS:REM SCROLLING FERME GAUCHE) >DROJTE 810: "G"CLEAR : E=&7 158 815: POKE E, &B5, 0, & 5A, 89B, 85E, 0, 8<br>89, 1, 89A, 852, 8 14, 858, 8BE, 8EE, 8CE CE SUBRE

1920 FOR D=1 TO 6 :: CALL SOUND (50.660.5

):: CALL COLOR(#1,12):: CALL SOUND(50,88

1930 FOR D=1 TO 8 :: CALL PATTERN(#1.100

):: CALL SOUND(10.-1,5):: CALL PATTERN(#<br>1,36):: CALL COLOR(#1.D+7):: NEXT D

1940 VI=VI-1 :: DISPLAY AT(1.21)SIZE(5):

1960 FOR D=1 TO 6 :: CALL SOUND (4,700.5)

1980 FOR JOIE=1 TO 4 :: CALL SOUND (50.FR

1990 FOR 5=-22 TO -20 :: CALL MOTION(#7,

2010 FOR 5=20 TO 22 1.1 CALL MOTION(#7,5,

2030 CALL SOUND (200.110.5,880.8):: FOR D

2040 CALL DELSPRITE(ALL):: FOR SFR=1 TO

2060 FOR D=1 TO 8 :: CALL COLOR(#7,11)::

2070 DISPLAY AT(1,21)SIZE(5):"T:"ISTR\$(B

2080 CALL DELSPRITE(ALL):: FOR SPR=1 TO

:: CALL MOTION(#SPR, 0,0):: NEXT SPR ::

2090 CALL DELSPRITE(ALL):: CALL HCHAR(24

2100 DISPLAY AT(14.10) SIZE(9): "GAME OVER

CALL SOUND (60, 220, 5): : CALL SOUND (60, 44

7 :: CALL MOTION(#SPR, 0.0):: NEXT SPR

0.5):: CALL COLOR(#7,9):: NEXT D

-4):: NEXT S :: CALL MOTION(#7,0,0)

2020 FRED=FRED-7 :: NEXT JOIE

0.5):: CALL COLOR(#1,10):: NEXT D

:: CALL SOUND(2,800,5):: NEXT D

E, 87B, 875 787:REM +5CROLLING 828:POKE 87164, 4, 8 52, &BE, &ED, &EF , &B5, 0, &AE, &78 , 375, 385, 398, 8 BE, &EE, &CE, &BE  $RED, SEF$ 823: POKE 87176, 8BA 825: PRINT " SHARP PC 1588 COMPUT ER" 838: CALL E: GOTO 83 Ø 985:REM SCROLLING HORIZONIAL FERME DROJTE) 910: "B"CLEAR : E=87 150 915: POKE E, & B5, 8, 8 5A, Ø, & 5E, & 9B, & 89, J, & 9A, & 50, & 14, 852, 8BE, 8EE , &CE, &A, &14, &A E, 878, 875 920: POKE 82164, 4, 8 50, 8BE, 8ED, 8EF , &B5, &SB, &AE, & 78, 875, 885, 8, 8 BE, &EE, &CE, &BE , &ED, &EF 923: POKE & 2126, & BA , 871, 854

(NON)

**PC 1500** MEUF VIOLE UN BOEUF **PROVERBE**  $PHALO$ 925: PRINT " SHARP PC 1588 COMPUT ER<sup>\*</sup> 930:CALL E:50TO 93  $\mathcal{B}$ 1885:REM SCROLL ING HORIZONTAL NON FERME DE GAUCHE A DROJTE 1818: "H"CLEAR :E=

87158

8.78

1020: POKE & 2163, &

, 871, 854<br>1825: PRINT " SHAR

MPUTER"

1030: CALL E: 50TO

1838

1815: POKE E, & B5, &<br>, & 50, & 58, & 56

, 0, 889, 1, 89A

, 852, 814, 858

, *RBE*, *REE*, *RCE* 

, 8A, 8J4, 8AE,

75, 4, 852, 8BE

, &ED, &EF, &BA

P PC 1500 CO

Suite page 26

Pui viole UNE

 $f(t)$ 07073C3C2000B0E000B0E0C0B0F0E00000C0C0C0 COEO") 2450 CALL CHAR(140, "OAOFOFODO702ODIEIBIB 03030303030F50F0F0B0EC4CBC78C0C0F0703038  $0000"$ 2460 FOR COUL=9 TO 11 :: CALL COLOR(COUL , 15, 1): : NEXT COUL 2470 CALL MAGNIFY(3):: CALL COLOR(4,15.1  $2, 15, 11$ 2480 DISPLAY AT(12,14): "avec" :: DISPLAY .AT(14,12):"dr jones" 2490 CALL SPRITE(#1, 128, 15, 136, 128) 2500 GOSUB 4000 2510 FOR D=1 TO 100 :: NEXT D 2520 CALL PATTERN(#1,136) 2530 DISPLAY AT(14.11): "kali sahn" :: CA LL COLOR(#1,9) 2540 FOR C=1 TO 4 2550 CALL SOUND(100,-8,5): : CALL PATTERN  $(01, 136)$ 2560 CALL SOUND (100,-8,5): : CALL PATTERN  $(41.140)$ 2570 NEXT C  $2580 W = 0$ 2590 DISPLAY AT(24.16): "regles? (o/n)" : : CALL KEY(2.K.S) 2600 W=W+1 1: IF W=20 THEN 2620 ELSE IF W=40 THEN 2640 2610 DISPLAY AT(24.16):: IF K=6 THEN 266 0 ELSE IF K=15 THEN 2900 ELSE 2590 \* 2620 DISPLAY AT(14,11):" dr jones" :: CA LL COLOR(#1.15) 2630 CALL PATTERN(#1,128):: 60TO 2610 2640 DISPLAY AT(14,11):"kali sahn" :: CA LL COLOR(#1,9) 2650 CALL PATTERN(#1,140): W=0 :: 60TO 2610 2660 CALL CLEAR :: CALL DELSPRITE(ALL) :: CALL CHARSET 2670 FOR COUL=1 TO 14 1: CALL COLOR(COUL , 15, 1): I NEXT COUL 2680 RESTORE 2720 2690 READ A :: IF A=0 THEN 2890 2700 READ B.C\* 2710 DISPLAY AT (A. B) SIZE (LEN(C\$)) :C\$ 1: GOTO 2690 2720 DATA 1,1. "DEPLACEMENTS :manette No 2730 DATA 2.3, "Bouton TIR :saut"<br>2740 DATA 4.1, "BUT du JEU:" 2750 DATA 6.2, "KALI SAHN vous a envouter 2760 DATA 7.2."il vous reste 250 seconde 2770 DATA 8.2, "a vivre.Votre seul chance 2780 DATA 9,2, "les 6 pierres sacrees !!"<br>2790 DATA 10,2," Elles seules peuvent vo LES! 2800 DATA 11.2. "donner la force d'annule 2810 DATA 12.2."I'envoutement de KALI SA HN' 2820 DATA 13.2, "Vous ne pourrez le vainc 2830 DATA 14.2."que si vous touchez tout 2040 DATA 15, 2, "les pierres. Vous pourre 2850 DATA 16.2, "alors vaincre KALI SAHN. 2860 DATA 17,2," A vous de jouer....ma 2870 DATA 18,2, "attention aux ESPRITS!!! 2080 DATA 24.20, "Center >", 0 2890 GOSUB 4000 :: CALL COLOR(0,15,1):: ACCEPT AT (24, 28) SIZE (1):W\$ 2900 CALL DELSPRITE (ALL) :: CALL CHARSET 2910 RETURN 2999 !\*\*\*SUB POSITION \*\*\*\*\*\*\* 3000 CALL FOSITION(#1.L.Z):: IF L>154 TH EN RETURN ELSE IF Z>61 AND Z<100 OR Z>13 4 AND Z<172 THEN 1800 3010 RETURN 4000 RESTORE 4020 4010 FOR T=1 TO 7 :: READ A.B :: CALL SO UND(A, B, 5, B\*6, 10, B/2, 20):: NEXT T 4020 DATA 250, 392, 100, 415, 200, 466, 600, 62 2.250.349.100.390. -650.415  $\bullet$ 4030 RETURN

2110 DISPLAY AT(24,3): "UNE AUTRE PARTIE  $7 < 0 N$ <sup>\*</sup> 2120 CALL KEY(2,K,S):: IF K=6 THEN 2140 ELSE IF K=15 THEN END 2130 DISPLAY AT(14,10) SIZE(9):: GOTO 210 2140 DISPLAY AT(14,10) SIZE(9):: DISPLAY AT(1.7)SIZE(19):"0 **9988** T:200" :: GOTO 590 2150 END 2160 REM \*\*\*\*\*\*BONUS\*\*\*\*\*\*\* 2170 FOR D=1 TO INT(BO/10) 2180 SC=SC+10 :: CALL SOUND(-10,330,5):; CALL SOUND (-10, 415, 4): : CALL SOUND (-10, 494,31 2190 DISPLAY AT(1.6)SIZE(5):SC 2200 NEXT D 2210 RETURN 2300 !\*\*\*\*\*\*SUB REGLES\*\*\*\*\*\* 2310 CALL COLOR(5, 3, 7, 6, 7, 1, 7, 3, 1, 8, 7, 1, 12, 7, 1): : CALL CLEAR :: CALL SCREEN(2) 2320 RESTORE 2340 2330 READ A.A\$ :: IF A=0 THEN 2390 :: CA LL CHAR(A, A\$):: GOTO 2330 2340 DATA 65, FFFF6D4908.66, 00008A9ADBD3F 7FF.67.FFDB4A02.68.0000000024B4FEFF 2350 DATA BO. 1F3F3624242.81.F8FC6C242404 , 82, 000000010103070F, 83, 0000000000000C0E0 ,84, FF7F5E170504 2360 DATA 72. FFFEFF7FFFFFFFFFF, 73. BOCOEOF OFBFCFEFF, 74. FFFEFCFBFOEOCOBO 2370 DATA 88,0101010303030707.89,070F0F0 FIFIFIF3E, 90, 3E3E7C7C7CF8F8F8, 123, FFFFFF E7E7E7C3C3, 124, C381D7FFFFFFFFF52 2380 DATA 125,808080C0C0C0E0E0,126E0F0F0 FOFBFBFB7C.127.7C7C3E3E3E1F1F1F.75.0E173 D7B73EDFA7C.0.00 2390 DISPLAY AT(3.2):" K 2400 DISPLAY AT(4.2);" PAGPAGAGPACIPAGPA<br>GPAGAGPAG - H HIH H H H X() HIH X() H HTH H H H Y !\* HTH Y !\* RBS BSBSRBDJR BSZ BSBSZ 2410 CALL HCHAR (B. 21, 127) :: CALL HCHAR (B  $.29.1271$ 2420 CALL CHAR (136, "OAOFOFOD37323D1E0303 OFOEOC1COOOOSOFOFOBOEO4OBO70D8D8COCOCOCO  $COFO''$ 2430 CALL CHAR (128, "070F000B07030F0F0B0B 030302060607B0E000B0E0C0B0F0E0B090F07000  $0000"$ 

2440 CALL CHAR (132, "070F000B07030F0F1717

# **CARTOMANCIA**

En ces temps de crise où l'incertitude règne en maître, les conseils mirifiques de CARTOMANCIA (la madame soleil du CBM 64), vous aideront à défier votre destin.

Vincent AL-SAADI

MA BOULE

ME DIT DE

VOUS CON-

SEILLER

D'ALLER

VOUS FAIRE

FOUTRE

CITY

### **SUITE DU N'87**

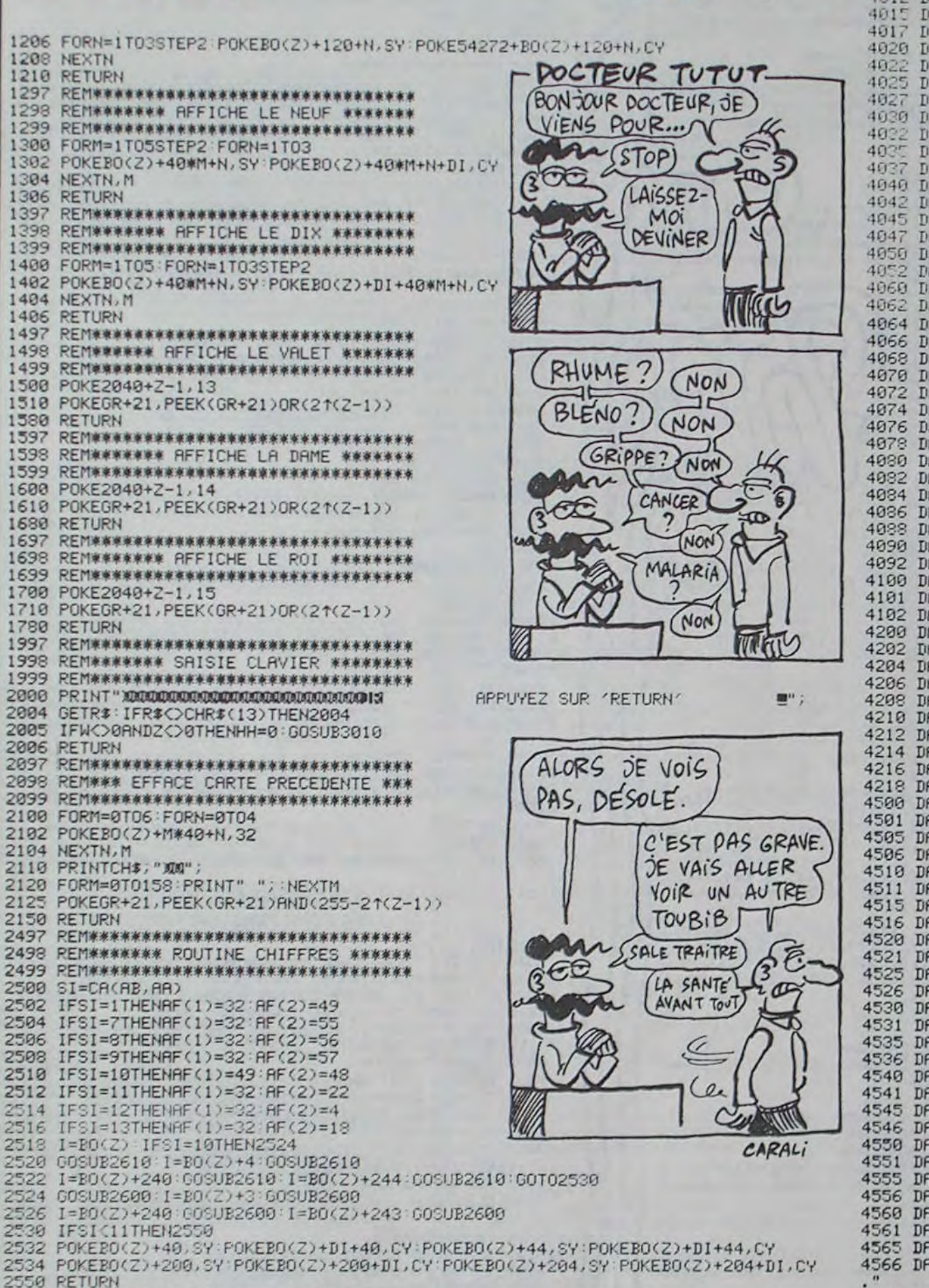

C'EST UN CONSEIL 89  $^{\circ}$ **MIRIFIQUE SB** ঞ্চ c3 4010 DHTR259, 160, 218, 160, 178, 160, 138, 160, 38, 160, 99, 160, 100, 160, 101, 160<br>4012 DHTR102, 223, 142, 160, 182, 105, 181, 160, 180, 160, 179, 160, 220, 35, 261, 95, 262, 223<br>4015 DRTR221, 223, 104, 160, 105, 160, 1 4017 DRTR226, 160, 266, 160, 150, 160, 150, 160, 110, 233, 111, 160, 112, 160, 113, 160, 114<br>4020 DRTR222, 154, 160, 160, 160, 150, 160, 170, 233, 111, 160, 112, 160, 113, 160, 114<br>4022 DRTR222, 154, 160, 164, 160, 234, 16 DRTR226, 160, 266, 160 4945 DRTR467,160,468,160,469,160,477,160,50,160,599,160,599,160,589,160<br>4945 DRTR467,160,468,160,469,160,470,160,471,160,599,160,599,160,589,160<br>4947 DRTR627,160,503,160,629,160,630,160,631,160<br>4052 DRTR627,160,503,160,629 4090 DRTR1, 7, 8, 9, 10, 11, 12, 13, 1, 7, 8, 9, 10, 11, 12, 13<br>4092 DRTR1, 7, 8, 9, 10, 11, 12, 13, 1, 7, 8, 9, 10, 11, 12, 13, 1, 7, 8<br>4100 DRTR1, 7, 8, 9, 10, 11, 12, 13, 1, 7, 8, 9, 10, 11, 12, 13, 1, 7, 8<br>4101 DRTR1, 4102 DATA61, 268, 421, 254 4288 DRTR8.88.421.254<br>4288 DRTR8.8.8.8.8.15.213.8.51.85.64.8.85.88.1.85.88<br>4282 DRTR8.178.128.8.153.128.2.178.168.8.178.128.0.153.128.0.38.8<br>4284 DRTR8.42.8.0.85.64.1.213.288.5.127.84.5.93.84.5.85.84.5.85.84.8.8.8.8.8.8<br>42 4216 DRTR13, 127, 92, 5, 127, 84, 5, 93, 84, 5, 93, 84, 5, 93, 84, 5, 93, 84, 5, 93, 84, 5, 93, 84 4218 DATA0,0,0 4218 DHIRMLYRS DE PIQUE:"<br>4501 DRIAMLYRS DE PIQUE:"<br>4505 DRIAMLE SEPT DE PIQUE:"<br>4505 DRIAMMEFIEZ-VOUS! VOUS ALLEZ RENCONTRER UNE FEMME TRES DANGEREUSE." ET DES DISPUTES." 4518 DRIR"LE HUIT DE PIQUE:"<br>4518 DRIR"LE HUIT DE PIQUE:"<br>4511 DRIR"LE VA Y RYOIR DES LARMES!!"<br>4515 DRIR"LE NEUF DE PIQUE:"<br>4516 DRIR"VOUS RLLEZ DEVOIR RFFRONTER DE NOMBREUX OBSTACLES..." 4520 DATA"LE DIX DE PIQUE 4521 DATA"AIE! JE VOIS UN DANGEREUX ENNEMI DANS VOTRE ENTOURAGE..."<br>4525 DATA"LE VALET DE PIQUE:" 4526 DRTA"GRREIC'EST UN HOMME TRES RUSE ET EN PLUSC'EST UN GROS PARASITE!"<br>4530 DRTA"LA DAME DE PIQUE:" 4531 DRTA"ELLE EST SOIT VIEILLE, SOIT VEUVE. EN TOUTCAS, C'EST UNE MECHANTE FEMME." DRTA"LE ROI DE PIQUE: 4536 DATA"IL A DES CHEVEUX TRES SOMBRES...IL EST MECHANT ET MAUVAIS. 4540 DATA"L'AS DE COEUR 4541 DRTR"QUELLE JOIE! UNE CELEBRATION SE PREPARE, AVEC UNE FETE, DES CADEAUX..." 4545 DATA"LE SEPT DE COEUR :"<br>4546 DATA"SI VOUS ETES MARIE, VOTRE FEMME SERA BIENTOT TRES JALOUSE..."<br>4550 DATA"LE HUIT DE COEUR :"<br>4551 DATA"SI VOUS ETES MARIEE, VOTRE MARI DEVIENDRAJALOUX DANS PEU DE TEMPS..." DRTA"LE NEUF DE COEUR DRTR"SURPRISE! JE VOIS UN MARIAGE ET UN GRANDSUCCES EN AMOUR!" 4560 DRTA"LE DIX DE COEUR : " 4561 DRTA"VOTRE PORTE-MONNAIE VA CONNAITRE UNE<br>4565 DRTA"LE VALET DE COEUR " PERIODE DE PROSPERITE."

**COMMODORE 64** 

LA NUIT TOUS

LES CHATS SONT GRIS

SONT

Suite page 7

JIES CHATTES

PLEINES.

76

MERCI MADAME SOLEIL!

4566 DATA"C'EST UN JEUNE HOMME BLOND ET AIMABLE. IL ME FAIT PENSER A UN AMANT..

2597 REM米米米米米米米米米米米米米米米米米米米米米米米米米米米米米米 4570 DATA"LA DAME DE COEUR!" 4571 DATA"C'EST UNE JEUNE FILLE BLONDE UNE FEMME AMARIER OU UNE EPOUSE."<br>4575 DATA"LE ROI DE COEUR!" 2598 REM##### RFFICHE LES CHIFFRES #### 2599 PEM\*\*\*\*\*\*\*\*\*\*\*\*\*\*\*\*\*\*\*\*\*\*\*\*\*\*\*\*\*\*\* 2600 POKEI, AF(1) POKEI+1, AF(2) POKEI+DI, 0 POKEI+DI+1, 0 4576 DATA"JE VOIS UN HOMME BLOND, SYMPATHIQUE ET TOUJOURS PRET A VOUS DEFENDRE. 2602 RETURN 4580 DRTA"L'AS DE TREFLE:"<br>4581 DRTA"VOUS ALLEZ REALISER DE TRES BONNES 2610 POKEI, AF(2) POKEI+DI, 9 2612 RETURN AFFAIRES!" 4585 DATA"LE SEPT DE TREFLE "<br>4586 DATA"JE VOIS UN PETIT CADEAU, MAIS IMPOSSIBLE DE DIRE QUI VOUS LE DONNERA."<br>4590 DATA"LE HUIT DE TREFLE " 2997 REM \*\*\*\*\*\*\*\*\*\*\*\*\*\*\*\*\*\*\*\*\*\*\*\*\*\*\*\*\*\* 2998 REM\*\*\*\*\*\*\*\*\*\*\*\*\* SON \*\*\*\*\*\*\*\*\*\*\*\*\* 2999 REM\*\*\*\*\*\*\*\*\*\*\*\*\*\*\*\*\*\*\*\*\*\*\*\*\*\*\*\*\*\*\*\* 4591 DATA"VOTRE AMI'VA FAIRE DES DEMARCHES UTILES.REMERCIEZ-LE D'AVANCE!"<br>4595 DATA"LE NEUF DE TREFLE:"<br>4596 DATA"VOUS ALLEZ PARTIR POUR UN LONG VOYAGE, MAIS JE NE SAIS PAS OU."<br>4600 DATA"LE DOUNE NOUVELLE:" 3000 POKESO+24, 212 POKESO+23, 243 POKESO+22, 128 POKESO+21, 4<br>3002 POKESO+5, 8 POKESO+12, 0 POKESO+6, 4 POKESO+13, 196 POKESO+1, 70 POKESO, 0 3005 FORM=0T04:NEXTM 3006 POKESO+4, 31 POKESO+11, 127 4601 DRTA"DE BONNES NOUVELLES JE VOIS DE LA JOIE ET UN PETIT VOYAGE." 4605 DRTA"LE VALET DE TREFLE 3008 RETURN 4606 DATA"J'AI DU MAL A DISTINGUER UN AMANT, MAIS IL A L'AIR DOUTEUX..." 3010 P0KES0+24, 15: P0KES0+5, 9: P0KES0+6, 8: P0KES0+12, 26: P0KES0+13, 16: P0KES0+19, 8 4618 DRTR"LA DRME DE TREFLE:"<br>4611 DRTR"C'EST UNE FEMME AUX CHEVEUX NOIRS, TRES BIEN INTENTIONNEE."<br>4615 DRTR"LE ROI DE TREFLE:"<br>4616 DRTR"C'EST UN HOMME AUX CHEVEUX NOIRS:VOUS POUVEZ AVOIR CONFIANCE EN LUI. 3011 POKESO+20,240 M=1<br>3012 POKESO+4,36 POKESO+11,36 POKESO+18,16 3013 IFHH=1THENREADT, M1, N1, M2, N2, M3, N3 GOT03015 3014 T=KC(M):M1=KC(M+1):H1=KC(M+2) M2=KC(M+3):N2=KC(M+4):M3=KC(M+5):N3=KC(M+6) 3015 IFT=0THEN3030 3016 POKESO+1, M1: POKESO, N1: POKESO+4, 33<br>3017 POKESO+6, M2: POKESO+7, N2: POKESO+11, 33: POKESO+15, M3: POKESO+14, N3 4620 DATA"L'AS DE CARREAU:" 4621 DATA"VOUS ALLEZ BIENTOT RECEVOIR DES LETTRES ANNONCANT DE BONNES NOUVELLES. 3018 POKESO+18, 17 M=M+7 4625 DATA"LE SEPT DE CARREAU: " 3020 FORAC=1TO(2.5) \*T NEXTAC GOT03012 4626 DATA"JE VOIS DES PETITS GAINS C'EST TOUJOURS BON A PRENDRE."<br>4630 DATA"LE HUIT DE CARREAU:" 3030 FORAC=1T0200 NEXTAC FORAC=S0T0S0+23 POKEAC, 0 NEXTAC 3032 RETURN 4631 DRTA"ACHETEZ UN PLUS GROS PORTE-MONNAIE JE VOIS DES GRINS TRES IMPORTANTS 3050 P0KES0+24, 15 P0KES0+5, 5 P0KES0+6, 8 P0KES0+1, 100 P0KES0, 65 P0KES0+4, 129 3052 FORT=1T0300 NEXTT 4635 DATA"LE NEUF DE CARREAU:" 3054 POKESO+5.0 POKESO+6.0 POKESO+1.0 POKESO.0 POKESO+4.0 4636 DATA"DE LA REUSSITE DANS VOS PROJETS LES PLUSDIFFICILES! PROFITEZ-EN!"<br>4640 DATA"LE DIX DE CARREAU:" 3056 RETURN 3060 P0KES0+24, 15: P0KES0+5, 2: P0KES0+6, 2: P0KES0+1, 10: P0KES0, 125: P0KES0+4, 129 4641 DATA"VOUS ALLEZ REALISER DE BONS ACHATS OU DEBONNES AFFAIRES." 3062 FORT=1T025:NEXTT 4645 DATA"LE VALET DE CARREAU DEBAUCHE PEUT-ETRE UN SOLDAT." 3066 RETURN 4646 DRTR"J'RPERCOIS UN JEUNE HOMME BLOND ET 4650 DRTA"LA DAME DE CARREAU "<br>4651 DATA"JE VOIS LA CHAMBRE D'UNE FEMME BLONDE...CELA M'INSPIRE LA TROMPERIE... 3070 POKES0+24, 15 POKES0+5, 2 POKES0+6, 2 POKES0+1, 29 POKES0, 175 POKES0+4, 17 3072 FORT=1T025 NEXTT 3074 POKESO+4, 0: POKESO+5, 0: POKESO+6, 0 4655 DATA"LE ROI DE CARREAU " 3076 RETURN 4656 DRTR"RTTENTION! CET HOMME EST DRNGEREUX: C'ESTPEUT ETRE VOTRE ENNEMI..."<br>4660 DRTR20,25,30,6,71,1,145,10,28,49,7,12,1,195,10,31,165,7,233,1,250,10,28<br>4662 DRTR49,7,12,1,195,10,25,30,6,71,1,145,25,37,162,9,104,2,90,20, 3997 REM\*\*\*\*\*\*\*\*\*\*\*\*\*\*\*\*\*\*\*\*\*\*\*\*\*\*\*\*\*\* 3998 REM\*\*\*\*\*\*\*\*\*\*\* DRTAS \*\*\*\*\*\*\*\*\*\*\*\* 3999 REM\*\*\*\*\*\*\*\*\*\*\*\*\*\*\*\*\*\*\*\*\*\*\*\*\*\*\*\*\*\* 4000 DRTR90, 105, 89, 160, 88, 160, 87, 160, 86, 233, 126, 160, 166, 160<br>4002 DRTR206, 160, 246, 95, 247, 160, 248, 160, 249, 160, 250, 223<br>4005 DRTR252, 160, 212, 160, 172, 160, 132, 160, 92, 233, 93, 160, 94, 160, 95, 16 4664 DRTR233, 1, 250, 10, 42, 62, 10, 143, 2, 163, 15, 37, 162, 9, 104, 2, 90, 5, 33, 135, 8, 97, 2 4007 DRTR96, 223, 136, 160, 176, 160, 216, 160, 256, 160, 175, 160, 174, 160, 173, 160

5

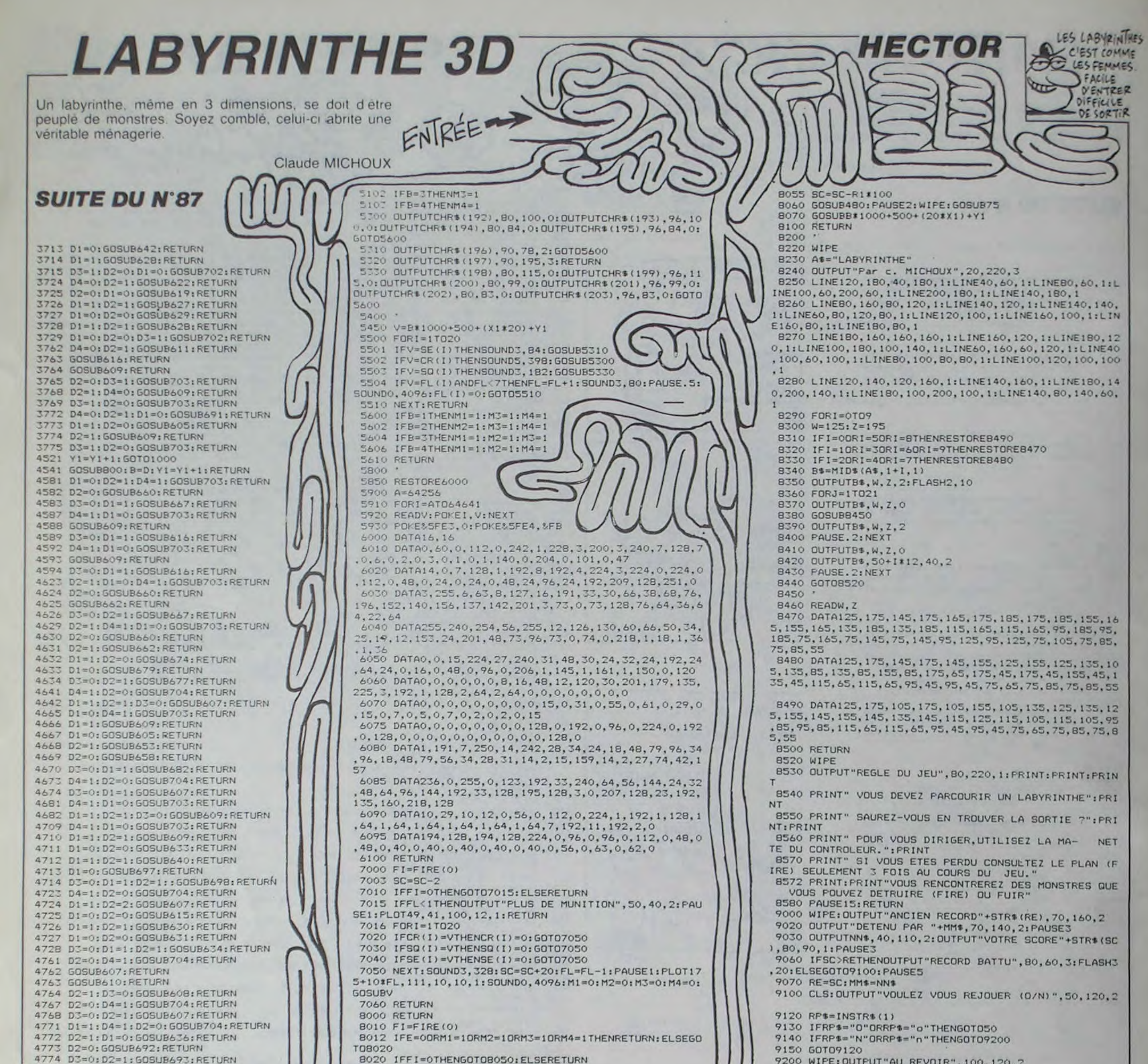

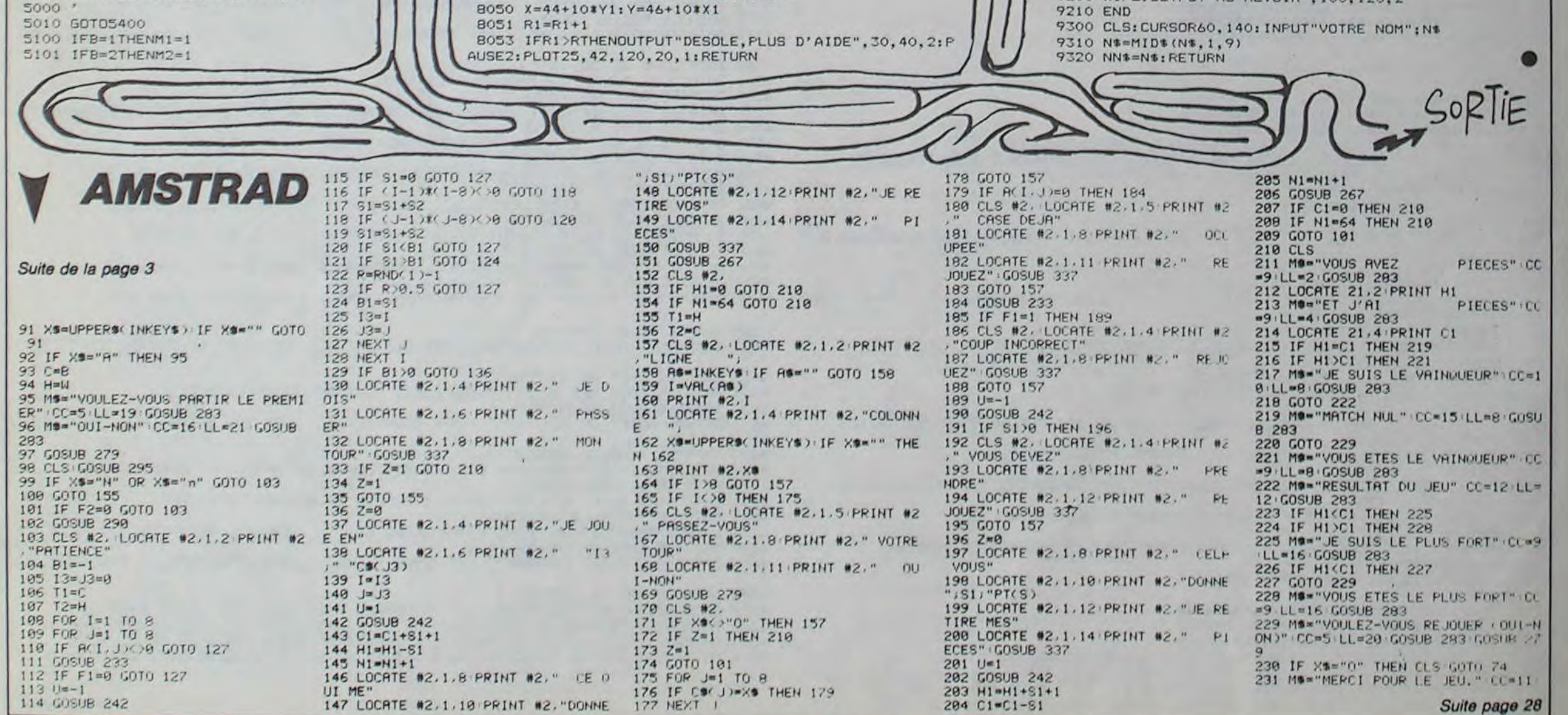

# *MARATHON*

#### Vous n'auriez jamais dû quitter votre base, les rebelles de votre espèce ont peu de chances de sortir vivant d'une telle aventure...

Julien CAMPAGNE

 $I$ . J-1: PRINT"

 $H45 = " + H45$ 

LASMISSIS"

NTH1\$

 $AN:$ 

TI:COLOR7,8

TI:COLOR7, 0 520 GOT0515

532 NEXT

AN:

530 FORY=Y TO17:COLOR7

 $4$ ):  $VX = 0$ 

448 NEXT<br>500 CLS: TA=5

433 FORX=X T029

#### *SUITE DU N°87*

333 LOCATEX, Y:COLOR7:PRINTH4\$:LOCATEX, Y-<br>1:PRINTH3\$:LOCATEX, Y-2:PRINTH2\$:LOCATEX,<br>Y-3:PRINTH1\$:LOCATEX, Y-4:PRINT" ":LOCA TEX, Y-5: PRINT\*

334 IF(TX=X+1 ORTX=X+2)ANDY=19 THEN2000<br>335 NEXT:PSET(TX, TY)\* \*

336 TX=GX-1:RETURN 350 LINE(X+3, Y-1)-(GX-1, Y-1)" ":FORI=1 T

015: COLORI 351 LOCATEGX, GY: PRINTG4\$:LOCATEGX, GY-1:P RINTG3\$:LOCATEGX, GY-2:PRINTG2\$:LOCATEGX,<br>GY-3:PRINTG1\$:PLAY\*TIL10A1002DOREMIFALA\*

: NEXT 352 FORI=1 T015:COLORI

353 LOCATEGX, GY: PRINTG3\$:LOCATEGX, GY-1: P<br>RINTG2\$:LOCATEGX, GY-2: PRINTG1\$:LOCATEGX,<br>GY-3: PRINT\* ": PLAY\*TIL10A1002DOREMIFAL A\*:NEXT

354 FORI=1 T015:COLORI

355 LOCATEGX, GY: PRINTG2\$: LOCATEGX, GY-1:P<br>RINTG1\$: LOCATEGX, GY-2: PRINT" ": PLAY"T1 LIBA1802DOREMIFALA":NEXT

356 FORI=1 TO15:COLORI<br>357 LOCATEGX, GY:PRINTG1\$:LOCATEGX, GY-1:P<br>RINT\* \*:PLAY\*T1L10A1002DOREMIFALA":NEX

358 LOCATEGX, GY: PRINT\*

359 FORX=X TO38<br>368 LOCATEX, Y:COLOR7: PRINTH4\$:LOCATEX, Y-1:PRINTH3\$:LOCATEX, Y-2:PRINTH2\$:LOCATEX,  $-3$ : PRINTH1\$

361 PLAY\*T5L5A105FA#D0#S0#RE#LA#MI#SI#": **NEXT** 

362 FORI=12 TO19:LOCATEX+3, I:PRINTCHR\$(2 4):PLAY\*T1L10A1001D005SI01D0D005SI01D0\*

363 NEXT

364 FORX=X T036 365 LOCATEX, Y: COLOR7: PRINTH4\$: LOCATEX, Y-

1: PRINTH3\$: LOCATEX, Y-2: PRINTH2\$: LOCATEX,  $Y-3:PRIMTH1$ \$ 366 PLAY\*T5L5A105FA#D0#S0#RE#LA#MI#SI#":

**MEXT** 

367 S=S+200<br>400 CLS:TA=4

401 BOXF(0,160)-(319,199),15:BOXF(0,0)-(  $112, 184, 15$ 

402 FORI=112 T0256 STEP48:BOXF(I,0)-(I+8<br>,104),15:NEXT:BOXF(265,0)-(319,104),15<br>403 FORI=20 T032 STEP6:LINE(I,13)-(I,19) FIS, 3: MEXT

404 COLOR0, 5: LOCATE1, 0: PRINT"SCORE: ": LOC<br>ATE31, 0: PRINT"SCREEN: ": IFVIE>1 THENLOCAT E17, 0: PRINT "MEN: " ELSELOCATE17, 0: PRINT"M AN:

405 LOCATE1, 1:PRINTSTR\$(S):LOCATE17, 1:PR<br>INTVIE:LOCATE33, 1:PRINT4:COLOR5, 0:PLAY"T<br>5L12A004DOPL6DO#PL12MIPL6DOPL12MIPL6DOPL 12MIPL6D0PL48MID003SI04D0D0@RE"

486 FORX=0 TOIS<br>487 COLOR7:LOCATEX, Y:PRINTH4\$:LOCATEX, Y-<br>1:PRINTH3\$:LOCATEX, Y-2:PRINTH2\$:LOCATEX,<br>Y-3:PRINTH1\$:PLAY"T1L10A1002DORENIFALA" **408 MEXT** 

409 LINE(14, 13)-(14, 19)FI\$, 3<br>410 H1\$=GR\$(0)+GR\$(1): H2\$=GR\$(2)+GR\$(3):

H3\$=GR\$(4)+GR\$(5): H4\$=GR\$(6)+GR\$(7)<br>411 FORZ=1 TO5: I=X<br>412 FORJ=2 TO15

413 IFSTICK(0)=3 ANDX<18 THENLINE(x,13)-<br>(x,19)\* \*:X=X+1:COLOR7:LOCATEX,Y:PRINTH4<br>\$:LOCATEX,Y-1:PRINTH3\$:LOCATEX,Y-2:PRINT<br>H2\$:LOCATEX,Y-3:PRINTH1\$

414 IFSTICK(0)=7 ANDX)15 THENLINE(X+1,13)<br>)-(X+1,19)\* \*:X=X-1:COLOR7:LOCATEX,Y:PRI<br>NTH4\$:LOCATEX,Y-1:PRINTH3\$:LOCATEX,Y-2:P RINTH2\$:LOCATEX, Y-3: PRINTH1\$

415 COLOR5:LOCATEI, J:PRINTGR\$(21):LOCATE  $I, J-1$ : PRIMT\*

**416 MEXT** 

IF(I=X ORI=X+1)THEN2000 417 418 LOCATEI, J:PRINT" ":S=S+25:MEXTZ<br>419 LOCATEI, 1:PRINTSTR\$(S):LOCATE17, 1:PR

537 NEXT:G0T02000<br>550 V1\$=" "+H1\$+CHR\$(27)+"F"+GR\$(13)

ERRATUM TO 7 du No 86 WILD BOY

voici la ligne 8080 dans son intégralité :

8973 Z1=SCREEN(A1-1.A2-1):Z2=SCREEN(A1-2

.02-1)<br>9080 PSET(A1-1, A2-1)D\$:PLAYM\$:PSET(A1-1, A2-1)" ":PSET(A1-2,A2-1)D\$:PLAYS\$:PSET(A<br>1-2,A2-1)" ":PSET(A1-1,A2-1)CHR\$(Z1),7:P<br>SET(A1-2,A2-1)CHR\$(Z2),7:A1=A1-3:B=B-3:G 9999910

)-(X+1,19)\* \*:X=X-1:COLOR7:LOCATEX,Y:PRI<br>NTH4\$:LOCATEX,Y-1:PRINTH3\$:LOCATEX,Y-2:P<br>RINTH2\$:LOCATEX,Y-3:PRINTH1\$

429 COLORS: LOCATEI, J: PRINTGR\$(21): LOCATE

434 LOCATEX, Y:COLOR7: PRINTH4\$:LOCATEX, Y-

1:PRINTH3\$:LOCATEX, Y-2:PRINTH2\$:LOCATEX,<br>Y-3:PRINTH1\$:LINE(X-1, 13)-(X-1, 19)"

7-3:PRINTHI\$:LINE(X-1,13)-(X-1,19)"<br>
435 PLAY"TIL104180200REMIFALA":NEXT<br>
436 LINE(26,13)-(26,19)FI\$,3<br>
437 FORZ=1 TO5:I=X<br>
438 FORJ=2 TO15<br>
439 IFSTICK(0)=3 ANDX(30 THENX=X+1:COLOR<br>
7:LOCATEX,Y:PRINTH4\$:LOCATEX,Y-1:PRINTH

\$:LOCATEX, Y-2: PRINTH2\$:LOCATEX, Y-3: PRINT

HI\$:LINE(X+2,13)-(X+2,19)\*<br>441 COLORS:LOCATEI, J:PRINTGR\$(21):LOCATE<br>1, J-1:PRINT\* \*

442 NEXT<br>443 IF(I=X ORI=X+1)THEN2000<br>444 LOCATEI,J:PRINT" ":S=S+25:NEXTZ<br>445 H1\$=" "+H1\$:H2\$=" "+H2\$:H3\$=" "+H3\$:

H446 LINE(32,13)-(32,19)" ":FORX=X TO36<br>446 LINE(32,13)-(32,19)" ":FORX=X TO36<br>1:PRINTH3\$:LOCATEX,Y-2:PRINTH2\$:LOCATEX,Y-<br>Y-3:PRINTH1\$:PLAY"T1L10A10O5FA#DO#SO#RE®

LOCATEX, Y: PRINTH4\$: LOCATEX, Y-1: PRINT

H3\$:LOCATEX, Y-2: PRINTH2\$:LOCATEX, Y-3: PRI

588 VX=8:VY=19:TIM\$="TIME:##":TI=58<br>588 VX=8:VY=19:TIM\$="TIME:##":TI=58<br>\* "+GR\$(14)+CHR\$(127)+CHR\$(127)+CHR\$(127<br>\* "+GR\$(13):V3\$=" "+GR\$(14)+CHR\$(127)+CHR\$

518 COLOR1:LOCATEVX, VY:PRINTV3\$:LOCATEVX<br>
, VY-1:PRINTV2\$:LOCATEVX, VY-2:PRINTV1\$<br>
511 COLOR0, 5:LOCATE1, 0:PRINT"SCORE: ":LOC<br>
ATE31, 0:PRINT"SCREEN: ":IFVIE>1 THENLOCAT<br>
E17, 0:PRINT"MEN: " ELSELOCATE17, 0:PRINT"M<br>
2001

512 LOCATE1, 1: PRINTSTR\$(S): LOCATE17, 1: PR

INTVIE:LOCATE33,1:PRINTS:COLORS,0<br>513 LOCATE17,5:COLOR0,14:PRINTUSINGTIM\$;

514 PLAY\*T5L1205A0MIFAPL24D0PL36D004L18S

0LA05D0PL24D0PL12RERE\*\*<br>515 IFSTICK(0)=3 THENVX=VX+1:IFVX=34 THE

NLOCATEVX, VY: PRINTCHR\$(24): LOCATEVX, VY-1

:PRINTCHR\$(24):LOCATEVX, VY-2:PRINTCHR\$(2

516 COLORI:LOCATEVX, VY:PRINTV3\$:LOCATEVX

SIT IFSTRIG(8)=-1 THEN538<br>517 IFSTRIG(8)=-1 THEN538<br>518 TI=TI-1:IFTI=8 THENLOCATE17,5:COLOR6<br>5:PRINTUSINGTIM\$;TI:GOTO2000

519 LOCATE17, 5: COLOR0, 14: PRINTUSINGTIM\$;

531 LOCATEX, Y:PRINTH4\$:LOCATEX, Y-1:PRINT<br>H3\$:LOCATEX, Y-2:PRINTH2\$:LOCATEX, Y-3:PRI<br>NTH1\$:LOCATEX, Y-4:PRINTCHR\$(24)

533 IFX-VX+1 THEN550<br>534 COLOR7:FORY=Y TO23<br>535 LOCATEX,Y:PRINTH4\$;:LOCATEX,Y-1:PRIN<br>TH3\$:LOCATEX,Y-2:PRINTH2\$:LOCATEX,Y-3:PR

INTHIS:LOCATEX, Y-4:PRINT"<br>536 COLORI:LOCATEVX, VY:PRINTV3\$:LOCATEVX

, VY-1: PRINTV2\$: LOCATEVX, VY-2: PRINTV1\$

507 PLAY\*T1A10L1002DOREDORESIRE\*:NEXT

503 LINE(0,24)-(39,24)DE\$,4,0<br>504 LINE(0,13)-(19,13)GR\$(21),5,0<br>505 COLOR7:Y=12:FORX=0 T017

(127)+CHR\$(127)+GR\$(12)

430 NEXT<br>431 IF(I=X ORI=X+1)THEN2000<br>432 LOCATE1,J:PRINT" ":S=S+25:NEXTZ

602 LOCATE1,1:PRINTSTR\$(S):LOCATE17,1:PR<br>INTVIE:LOCATE33,1:PRINT6:COLOR5,0<br>603 LINE(0,5)-(39,5)GR\$(21),5:LINE(0,3)-

Alteration

galoire à Lui p

m

**THOMSON TO7, TO70, MO5** 

(39, 3)FI\$, 3:COLOR7, 0<br>604 LINE(0, 20)-(5, 20)GR\$(21), 5:LINE(1, 24<br>)-(1, 21)GR\$(21), 5:LINE(4, 24)-(4, 21)GR\$(2  $1)$ , 5

685 COLOR1:LOCATE2,17:PRINTGR\$(13);:COLO<br>R7:PRINTGR\$(0)GR\$(1);:COLOR6:PRINTGR\$(13 ):LOCATE2, 18:COLOR1:PRINTGR\$(14);:COLOR,<br>,1:PRINT"5";:COLOR,,1:PRINTCHR\$(127)CHR\$<br>(127):LOCATE2, 19:PRINTGR\$(14)GR\$(14)GR\$( 14)GR\$(14)

606 FORVX=0 T034:COLOR1:VY=10

607 LOCATEVX, VY: PRINTV3\$:LOCATEVX, VY-1: P<br>RINTV2\$:LOCATEVX, VY-2:COLOR7: PRINTV1\$: PL AY\*TIL10A1802DOREDORE'

608 NEXT:V1\$=CHR\$(9)+GR\$(0)+GR\$(1)+ESC\$+<br>"F"+GR\$(13)+" ":V2\$=GR\$(14)+CHR\$(127)+C<br>HR\$(127) +CHR\$(127)+GR\$(13)+" ":V3\$=GR\$ (14)+CHR\$(127)+CHR\$(127)+CHR\$(127)+GR\$(1

699 PLAY\*T5L24A005D0REL12D0L2404LALALAL1<br>2S0L24LAL12LA0L48LAL24LA0S005L12D004L48L AL24FAREL12SOL24DO\*

610 FORVX=VX TOS STEP-1<br>611 IFSTICK(0)=5 ANDVY(23 THENVY=VY+1:LO<br>CATEVX, VY-4:PRINTCHR\$(24)

EREVX, VY+1:PRINTCHR\$(24)<br>612 IFSTICK(0)=1 ANDYY)10 THENVY=VY-1:LO<br>61EVX, VY+1:PRINTCHR\$(24)<br>613 COLOR1:LOCATEVX, VY:PRINTV3\$:LOCATEVX<br>, VY-1:PRINTV2\$:LOCATEVX, VY-2:COLOR7:PRIN TV1\$:LOCATEVX,VY-3:PRINTCHR\$(24):LOCATEV<br>X,VY+1:PRINTCHR\$(24);

614 NEXT

614 NEXT<br>615 IFVY<>19 THEN620<br>615 IFVY<>19 THEN620<br>616 V1\$=\* \*+GR\$(13)+ESC\$+"G"+GR\$(0)+GR\$(<br>1)+ESC\$+"F"+GR\$(13)+ESC\$+"G"+GR\$(0)+GR\$(<br>1)+ESC\$+"F"+GR\$(13)+" \*:V2\$=\* \*+GR\$(14)+<br>ESC\$+"a"+ESC\$\*"Q"+CHR\$(53)+ESC\$+"A"+ESC\$<br>\*"P"+GR

12): S=S+25: G0T0650

620 FORI=1 T015:COLORI

621 LOCATEVX, VY:PRINTV3\$;:LOCATEVX, VY-1:<br>PRINTV2\$:LOCATEVX, VY-2:PRINTV1\$:PLAY\*T1L<br>10A10O2DOREDORESIREDOREMIFALA\*<br>622 MEXT:V1\$=" "+V1\$:V2\$=" "+V2\$:V3\$=" \*

+V3\$:CLS:G0T02003<br>650 FORVX=0 T030:COLOR1:LOCATEVX, VY:PRIN

TV3\$:LOCATEVX, VY-1:PRINTV2\$:LOCATEVX, VY-2:PRINTY1\$

EST PLAY"TIL10A1002DOREMIFALA":NEXT<br>652 CONSOLE2:CLS:VY=24:CONSOLE0<br>653 BOXF(0,16)-(104,168),15:BOXF(199,16)<br>-(319,168),15:LINE(13,0)-(13,21)"/",5:LI<br>NE(24,0)-(24,21)"/",5<br>654 FORVX=0 TO14:COLOR1:LOCATEVX,VY:PRIN<br>654 FORVX

TV3\$;:LOCATEVX,VY-1:PRINTV2\$:LOCATEVX,VY<br>-2:PRINTV1\$;:PLAY\*TIL10A1002DOREMIFALA\*: **NEXT** 655 LOCATEVX, VY: PRINT" ";: VY=23: FOR

VY=VY TO22 STEP-1:COLORI:LOCATEVX, VY:PRI<br>NTV3\$;:LOCATEVX, VY-1:PRINTV2\$:LOCATEVX, V

Y-2: PRINTV1\$: LOCATEVX, VY+1: PRINT"

":COLORS, 8:NEXT<br>
659 K=8:FORI=8 TO25:K=K+1:IFK>1 THENK=8<br>
668 IFK=1 THENLINE(13, 2)-(13, 24)\*/\*, 5:LI<br>
NE(24, 2)-(24, 24)\*/\*, 5 ELSELINE(13, 2)-(13<br>
, 24)CHR\$(92), 5:LINE(24, 2)-(24, 24)CHR\$(92

Y-2:PRINTV1\$:LOCATEVX, VY+1:PRINT<br>
":PLAY"TILl0A102DORENIFALA":NEXT<br>
656 K=0:FORI=20 TO24:K=K+1:IFK)1 THENK=0<br>
657 IFK=1 THENLINE(13,2)-(13,1)"/",5:LIN<br>
E(24,2)-(24,1)"/",5 ELSELINE(13,2)-(13,1<br>
)CHR\$(92),5:LINE(24,2)-(24,

2001 LOCATEX, Y:COLORI, 0:PRINTH4\$;:LOCATE<br>X, Y-1:PRINTH3\$:LOCATEX, Y-2:PRINTH2\$:LOCA<br>TEX, Y-3:PRINTH1\$:PLAY\*A10T1L1002DOREDORE<br>SIRE\*

SIRE<br>
2002 MEXT:CLS<br>
2003 VIE=VIE-1:IFVIE=0 THEN3000<br>
2004 IFTA=1 THEN100<br>
2005 IFTA=2 THENH1\$=" "+GR\$(0)+GR\$(1):H2<br>\$=" "+GR\$(2)+GR\$(3):H3\$=" "+GR\$(4)+GR\$(5<br>):H4\$=" "+GR\$(6)+GR\$(7):GOT0200

2006 IFTA=3 THEN300<br>2006 IFTA=4 THENH1\$=" "+GR\$(0)+GR\$(1):H2<br>\$=" "+GR\$(2)+GR\$(3):H3\$=" "+GR\$(4)+GR\$(5<br>):H4\$=" "+GR\$(6)+GR\$(7):G0T0400

2009 IFTA=5 THEN500

2009 IFTA=6 THEN600<br>2010 IFTA=7 THENSCREEN,,0:GOTO650<br>3000 CLS:S=SOTA:SCREEN1,6,14:LOCATE9,9:P

RINT "VOTRE SCORE EST DE"; S 3001 IFS>R THEMR=S:NR\$=NM\$<br>3002 LOCATE9,11:PRINT"LE.RI

RECORD EST DE";

 $\bullet$ 

18H180200KEDRYX=VK<br>6G3 VY=VY+1:FORVX=VX TO8 STEP-1:COLOR1:L<br>0CATEVX,VY:PRINTV3\$;" ":LOCATEVX,VY-1:PR<br>INTV2\$;" ":LOCATEVX,VY-2:PRINTV1\$;" ":PL<br>AY"TIL18A1802DOREDORE":NEXT:LINE(8,24)-(

**ass** 716 IFSTICK(0)=1 AMDVY)18 THEMLOCATEVX, V Y: PRINT\* ": VY=VY-1: COLORI: LOCATE VX, VY: PRINTV3\$:LOCATEVX, VY-1: PRINTV2\$:LO

CATEVX, VY-2: PRINTV1\$ 717 IFSTICK(B)=5 ANDVY(23 THENLOCATEVX,V<br>Y-2:PRINT\* \*:VY=VY+1:COLOR1:LOCA<br>TEVX,VY:PRINTV3\$:LOCATEVX,VY-1:PRINTV2\$:

IL N'EST DE

Ko

PIRE FOU QUE CELUI OF

Qui LE C

PROVERBE

 $\sum_{\infty}$ 

SAIT

LOCATEVX, VY-2: PRINTV1\$

718 IF(11=8 AMD(J1=YY ORJ1=YY-1 ORJ1=YY-2) JTHEN758 **719 NEXT** 

728 IFJ=VY-1 ORJ=VY ORJ=VY-2 THEN758<br>721 LOCATE1, J:PRINT\* \*:NEXT:GOT0788<br>758 FORI=8 TO15:SCREEN1, J:PLAY\*T1L18A18<br>02DOREDORESIRE\*:NEXT:SCREEN, , 8:LOCATE1, J<br>:PRINT\* \*;:LOCATE11, J1:PRINT\* \*;:GOT02<br>883 803

780 LOCATEI, J:PRINT" ";:LOCATEII, JI:PRI<br>NT" ";:PLAY"T5L5A004DOMIS005DOMISOMIDOO 4SOMIDO\*

791 FORI=39 TO0 STEP-1:PSET(1,16)\* \*:PSE<br>T(1,24)CHR\$(127),15:LINE(1,2)-(1,15)\* \*:<br>PLAY\*T1L10A10O2DOREDORE\*:NEXT

782 S=S+125<br>800 TA=8

 $B=LI$ 

 $R, B$ 

IDO'

**MD** 

**817 NEXT** 

DEPUIS QUE J'AI QUITTE MA BASE,

881 FORI=31 TOVX STEP-1:LINE(1,2)-(1,9Y-3)6R\$(21),5,8:LINE(1+1,2)-(1+1,9Y-3)\* \*,<br>8,8:LINE(1+9,2)-(1+9,23)6R\$(21),5,8:PLAY<br>\*TIL18A18O2DOREDORESIRE\*:NEXT

802 FORVY=VY TO3 STEP-1:LOCATEVX, VY:COLO<br>R1:PRINTV3\$:LOCATEVX, VY-1:PRINTV2\$:LOCAT<br>EVX, VY-2:PRINTV1\$:LOCATEVX, VY+1:PRINT\*

":PLAY"TIL1BA1802DOREDORESIRE":NE

807 FORI=11 TO23:COLOR7,4:LOCATE22,1:PRI<br>NTMES\$;:FORJ=0 TO25:NEXT:COLOR,0:LOCATE2<br>2,1:PRINTSPC(LEN(MES\$));:NEXT

808 COLOR7, 4: LOCATE22, 24: PRINTMESS; : COLO

809 ATTRB1, 1:COLOR7<br>810 LOCATE0, 11:PRINTH4\$:LOCATE0, 9:PRINTH<br>3\$:LOCATE0, 7:PRINTH2\$:LOCATE0, 5:PRINTH1\$

811 MES\$="Je vous salue, MAITRE."<br>812 FORI=1 TOLEN(MES\$): ATTRB0, 1:COLOR6, 5<br>:LOCATE39-I, 5:PRINTLEFT\$(MES\$, 1):FORJ=0

813 FORI=17 TO6 STEP-1:COLOR6, 5:LOCATE1,<br>5:PRINTMES\$;:COLOR, 0:PRINT\* ":FORJ=0 TO2

815 FORI=0 T025<br>816 PLAY\*A0T5L504D0MIS005D0MIS0MID004S0M

819 ATTRB0, 0:LOCATE9, 16:COLOR0, 7:PRINT"U<br>ne autre partie ?";:R\$=INPUT\$(1)<br>820 IFR\$="0" THEN2 ELSECLS:SCREEN4, 6, 6:E

TO25: NEXT: NEXT

:FORI=0 TO25:NEXT

814 VIE=VIE+1:S=S+5000

TO25: NEXT: NEXT

2000 FORI=1 T015

5: NEXT: NEXT

883 CLS:MES\$="Yous avez GAGNE !"<br>884 FORI=1 TOLEN(MES\$)<br>885 COLOR7,4:ATTRB0,1:LOCATE0,11:PRINTRI<br>GHT\$(MES\$,I):FORJ=0 TO500:NEXT:NEXT<br>806 FORI=0 TO39-(LEN(MES\$)+1):COLOR,0:LO<br>CATEL,11:PRINT"";:COLOR7,4:PRINTMES\$:FO<br>CATEL,11

INTVIE:LOCATE33, 1: PRINT3: COLOR5, 0 420 FORX=X T023

421 COLOR7:LOCATEX, Y: PRINTH4\$:LOCATEX, Y-1:PRINTH3\$:LOCATEX, Y-2:PRINTH2\$:LOCATEX,<br>Y-3:PRINTH1\$:LINE(X-1,13)-(X-1,19)\* \*:PL AY\*TIL10A1002DOREMIFALA\* **422 MEXT** 

423 LINE(20, 13)-(20, 19)F1\$, 3<br>424 H1\$=GR\$(8)+GR\$(1): H2\$=GR\$(2)+GR\$(3): H3\$=GR\$(4)+GR\$(5):H4\$=GR\$(6)+GR\$(7) 425 FORZ=1 TO5:1=X:FORJ=2 TO15<br>426 IFSTICK(0)=3 ANDX(24 THENLINE(X,13)-<br>(X,19)\* \*:X=X+1:COLOR7:LOCATEX,Y:PRINTH4 \$:LOCATEX, Y-1: PRINTH3\$:LOCATEX, Y-2: PRINT H2\$:LOCATEX, Y-3: PRINTH1\$ 428 IFSTICK(0)=7 ANDX>21 THENLINE(X+1,13

551 LOCATEX, Y-1: PRINTCHR\$(24): LOCATEX, Y-2: PRINTCHR\$(24): LOCATEX, Y-3: PRINTCHR\$(24 ):LOCATEX, Y-4: PRINTCHR\$(24): PLAY\*T1L10A1 BOSFA#DO#SO#RE#LA#MI#SI#' 553 COLORI:LOCATEVX, VY:PRINTV3\$:LOCATEVX<br>, VY-1:PRINTV2\$:LOCATEVX, VY-2:COLOR7:PRIN<br>TVI\$ 554 PLAY\*T1L10A1002DOREDORE\* **555 NEXT** 556 S=S+TI#3<br>600 CLS:TA=6:ESC\$=CHR\$(27) 601 COLORO, SILOCATE1, 8: PRINT"SCORE: ":LOC<br>ATE31, 0: PRINT"SCREEN: ": IFVIE>1 THENLOCAT<br>E17, 0: PRINT"MEN: "ELSELOCATE17, 0: PRINT"M

661 PLAY\*T1L18A1802DOREDORE\*:NEXT<br>662 FORI=2 TO24:LINE(0,1)-(13,1)\* \*,0,0:<br>LINE(24,1)-(39,1)\* \*,0,0:COLOR7:PLAY\*T1L<br>10A10O2DOREDORE\*:NEXT

39,24)CHR\$(127),15 564 FORI=39 TOB STEP-1:PLAY"TIL10A1002DD<br>REDORE":PSET(I,15)GR\$(21),5,0:PSET(I,24) GR\$(21),5:LIME(I,2)-(I,14)CHR\$(127),15:N EXT

#### 700 TA=7: VX=8

*<i><b>ORRIVE!* 

B

781 PLAY\*T5L48A804RESL24D0804L48RESFA&MI /24FA@L48SIOSL24PDO#RE@RE@D4FA@FA@L48FA@<br>FA@L48SO@L24LA@SI":BA\$=GU\$+" ":11=38:J1=  $VY - 1$ 

782 FORZ=1 T015: J=YY-1

703 FORI=38 TOB STEP-1 704 COLOR3:LOCATEI, J:PRINTBA\$;:COLORI:IF<br>RND>.5 THENI1=11-1:IFI1=7 THENLOCATEI1, J<br>1:PRINT\* \*;:I1=38:J1=YY 715 LOCATE11, J1: PRINTBAS;

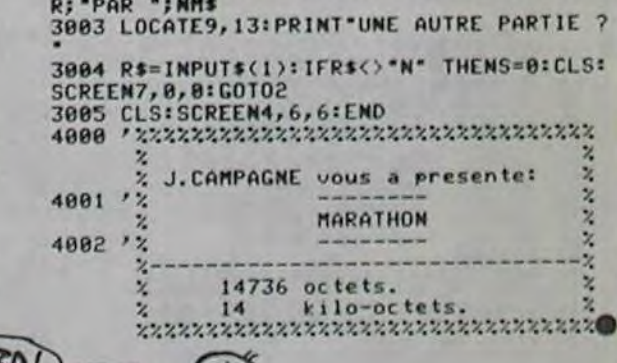

 $\mathbf{A}$ 

(MERDE! TROP TAP *IIL A TOUT*  $\omega$ BOUFFE CE CON! ሙ VILAIN GOURMAND!

# *IODORE*

#### Suite de la page 5

4666 DRTR24, 10, 31, 165, 7, 233, 1, 250, 10, 33, 135, 8, 97, 2, 24, 10, 21, 31, 5, 71, 1, 81, 10, 28 4668 DRTR49, 7, 12, 1, 195, 25, 23, 181, 5, 237, 1, 123, 25, 18, 209, 4, 180, 1, 45, 20, 25, 30, 6<br>4679 DRTR71, 1, 145, 10, 28, 49, 7, 12, 1, 195, 10, 31, 165, 7, 233, 1, 250, 10, 28, 49, 7, 12, 1 4672 DRTR195, 20, 25, 30, 6, 71, 1, 145, 25, 42, 62, 10, 143, 2, 163, 20, 37, 162, 9, 104, 2, 90, 10 4674 DRTR50,60,12,143,3,35,10,47,107,11,218,2,246,10,42,62,10,143,2,163,10,37 4676 DRTR162, 9, 104, 2, 90, 10, 42, 62, 10, 143, 2, 163, 20, 35, 134, 8, 225, 2, 56, 55, 37, 162, 9 4701 DRTR224, 3, 255, 224, 63, 255, 254, 3, 255, 224, 3, 255, 224, 1, 255, 192, 0, 255, 128, 1 4702 DRTR127,64,2,62,32,4,8,16,8,8,8,16,8,4,32,8,2

4720 DRTR15, 240, 0, 63, 255, 0, 5, 80, 0, 5, 16, 0, 5, 84, 0, 5, 81, 0, 1, 66, 0, 10, 162, 0, 170

4721 DRTR178, 8, 138, 168, 8, 138, 168, 8, 64, 8, 8, 18, 168, 8, 3, 192, 8, 3, 192, 8, 3, 192, 8 4722 DRTR63, 192, 0, 48, 192, 0, 0, 19:, 0, 0, 240, 0, 0, 0, 0

4738 DRTR15, 240, 0, 63, 255, 0, 5, 80, 0, 5, 16, 0, 5, 84, 0, 5, 81, 0, 1, 64, 0, 10, 160, 0, 10 4731 DRTR160, 0, 42, 160, 0, 74, 168, 0, 0, 1, 0, 10, 160, 0, 3, 192, 0, 3, 252, 0, 3, 12, 0

4732 DRTR3, 12, 0, 3, 15, 0, 3, 0, 0, 3, 192, 0, 0, 0, 0<br>4740 DRTR13, 240, 0, 62, 255, 0, 6, 80, 0, 6, 16, 0, 6, 84, 0, 6, 80, 0, 2, 64, 0, 10, 160, 0, 10 4741 DRTR160,0,10,160,0,10,160,0,0,0,0,10,160,0,3,192,0,3,192,0,3,192,0 4742 DRTR3, 192, 0, 3, 192, 0, 3, 192, 0, 3, 240, 0, 0, 0, 0

4750 DRTR128, 0, 0, 64, 8, 33, 32, 132, 16, 16, 66, 136, 8, 33, 68, 0, 16, 32, 0, 8, 16, 0, 0, 8 4752 DRTR0, 0, 0, 0

4760 DATA0, 0, 0, 0, 0, 0, 0, 0, 0, 0, 0, 16, 0, 0, 136, 0, 2, 68, 8, 129, 34, 132, 72, 17, 66, 36, 0 4762 DRTR0, 0,0

4790 DRTR15, 240, 0, 63, 255, 0, 5, 80, 0, 5, 16, 0, 5, 84, 0, 5, 80, 240, 1, 67, 240, 10, 160, 128 4791 DATA10, 170, 64, 10, 160, 128, 10, 160, 128, 0, 0, 0, 10, 160, 0, 3, 192, 0, 3, 192, 0

4802 DATA3, 192, 0, 3, 192, 0, 3, 192, 0, 3, 240, 0, 0, 0, 0

4810 DRTR15.240.0.63.255.0.5.80.0.5.16.0.5.84.0.5.80.0.1.64.0.10.160.0.10.160 4811 DRTR0, 10, 160, 0, 10, 160, 0, 2, 60, 0, 41, 188, 0, 3, 240, 0, 3, 192, 0, 3, 192, 0, 63, 192, 0 4812 DRTR48, 192, 0, 0, 192, 0, 0, 240, 0, 0, 0, 0

4820 DRTR15, 240.0.63.255, 0.5.80.0.5.16.0.5.84.0.5.80.0.1.64.0.10.160.0.10.160 4821 DRTR0, 10, 160, 0, 10, 160, 0, 2, 60, 0, 41, 188, 0, 3, 240, 0, 3, 252, 0, 3, 12, 0, 3, 12, 0, 3 4822 DATA15, 0, 3, 0, 0, 3, 192, 0, 0, 0, 0

READY.

 $\overline{7}$ 

Ce programme permet d'accéder très facilement à un octet quelconque d'une disquette pour le lire, l'écrire ou le modifier. Si vous avez un assembleur BIG MAC, entrez le listing 1 tel quel; sinon, faites 'CALL-151', '800 : A2 1C BD C2 ..." pour entrer le listing 2. Sauve• gardez-le sur disquette en faisant "BSAVE DISKDUMP AS 800.LS 600" et lancez -le par "BRUN DISKDUMP"

Lorsqu'apparaît le message "DUMP DE SECTEURS DE DIS-QUETTE" par Arnaud BONDATY, presser une touche. "PISTE" ap-

#### LE MOINDRE SECRET POUR MOI ! paraît en inverse, suivi d'un nombre précédé du caractère "\$ " qui signifie que l'on va compter en hexadécimal. Chaque fois que Ion appuie sur la flèche gauche, le nombre diminue de 1; quand on appuie sur la fleche droite, le nombre augmente de 1. Pour valider votre choix, faites 'RETURN'. II vous reste alors à faire la même chose avec le secteur. Après l'avoir validé, vous avez le choix entre travailler sur les codes ASCII (le contenu du secteur -256 octets-

# DISKDUMP

La curiosité est une super qualité et si avec DISK-DUMP, vos disquettes ont encore le moindre secret pour vous, laissez tomber l'informatique..

Arnaud BONDATY

Mode d'emploi

Pour vous déplacer, utilisez les flèches. Il est possible de modifier ainsi tout ce que votre APPLE garde en mémoire sur la disquette ordres du DOS, messages d'erreur, catalogue ou venir à bout de la dernière porte de votre jeu d'aventure favori.

*MES N5QdET E* N'ONT *Pius* 

SCRONCH Mion

sieurs fois.

51

s'affiche en code écran). ou sur les codes hexadécimaux du secteur. Lorsque vous aurez fait toutes les modifications nécessaires, il vous reste le choix de les fixer ou non sur la disquette. Pour les écrire, faire "RETURN"; sinon faire "Esc".

En raison de la longueur inhabituelle du listing. ce programme passera en plu-

*APPLE* 

LAISSE TOMBER L'INFORMATIQUE!

QUEL POINT T'ES CON

9173 DATA BIN 00100010<br>9174 DATA DIN 111111111<br>9175 DATA DIN 10001000<br>9175 DATA DIN 10001000<br>9177 DATA DIN 10001000<br>9179 REM N • ■

Suite de la page 3

7426 IF 3=11 THEN LET K(2)=0: LE<br>7427 IF 3=16 THEN LET K(1)=0: LE<br>7427 IF 3=16 THEN LET K(1)=0: LE<br>7428 IF 3=20 THEN LET K(3)=0: LE<br>76(3)=11<br>7439 IF 3=25 THEN LET K(5)=0: LE<br>7436 LET X=INT (RND+10): IF X(2)<br>7440 LET NB=NB= 4400040 V A L e U R S ssssasss 04000+55410s40650504•444+•0+044• 7918 LET NU=INT (RND+10)<br>7928 LET JU=INT (RND+10)<br>7928 LET JU=INT (RND+10)<br>7938 LET JU=INT (RND+10)<br>7938 LET NU=INT (RND+10)<br>7937 BORDER 1, BEP 084,1: BORDEE<br>83: BORDER 1, BORDER 4, DEEP 04,1:<br>8 .04,1.4: BORDER 4, DEEP 04, , 8M, AT 8,27; JU; AT 8,31; JM 7950 PRINT PAPER 0; INK 7;RT 21, 13;SC," "RT 21,24;N5;" - 7990 RETURN 8000 REM ••ssss•sssassasssssass• 0ss000 DEFINITION DU TABLEAU De JEU •000000w o.s 4sri•s0\* e4•0•0000••4.\$•000••, 800", PRPER 4 CLS Search Paper 2 10 2020 10 2020 10 2020 10 2020 10 2020 10 2020 10 2020 10 2020 10 2020 10 2020 10 2020 10 2020 10 2020 10 2020 10 2020 10 2020 10 2020 10 2020 10 2020 10 2020 10 2020 10 2020 10 2020 10 2020 10 2020 10 2020 AT 21, 1, " " " AT 21,29, " ..."<br>8040 PAPER 3 INK 0 PRINT RT 18<br>8045 INK 0 PRINT RT10 TO 21 LET NEXT C<br>PER & LINK 91: FRIRT CAP LO 38, PA<br>PER & LINK 91: FRIRT CAP LO 38, PA<br>SUSCORE: 8: TO 38, SOLID STAR 31.<br>SOLID CAP CAP TO 38 STAR 31.<br>SOLID PRIXT AT 5.C. THEIRT<br>SOLID CALL TO 38 STEP 9: PRPF<br>ROSS TOR CALL TO 38 STEP 8970 RETURN<br>8999 REM •ss+100 DES GRAPHIQUES ••<br>19800 RESTORE 9050: FOR u•USR "a"<br>9000 RESTORE 9050: FOR u•USR "a"<br>NEXT U<br>NEXT U<br>9040 REH A= X 9050 DATA DIN 00011000<br>9052 DATA BIN 100111110<br>9053 DATA BIN 001111100<br>9053 DATA BIN 00111100<br>9054 DATA BIN 01000010<br>9055 DATA BIN 01000011<br>9059 REM 8 • V 9060 ORTA DIN 000000001<br>9061 DATA BIN 11001001<br>9063 DATA BIN 1101001<br>9063 DATA BIN 01111111110<br>9065 DATA BIN 001111110<br>9065 DATA BIN 00011100<br>9067 REM C = Q<br>9069 REM C = Q 9071 DATA DIN 000000001<br>9071 DATA DIN 11010011<br>9073 DATA DIN 10010011<br>9073 DATA DIN 111111100<br>9075 DATA DIN 00111100<br>9075 DATA DIN 00111000<br>9077 DRTA D ■ X<br>9079 REM D ■ X 9050 DATA BIN 110000110<br>9081 DATA BIN 001111100<br>9083 DATA BIN 001111000<br>9085 DATA BIN 011111100<br>9085 DATA BIN 1001111001<br>9085 DATA BIN 00011000<br>9089 REM C • ta 9090 DATA DIN 11000000<br>9091 DATA DIN 11001000<br>9093 DATA DIN 10011000<br>9094 DATA DIN 10111100<br>9094 DATA DIN 10111100 9100 DATA DIN 00101110<br>9101 DATA DIN 11110111<br>9103 DATA DIN 11100111<br>9103 DATA DIN 00100100<br>9105 DATA DIN 00100100<br>9105 DATA DIN 00100100<br>9107 DATA G •,j 91110 DATA DIN 00100100<br>91112 DATA DIN 001001000<br>9113 DATA BIN 011111110<br>9114 DATA BIN 11101111<br>9115 DATA BIN 011001111<br>9115 DATA BIN 011101100<br>9119 REM H • 9 9120 DATA BIN 01100100<br>9122 DATA BIN 00011101<br>9123 DATA BIN 00111101<br>9123 DATA BIN 00011101<br>9123 DATA BIN 00011001<br>9126 DATA BIN 00000011<br>9127 REM I a w 9130 DATA DIN 00000000<br>9131 DATA DIN 00001001<br>9133 DATA DIN 110111111<br>9133 DATA DIN 111111111<br>9135 DATA DIN 00011101<br>9136 DATA DIN 00001000<br>9139 ACM J • 5. 9140 DATA DIN 00000000<br>9141 DATA DIN 111111000<br>9143 DATA DIN 11111000<br>9144 DATA DIN 11111000<br>9144 DATA DIN 000000000<br>9146 DATA DIN 000000000<br>9147 REM K • A 9160 DATA DIN 00000000 9101 OPTA DIN 00111111 9152 DATA DIN 00000000 2153 DATA DIN 00011111 9154 OPTA DIN 11111111 9138 DATA DIN 10001 11 9155 DATA DIN 00000000 9187 DATA DIN 00000000 '1S RCM L • w 9180 DATA BIN 00000000<br>9161 DATA BIN 000000000<br>9163 DATA BIN 11111011<br>9163 DATA BIN 11111011<br>9165 DATA BIN 101111000<br>9166 DATA BIN 00010000

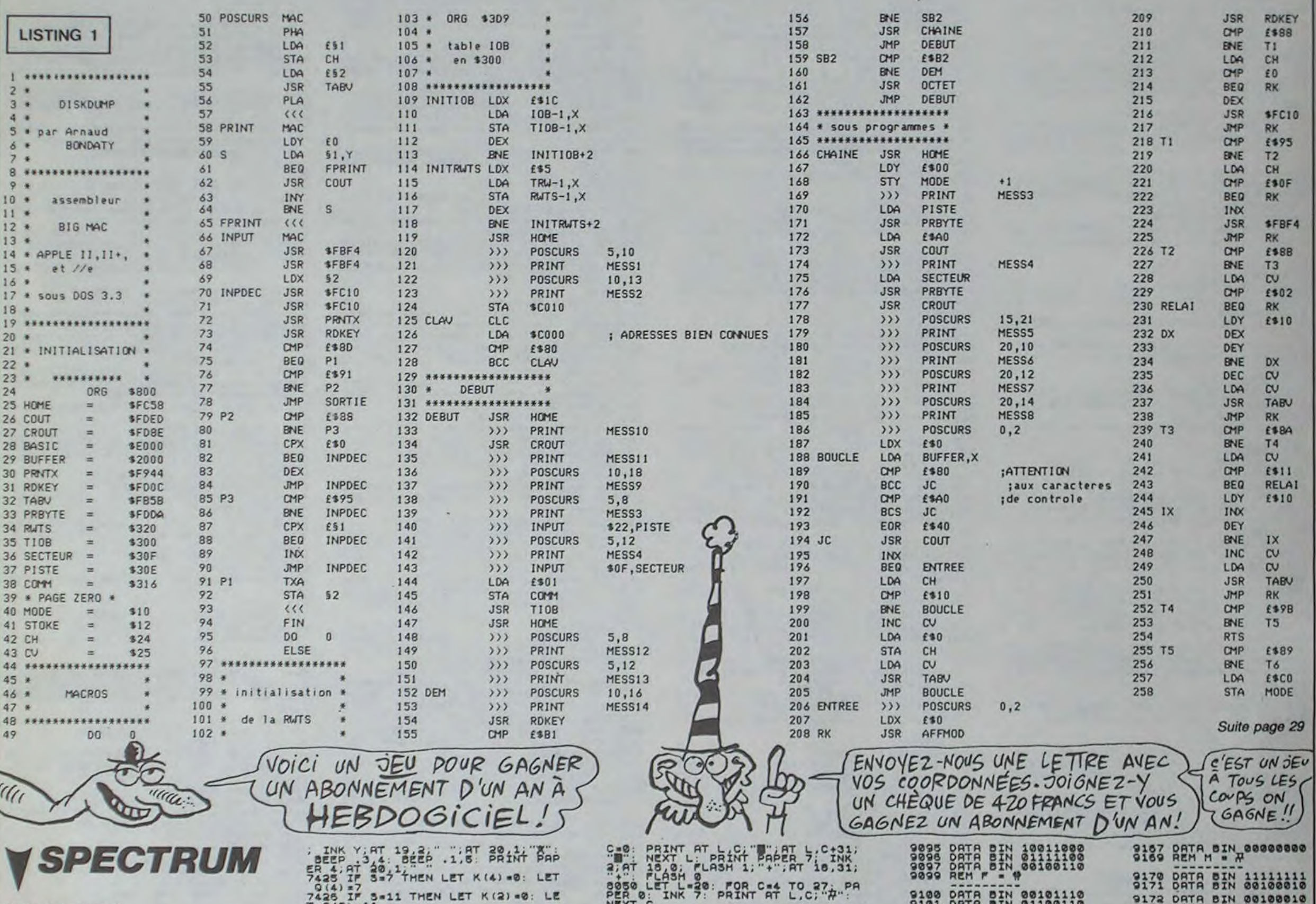

7150 00 TO 7010<br>7200 IF A=19 THEN LET R318<br>7210 IF S=2 THEN LET S=3<br>7210 IF S=2 THEN LET S=3<br>7215 IF S=29 THEN LET S=3<br>7215 IF S=29 THEN LET S=3<br>7225 00 TO 7250<br>72330 IF D=1 THEN LET S=3-1<br>72336 IF D=1 THEN LET S=3-1<br>7235 584864856568888885859595958566<br>7300 LET H=INT (RND+CHX) +1: IF H 7380 LET NEW PRPER 2; INK 0; AT 9 (H) 17930 PRIMIT PRPER 3; INK 0; AT 9 (H) 17930 PRIMIT PRPER 3; INK 0; AT 19.<br>7311 LET NT = NT THEN LET P(H) = 0<br>7311 LET NT = NT THEN LET P(H) = 0<br>7315 IF U= 3 THEN LET P(H) = 0<br>7316 PR U 7374 Ir 21M) .0 TMCN LCT SC•5C-NM 7376 IF P(H)=7 THEN LET 30-30-UM<br>7378 IF P(H)=6 THEN LET SC-30-JH<br>7380 PETUPN<br>7390 LET I=1+1: IF I=5 THEN LET 7395 PRINT PAPER 2; INK P(M), BR<br>IGMT 1,AT O(M),Z(M),ES(I) DEEP<br>7450 IF ATTR (R,S)=00 THEN LET 5 C=5C+NU<br>C=5C+NU<br>C=5C+BU<br>C=5C+BU<br>C=5C+UET ATTR (R, S)=86 THEN LET 5<br>C=5C+UET Y=ATTR (R, S)=88: PRINT<br>P420 LET Y=ATTR (R, S)=82. PRINT<br>PAPER 4: INK 0, AT R, S; AFTR PRINT<br>P .3.3 BEEP .1.2 PRINT PAPER 4

9180 OPTA DIN 11111111 9161 DATA DIN 01010101 9182 DATA CIN 10101010 9183 DATA DIN 0101.0101. 9184 DATA DIN 10101010 9185 OPTA DIN 11111111 9180 DATA DIN 00000 00 2187 OPTA DIN 00000 00 9189 REM O • {

9190 DATA BIN 00000000<br>9192 DATA BIN 00001000<br>9193 DATA BIN 00011000<br>9193 DATA BIN 00111000<br>9193 DATA BIN 01111000<br>9195 DATA BIN 01111000<br>9195 DATA BIN 10101100<br>9199 REM P ■ 4

9200 OPTA DIN 00000000 9201 DATA DIN 00000011

9203 DATA BIN 00111111<br>9204 DATA BIN 001111111<br>9205 DATA BIN 001000011<br>9205 DATA BIN 000000011<br>9207 DATA BIN 000000000<br>9209 REMO•

9210 DATA DIN 00000000<br>9211 DATA DIN 11111000<br>9213 DATA DIN 11111100<br>9214 DATA DIN 111111000<br>9215 DATA BIN 10111000<br>9215 DATA BIN 00000000<br>9216 REM R ■ F

9220 DATA DIN 11110000<br>9222 DATA DIN 11000000<br>9223 DATA DIN 11000000<br>9223 DATA DIN 10001000<br>9224 DATA DIN 10001000<br>9224 DATA DIN 10001000<br>9227 PEM 5 • 1<br>9227 REM 5 • 1

9230 DATA BIN 00001111<br>9233 DATA BIN 000000111<br>9233 DATA BIN 00000001<br>9234 DATA BIN 00010001<br>9235 DATA BIN 00010001<br>9235 DATA BIN 00010001<br>9237 DATA DIN 00010001<br>9337 DATA DIN 00010001

# REVE-JE OU VOLE-JE? ON ECHAPPE AU GOUDA ET ON CUEILLE LA TULIPE

# C'est nouveau, ça vient de sortir

### *AMSTRUD MEGA ZONE*

Comme vous pouvez le voir sur ta photo. les possesseurs d'Amstrad pourront bientôt se détecter d'un nouveau magazine : CPC. Il sortira durant la seconde quinzaine du mois de Juin, vaudra 18 francs, sera bourré de petites lettres qui formeront des articles et aussi de photos. Je ne vois pas ce que je pourrais dire d'autre. Ah si, il sera mensuel. Et édité par Soracom. Voilà. c'est tout.

quer ce principe, et ils viennent de présenter TULIPE. un compatible IBM PC de 128 k pour un prix un peu inférieur à moins de 20000 baltes. On ne peut pas encore cueillir TU-LIPE en France. mais ça ne devrait pas tarder à fleurir.

C'est bien ta seule question qu'il me reste à poser après les quelques heures de promenade au travers des centaines de pièces, forêts et autres paysages du premier soft à arriver<br>en France en provenance France en provenance d'Orpheus : Elidon. Vous dirigez le vol hésitant et hasardeux d'une femelle mi-femme mi-éphéméride. Votre but ? La survie dans un univers vertical à souhait dans lequel votre maman vous a envoyé, à la poursuite d'un ensemble de mythiques fers à cheval qui devrait vous apporter richesse et amour (la beauté vous l'avez déjà, alors pas de souci de ce côté). Cet inimitable simulateur de vol vous transportera d'aise à visiter ces catacombes peuplées de monstres plus qu'originaux parce qu'imprévisibles. La musique n'a pas été laissée de côté et accompagne agréablement votre séjour dans ces lieux hantés. Et vlan ! Encore un logiciel à se procurer dans les plus brefs délais et même avant si possi-

face permettant de faire communiquer un Canon MSX et un Canon X07. Super! C'est pas encore sorti, je n'ai pas encore le prix, tout ce que **ELE!** je peux vous dire c'est que ça s'appelle X 740 et que ça me<br>fait bien plaisir que ca existe fait bien plaisir que ça existe.

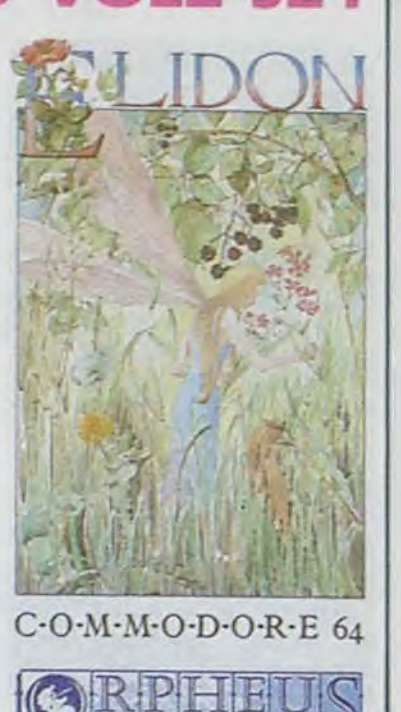

ble, à condition de posséder un Commodore, aucune adaptation n'étant actuellement prévue.

NEVER-LOOK-BACK\_L

 $\Theta$ 

Un RUN te permettra de charger le jeu, d'y jouer et de gagner très facilement car le jeu consiste à s'échapper par les 3 sorties qui se trouvent au sommet du labyrinthe. Tu n'as plus qu'à te laisser porter par une bulle. Attention ! Garde ce programme précieusement. il te resservira pour d'autres jeux comme Knight Lore. A propos de Knight Lore.

Les manies s'installent rapidement au pays de la micro-informatique. Après le succès de la pomme d'Apple, de nombreuses marques ont pris comme emblème des produits comestibles. La pèche, l'abricot, l'ananas. Cela vous prouve que les micros sont des produits de consommation rapide. Il manque encore la date limite de vente sur l'unité centrale pour parachever l'oeuvre entamée. En poussant plus loin le raisonnement. on pourrait voir apparaître bientôt de nouvelles machines dans les magasins. Je donne quelques idées aux constructeurs : 'Foie de Veau', l'ordinateur qui s'en paye une tranche. 'Munster'. le micro qui pue. "BIQUE", l'ordinateur jetable dont la première disquette tire les programmes dans la Ram et dont la seconde les coupe avant qu'ils ne se rétractent. Les zollandais ne m'ont pas attendu pour appli-

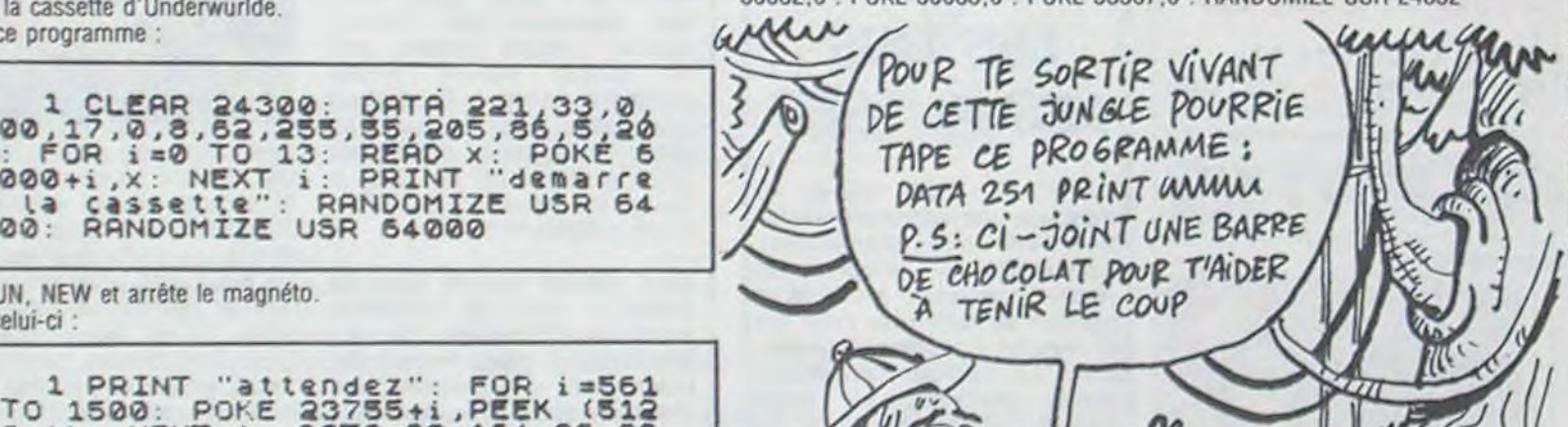

suit :<br>1) place la K7.

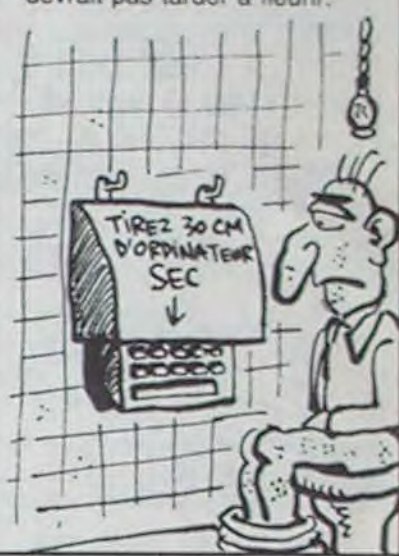

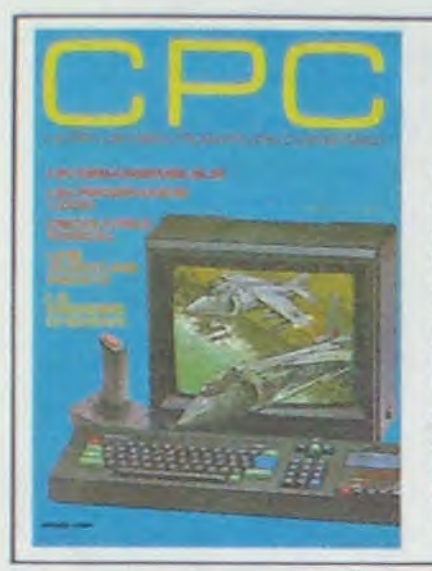

# CANON MSX/X07

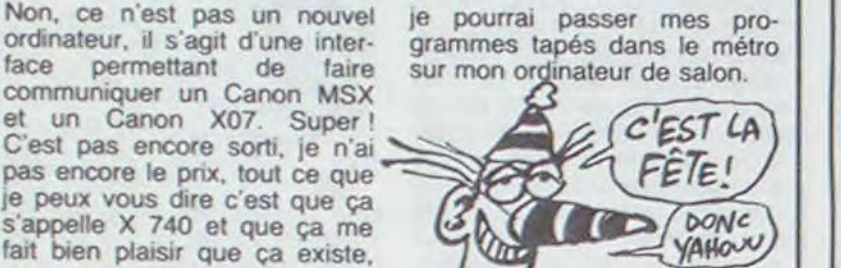

### TAM, TAM DANS LA JUNGLE Doomsday Castle t'intéresse ? Tu veux des vies infinies ? Alors, fais ce qui

C187E7EE7E7002A85AA56AA552A000007 F7N005555000000081C08082A400000 O103AC7F700000000106006180000000 0547C38280000000000387C6C0000000 0003CPP3CO0o0009254.545EFE0000000 0f256867E0000006060606C800000000 0001C7261000000005D5D127P0000000 0000000000000" 20 FOR I=0 TO 127: LET A=CODE A\$ (Ia2+1) —48-74 (R\$ (I \*2+1) > ■ "R" ) 30 LET A1=A+16+ (CODE A\$ (1+2+2) —48-7\*(A6(I\*2+2)>e"A")) 40 POKE USR "A"+I,AI: NEXT I 50 FOR U=0 TO 1: FOR U=0 TO 2:<br>PRINT AT 0,0; 50 FOR I=V\*22 TO V\*22+21-5\*(V\*<br>2): FOR J=32\*U TO 32\*W+31 70 LET A-PEEK (28672+I\*54+J) 80 LET R2uINT (R/16) 90 LET A1=A-16#A2 100 PRINT CHRS (144+A1) ; 110 NEXT J: NEXT I 120 PAUSE 0: COPY : PAUSE 0 130 CLS : NEXT V: NEXT W 140 STOP 160 DATA 221 33,110,103,17,0,0 , 62, 255, 55, 205, 66, 5, 201 160 FOR I■0 TO **1** : READ X: POKE 23300+I X: NeXT I 170 RRN6OMIZE USR 23300: RUN

3) fais RUN, charge, joue. Attention : tu es quand même vulnerable dans les antichambres. Le meilleur chemin pour gagner

imaginer. C'est marrant, ce contraste entre le jour et la nuit. En fait, c'est pas tant qu'il fait froid, c'est surtout l'humidité qui te donne cette impres- sion.

La moitié du temps. je suis obligé de me frayer un chemin a coups de machette. Les lianes barrent la route. ou plutôt le sentier. Des fois. il disparait. Plus moyen de se repérer. Je suis forcé de me diriger à la boussole, de trouver un point de repère et de m'orienter en fonction.

Il y a trois mois, j'ai trouvé un relais ppstal. Pour te dire, un relais postal. dans ce pays, le postier habite dedans, avec sa femme et ses douze mômes. Il y a un avion qui passe toutes les semaines en larguant une caisse par parachute. Dans la caisse, de la bouffe, quelques médicaments et trois lettres qui se battent en duel.

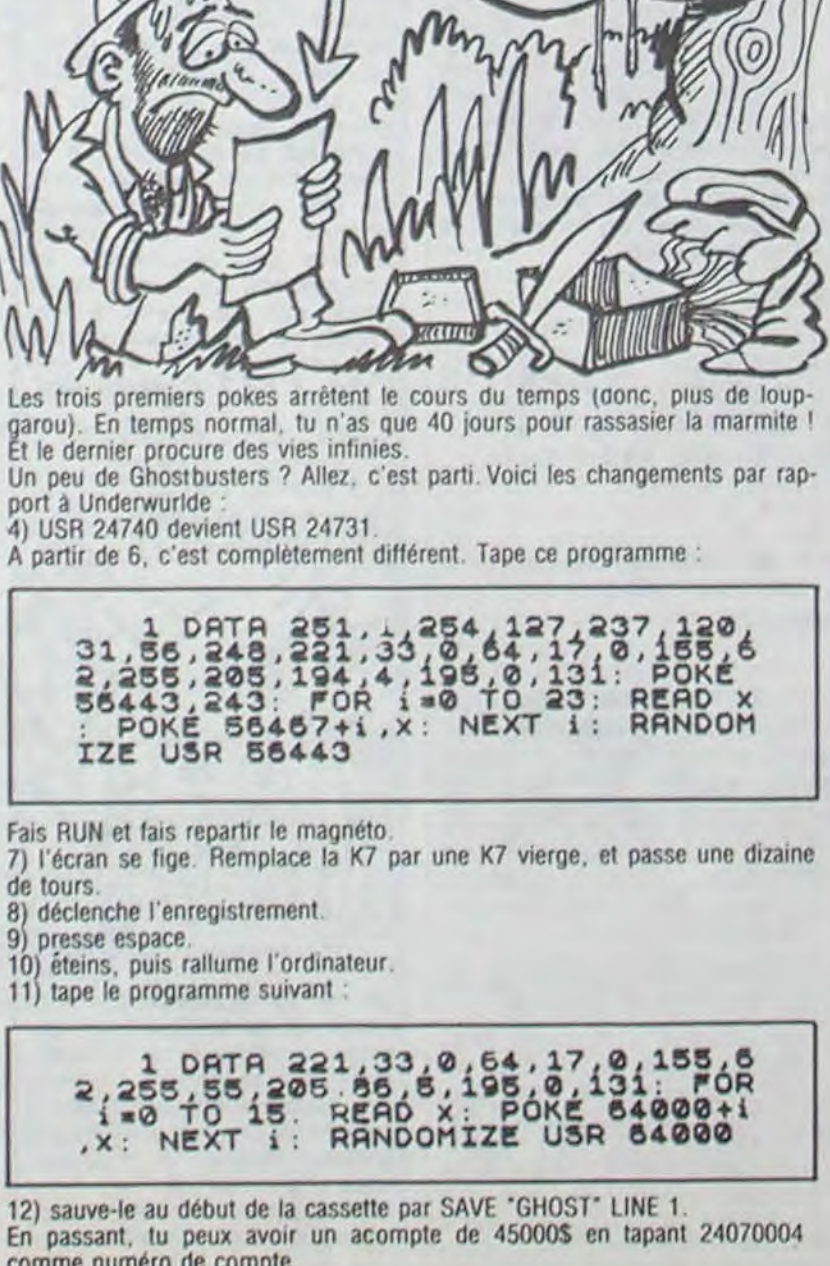

J'ai eu du mal a envoyer le télégramme a G.L. J'avais pas un fleche et j'ai du donner un singe au type qui s'occupait de la machine pour qu'il m'envoie le mot. Les singes. ils les vendent à des européens qui les refourguent aux zoos.

G.L., je lui avais demandé de l'aide, voilà ce qu'il m'a envoyé •Voici quelques magouilles intéressantes sur Spectrum.

Underwurlde :

1) place la cassette d'Underwurlde.

2) tape ce programme :

#### arker **j41** L CLEAR 24300: DATA 221,33,0, 200,17,0,8,6**2**,955,55,205,86,512 1: FOR i=0 TO 13: READ X: POKE 5 4000+i,x: NEXT i: PRINT "demarre Z La Cassette": RANDOMIZE U5R 64 000: RANDOMIZE U5R 54000 3) fais RUN, NEW et arrête le magnéto. 4) Tape celui-ci

# Six mois que je progresse dans cette putain de jungle. Ma chemise est **jarolism de jungle. Ma chemise est** jungle de a ma peau. Le pire, c'est les nuits. Froides comme tu ne peux pas Six mois que je progresse dans cette putain de jungle. Ma chemise est<br>collée à ma peau. Le pire, c'est les nuits. Froides comme tu ne peux pas 2) tape ça :<br>2) tape ça : *GRENOUILLE*

Pour avoir une copie en vitesse normale, suis le même déroulement que précédemment, mis à part qu'à l'étape 4, il faut changer le RANDOMIZE USR 24740 en 24744, en 8 faire SAVE "LORE" SCREENS, en 9 : SAVE "." CODE 24832,30720, en 12 le USR 26610 devient USR 24832, le 13 est SAVE 'KNIGHT' LINE 1 et finalement, le 15 est USR 24832 au lieu de USR 26610.

A partir de cette copie, fais :

LOAD •• CODE : PRINT AT 20,0: LOAD " CODE : POKE 50081,0 : POKE 50082.0 : POKE 50083,0 : POKE 53567,0: RANDOMIZE USR 24832

1 PRINT "attendez": FOR i=561

00+ii: NEXT i: DATA 33,164,96,22

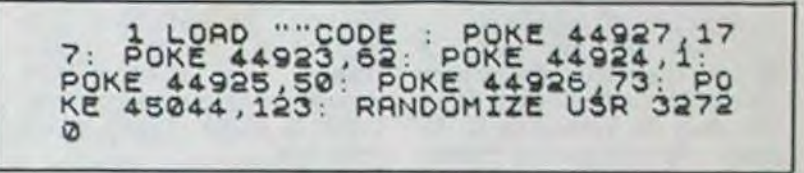

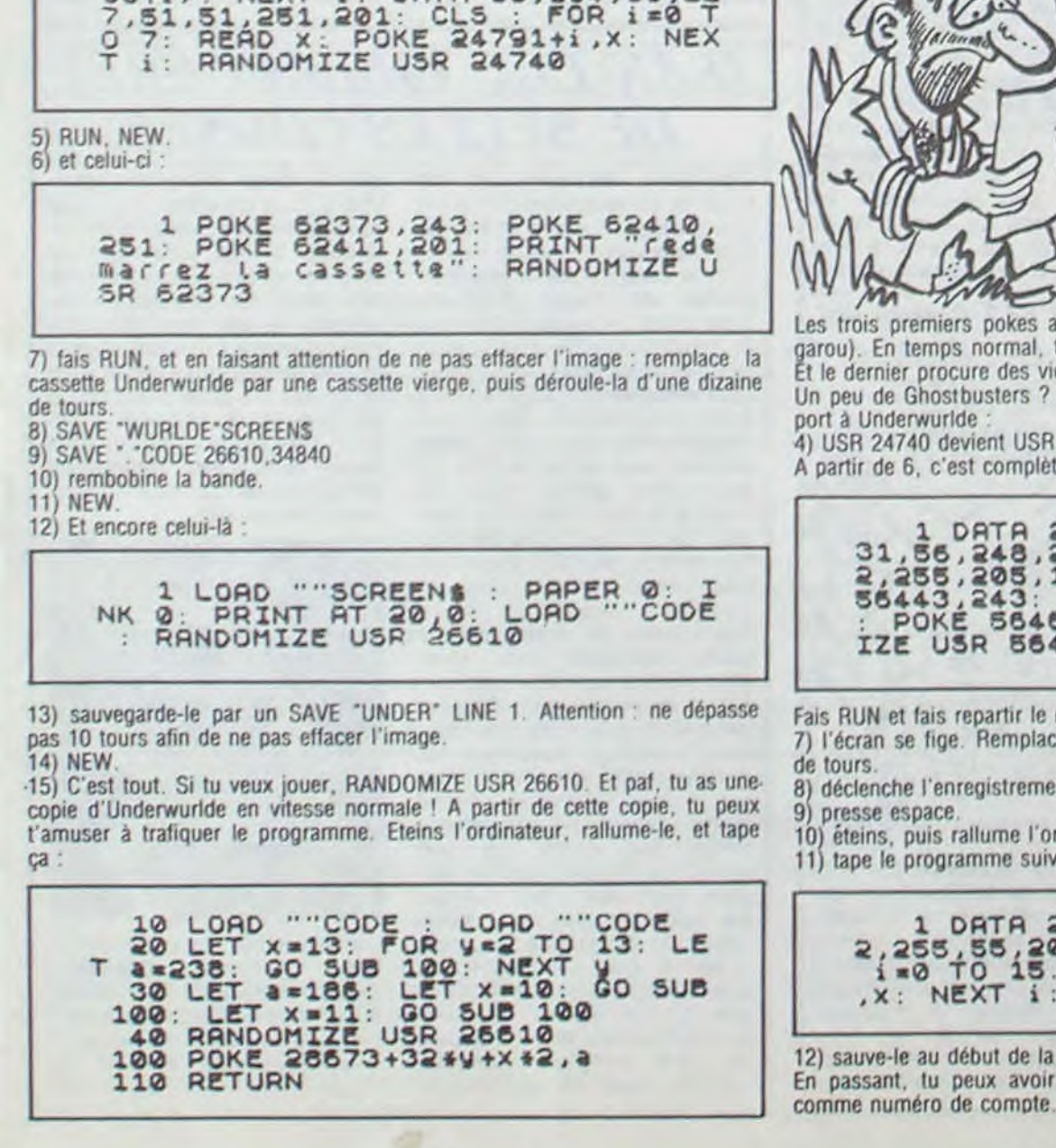

Prendre la pierre bleu foncé, aller en haut à droite, prendre la rouge, aller en haut à droite, puis en bas à droite. prendre la bleu clair, aller en bas à droite, en haut à droite, prendre la verte, aller en haut à gauche. en bas à gauche, en haut à gauche, prendre la blanche, aller deux fois en bas à droite, prendre la violette, aller deux fois en bas à droite et dans la dernière chambre. ouvrir la porte en haut à droite sans entrer à l'intérieur, ouvrir le coffre vidé par la porte de droite et déposer toutes les pierres. A ce moment-là, tu n'as plus que quelques secondes pour sortir.

Lords of Midnight... Ca te branche ? Allons-y.

Le but du jeu consiste à détruire la couronne de glace, source de pouvoir des armées de Ooomdark. Attention ! Seul Morkin peut la trouver et la transporter (elle se trouve à l'origine dans la tour de Mort à la cinquième ligne, 27ème colonne sur ton plan) Malheureusement. il ne peut la détruire seul : comme les voix peuvent te l'indiquer, il existe trois personnages et un lac qui ont le pouvoir de détruire la couronne : Fawkrin the Sulkrim (nain), Farflame the Dragonlord (dragon). Lorgrim the Wise (sage) et le lac Mirrow (pas très loin au nord de la tour de lune).

Pour t'aider dans ta tâche, voici un programme qui, à partir d'une sauvegarde de position, permet de sortir sur écran et imprimante le plan. A cause de sa grande taille, il est découpé en 6 parties comme suit

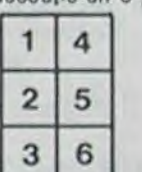

Prépare la sauvegarde et tape le programme suivant :

Démarre par un RUN 150 pour charger ta position. Et si tu te sens seul, charge Lords of Midnight par ce programme :

2.0 **DRTR 33** 1**28** 2, 28, 62, 40, 113, 35, 119, 25, 51, 16, 2 49,1943,117,95: LOAD "CODE 15384 20 FOR Iso TO 20: READ X: POKE 23317+I,X: NEXT I: RANDOMIZE US R 23300

Suite page 11

# C'est nouveau, ça vient de sortir

# **APPLE EXPOSE**

Vendredi, Samedi et Dimanche<br>derniers s'est tenu à Paris, Porte de Versailles, l'Apple Expo 85.

Quelles nouveautés nous a apporté ce luxueux salon ? Aucune.

Rien de rien, pas l'amorce d'une nouvelle carte, pas de périphérique fou, pas même un nouvel octet perdu au fin fond d'une disquette qui traînait dans un placard.

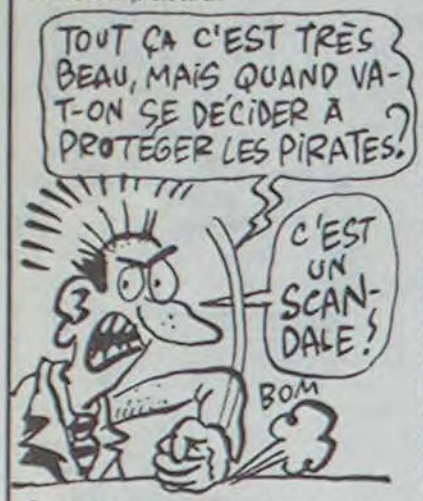

Seul truc un peu rigolo, une conférence sur le piratage. Organisé par Jean-Louis Courleux (journaliste à France-Inter), il réunissait Jean Calmon (nouveau Directeur d'Apple France), Aldo Reset (pirate), Michaël (simili-pirate), Maître Bensoussan (spécialiste) francais de la législation sur l'informatique), Jean-Louis Le Breton (Directeur de Froggy Software), Jean-Claude Dalle (directeur de Version Soft), M.<br>Duthil (Agence pour la Protection des Programmes), Fabrice Gille (programmeur de Froggy Software) et Lionel Lumbroso (responsable du réseau Calvados).

Qu'ont-ils dit, tous ces braves gens? Pas grand chose qui fasse vraiment avancer le problème du piratage.

Jean Calmon, par la stupidité de ses interventions (nous sommes très concernés par ce problème, c'est très grave, nous allons prendre des mesures, au moins persévérer dans celles qui existent déjà) et son air amorphe s'est annoncé comme le digne successeur de Gassée. C'est pas demain la veille que la politique d'Apple

va changer. Aldo Reset est le seul a avoir tiré son épingle du jeu. Ce<br>petit crétin de 21 ans (ah, ces jeunes!) a réussi à mettre toute la salle de son côté, se gaussant de tous ceux qui prétendaient avoir créé des protections efficaces. Non seulement il est pirate, mais en plus il a la tchatche. Petit con. Michaël n'a rien dit, pour la

bonne raison qu'il n'avait rien à dire (et à voir sa tête, il ne doit pas parler souvent), Maître Bensoussan a légiféré tout son soûl, Jean-Louis Le Breton a réussi à parler 174 fois de Froggy Software et 24 fois de son nouveau jeu (deux fois moins cher et non protégé !). JC Dalle a prononcé une phrase immortelle ("Les pirates attendent que les auteurs aient des couilles en or pour leur<br>faire des pipes"), Duthil s'est fait huer en déclarant qu'il se battrait contre les pirates, les copieurs, les déplombeurs et tout ce qui bouge, Fabrice Gille et Lionel Lumbroso n'ont rien dit parce qu'ils étaient occupés à parler d'autre chose entre eux.

Le plus drôle, c'était les téléphones échangés après la<br>conférence (moi, j'ai le dernier Broderbund, je te l'échange contre le dernier Infocom). En fait, c'était le seul bon plan de toute l'Expo.

#### DANS LE ROLE DU DECOUVREUR: LE **IOUEUR**!

Les gens d'Activision semblent changer leur stratégie de sélection des logiciels. Alors qu'ils se cantonnaient dans les programmes d'arcade classiques, leurs derniers-nés sortent des sentiers battus. Ainsi Master of The Lamps vous<br>emportait dans l'univers facécieux des notes de musique et des mauvais génies. Web Dimension vous bascule dans un univers encore plus incroyable et pourtant merveilleux. Pour la première fois<br>dans l'histoire du logiciel de jeu, aucune indication n'est offerte. C'est à vous de découvrir, à la pratique, quelles règles régissent ce monde envahi d'une gigantesque toile d'araignée (d'où le nom : web en anglais, c'est une toile<br>d'araignée en français). Autre originalité de ce logiciel, lorsque vous réussissez à franchir un niveau, vous n'aurez pas à le recommencer indéfiniment : l'épreuve qu'il constituait est considérée comme définitivement franchie. Le nombre de vies est une donnée inconnue dans cette dimension. Seuls comptent la stratégie et la ré- et Atari est attendue.

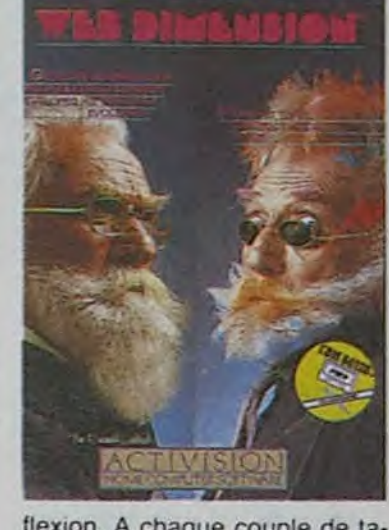

flexion. A chaque couple de tableaux réussi, vous recevez une récompense sonore et visuelle proportionnelle à la difficulté surmontée. Encore un soft que vous allez être obligés d'acquérir, et plus vite que ça : s'il ne vous plait pas, votre petite soeur ou votre petit frère se fera un plaisir d'y jouer. Le logiciel n'existe pour le moment que pour Commodore. une adaptation sur Spectrum

# **MÉCÉNAT**

Dans le cadre d'Apple Expo, la donc plus aucune excuse pour société Polygone informatique ne pas nous envoyer très proorganisait un concours de dessin sur Mac dont le thème était : créez un personnage de BD représentant le dynamisme dans la micro-informatique.<br>C'est notre copain Jean SOLE.<br>dessinateur de Superdupont<br>dans Fluide Glacial qui l'a emdans la micro-informatique. porté haut-la-main. Ca nous qu'il a gagné un Mac et il n'a

chainement des planches pour l'HHHHebdo.

#### BIENTOT DE  $LAB.D. EN$ COULEURS DANS L'HEBDO! HEP SOLE, ON A TIEND TES PLANCHES.<br>APRÊTE DE BOIRE

# **BAL TRAGIQUE CHEZ APPLE:**<br>1200 LICENCIEMENTS PRÉVUS

Pendant que la fête battait son plein à la porte de Versailles. d'importantes décisions se prenaient à Cupertino concernant la restructuration de la société. Apple emploie près de 6000 personnes aux Etats-Unis. Le chiffre des ficenciements prévus dépasserait le millier de personnes. La pilule devient une citrouille, autant dire qu'Apple va avoir du mal à l'avaler. En France le personnel semblait un peu triste de devoir faire la fête alors que la société mère passe un très mauvais cap. Depuis plusieurs mois. Apple est en perte de vitesse. Le Mac n'a pas rencontré le succès escompté et l'usine de Frémont à ralentit sa production à 25000 pièces par<br>mois alors qu'elle peut en produire jusqu'à 80000. Le marasme qui frappe Apple est dû à plusieurs raisons et en particulier l'indécision de la société à se positionner sur le marché. Apple n'a jamais vraiment opté pour le professionnel ou pour le familial. Si en France l'image de marque est très PME/professions libérales, aux Etats-Unis et au Canada, les Apple sont considérés comme des micros familiaux plutôt démodés (exception faite du Macintosh qui reste un jouet de luxe). Le ralentissement des ventes de logiciels pour la

gamme Apple// est également caractéristique d'une désaffection pour la machine. Toutefois, il serait prématuré de balancer Apple aux orties. La restructuration entreprise par John Sculley est de nature à rassurer les banquiers. Vu de l'extérieur on pourrait dire : fini la rigolade, maintenant on va faire du sérieux. Les Etats Unis n'étant pas la France Apple peut donc se séparer de plus de 1000 personnes et re-

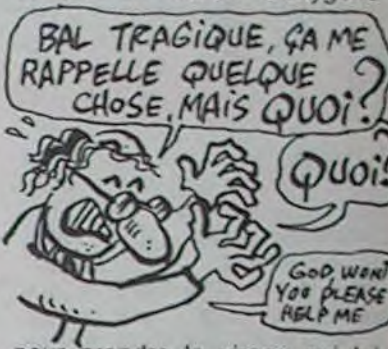

pour prendre le virage qui lui permettra de ne pas quitter la route. Parce qu'en cas d'accident, on dit que plusieurs gros requins de la finance sont prêts à venir ramasser les morceaux. En ce qui concerne Apple France, pas de problèmes. Le nouveau patron, Jean Calmon a le look sérieux qui correspond parfaitement à la<br>nouvelle politique d'Apple US.

### **ET ALLONS-Y LES FRÈRES LES SŒURS**

Le break fut ces deux dernières années le premier mouvement politico-musical d'origine purement populaire. Les frères et les soeurs, tous unis dans la lutte acrobatique des B.Boys (praticants du break) oubliaient parallèlement de boire, de fumer ou de se droquer : enfin un mouvement propre pour notre belle jeunesse (pas encore) perdue. Jusqu'à présent, pas un auteur n'avait trouvé comment rendre l'ambiance passionnée des rencontres entre B.Boys dans un coin de place publique ou de cour, à moins que ce ne soit au milieu d'une avenue de Harlem.

Epyx diffuse depuis peu de temps le must de l'entraînement de base au Break: Breakdance. Vous pouvez débuter par un échauffement contre le meilleur breaker de la

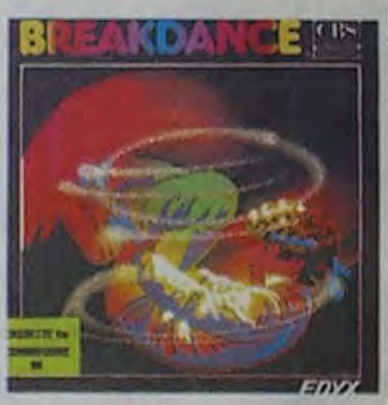

ville, avant de défier l'ensemble des B.Boys du coin en une lutte farouche et déhanchée. Summum du logiciel, la musique vous porte (sur les nerfs, un peu aussi) dans vos virevoltes et autres positions cassées. La chose n'existe que pour Commodore, pour le moment, mais des versions Apple et Atari sont prévues.

**SOS SOS DEULIGNES EN PERDITIONS** 

Encore une semaine creuse. C'est les vacances ou quoi ? Si les vacances nouvelles sont arrivées, donnez-m'en des nouvelles qu'une nouvelle fois un appel inutile ne lance pas. C'est pas beau ca? C'est pas bien tourné ? Alors faites-en autant, mais Olivier BILLARD, champion toutes catégories de la sur vos micros avec deuligne!

Philippe VAGNER subit un décalage permanent par rapport à son époque. Visiblement, il est en avance sur son époque.

Listing Commodore n° 1

1 DATA169, 11, 141, 38, 3, 169, 192, 141,

?": GET A\$: DATA 208,224,96: IF  $A$ = "0" THEN 20$ 

brièveté se lance impunément dans la zone de grande classe.

Listing Commodore n° 2

1 POKE126, 0 2 GOT01

39, 3, 96, 133, 251, 198, 251, 41, 127, 201 Vainqueur du jour, la cour a jugé bon de se rassembler au grand complet pour asséner un ban

# **EMULEZ-VOUS LES UNS LES AUTRES**

Ca y est ! Cette fois-ci, ce n'est pas une vanne de publicitaire en mal d'inspiration. L'émulateur de programmes Apple-Commodore a débuté sa carrière au début du mois sur le marché canadien et américain. La société canadienne Mimic annonçait sa sortie depuis octobre 84 mais ne réussissait pas à sortir de ses problèmes de hard et de soft. A l'arrivée, le produit fini se présente sous la forme d'une carte qui se connecte par un bout à l'Apple // et par l'autre au C64. Vous devez ensuite charger un soft dans chaque bécane puis transmettre les programmes de l'un à l'autre (mais pas de l'autre à l'un, l'Apple ne comprenant pas tout

 $, 33, 16, 2$ 2 DRTR230, 251, 165, 251, 76, 202, 241, : : NEXT : SYSX

Nicolas BOURDIN s'attache à vaincre les défis les plus difficiles... Pourvu que ça ne serve à rien !

Listing Oric nº 1

0 RS="78R930R2069D02BCCHD0FRR206F E02BCBD02BCC939D0F6H9309D02BCCHBD0 2BCC939F0F3"

1 R\$=R\$+"FE02BC4C1B04":F0R1=11096 STEP2:POKE1/2+#410, VAL("#"+MID\$(H\$)  $(1.2)$ : NEXT

d'honneur à Jacques NAPIERAJ qui évitera à X=49152: FORI=XTOX+27: READA: POKEI, A beaucoup de distraits de craquer trop vite. Entrez votre listing en mémoire, puis tapez LOAD" et LIST puis enfin SAVE. Vous pourrez ainsi récupérer les listings Basic protégés par erreur ou récupérer la source détruite (toujours) par erreur.

**Listing Amstrad** 

1 MEMORY & RB79: FOR I=1 TO 3: READ A<br>: POKE & AC00+I, A: NEXT I: FOR I=1 TO 5: READ A: POKE & AB79+1, A: NEXT I: DAT A &C3, &7A, &AB, &AF, &32, &45, &AE, &C9

Vous pouvez obtenir des résultats similaires avec les ordres suivants rentrés en mode commande :

**Listing Amstrad (2)** 

Pierre-Yves RONDELET n'en est pas à son coup CLS: ?"TYPE FICHIER: ". CHR\$(PEEK(&B8) d'essai, mais sa production de qualité mérite bien 19) XOR 36): ? "RDRESSE CHRRGEMENT: " des applaudissements croissants.

**Listing Apple** 

- 10 INPUT "IMA1, IMA2";NM\$(1),NM \$(2): PRINT CHR\$ (4); BLOAD "NM\$(1)", A\$2000": PRINT CHR\$ 169, 0, 162, 255, 173, 87, 192, 173 , 80, 192, 173, 82, 192, 173, 84, 19 2, 138, 32, 168, 252, 173, 80, 192, 173, 82, 192, 173, 85, 192, 138, 32 , 168, 252, 202 20
- RESTORE : FOR  $I = 0$  TO 36: READ A: POKE 768 + I,A: NEXT I: CALL 768: TEXT : HOME : PRINT "OK

PEEK( &B81D )\*256+PEEK( &B81C )-( PEEK (&B820) \*256+PEEK(&B81F)): ? "LONGEUR FICHIER: ". PEEK(&B820)\*256+PEEK(&B 81F): ?"POINT D'ENTREE: ". PEEK(&B822 >\*256+PEEK(&B821)

(4); "BLOAD"NM\$(2)", A\$4000": DATA Et pour François JULIENNE nous remuerons en rythme et secouerons notre micro en cadence. **Listing Oric** 

> 1 PRINT"Au biP secouez votre oric ":WAIT100:SOUND1,60,15:SOUND1,0,0 2 PRINTCHR\$(27); "Z"; CHR\$(27); "Y"; GOT<sub>02</sub>

Adios los muchachos, hasta la vista !

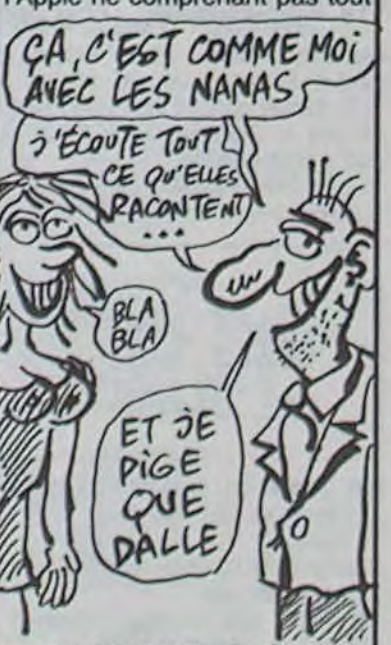

ce que lui raconte le Commodore). La compatibilité est garantie à 100% pour le basic,<br>mais pour le langage machine des doutes subsistent quand à l'efficacité. Le gadget n'est pas encore destiné à l'Europe. mais s'il devait traverser l'Atlantique il ne coûterait pas moins de 7000 francs !

# **JEAN-LUC VILLAIN CRÉE DE BELLES CHOSES**

Opération Mercury est en basic et en assembleur, il n'est pas protégé, il coûte moins de 200 balles et il vaut le coût...<br>euh, le coup ! C'est le nouveau produit de Froggy Sofware,<br>mais c'est Jean-Luc Villain qui l'a programmé. Pour tout vous dire, je soupçonne JLV (ça va plus vite comme ça !) d'être né dans un sous-marin, parce que franchement j'en suis resté comme deux ronds de flan. Le programme simule (pratiquement à la perfection) une mission qui eut lieu dans un lointain passé, en 1941 pour être plus précis.

Vous devez, en moins de neuf jours, découvrir une base sous-marine secrète plus un carnet dans une sacoche plus un saboteur à votre bord tout en gênant au maximum les mouvements ennemis. Pour cela vous disposez quand même d'un sous-marin sympathique (au moins par son<br>nom) : le *Piggy* (humour an-<br>glais, bien sûr). Vous manipulez votre sous-marin entièrement à coups de joystick, grâce à une soixantaine de commandes réparties dans une dizaine de menus. Tous les paramètres de commande de votre navire sont contrôlables (ballasts, moteur électrique ou diesel, périscope, manche d'aération...) modifiables.Les paramètres extérieurs à vos manipulations sont la météo, l'emplacement des positions ennemies, les actions du saboteur (quoique vous puissiez l'éliminer si vous le découvrez), etc. Bref si vous appréciez les jeux axés sur la<br>tactique et la stratégie maritime (en surface ou en-dessous) vous serez rapidement convaincu de la très grande qualité de ce soft.

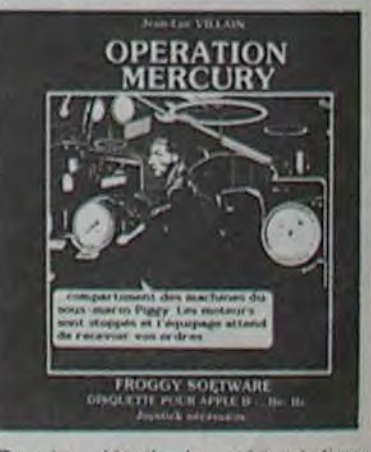

Dernier détail : la présentation style Mission Impossible (photos et textes) vous emballeront, dès que JLV vous aura souhaité (à haute et intelligible voix) bienvenue à bord du Piggy.

O

#### AMSTRAD CPC 6128: UN ORDINATEUR NORMAL

#### Suite de la page 1

qu'on vous a dégotté un avis contraire

'-Bonjour, rutilant Avis Contraire Pour quand prévoyez-vous l'arrivée de l'Amstrad CPC 6128 en France 7 -Pour Septembre. valeureux Journaliste.

-Merci. scintillant Avis Contraire.' Pour des raisons de discrétion. nous avons change le nom de ce courageux informateur. It n'en reste pas moins que c'est la date de commercialisation qui était annonce au Consumer Electronic Show de Chicago.

Bon, c'est bien joli, tout ça, mais s: nous parlions -ne serait-ce qu'un<br>petit peu-dex bifteck ? En gros. peu-dex bifteck ? En gros, combien vaut la bécane ?

Alors, vous attendrez bien encore un petit peu, avant d'acheter quelque chose ?

Prix prévu aux Etats-Unis : 800 dollars. Vous avez sûrement mal lu, je recommence. 800 dollars. C'est bon. là ? Je peux continuer ? C'est le prix avec un moniteur couleur, le traitement de textes Amstrad (normal-oups). quelques jeux et un moniteur couleur que j'ai déjà dit. Le prix de la configuration comprenant un moniteur monochrome et un traitement de textes Wordstar (berk !) est de 700 dollars tout ce qu'il y a de plus américains.

Table d'équivalence : 800 dollars égale au moins 8500 balles. 700 dollars... allez, je vous le fais à 7500 balles. Mais pas sûr, parce que cette fois. au lieu d'être importé. c'est nous (l'Europe) qu'on l'exporte.

Vous avez déjà le choix pour brancher n'importe quoi ou presque à votre machine. Pour imprimer, votre coeur balancera entre la VW 0010 (matricielle à impact, unidirectionnelle, 40 colonnes, 35 caractéres/seconde, papier en rouleau) à 1490 balles et la VW 0020 (matricielle à impact, 80 caractères. 37 caractères/seconde, papier paravent ou feuille à feuille) à 2490 francs.

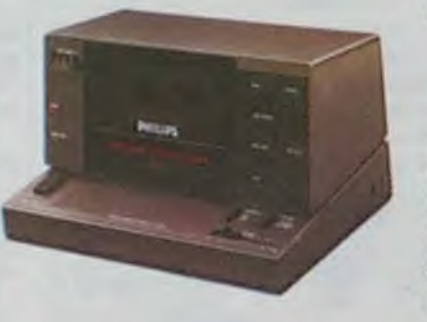

Tous les magnetos autonomes de Philips se connectent au deux modèles. les prix allant de 490 à 650 francs. Une exception : la superbe bête de la photo a été conçue pour ne pas déparer le design impressionnant de la gamme informatique de la maison. Trois moniteurs monochromes sont immédiatement disponibles (environ 1200 francs) en vert ou ambre, les deux moniteurs couleur n'arriveront pas avant novembre. Les joysticks normaux (150 francs) rappelleront de bons souvenirs aux thomsonistes, puisque leur manette est fabriquée par Philips. mis à part la couleur : boîtier noir et bouton rouge; alors que la version de luxe (220 balles) ne ressemble à rien, mais est cent fois plus confortable et efficace.

#### *LE PERE DU STANDARD STANDARDISE*

#### PERIPHERIQUES

Contrairement à moult concurrents du standard, Philips ne balance pas sa console toute nue sur le marché.

#### DISQUETTES PHILIPS ?

Eh non ! Encore une fois. c'est Sony qui impose son matériel. Le lecteur 3,5 pouces sera beau, c'est sûr, et se distinguera de ses petits copains par l'introduction de la disquette verticalement au lieu de l'horizontal traditionnel. Simple face, double densité, il absorbera 500 Ko en non formaté et 360 Ko une fois

(d'origine non précisée). Le côté ludique n'a pas été oublié avec Zaxxon, Buck Rogers, Congo Bongo, Chess Master, Beamrider, River Rad, Hero... Bien sûr, ils fonctionnent sur tous les MSX, les utilitaires demandant une RAM minimum

de 48 Ko

**INTERFACES** 

Le moins que l'on puisse dire, c'est que ça ne m'était pas très utile. J'étais là, paumé au milieu de la brousse, dans le relais postal. en tram de fire cette lettre stupide: autour de moi. les mômes grattaient la terre. cherchant je ne sais quoi, le chef-postier (tu parles !) me regardait d'un air soupçonneux et j'entendais les cris des singes dans les arbres. J'avais l'air fin

'la version Spectrum de la quatrième aventure d'Euréka comporte une erreur. Pour la corriger. faire CLEAR 23999. charger la quatrième partie par LOAD " CODE, et effectuer les pokes suivants

Pour le moment une seule performance made by Philips : une connection minitel. accompagnée d'un programme développé chez eux permettant la mémorisation et l'édition de pages écran. Un probleme majeur : la capacité de stockage en RAM est ridicule : avec les 28 Ko du programme, sur le VG 8020, vous n'aurez guere plus de dix pages en mémoire: du coup obligation absolue de posséder un

> Sauvegarder ensuite cette partie au même endroit ou sur une cassette différente par SAVE \*\* CODE 24000,41536.

lecteur de disquettes.

# **BIDOUILLE GRENOUILLE**

 $\sqrt{2}$ 

partagent le gâteau éducatif, dispat-

ché sous les rubriques éducation générale et éducation à la création et l'informatique. Les programmes de productivité personnelle sortiront en septembre. tirés des cartons de Aackorsoft (inconnu au bataillon). Vous trouverez traitement de textes

1) Dans la valise, voiture 2, bagage haut : -Divers habits.

ACHETER OU PAS?

La sempiternelle question se pose

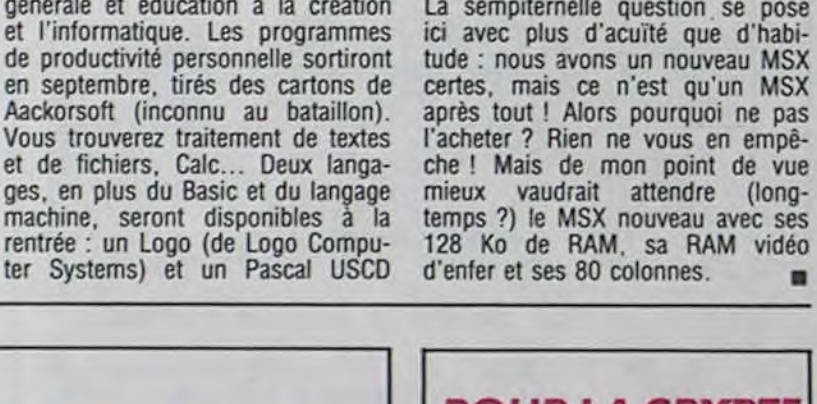

# POUR LA CRYPTE *SUIVEZ* LE GUIDE

6) Une mallette, voiture 5, place 1, fenêtre bas : -De la lingerie fine. -Une seringue.

Alors que la Grenouille de Mustang Informatique brille par son universalité et son faible coot, d'autres protections hard vivotent sur le marché, se satisfaisant d'une utilisation spécifique sur l'une ou l'autre des

> -Des serviettes en papier usagées. -Un portéfeuille renfermant seulement de la petite monnaie française et

machines contemporaines. Microphar, société française (cocorico) spécialisée dans les applications informatiques, diffuse depuis maintenant deux ans un système de protection hard performant. Une *clé* s'enfiche dans le port parallèle ou RS 232C et autorise le décryptage du logiciel grâce au mi-<br>croprocesseur subtilement croprocesseur noyé dans un boîtier de résine dure. Le principe, s'il est simple, ne monopolise en rien le port puisqu'il s'agit de clé gigogne , mais se trouve limité aux ordinateurs disposant du port (d'une part) et du logiciel adapté à la machine (d'autre part). La clé en elle-môme ne vaut guère plus de 380 francs, ce qui ne représente pas une' plus-value démentielle par rapport au prix des softs professionnels. Le système peut devenir coûteux lorsque vous souhaitez protéger seulement une partie des fichiers accessibles par un logiciel. Un module de cryptage deviendra alors nécessaire. ainsi qu'un chèque d'un montant de l'ordre de 6000 francs. Pour le grand public, cette miraculeuse clé restera sans doute dans le domaine des rêves, la Grenouille offrant bien des avantages supplémentaires (portabilité totale, quel que soit le matériel, faible coût, pas de branchement...).

Pourtant, dans les films, ils s'en sortent toujours. Moi, ça me parait mal barré. ■

#### Suite de la page 9

#### Et suis l'axe Nord-Sud !

Voilà. J'espère que tous ces conseils pourront t'aider. N'hésite pas à faire appel à moi en cas de difficulté.

passé à la moulinette du DOS. Le premier, avec son contrôleur intégré, vaudra 3190 francs alors que le drive supplémentaire ne coûtera que 1890 francs. O surprise ! Les drives ne sont pas encore prêts pas avant le mois d'Octobre. Tiens. étonnant de la part de Philips. tout n'est pas disponible. A quoi ont servi les quelques dix mois d'attente pour la sortie de ce matériel ? A pouvoir offrir des périphériques. bien sûr. mais aussi des logiciels et des interfaces

Cinq grandes catégories ont été dégagées par les gars du marketing dans le domaine soft. Dans chacune des catégories, un appel a été fait à des éditeurs réputés pour leurs connaissances dans un domaine précis. Vifi International et Hatier se

Con4ornfinent aur accords que nous avons passé, veuillez trouver ci-joint le compte-rendu de la visite que j'ai effectué pour vous au Consumer Electronics Show de Chicago (Juin 85). Je tiens à préciser que je profite du fait que le billet est open pour rester ici quelque temps.

J'avais quand même une bonne raison pour être là Il fallait absolument que je trouve la dernière partie de la pierre sacrée de 'Meurtrh agran dhvitès'. Le seul indice que j'avais était un morceau de peau sur lequel était gravé quelques idéogrammes. Déchiffrés, cela donnait

Finies les prodigieuses hotesses (style poupées Barbie) qui attendaient le client joystick à la main....

Dieu, que ce CES fut morose!

NINTENDO par contre exposait sa fameuse console de jeu et des softs... superbes (ils sont fous ces japonais').

POKE 30188,210 POKE 30189.240 POKE 30251,210

POKE 30252,240

Pour jouer. après avoir pris le chocolat dans le dortoir. revenir dans la premiere salle et faire DONNER CHOCOLAT. A ce moment-là, le sergent Bruiser vous donnera le cirage.'

Electronic Arts: Skyfox est disponible sur Commodore 64. En préparation: Star Flight sur 18M (je ne vous parle pas du graphisme').

C'était un peu maigre. comme indice. J'ai quand même réussi à arriver au temple sacré de Ivrevoth, au terme de péripéties qu'il serait inutile d'énumérer ici. J'ai trouvé cette fameuse pierre. Le dialecte Maya n'ayant plus aucun secret pour moi, j'ai réussi à la déchiffrer sans probleme -Commission d'enquête sur la drogue.

Mind Scape sort Racter, un logiciel qui répond à toutes les questions idiotes. Humour typiquement américain.

Ce CES avait le gout amer de l'échec des MIJID, VIDCOM et autres MICRO expositions que ,e pensais réservé uniquement aux salons français.

Veuillez agréer, Monsieur le Directeur, l'expression de mes salutations distinguées.

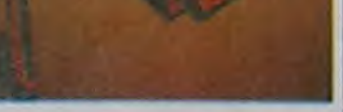

C'est demain que le sénateur Perignac doit prononcer son intervention. Dans les milieux bien informés, on murmure que d'imortantes personnalités sont inquiétées avant le discours de celui qui s'est juré de faire tomber les gros bonnets.

Objets intéressants à la fouille

-Une lettre adressée à Louis Pérignac.

2) Dans la poubelle, voiture 2, wc haut

-Des serviettes en papier.

-Un morceau de lime à ongles.

-II se dégage une très forte odeur d'eau de toilette.

-Un dossier portant la mention : République Française - Sénat. Rapport sur la vente de la drogue par les milieux financiers traditionnels. Commission d'enquête sous la présidence d'Albert Pérignac, sénateur du Lot et Garonne.

3) Dans le sac vert, voiture 7, bagage haut -Un costume croisé trois pièces. -Une feuille de papier listing. -Un micro-ordinateur portable. -Une pochette contenant une feuille de paie. -Des petits bouts de papier. -Faites action 1720.

4) La mallette verouillée, voiture 1, wc haut :

-Faites action 6275.

-Un dictaphone. -Une cassette audio.

-Une lettre du Narcotic Bureau (USA).

5) Une valise, voiture 7, bagage haut

-Un revolver 357 Magnum.

-Le plan d'un entrepôt.

-Des fromages de brebis.

-Une lettre adressée à M. Mozarella.

-Dans la poche externe une bague spéciale avec une pointe comme pour les vaccins.

-Plusieurs ampoules de Neurofix. 7) Un sac, voiture 3, place 9. couloir haut

-Une boite de viande pour chats.

-Des vêtements divers.

-Un livre 'j'apprends à tricoter'.

8) Une poubelle, voiture 5, wc haut

américaine. -Une carte d'identité au nom de Pérignac Albert. Contenu des poches des personnages principaux e Le contrôleur : un mouchoir, la carte d'hôtel, dans sa sacoche de cuir : une clé à carré, une pince, un indicateur d'horaires. Madame Pérignac : une petite clé noire, une enveloppe contenant un contrat d'assurance-vie de son mari à son bénéfice. Madame Tricot : action... un billet de TGV et une réservation pour la voi• ture 2, un flacon marqué Thanatax. Le barman : un briquet, un trousseau de clés, un décapsuleur, un portefeuille.

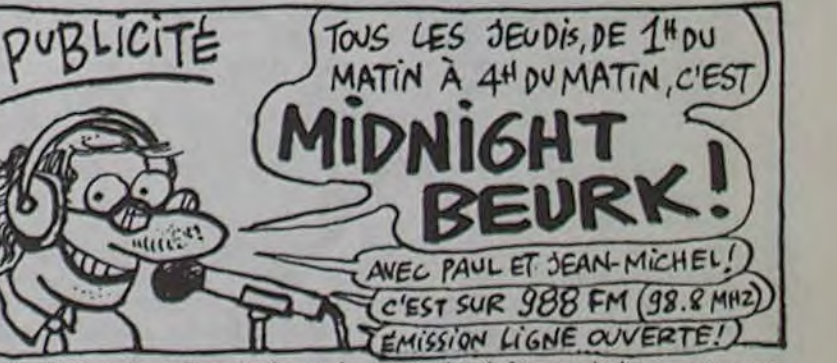

Melle Voss : Un collier doré cassé, traces de-piqûre sur le bras. une page d'agenda, des photos très spéciales.

M. Mozarella : beaucoup d'argent liquide en francs et dollars. une carte de crédit au nom de M. Pérignac, un flacon d'eau de toilette "Macho", une montre-gousset en or.

Louis Pérignac : un portefeuille, une pochette rafraichissante, un morceau de lime à ongles, une carte de visite.

Le cadavre : des cles de voiture, un trousseau de clés avec une étiquette marquée Kate, une lettre en allemand.'

J'avais enfin trouvé ce que je cherchais Un seul problème se posait <sup>à</sup> moi : j'avais oublié de prévoir comment je sortirais de la

J'ai épluché mes carnets pour trouver une solution. J'avais des numéros minitel, comme MS1 au 808 44 37 (769 09 54 en 300 bauds), l'avais le 169000347DCHEMDATA, password CHEMDATA suivi d'un retour chariot (shift + envoi), suivi de NC :0311030100159 qui donnait accès à The Source pour une taxe de base sur le 613 91 55, j'avais le moyen d'accéder à un Cray One en faisant 134 020 036, puis TSO et retour chariot, POT2980 et retour chariot (deux fois) puis plusieurs retours chariot jusqu'à ce que Ready s'affiche.

J'avais tout ce dont j'avais besoin pour s'amuser en société

Malheureusement. au fond de cette saloperie de piège dans lequel je venais de tomber, je n'en avais pas vraiment besoin

#### LOGICIELS

# LA LETTRE DE LA SEMAINE

#### Monsieur

#### Compte-rendu:

Pas de problème pour trouver un hotel.

Pas de problème pour trouver un. restaurant.

Pas de problème pour trouver un taxi.

Le CES est-il mieux organisé que les autres années? Réponse: NON'

L'indice de participation des exposants dans le satellite Micro Mac Cormic West a du chuter de moitié, celui des visiteurs aussi.

Alors, pour combler le vide, les organisateurs n'ont installé comme vidéo que la section porno Il y avait un monde fou, d'autant que les stars du X venaient donner des dédicaces.

Pour les exposants, le CES est surement trop cher. Ce qui explique que nombre d'exposants -et non des moindres, Electronic Arts, Wico, etc...- avaient loué des suites dans les hotels de la ville plutot que dans l'expo elle-me' me.

Et puis, Janvier n'est pas si loin... La version hivernale du CES est plus importante. Tout le monde garde ses forces.

Finis les stands luxueux...

COTE HARD

Immense stand Commodore avec des 128 partout.

Epson: mais que venait-il faire dans cette galère?

Amstrad (mais oui monsieur!) avec un 128 Ko. Je pense que vous e tes au courant.

Atari présentait son 130 ST et son Jackintosh dans un couloir boudé...

MSX me direz-vous' J'en ai vu quelques-uns dans le satellite principal entre les fours a micro-ondes et les téléviseurs.

#### COTE SOFT:

Epyr.: les nouveautés -toujours les memes, entre autres Summergames 2- sont enfin disponibles. US GOLD a traité pour distribuer les produits Epyr. en Angleterre- RCA aurait signé pour la France. Access vient de sortir Beach Head 2 -un nouveau tube en prévision.

Broberbund sortait Karatéka pour Commodore 64 et présentait une pré-version de Lode Runner's rescue, avec graphisme 3D de Synapse.

Après Bruce Lee et Conan, Datasoft sort Zorro. Meme scénario.

Activision -seul américain a avoir une stratégie commerciale internationale- sort des nouveautés toujours marquées des yeux vidéo: Bull Blazer et Rescue on Fractalus.

Sierra OnLine... circulez.

Hayden, après Sargon III, édite Vidéo Works sur Mac, un utilitaire de création de dessins animés sur ordinateur qui waow.

#### Conclusion

K.K Phone home chissement- d'une montagne par un bateau) est complètement raté. Pour me résumer : des fulgurances géniales au milieu d'un film échoué dans la vase.

Diffusion le 30 à 21h00 sur  $C_{+}$ 

# $\textit{téloche \textcolor{red}{\textbf{}}\textcolor{blue}{\textbf{}}\textcolor{blue}{\textbf{}}\textcolor{$

MICRO.ONDES l'indiscrétion  $\clubsuit$ 

> long (157 mn), que Claudia Cardinale (charmante) joue les utilités inutiles, que la tension du film se dilue alors que le tournage fut épique (le casting a craqué, des indiens sont morts,...), que Kinski nous fatigue avec son sempiternel et grimaçant masque de la folie. que le sommet du film (le fran-

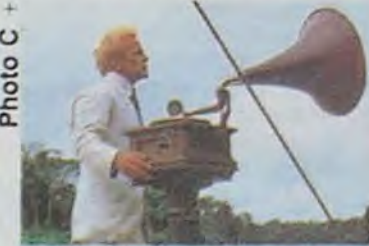

#### *Lundi 24 juin*  20h30 C+ : RETENEZ-MOI OU JE FAIS UN MAL-HEUR (laissez-vous aller, résiliez l'abonnement) 20h35 FR3 : LE FAUSSAIRE (voir CURIOSITES) 20h35 TF1 : C'ETAIT DEMAIN (voir article) 20h35 A2 : LES CAPTIFS DE L'AN 40 (documenteur) 22h 10 *TF1 : HOCKEY (ok ?)*  22h20 C+ : ETOILES ET TOILES (Freddy s'étiole) 23h00 FR3 : THALASSA (vague à l'âme) *Mardi 25 juin*  20h30 C+ : LE ROI DES CONS (être ou ne pas être) 20h35 FR3 : AGUIRRE (voir article) 20h35 TF1 : UN ADOLESCENT D'AUTREFOIS (redit) 20h35 A2 : L'INDISCRETION (voir article) 22h05 TF1 : CONTRE-ENQUETE (magazine) 22h15 C+ : RAGTIME (voir No 87) *Mercredi 26 juin*

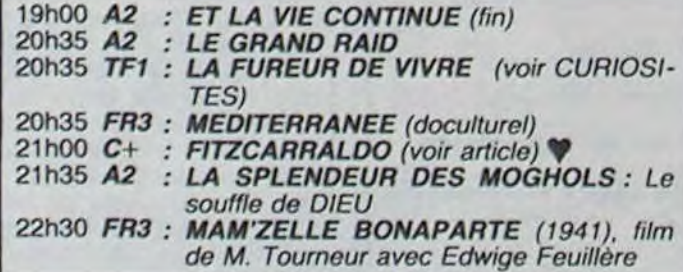

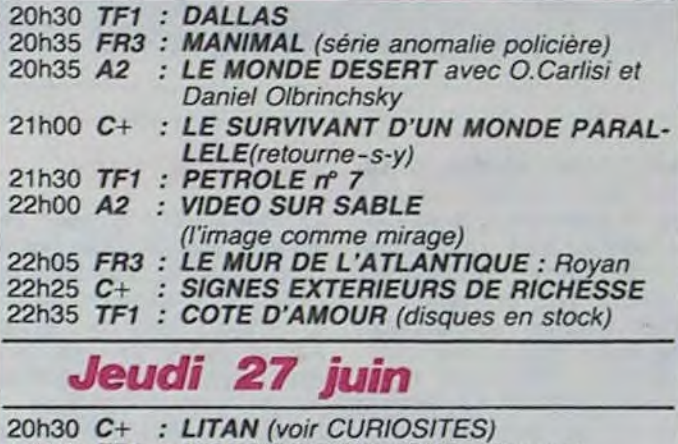

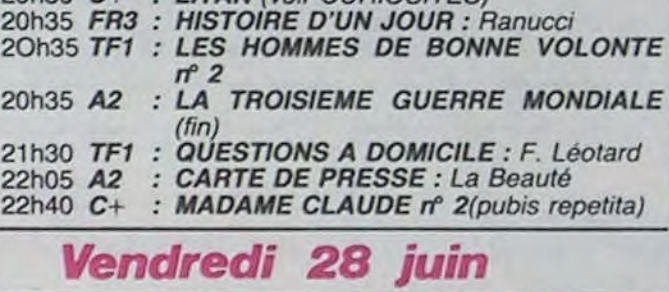

Attention, film à thèse : ne te mêle pas de ce qui ne te regarde pas ou il t'en cuira (poil au nez). A part cet aspect moral. il manque quand même quelque chose à ce film espiono-schizo-micro-policio... Trop chargé pour ètre digesti-

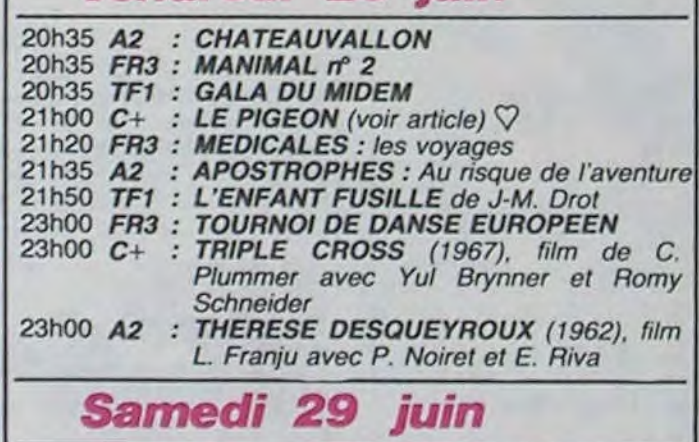

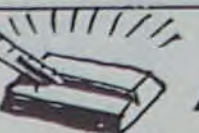

Aguirre, la colère de Dieu  $\phi$ Film de Werner Herzog (1971) avec Klaus Kinski, He-

**LA FIEVRE DE L'OR** 

lena Rojo, Ruy Guerra et los<br>Indios de la coopérative de<br>Laura Marca. Musique : Popol Vuh

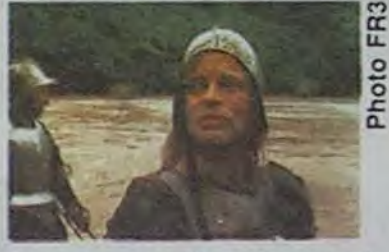

toujours pas de poteau indicateur

En l'an 1560, le commandant Gorgonzola Pizzaro et son armée de 1000 hommes s'enfoncent dans la forêt amazonienne, côté Pérou, à la recherche de l'Eldorado.

Le pays de l'or, légende Inca ou réalité fabuleuse (voir Tintin et le Temple du soleil), fait rêver les espagnols assoiffés de richesses (patron, et trois ricglès). La maladie, la fatigue et les Indiens Moustiquos (bzzzz, bzzz... argh) contraignent à la multiplication des patrouilles de reconnaissance.

Quarante soldats sous les ordres de Pedro de Mozzarella (R. Guerra) vont descendre un fleuve inconnu.

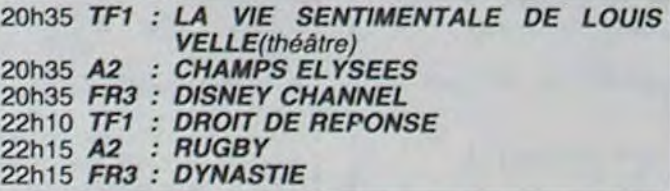

#### *Dimanche 30 Juin*

va donc chercher un nouveau  $\frac{2}{a}$ Amazonie bis. versant brésilien. Un fou d'opéra. Brian Sweenie (oh ! Swanie) Fitzgerald, veut inviter Caruso et Sarah Bernhart afin de les entendre chanter Verdi sur fond de forêt vierge. Dément. peutêtre, grandiose en tout cas. Pour cela, il doit devenir richissime afin de leur construire un opéra digne de l'événement. Il passage pour les bateaux chargés de caoutchouc afin d'exploiter de nouveaux territoires.

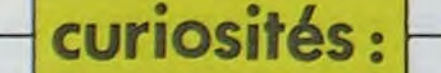

LITAN

En veux-tu, en voilà, attention Litan, petite ville isolée, vit à drame psychologique. Laschen (Ganz), journaliste, part en reportage au Liban, en plein conflit israélo-arabe. Il retrouve Ariane (H. Schygulla), une de ses nombreuses conquêtes pré-mariage. Elle est là pour pouvoir enfin adopter un enfant, lui, il est venu pour fuir sa femme. Autant dire qu'il échange une jument borgne contre une pouliche aveugle

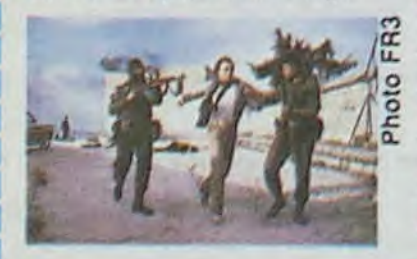

D'un réalisme à vous couper le souffle (l'horreur au quotidien), il se dégage du film un léger parfum de pourriture. Rassurez-vous, rien à voir avec "La peau'. Si l'un, est un ramasis de merde, l'autre est un tas de fumier, qui je vous le rappelle. est un très bon engrais. Diffusion le 24 a 20h35 sur FR<sub>3</sub>

#### LE FAUSSAIRE

# avec B. Ganz, H. Schygulla avec Marie-José Nat, Jeanet J. Carmet Pierre Mocky et Nino Ferrer.

### Film de V. Schlondorff (1981) Film de J-P Mocky (1982) avec B. Ganz, H. Schygulla avec Marie-José Nat, Jean-

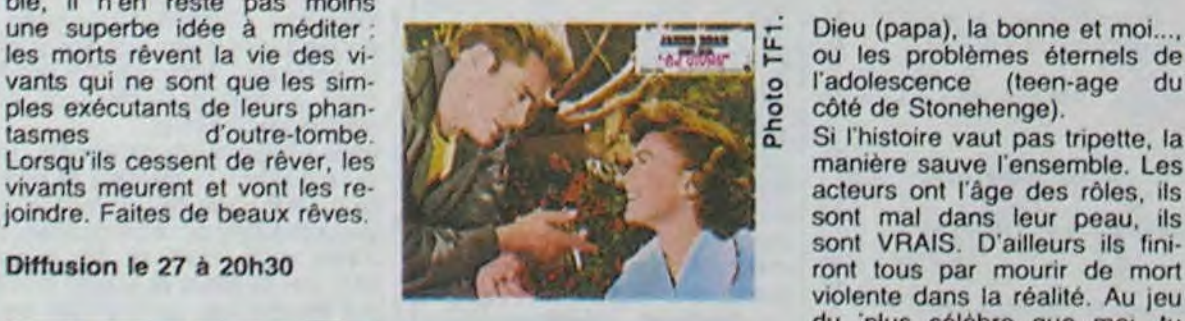

faction morale et le pardon tiré le gros lot. Il a même pas<br>évangélique, Nick lui oppose pu assister à la première du Film de Nicholas Ray avec évangélique. Nick lui oppose pu assister à la première du James Dean, Nathalie Wood, une morale contraire (la quête film pour cause de dérapage<br>Sal Minéo et Dennis Hopper. de l'identité, la révolte salu- outre-tombe. Trois petits tours<br>taire). Un lecteur averty valant et puis s'e taire). Un lecteur averty valant<br>deux Jean-Christophe, le film se Adam et Eve, Cain et Abel,

Dieu (papa), la bonne et moi..., ou les problèmes éternels de l'adolescence (teen-age du côté de Stonehenge).

Si l'histoire vaut pas tripette, la manière sauve l'ensemble. Les acteurs ont l'àge des rôles, ils sont mal dans leur peau, ils sont VRAIS. D'ailleurs ils finiviolente dans la réalité. Au jeu du 'plus célèbre que moi, tu LA FUREUR DE VIVRE pensante pratiquant l'autosatis- meurs' c'est James Dean qui a<br>faction morale et le pardon tiré le gros lot. Il a même pas

s'adapte naturellement au climat de violence sanguinaire

Diffusion le 24 à 20h35 sur TF<sub>1</sub>

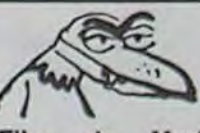

#### **LES OISEAUX** le pigeon  $\heartsuit$

Film de. Mario Monicelli (1958), avec V. Gassman, C. Cardinale, M. Mastroiani et Toto.

Trois truands s'aimaient d'amour tendre. Hélas, plus le moindre quidam à détrousser. Quand la dèche fût venue, ils allèrent demander conseil à Toto, professeur ès cambriole. Toto a un principe : "on ne nait pas cambrioleur, on le devient"<br>(évangile selon Spaggiari verset 28). Il faut donc que ces trois petits voleurs apprennent -durant d'interminables leçons de travaux pratiques la mé-<br>thode clé. Trois sujets sont à l'étude : le coffre de paille (passons). le coffre de bois

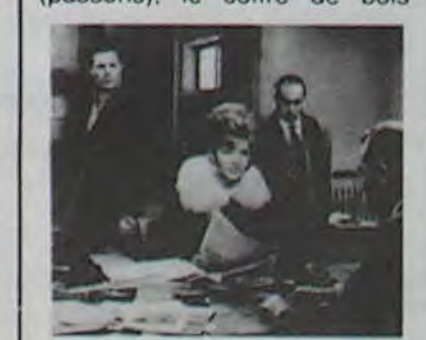

(passons), et enfin le coffre d'acier (paillassons), lequel<br>servira de support à l'épreuve pratique.

Après une série de cours du soir, il est temps de passer à l'action. Munis de tous les ustensiles nécessaires à ce genre d'exercices, ils repèrent un appartement qui correspond aux normes, dans lequel se trouve un coffre-fort réglementaire. Après moult efforts, ils ne sont plus séparés de l'objet aimé que par un mur. Ce dernier percé, ils se retrouvent -dans la cuisine-oh déception. avec pour seul butin une superbe casserole en aluminium. remplie d'une énorme platée de spaghettis "alla mafiosi". Résultat : recalés, avec la mention médiocre. Moralité : "rien ne sert de coffrer, il faut percer à point".

Ce film est un classique de la comédie italienne où on retrouve Toto, cet immense comédien, père spirituel de nos De Funès. Bourvil et Serrault.

Diffusion le 28 à 21h05 sur

■ p.

#### **VENI, VEDI, VERDI** *Fitzcarraldo*

James Dean, Nathalie Wood, une morale contraire (la quête film pour cause de dérapage

Film moralisateur, danger.<br>Sous prétexte de dénoncer Sous prétexte de dénoncer réduit à sa simplicité biblique : Diffusion le 30 à 20h35 sur<br>l'hypocrisie d'une société bien Adam et Eve, Cain et Abel, TF1.

Film de Pierre Lary (1982) avec J. Rochefort, JP. Marrielle et D. Sanda

ble. Alain Tescique (Jean Rochefort) surprend par on ne sait quel phénomène électroacoustique une conversation indiscrète. Alain qui se mète de ce qui ne le regarde pas se trouve embringué dans une histoire d'espionnage à dormir debout. Son nouveau voisin (Daniel, alias J.P. Marielle) est une réplique presque exacte d'Alain. Mème appartement. mêmes antécédants. même maitresse. tout pareil. Et Alain s'enfonce, il s'enfonce inexorablement, dans des histoires sordides de complot. d'espionnage, etc...

#### Film de Werner Herzog (1983) avec Klaus Kinki et Claudia Cardinale.

Jusque -là. ça ressemble à AGUIRRE comme un méandre de l'Orénoque à un bras de l'Amazone, la différence réside dans le remplacement des arquebuses par un gramophone. la technologie occidentale servant toujours à exploiter I'indigene.

Mais le réalisateur s'enfonce aussi avec ses personnages. A2

L'ennui. c'est que c'est très

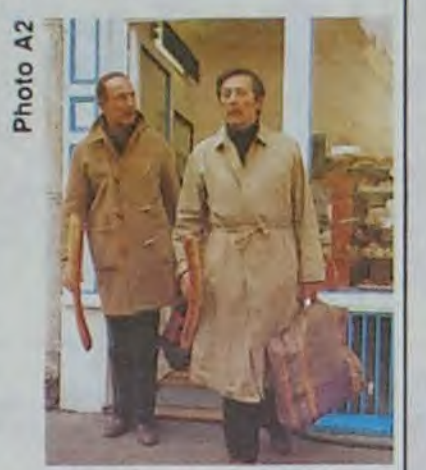

Et quand il se rend compte que tout ça devient vraiment inextricable, "abracadabra hop là" il vous donne une solution des plus vaseuses. Si vous vous sentez d'attaque pour faire travailler vos boyaux de la tète, n'hésitez pas. Avec 1 litre de café et deux paquets de cigarettes ça devrait aller. Bonne chance...

Diffusion le 25 à 20h35 sur

l'heure de son carnaval. La fête devient vite un cauchemar, la ville se transforme en parc d'attractions démoniaque, chaque lieu en épreuve à surmonter, chaque décor en piège.

Film garanti pur fantastique; l'étrange, l'inquiétant donnent force et vie à cette farce macabre. On peut y rester insensible, il n'en reste pas moins une superbe idée à méditer : les morts rêvent la vie des vivants qui ne sont que les simples exécutants de leurs phan-<br>tasmes d'outre-tombe. d'outre-tombe. Lorsqu'ils cessent de rêver, les vivants meurent et vont les rejoindre. Faites de beaux rêves.

■

■

I

Perdu au milieu de la jungle, Lope de Aguirre (K. Kinski) se révolte contre Pedro, rejetant par la même occasion. l'autorité de la couronne d'Espagne. Aguirre nomme Fernando de Parmesan, empereur des contrées traversées, étouffe dans le sang les tentatives de désertion, institue une étiquette impériale sur le radeau à la dérive. Affamée, hébétée, la troupe paralysée subit la folie meurtrière d'Aguirre (quand les pâtes rouillent, la reconnaissance meurt).

Werner Herzog est le cinéaste de l'obsession; il filme l'idée fixe, la quête du Grâal, les défis impossibles que l'homme se donne pour se dépasser.<br>AGUIRRE est l'une de ses premières oeuvres, c'est aussi la plus belle, la plus troublante. Il faut la voir en cinémascope et en V.O. pour en savourer toute la démesure. Diffusion le 25 à 20h35 sur FR<sub>3</sub>

# **DEBOIRES UCHRONIQUES**

u

#### c'était demain

Film de N. Meyer (1979) avec qui règne. Les éventrations M. McDowell, D. Warner et vont reprendre de plus belle. M. Steenburgen.

A la fin du siècle dernier, Her-<br>bert George Wells (Malcolm McDowell), qui s'ennuie dans son époque, invente une machine à explorer le temps. Alors qu'il discute avec ses amis de l'intérêt de sa découverte, la police vient lui apprendre que Stevenson, ici présent, n'est autre que le trop célèbre Jack l'Eventreur (David Warner). Celui-ci profite de la confusion pour s'enfuir en 1978 avec la machine.

Wells, humaniste convaincu, est persuadé que le futur nous réserve la paix, l'amour et la fraternité. Par sa faute, un assassin sanguinaire se retrouve laché dans ce monde paisible, il se doit d'aller le rechercher. Et voilà nos deux anachroniques en 1978, entourés de technologies qui les stupéfient. Wells, surtout tel un naïf huron paumé au pays du vermeil. ack l'Eventreur. DOUT

■

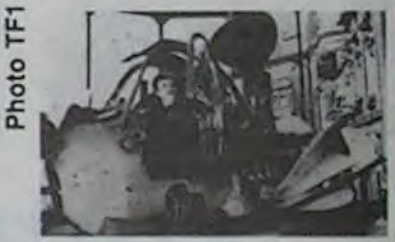

Impuissant, dégoûté, Wells reviendra vers son époque et écrira des bouquins d'anticipation extraordinaires de clairvoyance, des articles sur l'humanisme, sur la libération des femmes.

Un climat de suspense remarquable, des images à couper le souffle, une musique de Miklos Rosza, une interprétation qui oscille entre l'actor's studio (Warner) et l'école dramatique anglaise (McDowell). un scénario sans faille, à ne pas rater, ou c'est mon pied au cul.

u

u

u u u ■ u u u u

u u

i@ a

u

■ u

u

u

■ u u

u

u ■

u 0

u

u

I

■

I

u

u

#### **DESTRUCTOR** de Max KLEVEN

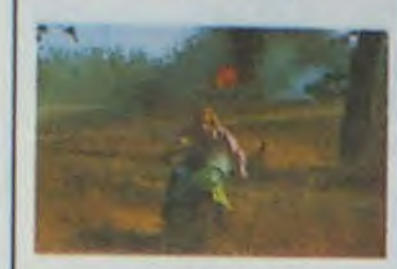

Avec Dirk BENEDICT (yous r'gardez la télé le dimanche ? Eh ben lui, c'est le mec qui joue le beau blond hachement futé dans Agence<br>Tous Risques, vu ?), Linda BLAIR (assurément la comédienne la plus demandée<br>dans les séries B, C, et pire)<br>et Ben JOHNSON. 1H39. USA, 10/20.

Oh Masseu ! Ca c'est un film que les scénaristes se sont creusés pour le faire. l'histoire. elle est hachté originale, sans dec'. J'avais jamais rien vu de pareil, c'est d'une puissance évocative rare. On regrette un peu le fait qu'il y ait si peu d'action, c'est tellement statique.

Et puis je crains qu'à un certain point le spectateur décroche et n'arrive plus à suivre la portée et finesse de l'analyse du GI revenant du Viet-Nam. et complètement traumatisé par les exactions qu'il dût commettre dans ce pays de sauvages.

C'est, vous l'avez compris, un film d'une importance capitale pour bien se rendre compte à quel point une grande partie de l'industrie cinématogrphique américaine se trouve dans le désarroi le plus total : il n'y a plus de scénarios !!! Les mecs n'ont plus d'idées. Les types sont enfermés dans un bureau 8 heures par jour, à boire des cigarettes et fumer des cafés, mais de scénarios, que nenni !<br>Bon, suffit, basta. Vous avez<br>vu Rambo ? Bon, ben la même chose, mais en pire, mais tellement mauvais que ça en devient drôle.

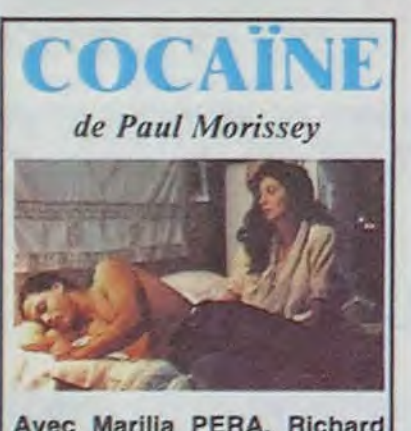

Avec Marilla PERA, Richard<br>ULACIA, Angel DAVID et<br>Linda KERRIDGE (belle.). 1H38. FRA/USA. 12/20.

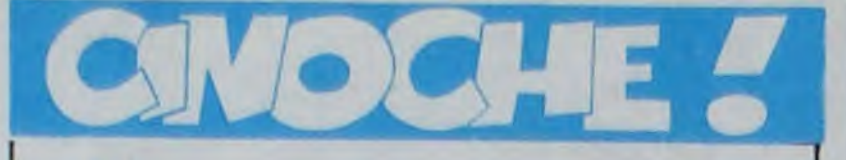

# édito

Chetou pas à mon tepo!. Lutsa les queums ! Après la persu néejour du noch'ci de la main'se dernière. 'faut qu'i'vous affranchisse à propos d'un c'tru important.<br>C'était bien, vous é êtes contents, c'était pas trop cher ?

Bon, c'est bien. Eh bien maintenant il faut continuer d'aller au cinoche, parce que bonjour la catastrophe au niveau des chiffres

selon les 3 premiers mois de<br>1985, la fréquentation pour<br>l'année devrait être de 14% inférieure à celle de 1984. Dur ! Kes-kiya ? Ca vous plaît plus<br>le ciné ? Vous allez nous faire croire que c'est trop cher ? Oh. vous foutez pas de moi, vous avez une femme et trois

gosses à nourrir sur un<br>SMIC ? Parce que c'est la seule raison valable pour n'y aller qu'une seule fois par mois

Moi, j'y vais plusieurs fois par semaine, bon, d'accord, c'est mon boulot, mais quand<br>même, c'est pas une raison. mon Bon, donc il faut que vous vous bougiez le derrière et que vous sortiez de vos chaumières et courir remplir les salles obscures, où vous attendent des messieurs avec des longs imperméables...sur l'écran !

Quoi ! vous êtes encore là? Mais masseu, devant une telle harangue, je me serais déjà précipité au cinéma le plus proche, pour accomplir ce devoir national I

CLOU (ya vraiment personne<br>pour le faire taire ?)

### **LES POINGS FERMES**

de Jean Louis BENOIT

plein d'inconnus : Avec André WILMS, Laurent et Marie Hélène DASTE (qui n'est pas du tout inconnue. elle a 82 ans et 60 ans de carrière au théâtre, c'est pas rien !). 1H35. FRA. 15/20.

Oyez ! Oyez ! Réalisateurs de tous poils, vous qui cherchez des scénaristes éperdument ! Oyez ! Oyez la complainte du soldat Henri!

Et découvrez que le cinéma français n'est pas près de mourir, surtout si Jean-Louis Benoit, Leos Carax, Luc Besson, Danièle Dubroux et consorts forment un club ! Jean-Louis Benoit n'est pas un jeune réalisateur au sens propre du terme, j'veux dire qu'il<br>aura bientôt 40 ans. C'est un réalisateur jeune.

Il n'y a aucune honte à faire<br>son premier long-métrage à 35 piges, c'est à peu de choses près l'âge de Beneix au mo-

Donc pas de lézard.

D'habitude ce sont les Ricains qui font des films sur les séquelles de la querre, celle du Viet-Nam en général, parce qu'ils se sentent tellement honteux. Faut dire qu'ils s'étaient bien gourés, m'enfin, c'que j'en dis moi !

Donc toujours est-il que ce sont d'habitude les Ricains qui font des films dessus, histoire de se foutre bien les boules en sortant de la salle, en pensant<br>au cousin ou au fils qui y est resté (lucky guy !), ou bien qu'est revenu complètement accro à la dope, (et je n'parle pas de la fumette) et/ou à moitié ou entièrement barjo. Des films de ce genre on en a eu un bon paquet ces 10 dernières années : Taxi Driver.

tout et tout avec plein de sang et de tortures et tout. Il y a ceux qui dénoncent la querre du Viet Nam, ceux qui dénoncent la guerre tout court, ceux qui disent qu'après tout c'était pas si mal de casser du jaune, etc... On passe par tous les extrêmes possibles en ce qui concerne le point de vue du film.

3) BRAZIL

6) ESCALIER C

**WITNESS** 

**15) PIANOFORTE** 

27) LA DECHIRURE

14) BIRDY

 $12)$ 

**RENDEZ-VOUS** 

Mais disons que ceux qui eurent le plus grand succès furent ceux qui étaient contre.

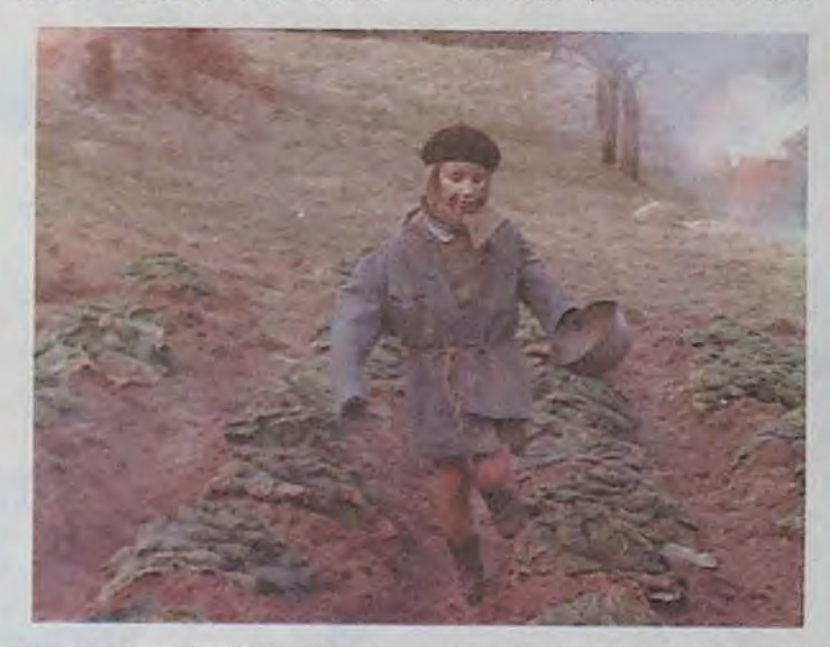

Voyage Au Bout De L'Enfer. Hair, Apocalypse Now, Coming Home, Rambo, Birdy, La Déchirure et j'en oublie des tas tor).

Le thème central de ces films. c'est généralement l'inadaptation après le retour. Bien sûr, il v a ceux qui se passent dans la querre avec des morts parNormal, vu que généralement les gens, y z'aiment pas la querre, parce que, vraiment ca fait désordre !

Oui, mais quel rapport avec<br>Les Poings Fermés, hein ? Eh ben écoutez, le rapport il

est grand : on a dans le film un<br>soldat de la guerre de 14 qui a été démobilisé et qui rentre chez lui, et, pour changer, il

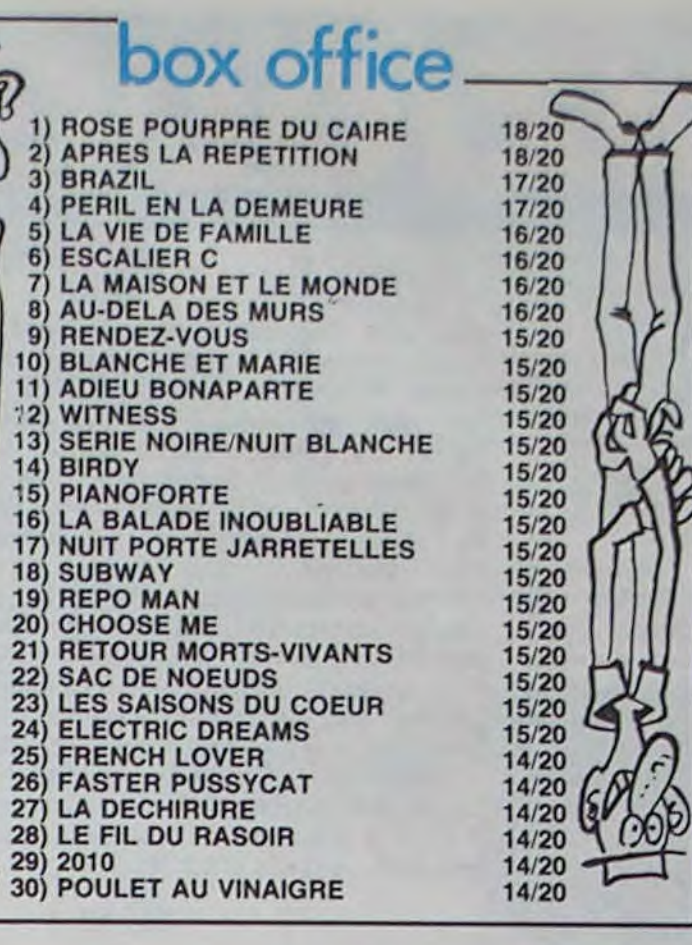

est complètement inadapté,

mais aussi complètement à la

Un petit gamin dont le père est

dans le coma, est envoyé par

sa mère chez une dame, dont

le fils, Henri, revient de la

Entre le gosse et Henri, s'ins-<br>talle une relation très bizarre.

parce que l'Henri, l'est pas très

Pauv' gars qui se sent inutile...<br>Ce qu'il sait faire, c'est faire la

guerre, se terrer dans les tran-

chées en rusant pour ne pas

se faire voir, rouler des clopes

avec tous les mégots qu'on

Mais la putain de vie trop fa-

cile, se faire servir par maman,

ne pas se battre.. Heureuse-

ment qu'il y a le gosse pour<br>jouer à la guerre.

Et ils jouent à la guerre, et ra-

pidement ça devient pour de

vrai, pas de fusil mais un

lance-pierres, et ça suffit large-

L'Ardèche est superbe, très

Mon seul regret dans l'histoire.

c'est qu'on arrive trop vite au<br>maximum de tension. On dé-

couvre trop vite qu'Henri est fou, et n'est pas juste un sol-<br>dat heureux parce qu'enfin<br>sorti de l'enfer du front.

Et c'est dommage, enfin, pas<br>trop, on a un peu l'impression

que le réa', une fois sur son

banc de montage, n'avait pas

du tout envie de laisser à son

film le cachet "film intimiste sur

la campagne française" qu'il a

au début. J'le comprends.

mais, enfin, c'est son choix,

grapille à droite, à gauche.

net depuis qu'il a r'venu.

guerre.

ment.

quoi.

Bien.

C'est beau.

bien photographiée.

masse, à cause de la guerre.

**PATROUILLE DE NUIT** de Jackie Kong Linda BLAIR (des Avec qu'elle joue dans un film, on sait déjà à quoi s'en tenir),<br>Pat PULSEN, Jaye P. MOR-<br>GAN. 1H25. USA. 11/20.

Dommage, v'là un film raté de

plus dans l'escarcelle de mes critiques. Et puis non. C'est pas dom-

mage d'abord, c'est normal, ca fait partie des choses. Ya pas de quoi être spécialement étonné.

L'histoire était pourtant pas mal et aurait permis beaucoup plus de délires, mais, bon.

C'est l'histoire d'un type gauche, timide, maladroit (puisqu'il<br>est gauche), qu'est flic le jour.<br>Il a un patron qu'est un nain teigneux, parano et pétomane. Ne m'faites pas dire que c'est un pléonasme, tous les nains ne sont pas pétomanes.

Tiens d'ailleurs, pendant que j'y pense, faut vraiment le sa-<br>voir que ce sont des pets qu'on entend à chaque fois qu'on voit le chef, heureusement que de temps en temps, ya des mecs qui se bouchent le nez, histoire de bien mettre les points sur les i.

J'dis ça, parce qu'au niveau du<br>son, il leur reste des cours à prendre.

Donc, le jour il est flic, et la<br>nuit il est le "comique masqué". Evidemment il remporte un succès fou, et en plus de<br>ça il est de patrouille de nuit, ce qui ne l'arrange pas trop, on s'en doute, sans compter qu'il y a un type dans la ville<br>qui fait des hold-ups, en se faisant passer pour le concombre masqué, lui aussi.

Alors, schizophrénie, ou usur-<br>pation d'identité ?

Vous voyez le scénar n'est pas si nul, simplement c'est super<br>mal filmé, mal cadré, mal monté, au point que certains gags tombent plus qu'à plat. Conclusion, au moins ce film remet des tas de pendules à l'heure : les réalisatrices sont aussi nulles que les réalisateurs, fini le sexisme !

Paul MORRISSEY! Ah, Paul MORRISSEY ! Oui, Paul MOR-RISSEY ! C'est Paul MORRIS-SEY!

Lui qui fut le chantre du cinéma underground des années '60/'70 avec son vieux pote Andy Warhol, qui soit dit en passant, a toujours eu beaucoup plus de talent que Morrissey!

Vous vous souvenez de Trash, Flesh and Co? Ces films qu'on vous a passé au cinéclub de votre lycée, en fumant des cigarettes, que même que c'étaient même pas des cigarettes!

Bref, lorsqu'on parle de cette bande, on a tout une masse de souvenirs, plus ou moins nostalgiques, de cette belle époque où on croyait aux communautés et au flower power. La drogue c'était pas si mauvais que ça, bien que<br>dans ses films, Warhol (et Morrissey) la dénonçât. C'était bien.

Crak ! Boum ! G'zneu ! Retour à la réalité ! Elle est bien dure, mais il s'agit pour nous de revenir sur les bases plus réelles des années '80.

Les années '80, c'est Alphabet City, et les Shooting Galleries (les impasses où les mecs font la queue pour se payer leur dose quotidienne, voire horaire, de dope, les mecs jouent à l'épicière avec de la coco et

de la poudre). Bien sûr, c'est une partie de la réalité d'Alphabet City à New-York, mais merde, y'a pas que ça !<br>Je veux bien reconnaître à

Morrissey la paternité de tous ces films sur la dope et les jeunes et New-York, et tout ca. de Trash, à Alphabet City d'Amos Poe, en passant par French Connection.

Ce qui est dommage, c'est que depuis cette époque glorieuse, où il était le seul à oser parler de cette réalité, plein de gens l'ont fait.

Surtout ne me faites pas croire que son film est différent parce que c'est l'histoire d'une Mamma brésilienne qui tient son fils débile et son gang de dealers de 14 ans d'une main de fer. Bon ce sont des enfants de 13/14 ans et non des enfants de 18/19 ans.

Mais, doune de doune, faut pas nous prendre pour des cons : les guerres de gangs, c'est pas nouveau, dealers ou voleurs, enfants ou adultes, ça fait pas une grande différence.<br>Non, là franchement, c'est non. Bunuel, vous en avez entendu parlér ?Oui ? Eh ben allez revoir Los Olvidados, c'est le seul film qui vale le coût sur les jeunes délinquants, et ça date d'il y a 20 ans. Mais lui, c'était Bunuel, un grand Maitre.

#### **48 HEURES** de Walter Hill

Avec Eddie MURPHY, Nick NOLTE. 1H35. USA. BONNE REPRISE.

Y a un mec qui s'évade de tôle grâce à un pote à lui. Les deux mecs c'est pas des enfants de choeur, plutôt dans le genre fuckin' bastard, dig' ?

Ils butent un nombre assez sympa de mecs, et dans le lot y a deux flics. Généralement, les bourres z'aiment pas trop qu'un d'leurs potes se fasse descendre. C'est le flic Nolte qu'est sur le coup, d'autant plus qu'il s'est fait tirer son flingue par les deux marlous (ca

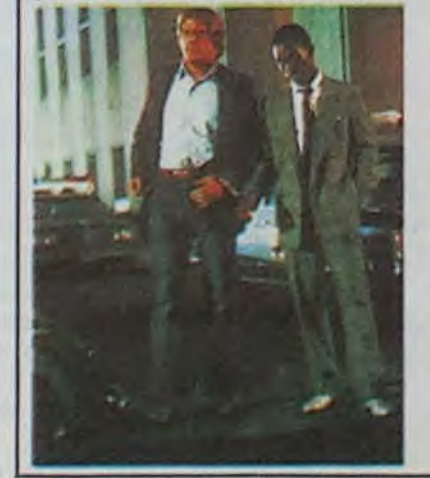

m'rappelle Chien Enragé de Kurosawa avec Toshiro Mifune, mais ça c'est une autre putain d'histoire).

Comme c'est un flic qu'il est hachement rusé, il sort de tôle pour 48 heures, un excomplice de ces gars-là, ex,<br>parce qu'ils l'ont balancé. Et voilà ces deux locdus qui se tapent sur la gueule et se donnent des claques dans le dos, j'parle de Nolte le flic et

de Murphy le mac'.<br>D'un côté Murphy se cherche<br>une meuf, parce que ça fait longtemps qu'il a pas tringlé (2 ans en tôle, c'est long, le Paris-Marseille, ça va un temps, mais c'est lassant, et puis il paraît que ça rend<br>sourd, en plus). Et d'un autre<br>côté, Nolte a des problèmes avec sa légitime, parce qu'il la voit jamais et qu'elle en a ras le cul de l'attendre.

Evidemment, ils arrivent à buter les méchants, après moult poursuites et descentes chez les gens à pas piquer des hannetons, et c'est fini. Ils jouent bien, ils sont drôles,

y a de l'action, c'est pas trop facho et on s'ennuie pas une minute. Alors que demande le<br>peuple, hein ?

Bon ça va je sais, de la fesse, allez, y en a un tout petit peu, mais surtout y a plein de gros mots et de violence ! Ouéééh!

### **LE BAISER DE LA EMME ARAIGN** de Hector BABENCO

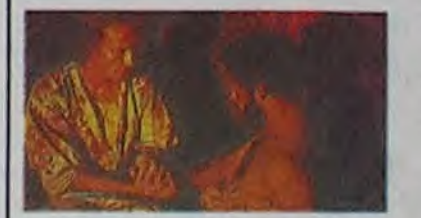

Avec William HURT (super !), Raul JULIA, Sonia BRAGA.<br>1H55. BRA. 14/20.

William HURT, Prix d'Inter-Masculine prétation Cannes '85

A la base, un très joli roman<br>d'un certain Manuel PUIG, pas du tout brésilien.

C'est l'histoire de 2 types qui sont enfermés dans la même cellule d'une prison sud-américaine. L'un est un révolutionnaire pur, dur, avec les maximes du Che tatouées sur le dos à l'envers, comme ça il peut les lire dans la glace le soir, si par hasard il se rendait compte qu'il ne les connaît plus par

coeur. L'autre est un homosexuel, qui se d'mande un peu ce qu'il fout là, gentil et fin,<br>amoureux de l'autre sur les bords.

Imaginez un bouquin qui décrit ce qui se passe dans une cellule. Vous vous doutez qu'il n'y a pas des masses d'action (sauf si les mecs ont le projet de s'évader, ce qui n'est pas le propos ici), au moins on peut se raccrocher aux mots, mais dans un film aussi statique on se raccroche à quoi, alors ? Pauvre réalisateur !

Ben heureusement qu'il y a toute cette histoire de Femme Araignée dans le book ! Le Baiser de la Femme Araignée est un film qu'a vu l'homo, et il en raconte des bribes à l'autre pour le sortir de son petit vélo révolutionnaire ! Bon prétexte pour le réa' de montrer autre chose que la cellule.

Jistmon, dans le livre ça n'en était pas un, et dans le film ça en devient un. Dommage, on a un peu trop l'impression que le scénariste n'a pas vraiment compris le texte. Un peu bien quand même.

### Berroyer

# LOGIZIQUE

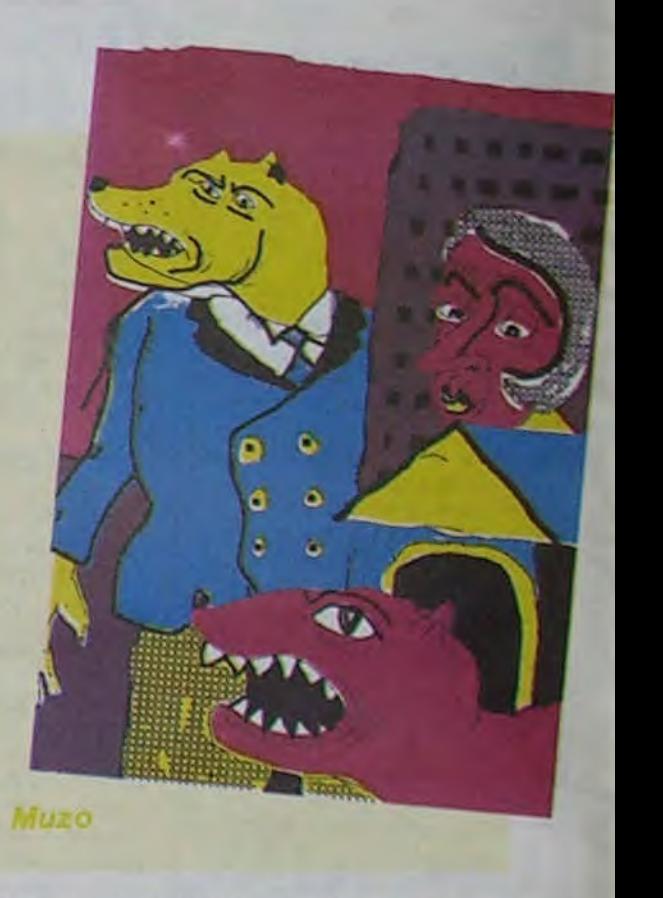

### LE SOUDAN MEURT PEU A PEU

"On est le weurd, on est les childrènes et l'Ethiopie meurt peu-ta-peu-eu-eu". Bob Geldof, acteur et chanteur des Boomtown Rats, est à l'origine d'une sorte de festival de musique qui se déroulera simultanément à Philadelphie et à Londres et sera retransmis par satellite un peu partout dans le monde. On y verra des stars et le tout sera organisé au profit de ces profiteurs d'Ethiopiens, encore ! Qui se mettent tout dans les fouilles. En ce moment, il vaut mieux crever de faim en Ethiopie qu'au Soudan (il y meurt cent enfants par jour). Mais on ne va pas entrer dans la polémique, bonne action bonne conscience, faut-il faut-il pas ? Dans quelle mesure ? De quelle façon ? Etc... On l'annonce, voilà tout. C'est le 13 juillet. Et Miles Davis va y aller d'une nouvelle tournée d'été en Eu-

Placid

mieux. C'est marrant parce que son dernier disque "You are under arrest" est bien accueilli alors qu'il avait tout pour se faire descendre. Y compris quelques ratages. Pour une fois, ils auraient eu raison, les critiques, avec des choses comme "Katia prélude" sous-Herb Alperterie popisante, avec batterie Simmons pour faire jeune, indigne du maître, mais il a ses accès de mauvais goût. Pas un, ou presque, n'a moufté. Je dois avoir chez moi une quarantaine de concerts de Miles Davis enregistrés un peu partout ces dernières années, je fais partie d'un réseau de gangsters qui font du piratage amoureux. On fait des échanges. J'aime autant vous dire que certains titres extraordinaires en concert ont pris un bon coup de ringardise en studio, mais qu'importe, il y a de beaux restes et c'est toujours mieux qu'un tas d'autres choses venant d'ailleurs.

# PEPE DYLAN

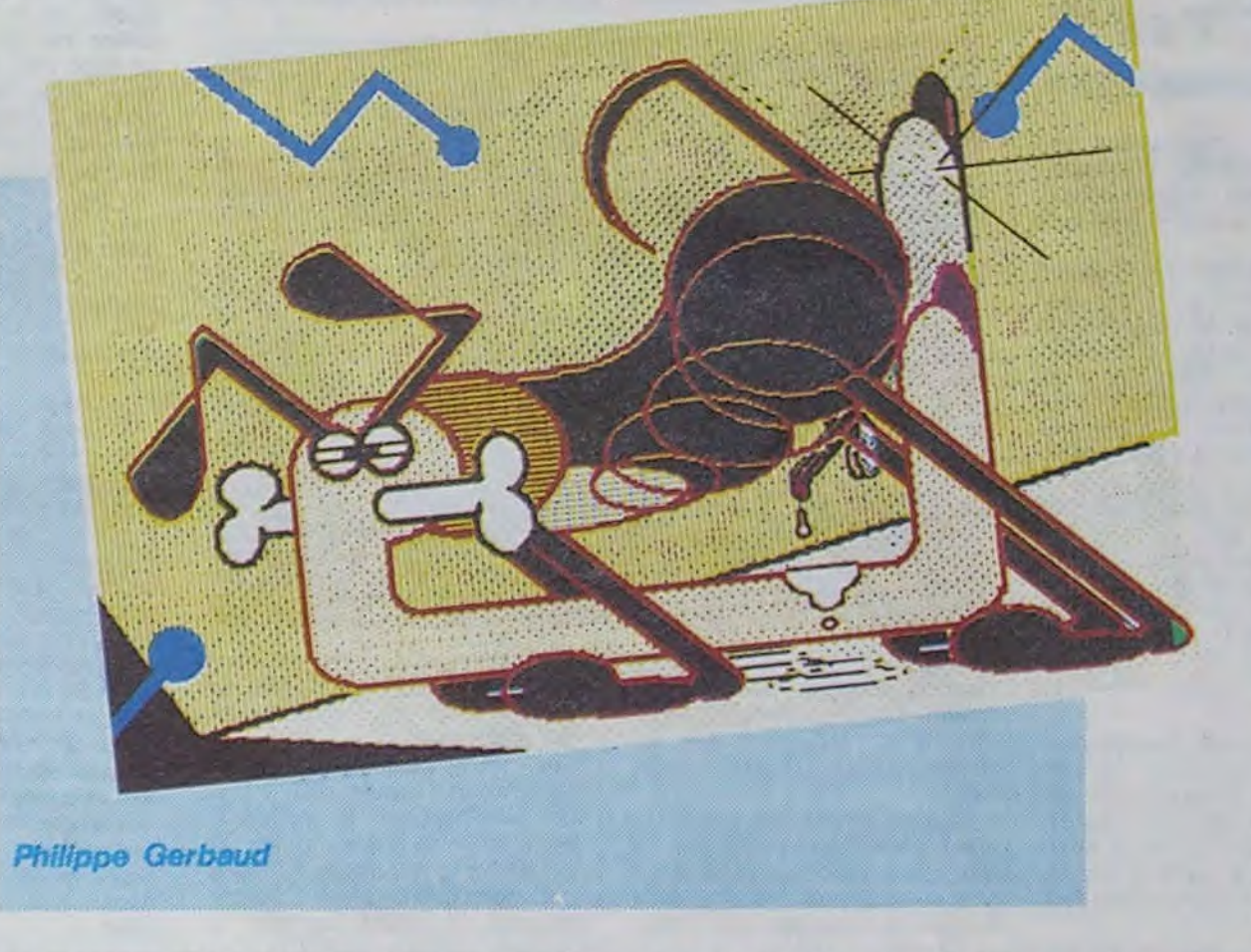

Voici donc un disque de chroniqué, vite un autre jeune premier. Bob Dylan. Il est plutôt bien, vous pouvez trust myself. Bien sûr il n'y a pas de surprises. C'est pas le progressiste musical, Dylan, mais il se tient bien, pond de beaux textes et de belles mélodies. S'il vit jusqu'à 70 ans, on le voit bien faire encore des disques avec sa voix de vieux nègre. Beaucoup voient avec soulagement qu'il en a terminé avec sa phase mystique. Mais c'est un bonhomme qui cherche, qui ne dort pas. C'était pas si grave, ses accès christianistes ou judaistes. Bien sûr, y avait pas plus bateau. On aurait préféré de l'illumination un

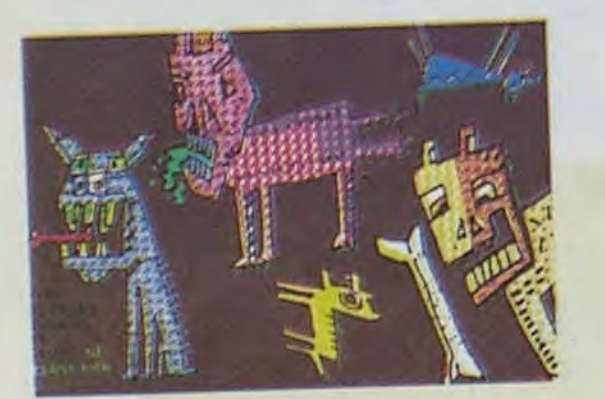

Tol 8 mol pour toujours

rope. On va le voir un peu partout. Tant Un autre beau disque. Un peu cher parce qu'importé du Japon, c'est le double live de Gil Evans et son orchestre du lundi soir enregistré au "Sweet Basil". C'est une boîte du Village à New York. J'y suis déjà vas-y. Ah, New-York !... Remarquez, on voit à peu près tout à Paris, si on veut. Tous ceux qui jouent à New-York, les meilleurs finissent toujours

ô  $\overline{5}$ 

peu plus originale, enfin. aujourd'hui il dit "trust yourself", comme Lennon après les Indes, "ni Dieu ni maitre". En fait, c'est pas une règle générale, il y a des gens qui ont besoin de guide, d'autres qui se démerdent bien tout seuls. II devrait dire : "fais confiance à qui tu veux, ça te regarde". Au lieu de ça, ils sont tous un peu pareil, les messagers. ils nous invitent à nous tourner vers nousmêmes ou vers Dieu. Jamais à choisir. Il y a des cérébraux dont les méninges patinent et des tripaux, dont le bide se met le doigt dans l'oeil en toute occasion, ceux-là ont peut-être plutôt intérêt à faire confiance à leur voisin de palier. Il n'y a pas de chanson qui dise "Crois en ton voisin". On cause, on cause, mais la musique là-dedans ? Elle est bonne, on vous a dit, il y a des gens dans ce disque qui font très bien ce qu'ils ont à faire.

# **JAZZERIES**

petits clubs, bars, restaurants.

L'autre soir, on est allés voir Zanini, excellent clarinettiste et saxophoniste (que vous le vouliez ou non) avec son fils, l'écrivain Nabe, à la guitare. Ils ont trouvé un assez bon batteur dont on devrait entendre parler un jour. Il se nomme Sam Woodyard. Surveillez les programmes du "Petit Journal" en haut du boulevard St Michel. IIs y passent de temps en temps. Parlons du disque. Gil Evans a toujours son Big Band, d'ailleurs notre Mino Cinelu national, qui n'est plus à nous, on n'a qu'à faire attention à nos affaires. un jour l'Amérique nous prendra peut-être aussi Sam Woodyard, est dedans comme percussioniste. Ce double album est plein de vie. Les thèmes sont de Parker, Mingus, Hancock, Hendrix, Gil Evans et arrangés avec astuce par le même. D'Hendrix, il faut entendre le "Woodoo Chile" avec tuba et guitare. Et "Up from the sky" qui semble être un thème original pour Big Band. Oh, mais si vous me suivez, vous allez avoir de bons disques. Ca va changer. Vous allez impressionner vos amis. Devenir crédible, en toute occasion retrouver votre assurance. Voilà l'Hebdogiciel augmenté d'un chroniqueur thérapeute. Et d'un amateur d'art.

### **LE GROS LOT**

par passer au New Morning. Et puis il y a les et d'aller toucher magot. On inventera d'au-

A propos, cette semaine les illustrations de la page ont été faites au Macintosh qui n'a pas de couleur, mais ce sont des sérigraphies. Une série de cartes postales sur le thème

"Royal Canin" exécutées par divers graphistes modernes éditées par "Toi et Moi pour toujours". Il y en a dix-huit. 100 f la pochette. Ca met la carte postale à un peu plus de cinq francs. Pour de la sérigraphie, ça va. On trouve ça à la librairie La Hune, à celle de Beaubourg, aux Yeux Fertiles ou on les

4

ROBERT DESNOS

Code 11

131710 **TRANCHELE** 

commande à Jacques-Elie Charbert, 56 rue de la Roquette, 75011 Paris. Vraiment, si vous faites ce qu'on vous dit, votre vie va changer en bien. Regardez le billet de loterie de la tranche du poète. Il est remboursé. Un jour, on en publiera un autre. S'il gagne le gros lot, il vous suffira de le découper dans le journal

**30 840 E-60 AZS** 

tres choses encore. On ne reculera devant rien pour faire votre bonheur.

# ELEGANT LE MILITANT

Il y a un 45 t des Talking Heads qui vient de sortir. Quelque chose de pas désagréable. On attend l'album. Le deuxième de Style Concil "Our favorite shop" est sorti. Paul Welter, plus il a l'air variéteux plus il est engagé. Voilà le paradoxe. Il a gardé son positivisme de la flambée rock 1976 quand avec "Jam" il s'opposait aux nihilistes punks, criant, en résumé. qu'on pouvait faire du rock énergique et violent sans se trainer dans la merde et qu'il n'y a pas de futur à attendre de ceux qui se complaisent à dire qu'il n'y en a pas.

Il jouait la carte impec, sapé clean, et ne mâchant pas ses mots. Il y a toujours eu un mélange de grâce et de lourdeur, de naïveté et de pertinence, de chic et maniérisme cocotte, chez ce type qui en tout cas se prend en charge, se fait une vie intéressante, s'amuse beaucoup à travailler et n'aime pas stagner. Evidemment, au premier coup d'oreille, ses jazzeries, violon néo-caravellien, ses tentatives vers tous les genres peuvent être rebutantes. Encore une fois, avec une écoute consciencieuse on trouve de grandes qualités, un subtil décalage, un grand chanteur, un très bon guitariste. On peut seulement regretter que l'esprit musical rock l'ai quitté. On nous demanderait : "En bref, nous conseillçzvous ce disque", "Oui", qu'on répondrait.

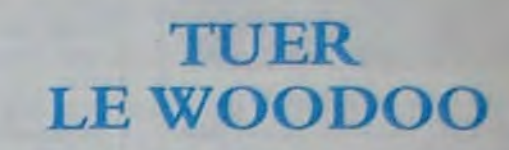

On sort en même temps qu'un maxi solo de son ex-chanteur Stanad Ridgway une compilation du défunt Wall of Woodoo. Du groupe, on regrettera peut-être Marc Moreland, guitariste original, mais l'essentiel est que Ridgway continue une carrière.

Voilà bien un autre grand chanteur, doublé d'un bon écriveur, spécialiste de la chanson "petit film", écoutez ses 'Mexican radio", "lost week-end", "call of the west" qui sont de grandes choses de ce quasi-inconnu. La production est un peu tocarde et l'abus de boite à rythme fait déjà dater le produit mais il y a tellement de poésie là-dedans, mon vieux

René, que ce serait con de ne pas en profiter. Hein ? Ca serait con, non ! ?... "Un peu, mon n'veu !". Vous voyez, il le dit lui-même.

### ALLEZ REIMS

On espère qu'on va vous voir l'année prochaine au festival des musiques de traverses de Reims. Il y a toujours quelque chose à voir et entendre là-dedans. L'organisateur Patrick Plunier s'obstine à dégauchir des tordus qui lui semblent intéressants. Parfois il se trompe mais souvent c'est bon. Pas vu grand chose, cette année, on faisait que passer mais rien que le trio de batteurs Guigou Chenevrier (Etron fou), Rick Brown (V Effect) et Charles Hayward (This heat at Camberwel now) ont beaucoup impressionné. De l'autre côté, dans le "off" courageusement organisé par une association (faire le festival off du moins commercial des festivals !) un duo hollandais (percussions), dont j'ai oublié le nom perdu le dépliant s'est également fait remarquer. Il semblerait que l'avenir soit aux formules nouvelles, formations non conventionnelles, concept groupe, etc... On peut faire son marché de bizzareries dans cet endroit, disques, cassettes, revues introuvables chez votre épicier habituel. L'année prochaine, si ça existe encore, ainsi que vous-mêmes, on vous fera un reportage détaillé de ce festival. Il mérite de la presse. Et la presse, bourrée de paresseux, ne lui rend pas beaucoup hommage.

Rangez vos affaires et attendez la sonnerie pour partir.

Berroyer,

Talking Heads, "The lady don't mind" (Pathé Marconi) The Style Concil, "Our favorite shop" (Polydor) Wall of Woodoo, "Granma's house" (CBS) Gil Evans, "Live at Sweet Basil" (King record company) Miles Davis, "You're under arrest" (CBS) Bob Dylan, "Empire burlesque" (CBS)

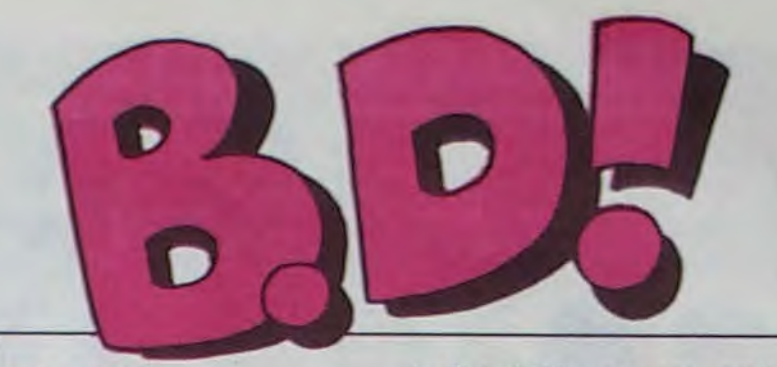

### ebdito

Cette semaine. plus de mauvais que de bons : actualité cblige. Les mauvais, c'est soit des vieux trop vieux pour être<br>jeunes (Starter et Ti-(Starter et Timour). soit des jeunes trop jeunes pour être bien (Panzer Panik). Le bon (il est tout seul), c'est Folies Ordinaires. Je sais. il y a l'article dessous. mais je voudrais vraiment insister : c'est LE bon plan de la semaine (bien que Luc Leroi et

le Grand Dérangement.. bref). Achetez-le d'urgence ou je fais pipi par terre et je me roule dedans. En passant. les fanzineux.

Max est un dessinateur qui a sévit dans Zoulou. C'est là qu'il a publié par épisodes son premier album. 'Bad Max-. Zoulou. c'était l'organe de la jeunesse décalée. Oui s'est remise dans le rang. probablement, car Zoulou n'existe plus.

faites pas comme si vous étiez morts : envoyez-nous vos oeuvres, qu'on en cause. Au fait. ça existe, les fanzines d'informatique ? Si vous avez ça dans vos relations, disez-leur qu'on les cherche.

En avant vers de nouvelles aventkhcxsdxsgdgv. MILOU

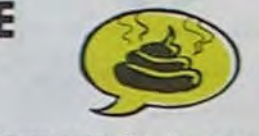

Malheureusement, ici, le scenano n'est ni drôle. ni intéressant. Ce qui ne donne pas envie de faire des concessions, donc de lire ces 10 histoires centrées chacune sur un modèle différent de char d'assaut pendant la dernière guerre. A moins que vous n'ayez la nostalgie des chars d'assaut.

#### **COPY** DEUX PLUS

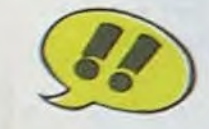

### **CONCOURS**

 $1^\circ$  Prix : 20 albums de B.D. 2° Prix : 10 albums de B.D. 3°Prix: 5albumsdeB.D.

Règlement : Trouvez l'album caché (titre et auteur) et répondez-nous avant le 28 juin, le cachet de la poste faisant foi. IMPRESSIONS 3 impasse du Colombier 95230 SOISY, Concours HEBDOGICIEL - B.D. Tirage au sort parmi les réponses exactes et résultats annoncés dans le journal.

### LES AVENTURIERS DU LOTUS PERDU

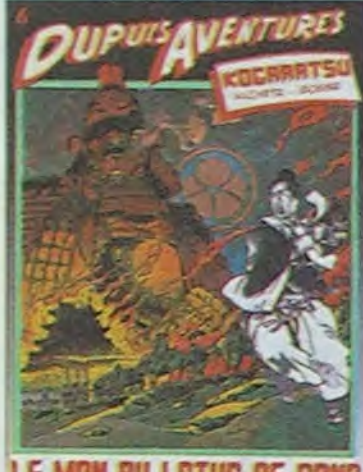

LE MON RU LOTUS DE SANG

Le style de Max est un peu choquant au départ. mais moyennant quelques concessions au style, on peut s'y faire très bien. C'est du Néo-Punk, ça arrive un peu après la vague mais c'est marrant quand mème.

LE MON AU LOTUS DE SANG de Michetz chez<br>Dupuis, 33 misérables

misérables

*PANZER PANIK de Max et JL*  Bocquet, 30 francs et pas d'ouvre-boite.

### PANZER NOSTALGIQUE

Question: ALLO?ALLO !

ment arrivés, ou que vous aimeriez bien voir. La vérité sur les lunettes grâce auxquelles on voit à travers les vêtements, par exemple. L'art et la manière de draguer une nana qui a 20 centimètres de plus que vous. Ce qu'il y a vraiment dans les couloirs désaffectés du métro. Ca ressemble à du Martin Veyron, ça a la patte de Veyron, le style de Veyron. D'ailleurs. Jean-Claude Denis a travaillé avec lui. Mais c'est pas du Veyron. C'est mieux : on hurle de rire à toutes les pages. Vous êtes sensés le savoir, c'est pas le premier album qu'il fait, loin de là. M'enfin, si vous l'avez raté, c'est le moment de vous rattraper.

Lecteur-Shan, permet à ma mïserable personne de te recommander cet album. Kogaratsu, le mystérieux Samouraï à l'armure bleutée t'attend pour te faire vivre une fabuleuse aventure moyennageuse. Si la qualité de cet album ne te satisfait pas, si ie dessin de Michetz. le découpage, le lettrage, les couleurs et le scénario de Bosse n'obtiennent pas ton enthousiasme, je me ferai Seppuku comme le Bushido

l'exige.

francs.

# LES LIVRES DE LA SEMAINE

FOLIES ORDINAIRES SCHULTHEISS-BUKOWSKI GLENAT LE MON AU LOTUS DE SANG MICHETZ-BOSSE DUPUIS LUC LEROI REMONTE LA PENTE/J.C. DENIS CASTERMAN LE GRAND DERANGEMENT/J.F. CHARLES MICHEL DELIGNE EL FORESTERO TITO GLENAT STARTER CONTRE LES CASSEURS JIDEHEM-DELPORTE

> Il ne se passe rien, mais alors vraiment rien. Ou alors, c'est un formidable roman d'aventure. A vous de choisir selon que vous soyez sensible à la vie des provin. ciaux de l'Espagne profonde ou que vous vous sentiez dépaysé dès que vous sortez des 6 premiers arrondissements de Paris. A lire au calme. un verre de lait non stérilisé posé sur la margelle du

TIMOUR commencée avant la guerre. Mais qu'on le fasse taire!

DUPUI5 LE FILS DU CROISE SIRIUS-SNOECK DUPUIS

DORIANNE/CRESPIN HUMANOIDES

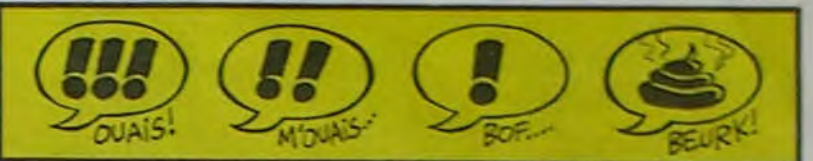

#### **STARTER MANUEL**

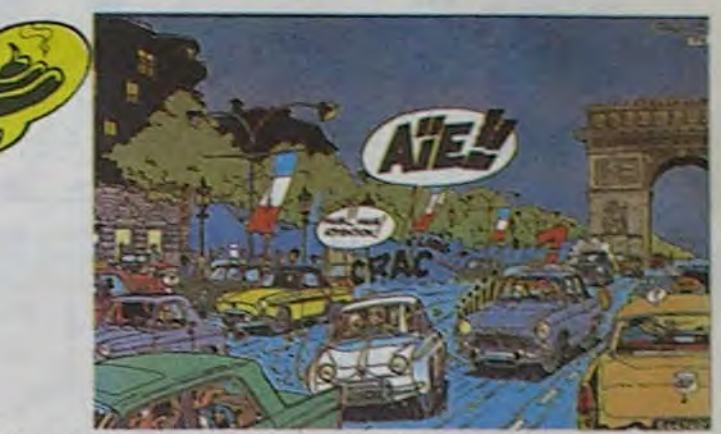

Dans la rubrique automobile cas de l'histoire et du scenario<br>de Spirou, les bagnoles étaient qui gagneraient à rester à leur de Spirou, les bagnoles étaient qui gagneraient à superbement dessinées par Ji- place : le musée !

déhem. On les retrouve dans STARTER CONTRE LES cette aventure de Starter : les CASSEURS de Jidéhem chez cette aventure de Starter : les CASSEURS de Jidéhem chez<br>dauphines, DS citroën et autre Dupuis. 33 vis platinées<br>Peugeot 403 sont plus vraies dans tous les garages Pan-Peugeot 403 sont plus vraies dans<br>que nature. Ce n'est pas le hard.

PROVINCE' BLUES

Bukowski est un vieux salaud. Ce vieil enfoiré ne pense qu'a picoler, à baiser et à écrire. Ses nouvelles, qui sont au-<br>jourd'hui universellement universellement connues, portent des noms évocateurs comme Mémoires d'un vieux dégueulasse ou Erections, éjaculations, exhibitions and general tales of ordinary madness que l'on a pudiquement traduit par Contes de la folie ordinaire

On n'aurait d'ailleurs pas dù car le titre original de Bukowski dit bien ce qu'il veut dire. la folie n'est pas tout : la misere. le macabre. le sexe et l'horreur sont le pain quotidien de ses

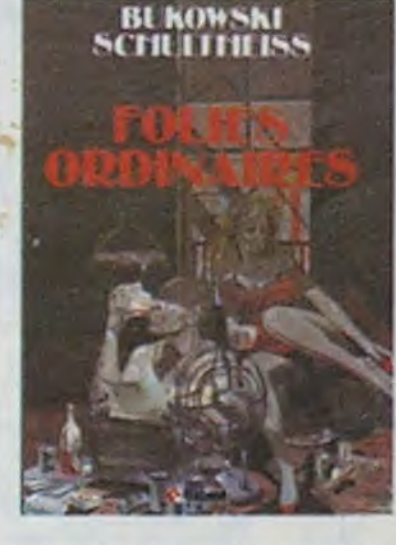

pitoyables héros Faulkner. He• mingway. Miller et Céline sont de doux enfants de coeur a côté de lui. Schultheiss, lui non plus, n'est.

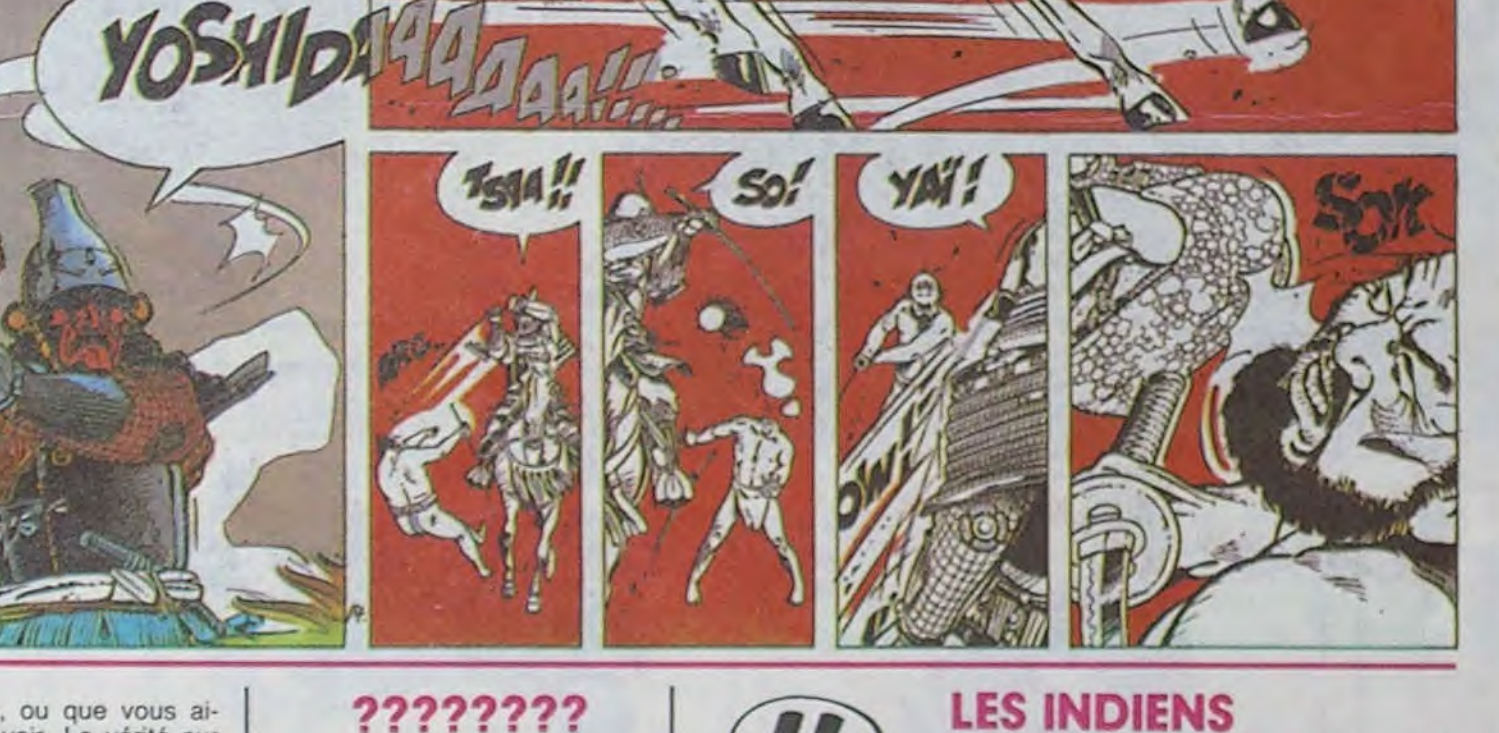

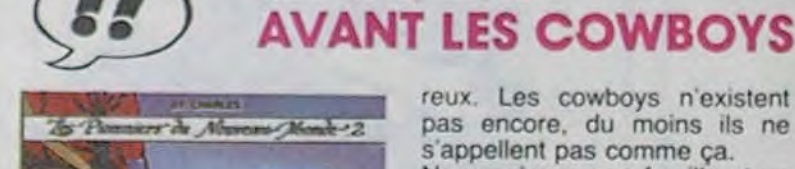

Attention, le cocktail Bukowski-Schultheiss que je vous propose aujourd'hui risque de vous péter à la gueule, ne vous attendez pas à autre chose qu'à un profond écoeurement. C'est de la BD qui remue l'estomac. dans le mauvais sens.

Les 143 pages noires et blanches de beau papier épais ne vous coûteront que 69 balles, couverture cartonnée couleurs comprise Achetez ou je cogne.

Il vous est sûrement déjà arrivé d'être invité à une soirée déguisée. Vous renàclez, vous allez avoir l'air ridicule, mais finafement vous acceptez. Vous choisissez quelque chose de bien. tant qu'à faire. Un super costume, ressemblant et tout, et vous vous rendez a la fête. Là, on vous accueille en disant "Mais il est génial, ton costurne ! Vraiment ressemblant ! Et c'est quoi ?"

C'est dans 'Luc Leroi remonte la pente". Ca, et un tas d'autres trucs. qui vous sont sùre-

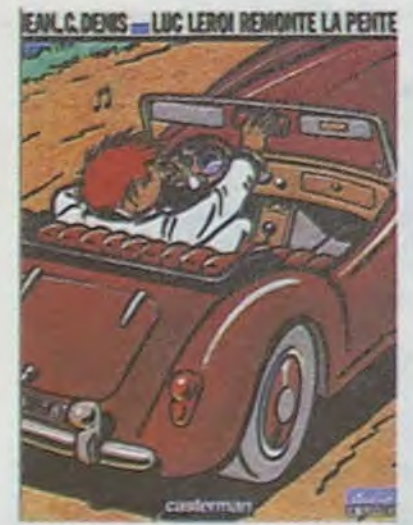

#### ??????77

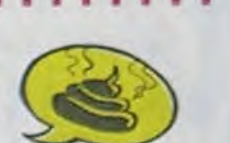

Circulez, y'a rien a voir ' Prix Hebdogiciel de la masturbation intellectuelle incompréhensible et gratuite.

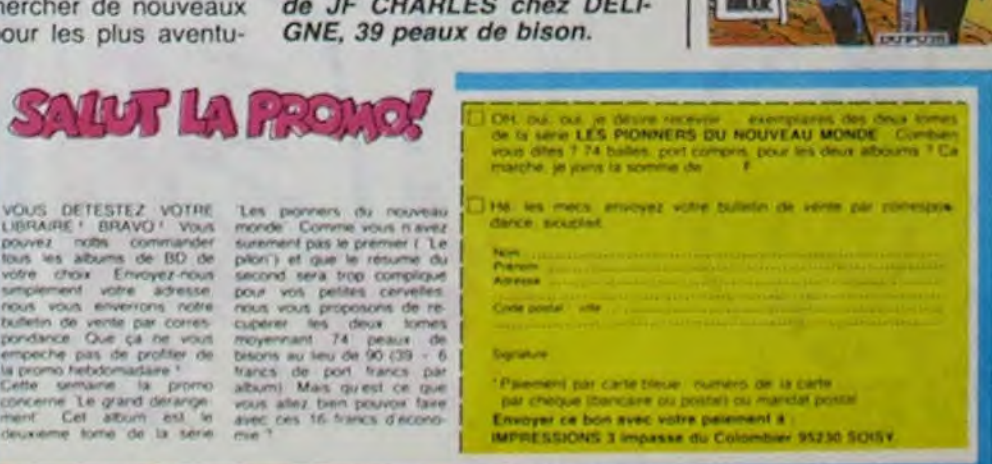

DORIANNE de Crespin. Humanoïdes, 50 francs à éco*nomiser.* 

LUC LEROI REMONTE LA PENTE, de JEAN CLAUDE DENIS chez CASTERMAN, 64 francs, un luxe nécessaire.

EL FORASTERO par Tito. chez Glénat. 38 francs et l'odeur du foin. TIMOUR JAMAIS,

puit.

TOI? Dix-neuvième album de l'inter-

minable série éducative des

Le fils du Croisé de Sirius. chez Dupuis, collection "Images de l'histoire du Monde". 33 francs et pas toutes ses dents.

#### MEMOIRES D'UN VIEUX DEGUEULASSE

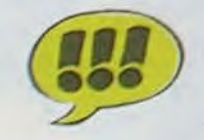

pas un romantique. ses Guerres froides dont je vous ai parlé il y a trois semaines, ne sont pas exactement des BD à l'eau de rose. Inspiré ici par Bukowski. il s'est défoncé dans des découpages et des plans géniaux.

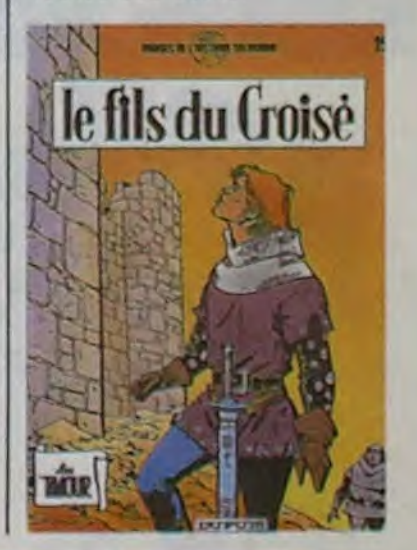

FOLIES ORDINAIRES de Schultheiss chez Glénat. 69 francs le petit bout d'enfer

Nous sommes à la moitié du XVIIIe siècle (dix-huit, tout le monde ne parle pas latin comme moi) dans la région des grands lacs en Amérique du Nord. C'est l'époque où les immigrants commencent à s'installer pour les plus casaniers, à c horizons pour les plus aventune parle pas latin deuxième tome. De toutes<br>noi) dans la région façons, il y a un résumé au dis lacs en Amérique début et on s'en sort très bien<br>C'est l'époque où les avec.

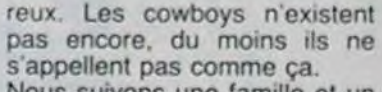

superbement dessinées par Ji-<br>déhem. On les retrouve dans

que nature. Ce n'est pas le

Nous suivons une famille et un détachement militaire qui font DE SANGELIEN heures de repos.

route vers I'Acadie. L'amour va naitre entre deux des protagonistes. l'équipage va rencontrer des indiens (qui disent "papoose" et "eau-de-feu" tout le temps, ce qui prouve bien qu'ils sont authentiques). des moments difficiles et des

suite du premier album de la<br>
série "Les pionniers du nou-<br>
mmes à la moitié du veau monde". J'avais oublié de<br>
jecle (dix-huit, tout le vous le dire 2 Ben ou c'est le ècle (dix-huit, tout le vous le dire ? Ben oui, c'est le parle pas latin deuxième tome. De toutes deuxième tome. De toutes façons, il y a un résumé au Le dessin est réaliste. très beau. Le scénario a de quoi satisfaire le plus acharné des historiens ("comment ça, le personnage a une montre à  $quartz$  ? ! ?  $\Gamma$  et le tout est la quartz ? ! ? !") et le tout est la<br>suite du premier album de la<br>série "Les pionniers du noudébut et on s'en sort très bien avec.

pour les plus casa- LE GRAND DERANGEMENT, mmencent à<br>es plus casa- LE GRAND DERANGEMENT,<br>de nouveaux de JF CHARLES chez DELI-GNE, 39 peaux de bison.

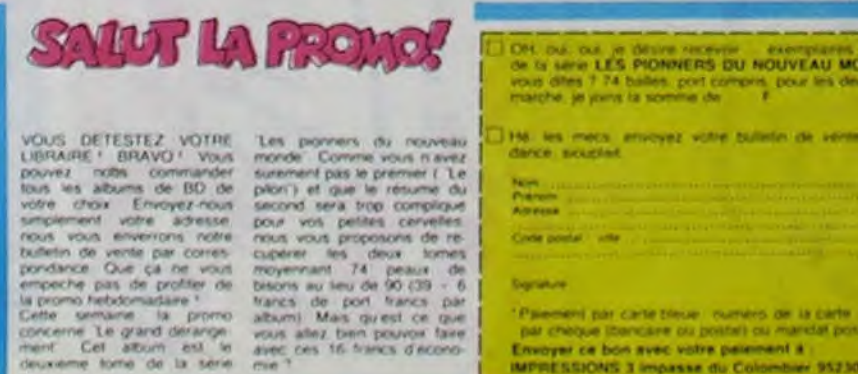

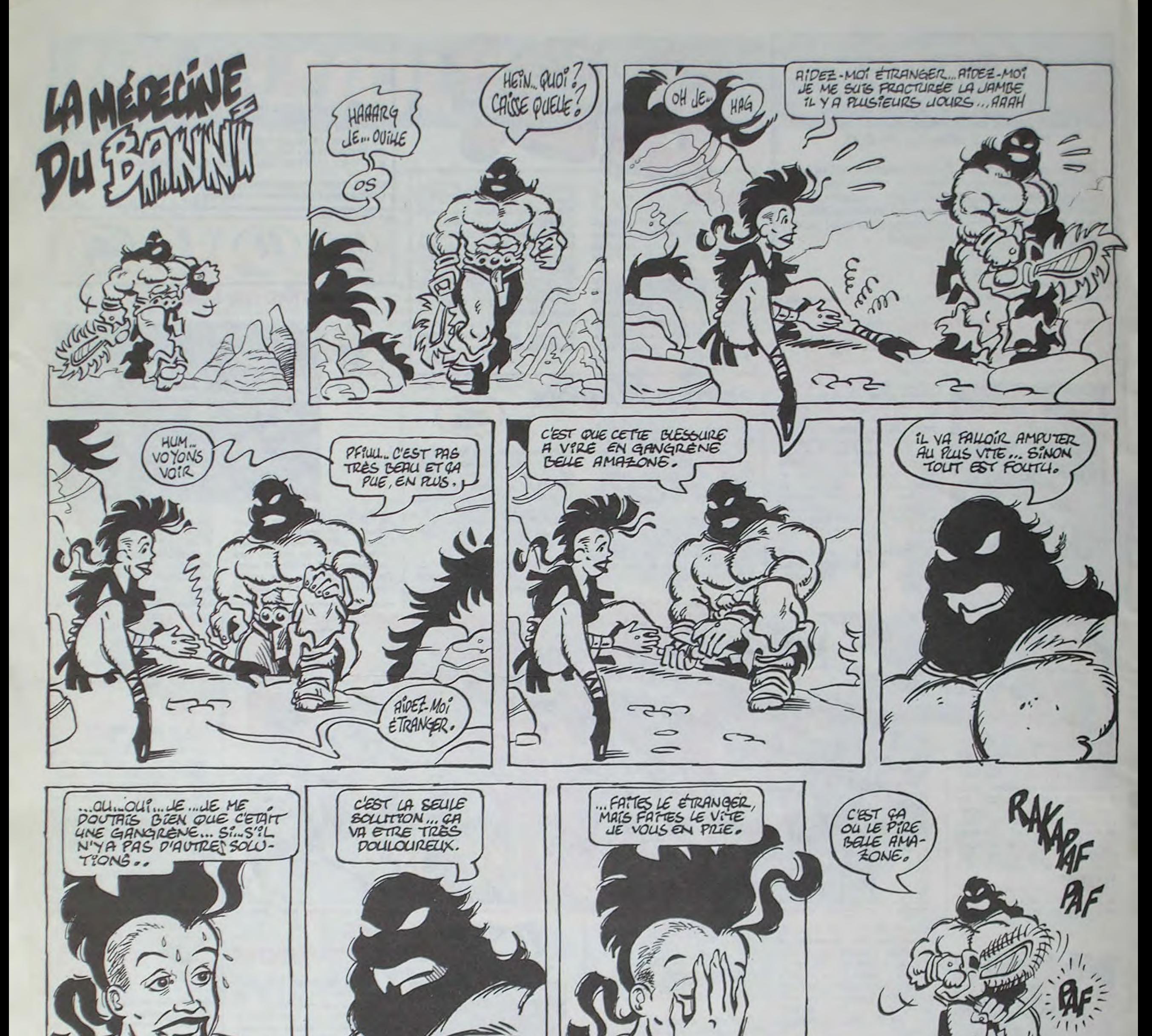

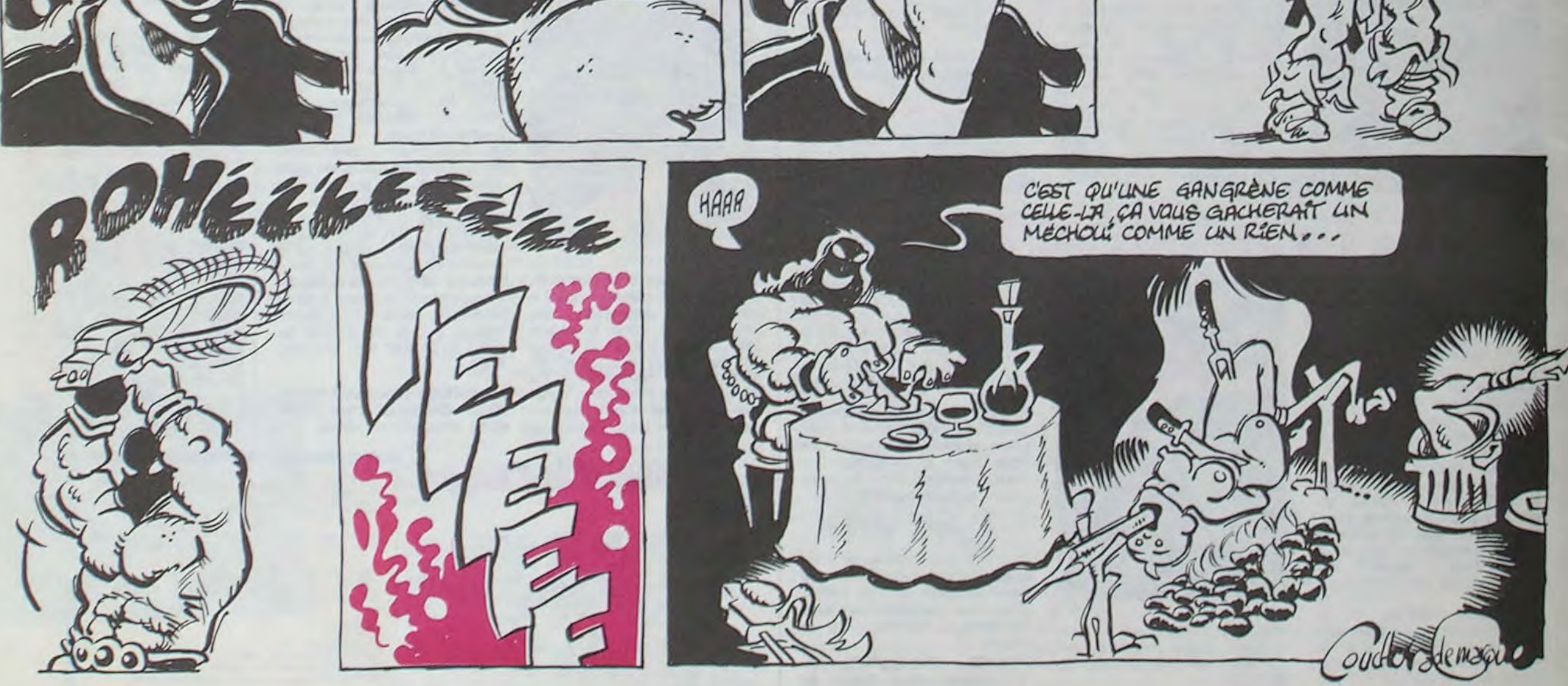

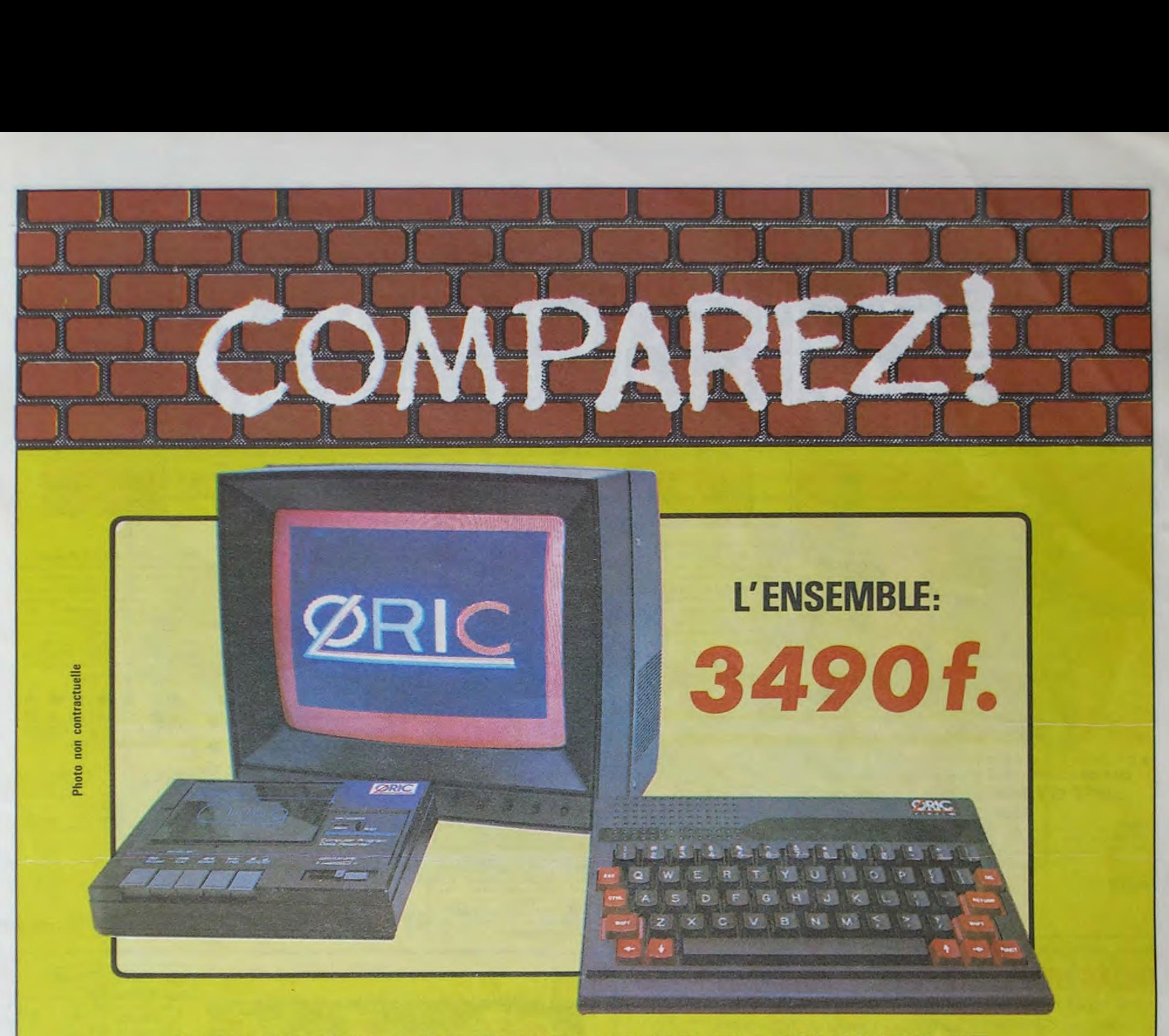

# ORIC ATMOS+MONITEUR COULEUR+MAGNETO K7

Performant : On ne présente plus l'ORIC ATMOS : 48 k Octets de mémoire, BASIC performant, graphisme haute résolution couleurs, etc... Pour afficher clairement ces performances, nous avons fait construire spécialement un moniteur couleur, l'OR 14 : il est équipé d'un câble qui se branche directement dans l'ordinateur, ce qui facilite les branchements. L'écran assure un contraste et un rendu des couleurs exceptionnel, et l'amplitude a été spécialement réglée pour obtenir un affichage « pleine page ».

Complet : l'ensemble que nous vous proposons est « prêt à travailler » (ou à jouer !) : un ordinateur ORIC ATMOS, un moniteur couleur 36 cm OR 14 de haute qualité, et un magnétocassette. Vous avez tout de suite tout ce qu'il faut pour démarrer.

Evolutif : Bien que largement assez performant, l'ensemble construit autour de l'ORIC ATMOS peut s'agrandir au fur et à mesure de l'évolution de vos besoins ou de vos connaissances grâce à de nombreuses possibilités de branchements Intelligent : Déjà établi comme un bestseller sur le marché français, l'ORIC ATMOS a fait ses preuves et bénéficie

d'une très large bibliothèque de logiciels de toutes sortes (jeux éducatifs, applications professionnelles) dont un très grand nombre en français.

L'ATMOS et les matériels qui l'entourent sont couverts par une garantie constructeur d'un an par EUREKA INFORMATIQUE, qui a récemment acheté ORIC Angleterre et qui est à ce titre propriétaire de la marque ORIC et distributeur exclusif de ses produits.

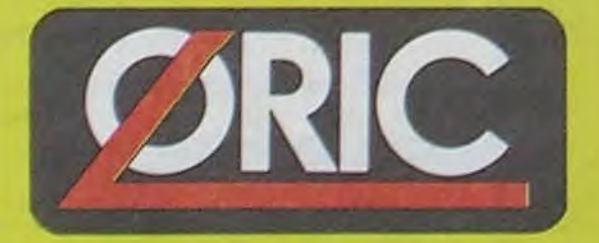

Disponible chez votre revendeur ou par correspondance

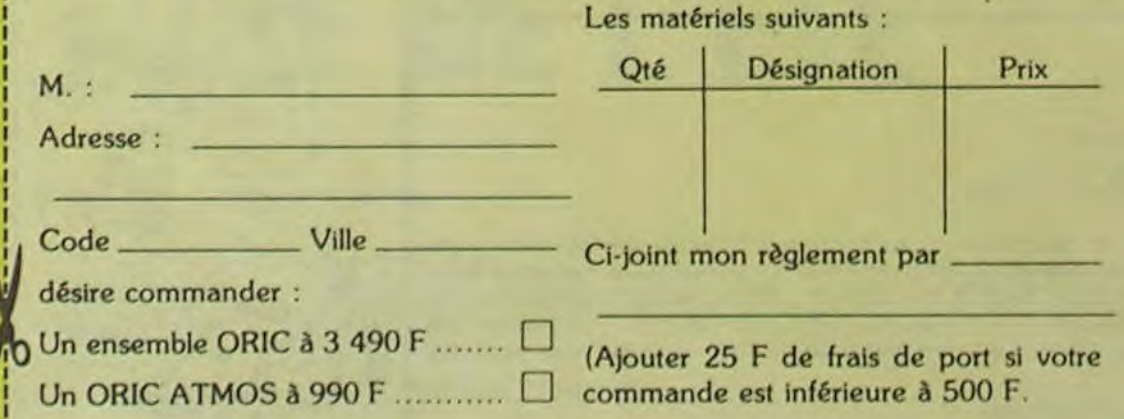

DERNIERE MINUTE: LES 1000 PREMIERES COMMANDES SERONT ACCOMPAGNEES DE 10 CASSETTES DE PROGRAMME GRATUITES.

# LE TUBE DE L'ETE

Bon de commande à retourner à

### **Eureka Informatique**

39, rue Victor Massé 75009 PARIS Tél : 281.20.02 Télex : 649 385 F

: **\_\_\_\_** 

Un jeu d'aventure : ca va Six jeux d'aventure, bonjour les nuits blanches ! Vous allez devenir tour a tour explorateur, espion, égyptologue, cosmonaute, super-héros et victime du célèbre docteur Paranaud. Si vous arrivez au bout de ces six casse-téte sans problèmes de santé et sans troubles mentaux. vous deviendrez sans conteste un des grands maîtres mondiaux du jeu d'aventure ! Unecassette pleine à craquer pour 120 francs.

Votre Oric utilise le langage machine pour réfléchir et vous n'avez malheureusement que votre cerveau humain pour le battre au Morpion ! Le "Laby 5" qui suit n'est pas plus facile : cinq étages. des trappes partout et ses ascenseurs pas très fiables ! Dans "Oil leak", vous devez réparer une voiture au beau milieu de grandes flaques d'huile. Les gouffres, les ravins et les précipices de "Pont-Ievis" vont<br>vous rendre fou ! Le "Parsec" fonce à toute vitesse et la "Guerre nucléaire" est<br>tout simplement le premier grand Wargame pour Oric. 120 vous rendre fou! Le "Parsec" fonce à toute vitesse et la "Guerre nucléaire" est<br>tout simplement le premier grand Wargame pour Oric. 120 francs la cassette.

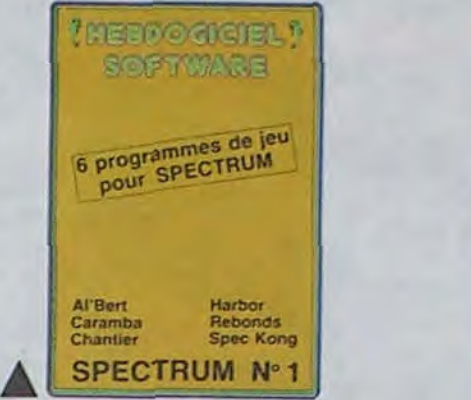

"Dork crystal" est sans nul doute un des plus beaux et rapides jeux écrits pour TI 99 : votre héros doit récupérer des fragments de cristal dans le labyrinthe qui est le lieu à la mode pour tous les monstres branchés de la galaxie ! Les autres jeux sont tout aussi efficaces : un superbe sauteur sur sa pyramide, un duel pour deux joueurs en armure, un casino avec 3 jeux de cartes, une centrale nucléaire et \*Mission périlleuse" qui vous transportera dans une jungle hostile en deux somptueux tableaux. 120 francs les 6 jeux en basic étendu.

# HEBDOGICIEL SOFTWARE Le logiciel à sa juste valeur

Les nouvelles boites jaunes sont arrivées ! Six logiciels français de qualité par cassette et un prix raisonnable : des produits signés SHIFT EDITIONS!

> , rcewl.. Operative Coll Analysis<br>Operative Coll Analysis The There is the Tax and the Tax and the Tax and the Tax and the Tax and the Tax and the Tax and the Tax and the Tax and the Tax and the Tax and the Tax and the Tax and the Tax and the Tax and the Tax and the Tax and the T

ORIC N'5

**MERING OF STELL** 

SOFTWARE

s de jeu rogrammes de jeu<br>ut ORIC 1/ATMOS

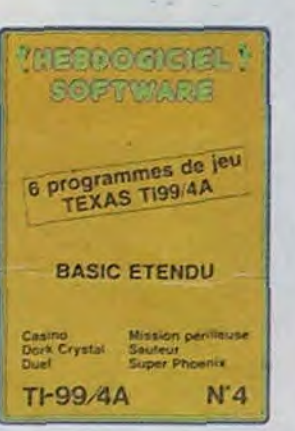

C'est japonais, c'est un des meilleurs et des plus costauds que l'on connaît : trois boutons de tir, une bonne prise en mains et quatre ventouses pour le coller définitivement sur la table de la salle à manger (super pratique pour les repas !). Prise standard pour Amstrad, Atari, Commodore 64, MSX, Vic 20. Compatible avec les interfaces d'Oric et de Spectrum. Pour Apple, Thomson et Texas, tintin : ça ne marche pas ou alors il faudra bidouiller!

> Des jeux d'arcade à gogo : changez le cours del'histoire à Pearl Harbour, guidez Al'bert et Kong dans leur pyramide favorite, jouez à un jeu de balle entiérement nouveau, construisez d'énormes murs avec votre grue de chantier et régalez-vous avec de la tequila : plus vous en buvez. plus vous désamorcez facilement les bombes de "Caramba"! Six super-programmes pour 120 francs.

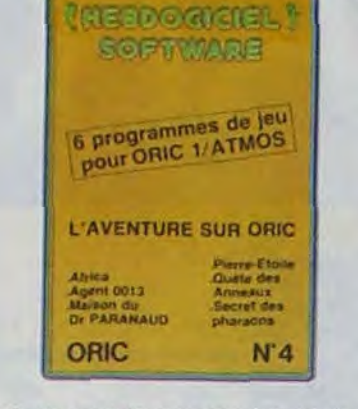

Deux jeux d'arcade: ou vous serez un courageux pompier, ou pilote d'une moto decoursefonctionnantau langage machine. Viennent ensuite la réflexion avec "Puzzle" et la statégie avec "Mineur" où vous pourrez organiser des compétitions jusqu'à 5 joueurs. L'aventure enfin avec "L'inca d'or", un fabuleux jeu graphique en 3 dimensions. 6 super-programmes pour 120 francs.

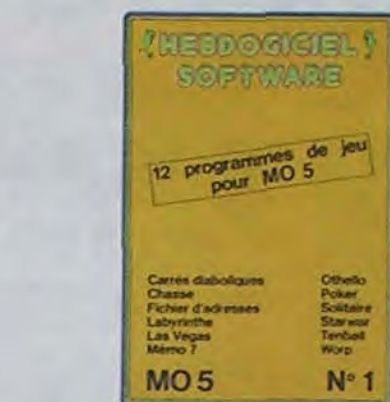

6 program  $ZX$  8

**TERMO CICIEL! ROFTWARE** 

de leu

Puzzle<br>Village hante

 $N^{\circ}$  1

Au feu Moto Inca d'Or Punie

Nom. Prénom \_. ZX 81

Des jeux, de l'électricité et du plaisir, voilà de quoi faire frétillerles électrons dans votre M05 et quand en plus ces jeux sont multiples et douze vous envisagerez quelques nuits blanches d'Othello, de Poker. de Mémo 7.. Dés que l'immobilité vous paraîtra insupportable, partez pour l'espace profond (Worp) ou retrouvez vos amis (fichier d'adresse). Vous verrez, vous . n'en croirez pas plus vos yeux que votre M05 n'en croira ses jeux'

Guerre en Eun

De plus, ce seront les lecteurs à tout auteur de logiciel quel eux-mêmes qui voteront pour que soit le matériel sur lequel il leurs programmes préférés est réalisé. L'envoi d'un logiciel Règlement : ART.1 : HEBDOGICIEL organise de façon mensuelle et trimestrielle un concours doté de prix récompensant le meilleur programme du mois et du trimestre. ART.2 : Ce concours est ouvert en cassette ou disquette pagné d'un bon de participation découpé dans HEBDOGICIEL constitue l'acte de candidature. GICIEL se réserve le droit de selectionner sur la base de la qualité et de l'originalité les logiciels qui sont publiés dans le journal.

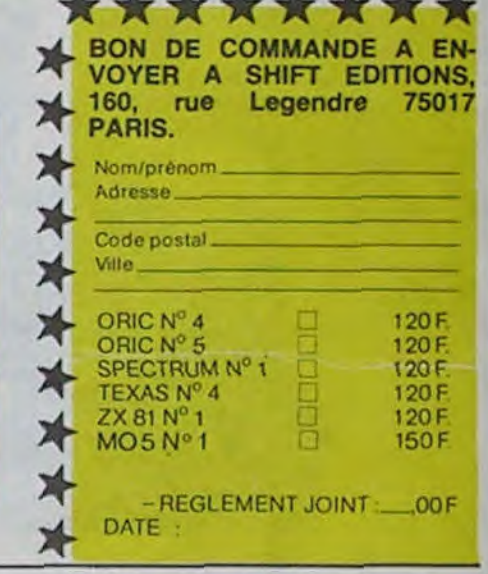

### *DEUX SUPER-CONCOURS PERMANENTS*

Ynrc\*G'•

# HIPPOJOYST

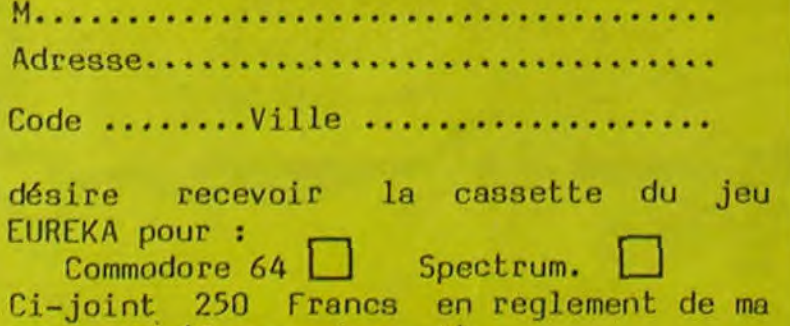

Ah, au fait, c'est 120 balles...

déclare ètre l'auteur de ce programme qui n'est ni une imitation ni une copie d'un programme existant Ce programrne reste ma propnéte et j'autorise HEBDOGICIEL à le publier. La rémunération pour les pages publiées sera de 1000 francs par page (un programme n'occupant pas une page entière sera rémunéré au prorata de la surface occupée)

*C'est bon, c'est pas trop cher ? Envoyez vos*  sous après avoir rempli le bon de commande cijoint. Le ministre du commerce extérieur du Japon vous remercie bien bas.

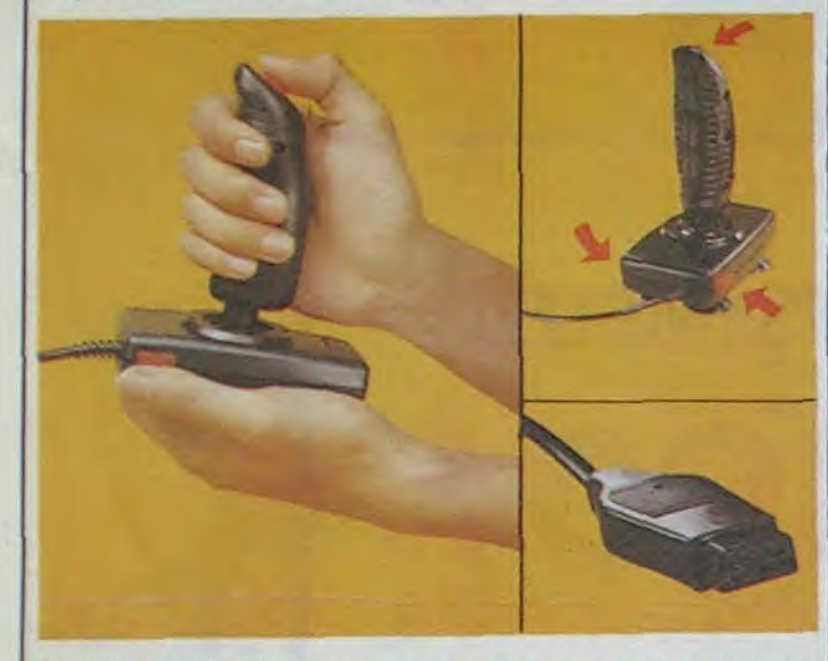

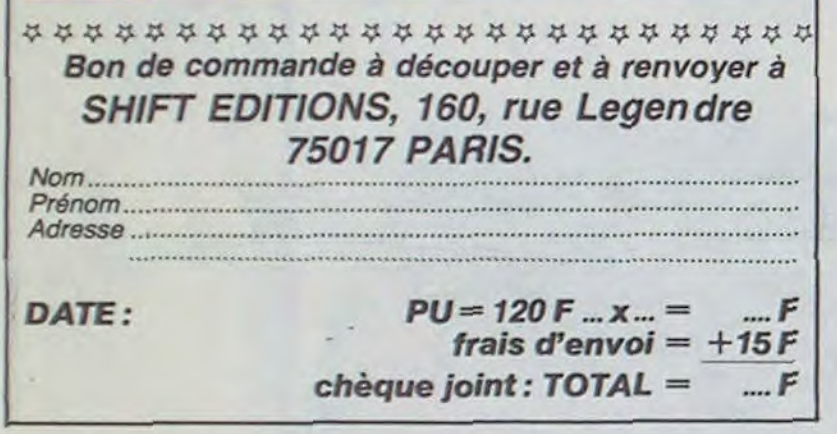

Le programme doit ètre expédié sur support magnetique (cassette ou disquette) accompagné d'un descriptif détaillé du matériel utilisé, d'une notice d'utilisation du programme. Les supports des programmes publiés sont conservés, n'oubliez donc pas d'en faire une copie.

BON DE PARTICIPATION 1

Un concours de plus ! Rien de bien original dans cette formule, pourtant nous essayons de faire quelque chose de différent : nous organisons un concours permanent tous les mois et tous les trimestres ! Et avec des prix dignes des programmes que vous allez nous envoyer !

sur la grille récapitulative

mensuelle.

Pas de jury, pas de décision arbitraire, HEBDOGICIEL n'intervenant que dans le choix ART.3 : La rédaction d'HEBDOdes programmes qui devront être ORIGINAUX et FRAN-CAIS. Si votre programme n'est pas tout à fait au point, un de nos spécialistes vous dira comment l'améliorer pour nous le proposer à nouveau. Pour participer, il vous suffit de nous envoyer vos programmes accompagnés du ART.5 : Le prix alloué pour le bon de participation ainsi que concours mensuel sera remis au de toutes les explications né-

Age Profession

Adresse N<sup>e</sup> téléphone Nom du programme Nom du matériel Utilise

cessaires à l'utilisation de ce programme. Bonne chance!

ART.4 : Ce sont les lecteurs qui, par leur vote, déterminent les meilleurs logiciels mensuel et trimestriels.

plus tard un mois après la clô-

ture du concours mensuel. ART.6: Le prix alloué pour le concours trimestriel sera remis au plus tard un mois après la clôture du concours trimestriel. ART.7 : Le présent règlement a été déposé chez Maitre Jaunatre, 1 rue des Halles, 75001 Paris.

ART.8 : HEBDOGICIEL se réserve le droit d'interrompre à tout moment le présent concours en avisant les lecteurs un mois avant.

ART.9 : La participation au concours entraîne l'acceptation par les concurrents du présent

règlement.

HEBDOGICIEL :160, rue Legendre 75017 PARIS.

Sera déclaré gagnant le programme qui aura obtenu le plus fort pourcentage de vote par rapport à la totalité des programmes reçus pour un même ordinateur.

Ainsi, pas de favoritisme pour les ordinateurs plus puissants ou très diffusés.

**AER PRIX:** 20000 FRANCS! AVEC CA, JE VAIS POUVOIR ME PAYER UN FAUTEUIL TOUT NEUF.  $\bigcirc$ (3 O GAAA

Jeu du mois dans IILI, Joystick d'or en Angleterre, EUREKA vraiment. LE jeu à avoir absolument pour Commodore 64 ou Spectrum (préciser à la commande).

Bon de Commande à retourner hi EUREKA INFORMATIQUE 39 Run Victor Massé. 75009 PARIS

commande (Franco de port)

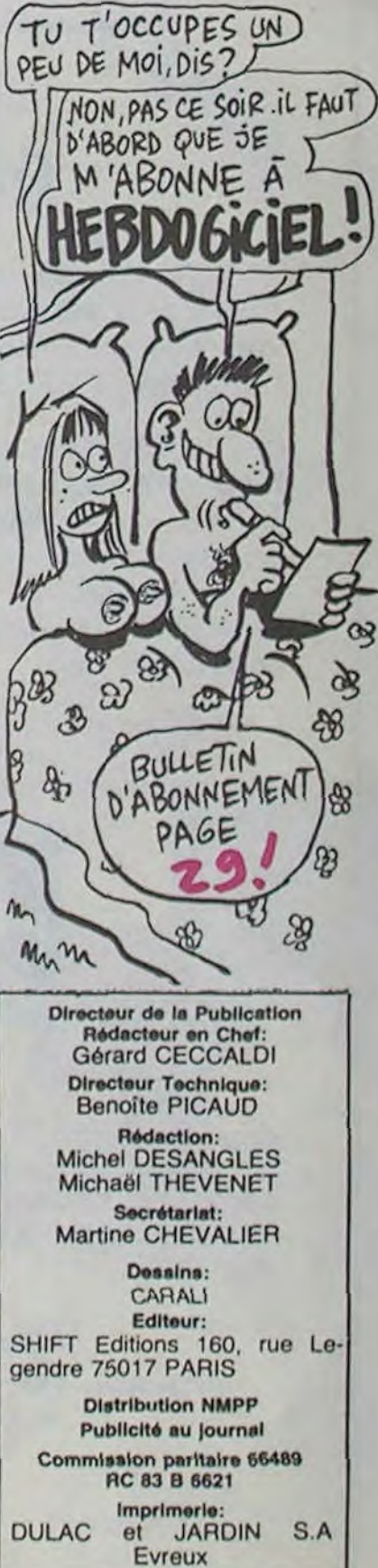

20 000 francs de prix au MEILLEUR LOGICIEL du MOIS et un VOYAGE pour 2 *personnes en CALIFORNIE au meilleur logiciel du TRIMESTRE.* 

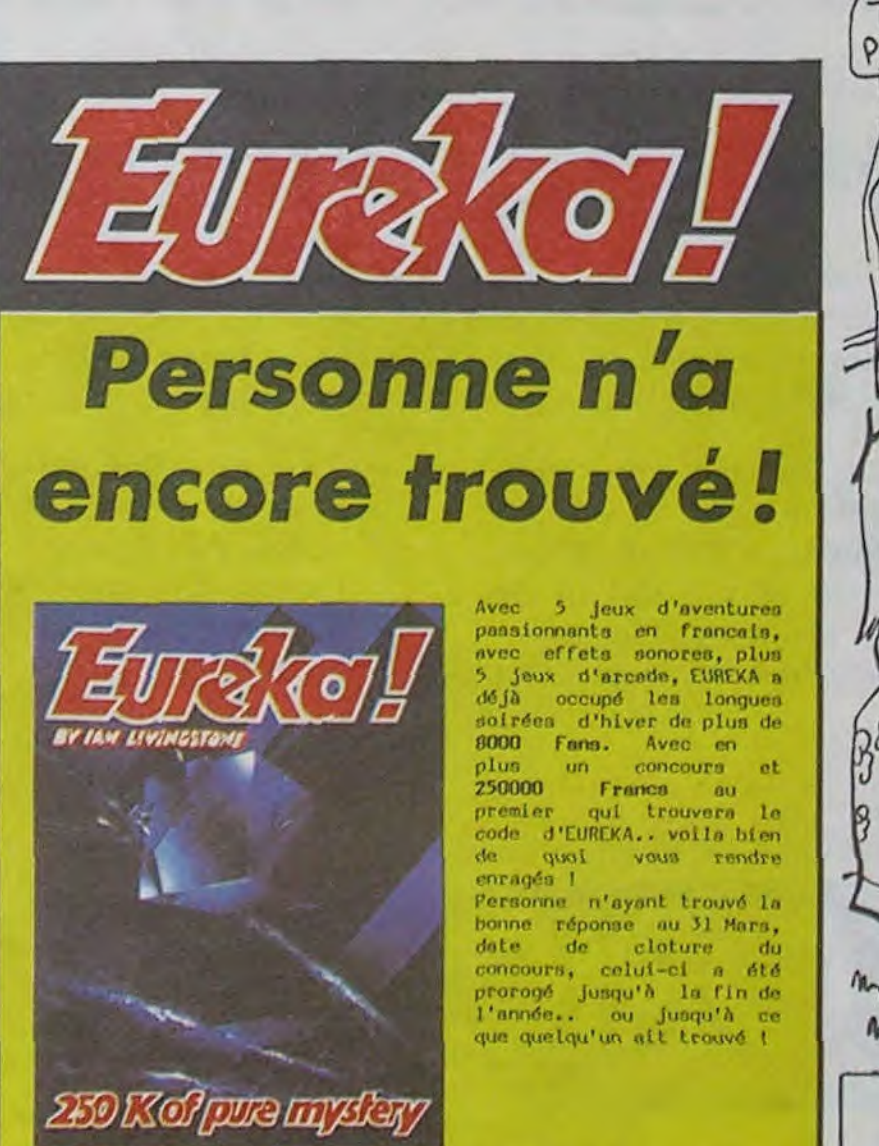

Signature obligatoire

(signature des parents pour les mineurs).

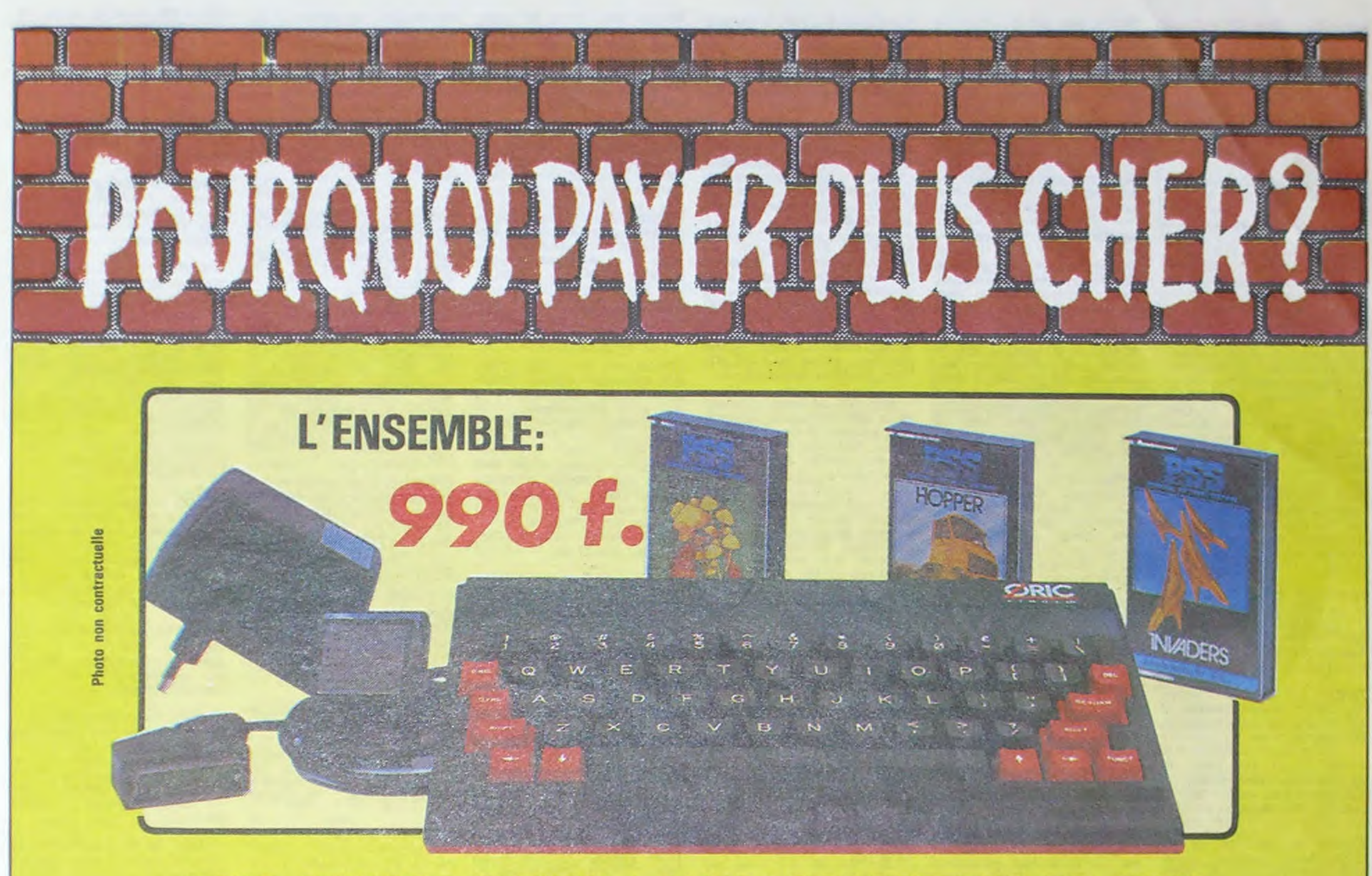

# ORIC ATMOS+PERITEL+ALIM+3CASSETTES DE JEUX

#### **LOGICIELS ORIC 1**

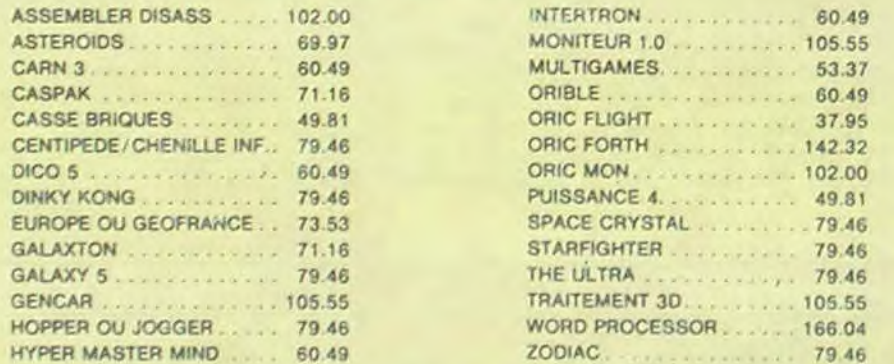

#### **PERIPHERIQUE & ACCESSOIRES**

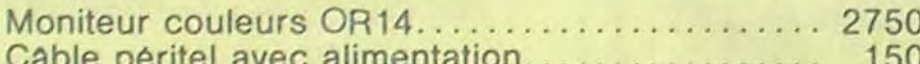

#### **LOGICIELS ORIC 1 & ATMOS**

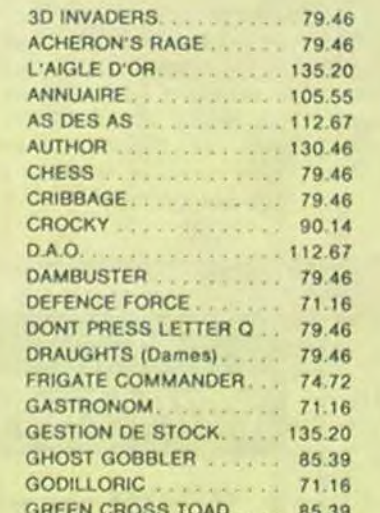

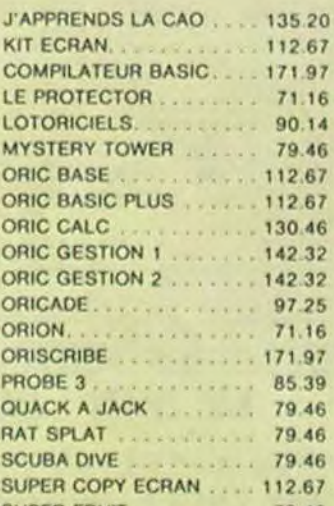

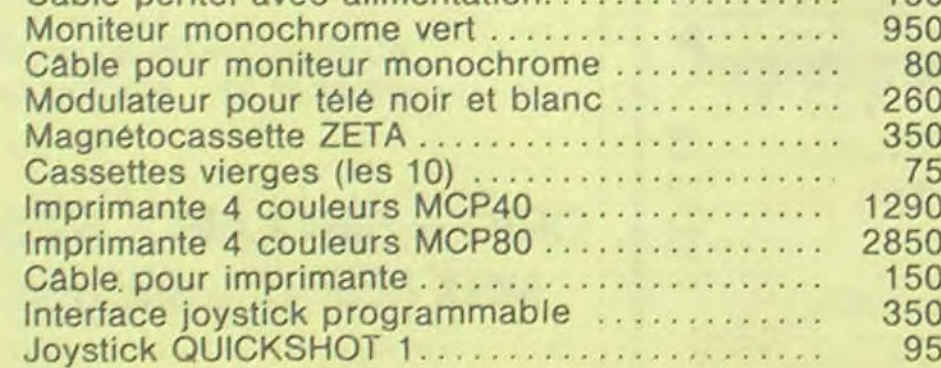

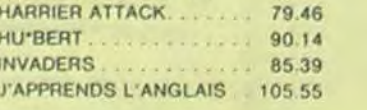

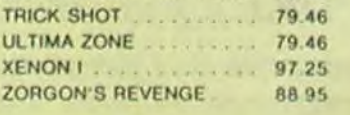

PROMO LOGICIELS ORIC 1 6 best sellers des jeux d'arcade pour ORIC 1 pour 200 F!

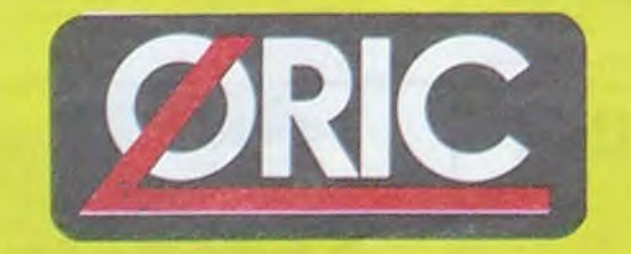

# LE TUBE DE L'ETE

Disponible chez votre revendeur ou par correspondance

# **EUREKA INFORMATIQUE, 39, rue Victor Massé 75009 PARIS**

Pour commander, utiliser le bon à découper de la page précédente.

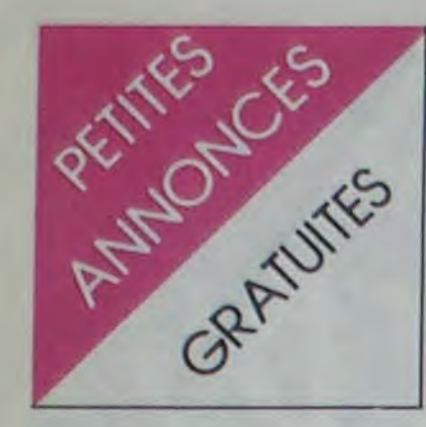

ZX 81

VENDS ZX 81 16K, 550F, ou en 64K, 1000F, imprimante ZX printer, 500F. Radio K7 très fiable. 350F, télé N,B, 500F, soixante programmes sur K7 dont Fim, Ass-désass, MOS-70, HRG. Forth, Echecs. Multifichiers. Compilateur. Vu-file. Vu-calc. etc., 400F. une dizaine de livres sur le ZX, 300F. Valeur d'achat totale : 5500F. Le tout-système informatique complet. en bon état, cédé à 3200F. Vente au détail possible, prix à débattre. Jean Jacques Kemeis. Paris. Tel : (1) 344 53 00 poste 358 aux heures de bureau. NOG: unité centrale à refroidissement *liquide.* 

VENDS ZX 81 de 1984, 16K, clavier ABS, manuel d'utilisation et alimentation. parfait état, 600F. G.Malet. BP 29, 94267 Fresnes Cedex. ou téléphoner avant midi au (1) 668 10 77.

VENDS ou échange logiciels pour ZX 81. Armel Jimenez, 7 rue Thiers. 29130 Quimperle. Tel : (98) 39 11 76.

VENDS ZX 81, 16K, livres, K7 dont celle de I'HHHHebdo, TV NB 31cm bon état. 1250F le tout. Tel : (91) 66 58 54.

VENDS ou échange ZX 81 (3.85) sous garantie, clavier ABS. cordons, manuel, nombreux programmes 16K· ou 1K<br>(Galaxians...), revues pour revues pour 800F. René Nathan, 23 allée des Effes, 94260 Fresnes. Tel: 237 55 27 entre 17H30 et 20H30.

VENDS ZX 81, 16K. sous garantie. câbles TV et magnéto. alimentation, manuel de programmation (le tout en excellent état), 750F. Emmanuel Rochou, 25 rue Jean Lebon. (85) La Roche sur Yon. Tel : (51) 05 03 82.

BRADE. pour ZX 81. 19 K7 du commerce, 15F et 4F de port. Stéphane Moenner. 1 rue du Tinouff, 29200 Brest.

VENDS ou échange 17 jeux pour ZX 81 dont Rocketman, The Gauntlet, Inca curse, etc. Pour plus de renseignements, me téléphoner au 997 63 46 de 17H à 19H ou m'écrire. Stéphane Frappot, 31 rue des tantres, 95240 Cormeilles-en-Parisis

VENDS ZX 81, 16K, livres, clavier ABS, prix 1300F, cédé 950E (TTC), ordinateur de Juin 84. Philippe Gauberl, 5 place Jean Jaurès, 12110 Aubin. Tel : (65) 63 18 96 après 18H30. NDG TTC = Très Très Cher ?

VENDS ZX 81, 16K, programmes, listings, livres, câbles, 700F à débattre, et imprimante ZX printer (révision récente), 600F. C.Fontaine, 12 rue Gillardie, 16600 Ruelle. Tel : (45) 69 08 42.

VENDS ZX 81, module 16K, inverseur vidéo, alimentation, cordons. manuel de base, 3 livres (Montages périphériques, la pratique du ZX 81 1 et 2), 4 K7 (Toolkit, HRG, Chess, Invaders), une K7 de programmes, 900F. Tel : (79) 70 32 26 après 18H.

> VENDS ZX 81 (1983) complet. manuel, extension mémoire de 64K, clavier ABS, livres, 2 K7 (Panique, Simulateur de vol), 1000F. Daniel Metge, 59 chemin de la citadelle, 69230 St Genis Laval. Tel : (7) 856 24 95 entre 18 et 21H.

VENDS ZX 81, 16K. plus de 50 programmes divers. excellent état, un livre, listings. 800F. Christophe Massuyeau, cité Maridor, bâtiment 3N, 40012 Montde-Marsan. Tel : (58) 46 46 61. NDG : Oh cong ! Mont de Marsan ? Oh cong !

VENDS ZX 81. 16K. alimentation. cordons. K7 de jeux, 2 livres Basic ZX 81. 3 livres langage machine ZX 81, un livre programmes ZX 81, 700F. Tel : (47) 05 68 61 après 19H.

VENDS Oric Atmos (6 mois). péritel, 2 livres, 5 Théoric. magnéto (720F). 7 K7 (Tyrann, Aigle d'or.etc.). Prix d'achat 3500F, laissé 1300F. B.Sampol au (68) 55 44 34 aux heures de repas. NDG : si jeune ...

VENDS ZX 81, clavier ABS. cordons, alimentation, 2 K7 de 5 jeux chacune , manuel, nombreux programmes, 490F. Youaf Ouara, 25 rue de l'émancipation, 93700 Drancy. Tel : 832 08 70. NDG : youaf youaf !!!

VENDS Oric Atmos 48K (07/84) sous garantie, magnéto, péritel, alimentations, cordons, K7 de jeux et de démonstration. manuels, 1500F. Tel : (76) 90 13 19.

VENDS ZX 81, 16K, clavier ABS, interface manette. joystick, magnéto. K7 (Echecs. Scramble. etc.), le tout garantie 6 mois. Valeur 1700F, vendu 1200F. Tel: (7) 237 49 58. NDG : Vends n° 76 de l'HHH-Hebdo. Valeur 10F. vendu 327232F.

CHERCHE pour ZX 81, programmes Ball (HHHHebdo No 68 et 69) et Football (No 80) copiés sur K7, les échange contre nombreux jeux (Flipper, Géographie, Puissance 4, Blitz, Moon patrol...). Fabrice Moreau, 8 rue du parc, 45380 La chapelle St Mesmin. Tel: (38) 72 62 22 après 18H.

VENDS ZX 81, 16K, carte graphique et sonore, 200 programmes, 8 K7, 2 livres, pièces détachées, 1000F port inclus. Thierry Baillard, 131 rue du chemin, 62152 Neufchatel-Hardelot. Tel : (21) 83 87 70.

VENDS ZX 81, 64K, ABS, alimentation, cordons, magnéto, K7, livres, listings, le tout sous garantie, 1500F. J.Appert. 100 avenue d'Epernay, 51100 Reims.

VENDS interface liaison satellite par fibre optique pour ZX 81, Clive, BP Z80H, Jvatletrafiquer.

VENDS ZX 81 avec inversion vidéo, 64K Mémotech, interface avec poignée de jeu , magnétophone, Fast load. 5 K7 de jeux, 3 livres, 1500F. J.lacchetti au (3) 413 56 73.

CHERCHE correspondant possesséur de ZX 81 16K pour échange de programmes. Pascal Sivault, 10 rue Gambetta. Rosières aux salines, 54110 Dombasle-sur-Meurthe.

CHERCHE logiciels pour FX 702P. Echange copie pour copie (K7 jaquette et manuel). Ernmanuet Dupas, 12 rue Pierre Curie. 91390 Morsang sur Orge.

VENDS pour FX 702P, imprimante FP 10 jamais utilisée, interface FA 2, 5 K7 83 programmes, divers. Valeur 1350F. vendu 900F.

VENDS ZX 81 complet, sous garantie, 16K. manuel, clavier ABS, transformateur, cordons pour magnéto et TV, 4 K7 de jeux (3D formule 1, simulateur de vol, etc.), une K7 avec de nombreux programmes de l'HHHHebdo, 1000F. Carlos Das Neves, 1 rue Bleury, 95230 Soisy/Montmorency.

VENDS FX 702P, interface, imprimante, 2 K7 (Graphisme et Jeux 4). bouquins. 1000F. Michel Clivet. 6 rue des près. 25640 Roulans.

#### ORIC

VENDS Atmos 48K, moniteur couleur, livres sur la programmation, cordons et alimentation péritel, 2 interfaces joysticks, listings, accessoires divers, 2600F à débattre. J.C.Isacard, 6 bis rue Aubry Vittet, 95100 Argenteuil. Tel : 980 67 58 après 18H. NDG : Moi je le veux avec un livre sur les radis.

VENDS Atmos 48K. péritel, transformateur de 1 ampère, 13 jeux d'aventures, logo. garantie, 1300F. Tel : (50) 53 46 33 à 20H.

VENDS nombreux programmes originaux pour Oric à prix très intéressants. Eric au 543 37 20. NDG : Allo... Microsoft à l'appareil, c'est combien ?

VENDS pour cause de folie profonde Atmos à plus de 990 francs.

CHERCHE correspondant Oric Atmos pour échange et bidouilles sur région parisienne Sud Est. Vends Hoper, 3D Fongus et Invaders (< 25F). Gregory Picard, 71 rue Danton, 91210 Draveil. Tel : 940 70 56.

VIDÉO 107 INFORMATIQUE  $\begin{array}{ccccccc}\n\diamond&\diamond&\diamond&\diamond&\diamond&\end{array}$ 

> SINCLAIR QL 5 490 F  $SPECTRUM + 1900 F$ CBM64 + Lect. K7 2990F ORIC ATMOS 1690 F AMSTRAD VERT 2 990 F

Tél.: 201.22.34 - 201.46.09

#### AMSTRAD

VENDS ou échange Amstrad CPC 464 couleur, nombreux jeux et utilitaires (70) contre le CPC 664 monochrome. Ste Rousselle. 95470 Survilliers. Tel : 468 41 39.

VENDS ou échange plus de 150 programmes pour l'Amstrad CPC 464. Envoyez vos listes à : Fabrice Schuller, 5 rue St Bruno, 67200 Strasbourg.

ECHANGE nombreux logiciels pour Amstrad CPC 464. Ecrire à Lilian Fraysse, 12 rue Paulin Marty, 12200 Villefranche de Rouergue, ou téléphoner le week-end au (65) 45 30 80.

VENDS Amstrad CPC 464 monochrome, lecteur de disquettes, interface péritel, 40 logiciels, 5000F. Région parisienne uniquement. Tel : 837 07 52.

VENDS Amstrad CPC 464 couleur, 4 K7 : Gosthbuster, Flight path 737, joystick, 10 K7 vierges, livres, 4200F (acheté le 5.3.85). Hubert Prenchez. Tel: 951 44 98.

VENDS CPC 464 couleur. 7 K7, livre d'initiation, rien du tout, 4000F (valeur 5260F). Tel : 543 63 69 entre 19H et 23H.

VENDS pour Amstrad CPC 464. 11 jeux. budget. Décathlon, le tout : 100F. Tel : (67) 76 18 01.

#### **APPLE**

CHERCHE possesseurs d'Apple lie pour échanger programmes de jeu Cyril Vurpillot. 8 chemin des Tourtelots. Dambenois, 25600 Sochaux. Tel : (81) 94 38 20 après 19H.

VENDS Apple lie. 2 drives, moniteur lie vert, carte 80 colonnes étendue, interface parallèle, imprimante matricielle Apple, joysticks, livres, 200 logiciels et documentations, état absolument neuf. Valeur. 32000F, prix 23000F. Tel : 946 09 84. Demander François. NDG : T'as in*venté une lessive qui lave plus*  neuf ?

CHERCHE frères et soeurs possèdant Apple IIc et nombreux logiciels. Pour tout échange, une adresse : Laurent Métout, 8 avenue René Coty, 87100 Limoges. Ecrire aux heures de repas uniquement.

ECHANGE nombreux programmes de jeux et utilitaires<br>(Conan, Sorcellerie...) pour Sorcellerie...) Apple IIe, II+, IIc. Pierre-Emmanuel Durand, Les eparres, 38300 Bourgoin-Jaillieu. Tel (74) 92 02 48 après 18H30.

VENDS Apple llc en excellent état (avec interface couleur 'Chat mauve"), écran monochrome vert 12 pouces (Apple), souris (avec Mousepaint), joystick, livres, 10000F. Téléphoner à Marc-André au (1) 534 74 26.

#### CASIO FX 702P

VENDS Casio FX 702P complet, 600F. Hervé Bouqueuniaux. 46 rue Henry Bodot, 59153 Grand-Fort-Philippe. Tel : (28) 26 24 41.

RECHERCHE Casio-istes gracieux, pouvant me faire parvenir les programmes parus dans I'HHHHebdo (du No 1 au 78). Recherche aussi un module FP 10 pas cher. Xavier de Beauchesne, 2 rue François Bruneau, 44000 Nantes. Tel : (40) 93 30 32.

CHERCHE donnateur d'un FX 702P ou échange contre TI 57 LCD avec programmes ou contre appareil photo Kodak po-Iaroid EK 100, flash électronique (900F). Réponse assurée. Rudy Mertens. Tumulus. 6320 Villers-la-ville, Belgique. NDG : *Non. non, ne m'écrivez plus*  pour me donner vos stocks de FX 702P, je sais plus où les mettre.

#### COMMODORE

VENDS programmes pour CBM 64 (20 à 30F). Exemples : Raid over Moscow, Tales of arabian nights. Gyruss. Falcon patrol 1 et 2, Ghostbusters. Liste complète en écrivant à Jean-Roch Mailly, 14 rue de Boulogne. 62520 Le Touquet.

ECHANGE ou achète programmes pour CBM 64 sur K7 uniquement. Jean-Pierre Staquet, 49 rue Max Fassiaux, 7401 Naast (Belgique).

VENDS Commodore 64. moniteur couleur de haut de gamme, magnéto. joystick, manuel informatique. Simon's Basic, 150 logiciels (meilleurs titres), prix à débattre. Patrick Barrier à "Perrin", 32500 Fleurance. Tel : (62) 06 03 07.

VENDS Vic 20, 2 cartouches de jeux, 2 K7 de jeux. joystick (Pointmaster). 4 revues (Spacegames, Battlegames, Fantômes et lieux hantés, micro pratique), 1500F. Jean-Marie Bertin, 3 passage Chaussin, 75012 Paris. Tel : 340 23 88 après 17H.

VENDS Vic 20, magnéto K7. joystick, autoformation 1 et 2, 8K super expander, cartouche avenger, 2 logiciels sur K7, livres sur le Vic, quelques accessoires et programmes à taper, le tout 3800F. Tel : (21) 42 01 01. Pascal Ngga, 13 rue Euclide, 62300 Lens.

#### DIFFICILE DE TROUVER LE BON LOGICIEL ?

*Alors n'hésitez plus et venez les voir en démonstration dans la nouvelle boutique "LOGICIEL, PILOTE':* 

*Vous y trouverez des programmes, rien que des programmes pour votre :*  MACINTOSH, APPLE 2E ou 2C, IBM PC ou compatible.

*Sans aucun engagement de votre part, venez découvrir nos logiciels...* 

LOGICIEL PILOTE 5, rue des COLONNES 75002 PARIS. (angle 7, rue de la Bourse)

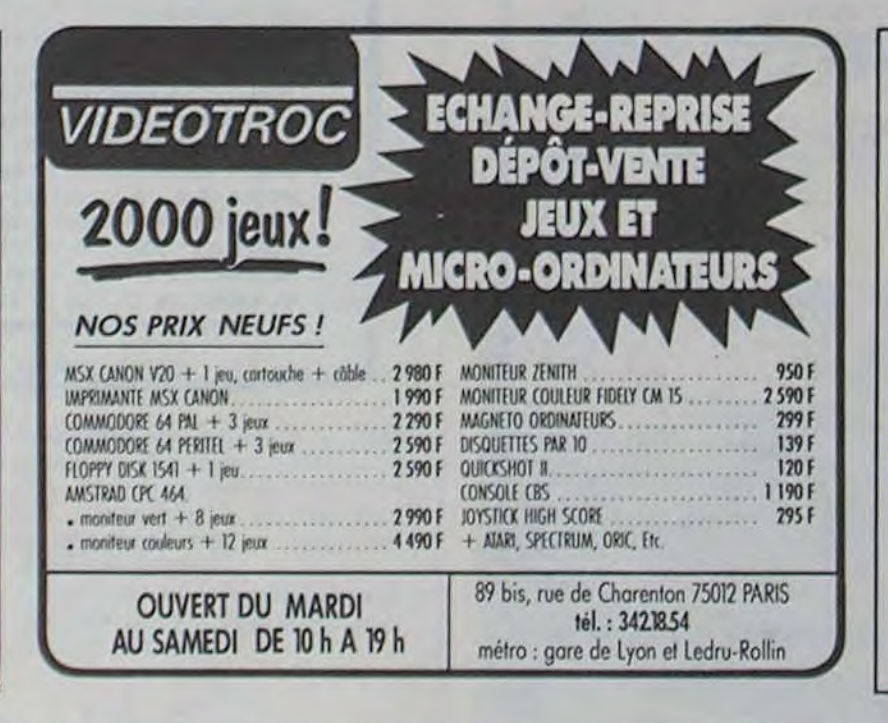

41, esplanade Fléchambault (26) 82.57. 98 51000 Reims

ORIC - SINCLAIR - MEMOTECH MSX (sanyo, yeno, yamaha...)

Librairie et nombreux logiciels.

# HERCET MICRO-INFORMATIQUE

# VISMO

Vente informatique service micro ordinateurs

ORIC, SINCLAIR, AMSTRAD Moniteurs couleur et N/B. Tous périphériques

ASSEMBLEUR MONAMS Recommandé par Hebdogiciel

> 84. bd Beaumarchais 75011 PARIS 12. bd de Reuilly 75012 PARIS 338.60.00

PLACE DES FÊTES 75019 PARIS

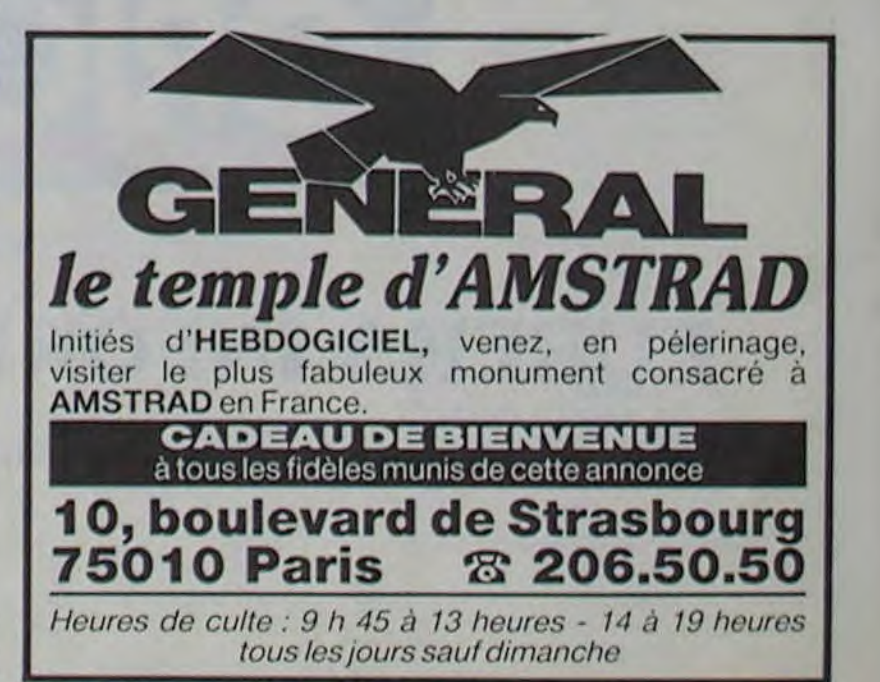

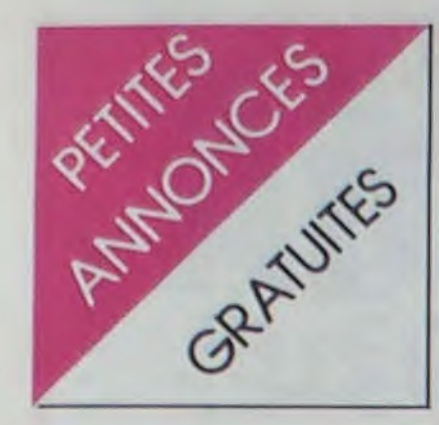

#### TI 99

CHERCHE manuel ou photocopie de mini-mémoire en français. Editor-assembler, initiation à l'assembleur ou tout livre se raportant au TMS 9900 ou architecture interne du TI 99/4A. Tel : (86) 28 46 62 après 18H.

VENDS pour TI 994A. module mini-mémoire, K7 assembleur, manuel, 600F, module Basic étendu, manuel en français, 600F, carte d'extension mémoire + 32K, 700F. Guy Ayello, 21 rue &France. 81400 Carmaux. Tel : (63) 36 49 53.

VENDS TI 99/4A, péritel, 2 manettes, cordon K7, 2 modules de jeu . K7 35 jeux. 3 livres de 170 programmes au total. 2 manuels, très bon état, 1800F. Tel : (4) 452 16 89 le soir. F.Delcleve, 56 route de Lardieres, 60110 Meru.

VENDS ou échange pour Texas. 2 K7 de 55 programmes en Basic étendu contre le module Demon attack, 7 rue Suzanne Lannoy. 59950 Auby. Tel : (27) 88 88 61.

VENDS TI 99/4A, péritel, interface secam UHF, Basic étendu. 2 manuels. Speech Synthetizer, cordon magnéto. manettes de jeux, Basic par soi-même. Parsec, module Adventure, Pirate adventure, Pyramid of doom, Sun games, Rubis sacré, Tractors folie, 2 No de 99 magazine, nombreuses K7. 3000F. Lionel Rey. 145 avenue Barthélémy Buyer. 69005 Lyon. Tel : (7) 836 13 58 après 19H.

VENDS pour TI 99/4A, adaptaleur pat'péntel, 450F, transformateur secteur pour 994A. 200F. 1 numéro de 99 Magazine, 30F, le livre 50 programmes pour TI 994A, 60F, etc. Gilbert Renzacci au (93) 84 76 83 à Nice.

VENDS cartouches TI 99/4A, TI BE et sa documentation. 650F. Football. 250F, Brother EP 22 (2000F) MAE électronique et irnprimante micro. M.Drouet au 776 41 40.

VENDS pour TI 99/4A, Parsec, 200F. livre 102 programmes pour TI 99/4A, 50F. et achète HHHHebdo No 76-77, 4F l'un ou 10F les deux. Tel : (76) 26 45 80.

 $\begin{matrix} 0 & 0 \\ 0 & 0 \\ 0 & 0 \\ 0 & 0 \\ 0 & 0 \\ 0 & 0 \\ 0 & 0 \\ 0 & 0 \\ 0 & 0 \\ 0 & 0 \\ 0 & 0 & 0 \\ 0 & 0 & 0 \\ 0 & 0 & 0 \\ 0 & 0 & 0 \\ 0 & 0 & 0 & 0 \\ 0 & 0 & 0 & 0 \\ 0 & 0 & 0 & 0 \\ 0 & 0 & 0 & 0 & 0 \\ 0 & 0 & 0 & 0 & 0 \\ 0 & 0 & 0 & 0 & 0 \\ 0 & 0 & 0 & 0 & 0 & 0 \\ 0 & 0 & 0 & 0 & 0 & 0 \\ 0$ 

VENDS TI 99/4A, interface péritel. module Basic étendu, magnéto Texas, càble double magnéto, 2 joysticks Texas, un joystick Quick shoot II. interface pour 2 joysticks Quick, modules (gestion privée. Munch man, Chasse aux Wimpus. Music maker), K7 programmation des jeux 1 et 2, K7 Basic par soi même. K7 aide à la programmation, K7 Lunar lander 2, K7 HHHHebdo No 4. livres. K7 20 programmes de jeux. 100 listings de L'HHHHebdo, trucs et astuces du TI, manuels en français. 3300F à débattre. Michel Richer au 981 01 00 après 18H.

VENDS TI 99/4A en bon état, modulateur pal (couleur), manettes de jeu , cordon K7, jeux : Echecs, Driving demon, Star trek, Basic étendu, K7 avec programmes, livres, mode d'emploi et programmes. Faire offre à Jean Bohly, 9 rue des tulipes. 68230 Turckhein.

VENDS TI 99/4A, magnéto, cordon, 5 programmes sur K7, 20 listings, manuel, 1500F, console Atari et 3 modules, 1000F, walkman, 200F. David Mirel, 9 rue de la source, 59320 Emmerin. Tel : (20) 38 18 30.

#### **DIVERS**

VENDS Dragon 32 (sept. 83), magnéto, péritel. 2 manettes avec 5 K7 de jeux et livres, 2500F, cause achat d'un CBM 64. Pour rendez-vous, Tel : (20) 87 05 23 de 18H30 à 20H.

VENDS TI 99'4A, càble K7, péritel, 700F. E. Poissonnier, 33 B Chemin des petites brosses, 69300 Caluire. Tel : (7) 808 50 43.

CHERCHE correspondant(e) pour échanges et contacts durables. Cherche collectionneur de timbres pour échanges CDS MNTL. Echange K7 Oric contre livres de SF (collection livre de poche, la grande anthologie de la SF, Histoire de...) ou autres Si vous cherchez des sous-programmes en Basic ou en langage machine pour presque rien ou des listings pour Oric ou toute autre machine, contactez moi. Cherche serveur MNTL dans circonscription de taxe de St Avold. Thomas Bousser, 24 rue Mangin, 57500 St Avold. Réponse assurée. NOG : Toi, c'est la dernière. Et il n'y a pas de serveur à St Avold.

CHERCHE dictionnaire anglaisfrançais contenant traduction du mot RS 232 pour francisation. Ecrire à l'Ordinateur Individuel

> VENDS HHHHebdos No 1 à 50, Micro? No 1 à 23, Votre ordinateur No 1 à 6. 5F pièce. Alain Jacquot, 127 rue Michel Ange, 75016 Paris. Tel : 651 97 70.NDG : C'est pas un peu fini de revendre vos vieux bouquins?

VENDS Séga-Yéno SC 3000, 3 cartouches (Basic, N-Sub, Champion tennis), 1 magnéto pour les programmes. 1 livre de programmes, état neuf, très rarement utilisé, 3000F. Tel : (88) 96 04 90. Bruno Thiel. 7 rue des Aulnes, Ernolsheim sur Bruche, 67120 Molsheim.

VENDS Yashica MSX 64K. 25 logiciels de jeux en très bon état, 4000F (valeur 6500F). Thierry Charriot, 11 bis rue du pavé de grignon, 94320 Thiais. Tel . (1) 884 25 40 après 20H.

> CHERCHE généreux donateur de tout matériel Alice, en bon ou mauvais état, ainsi que des périphériques, des revues, des listings et des jeux sur K7. Ecrire à Xavier Fisselier, 86 rue Félibien, 44000 Nantes.NDG : Demande à Matra, ils ont des stocks.

ECHANGE ou vends a bas prix, programmes de jeux passionnants sur K7 pour EXL 100. Tel : (47) 59 61 31 pendant le week-end ou écrire à Axel de Diesbach. Piegv, 37240 Ligueil.NDG : Echange 3000 programmes différents pour EXL. Etonnant, non ?

Réalisateur français cherche acleurs et actrices de préférence hystériques et vulgaires pour réalisation de film Français.

6 mois sont largement passés et<br>l'absence de dencouragement d encouragement nous a acculé au désespoir. De ce fait, nous nous immolerons par le feu sur une pile d'Hebdogiciels. Les frères testeurs.

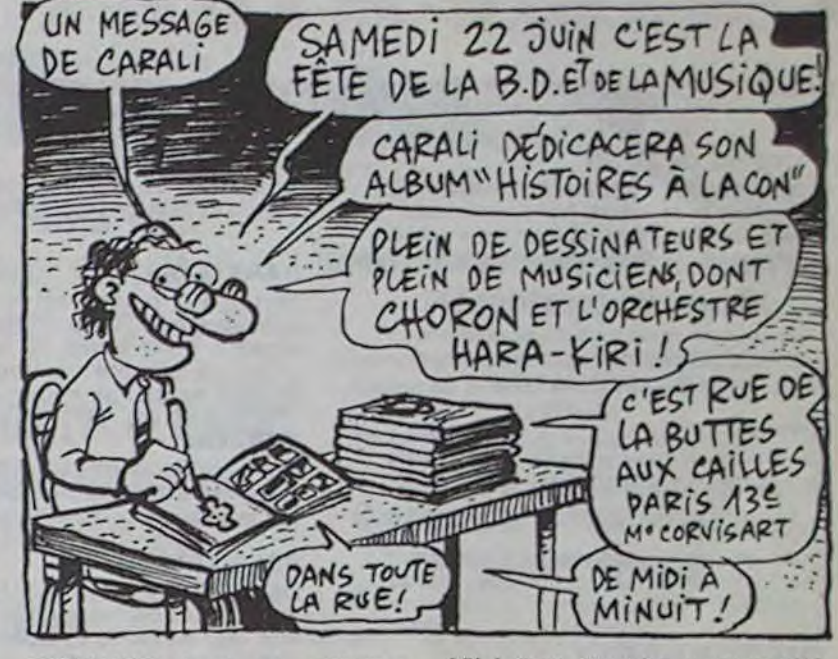

CHERCHE boulier pour changement de nom. Ecrire à la Règle à Calcul.

VENDS console de jeu CBS en très bon état avec 6 K7, Donkey Kong, Time Pilot, Zaxxon, Subroc, Star Wars, Toutankham, 2200F. Tel : 994 26 61. Lionel Bignon, 21 bd Henri Bergson. 95200 Sarcelles.

VENDS Aquarius I, extension 16K, raccord péritel, rallonge péritel, valeur 1800F, vendu 1000F. Tel : (74) 59 24 49.

> Salut les paysans, ouais c'est à vous que je parle, vous qui avez une vieille caisse dans une de vos granges , téléphonez moi, ça m'interresse (ouais mon gars). Tel : (1) 263 49 94 HOB.

VENDS EXL 100, TBE (début 85), 2 joysticks, Tennis, 2 livres de programmes. Faire offre. Ou l'échange contre Commodore 64, Amstrad, MSX, etc. Demandez Miguel. Tel : (99) 54 09 37.

VENDS 01 No 50, 51, 54, 57, 62 à 68 et le guide micro 84/85, le tout 200F ou 15F chaque et le guide micro 25F. Laser No 6, 10F. 01 hors série spécial programmes, 20F. List No 6, 10F. "ZX Spectrum votre ordinateur", 25F. Nicolas Meynet. Tel : (94) 53 34 03.NDG : Ah, tu as enfin compris.

VENDS moniteur Philips 12 pouces vert antireflets, 1 prise coaxiale, 900F (très bon état. valeur 1750F). Thierry Charriot, 11 bis rue du pavé de grignon, 94320 Thiais. Tel : 884 25 40 apres 20H.

VENDS console CBS en très bon état avec 4 K7 (Gorf, Donkey Kong, Donkey Kong JR, Popeye), le module turbo avec sa K7, 2200F. Tel: 821 39 25. Franck Turzo, 70 rue parmentier, 93240 Stains.

VENDS Spécial Strange No 28 à 39. Achète Titans No 1 à 36, Strange spécial Origines No 133 bis, 136 bis et 145 bis, Spidey No 1 à 41 (le No, 10F maxi). Faire offre à Christophe Miramond, 6 avenue Léon Blum, 87000 Limoges.

VENDS Vidéopac C-52. 650F, cassettes de jeux à 70F l'unité ou les 11 cassettes 700F ou le tout 1300F. Tel : 308 01 75. Demander Tony.

VENDS console CBS. 2 K7, adaptateur antenne, péritel, très bon état. 1800F. Tel : (4) 557 66 82 après 18H30. Gouvieux (Oise).

CHERCHE programmes MSX (utilitaires, jeux) pour faire des échanges. Réponse assurée.<br>Jean-Didier Allongue, St Boul Jean-Didier Allongue, Felix Martin. 80700 St Raphael. Tel : (94) 82 23 40.

ACHETE TV N/B ou moniteur monochrome pour Commodore 64 Pal. Faire offre à Olivier Dauvers, 17 bd Armand Praviel, 32600 L'isle Jourdain.

ECHANGE jeux et utilitaires pour MSX 64K, je possède Zen (ass. désass. moni), 737 Flight Simulator. Blagger et Buzz Off. Téléphoner à Troyes au (25) 75 22 20, demander Sébastien (c'est moi !).

#### MESSAGES PERSO

Phillipe j'ai plein de jeux pour l'Apple. Signé : Pascal.

CHERCHE doux jeune horrme pour m'aider à rentrer le programme "Sodomie" du No 69. Michou Baltroud.

Vif-Argent cherche contact télépathique avec clerc de Zeus ou Druide à psy ou Vermine chaotique.(47)54 37 55 après 17H.

Le MOURF ne changera pas ses opinions sur Amstrad et cherche sympathisants à la cause MOURF. S'adresser aux F2 LET SENS.

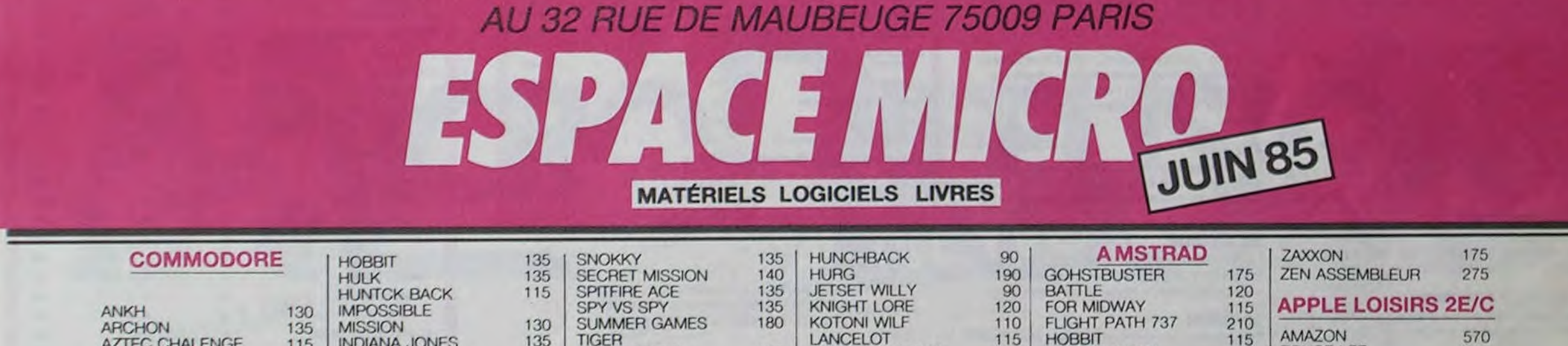

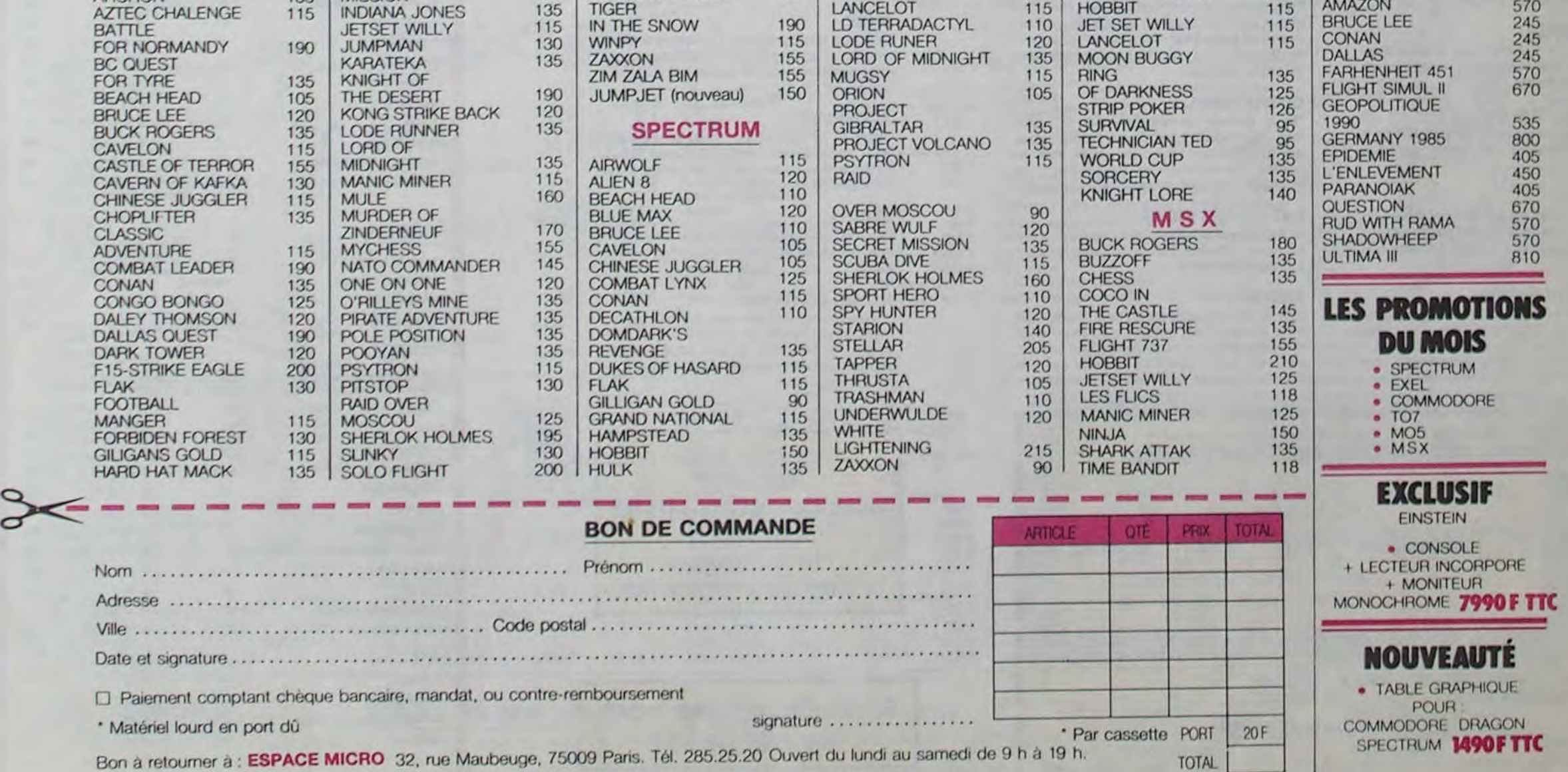

#### KRYSTAL OF ZONG

De l'action et de l'arcade, le tout dans un même programme. Incroyable mais... (merci les choeurs) A ne rater sous aucun prétexte (saut avis médical contraire)

#### **UP'N DOWN**

Jamais vu de route pareille, et pourtant ça monte et ça descend comme les montagnes russes de la Foire du Trône.

Voilà un jeu d'aventures qu'il est bon ! Pas de problème de vocabulaire : tout au joystick Et il est beau

#### TAPPER

Un p'tit coup à servir, facile. Cent grands coups ? Dur, très dur et pourtant on y arrive!

#### **SORCERY**

Une enquête à 260 Km/h à mener tambour battant, en vous basant sur les indices fournis avec le soft.

Un véritable jeu de meurtre (Killer) entre les différents joueurs. Qui embrasserez-vous, tuerez-vous ou voterez-vous ?

#### MACADAM BUMPER

Le meilleur simulateur de flipper et avec un éditeur de flippers. Pourquoi aller au café?

En voilà un super jeu d'aventure, largement plus beau qu'un camion et encore plus largement passionnant.

#### DEFEND OR DIE

Le plus dingue des jeux d'arcade. chez vous. et en stéréo !

#### MEURTRE A GRANDE VITESSE

#### SÉRIE NOIRE.

#### SURVIVOR

De l'aventure. vite et bien servie, en couleur et haute résolution. sans problème complexe à résoudre : survivre sera votre seul mot d'ordre.

Vous passez de la voiture de James Bond au bateau de 007. Un must du jeu d'arcade.

#### MESSAGE FROM ANDROMEDA

#### FOREST AT WORLD'S END

Des combats à coups d'énergie psychique, des ballades en skate antigravité, des dizaines d'heures de recherches avant d'atteindre la Source de tout le Mal. Génial...

Le bout du monde à vos portes. juste après le troisième arbre à gauche. Un dédale d'aventures rocambolesques ou angoissantes.

Retrouvez tous les documents secrets, placez des bombes et partez le premier de ce pays surpeuplé par les espions. Un must pour deux joueurs.

#### HOUSE OF USHER

Claustrophobes éloignez-vous, cette aventure s'adresse exclusivement aux agoraphobes.

#### BC'S OUEST FOR TIRES

La course à l'échalotte préhistorique. rien de tel pour rester en jambe !

#### LUNAR LEEPER

Des tonnes de ferraille vous sautent dessus. sachez les éviter pour mieux servir votre natale planète.

#### JAW BREAKER II

Comme vous n'avez pas peur des plus gros que vous, défoncez ces dents qui vous guettent

#### AQUATRON

Défendre la Terre passe encore, mais nettoyer en plus les océans. faut pas pousser... A moins que vous ne soyez plus balèze quo balèze!

#### LE CRIME DU PARKING

Résoudre une affaire aussi sordide et crapuleuse que le meurtre d'Odile Conchoux nécessite un sang-froid et un esprit déductif acérés. Seriez-vous la réincarnation de Sherlock Holmes?

"Beau comme un camion" vous connaissez. "Splendide comme un flipper" vous allez l'apprendre avec ce super soft de course. Du massage et du bourrage en quantité, d'accord, mais aussi en qualité.

Si vous avez la mégalo galopante, précipitez-vous : l'Amiral Fletcher, c'est vous ! A votre casquette

#### SPY HUNTER

#### DARK STAR

Partez à la rescousse de la Galaxie, sans peur et sans reproche. Votre écran n'y verra que du feu en plongeant de planète en trou noir et de combat spatial en hyperespace

#### ZAXXON

De l'arcade comme au café... Et largement plus abordable ! Un classique qui manquait au Spectrumiste averti.

#### PSI WARRIOR

#### SPY VS SPY

#### BOULDER DASH

Depuis Lode Runner, les jeux d'arcade vous ennuyaient ? Ce problème ne se pose plus dorénavant : vingt tableaux et cinq niveaux pour passer des heures uniques.

#### MEURTRE A GRANDE VITESSE

Pas mal, les jeux de réflexion. Bien, les jeux d'arcade. Super. les tableaux speeds. Alors, le mélange des trois, qu'en dites-vous ?

# SOFT-PARADE

COMMODORE 64

De l'aventure, du suspense et de la réflexion. Un vrai polar d'Agatha Christie où vous devenez Hercule Poirot. Extraordinaire de subtilité et d'ingéniosité.

#### XAVIOR

"Argh !", pensez-vous : "ça va vraiment mal.." Bien pensé, car guider cette lichue bestiole dans ces sacrés labyrinthes, ce n'est pas de la tarte !

Plus vrai que nature le pilotage de cet Airbus. A vous de démontrer que vous en êtes digne!

Plus vite, toujours plus vite ! Des kilomètres de pièces à fond les manettes. Heureusement, pas de radar à l'horizon et le compteur qui s'envole. Waow, c'est le pied d'acier.

#### FBI

Une bonne enquête vaut mieux que deux gangsters dans le dos, dans une impasse avec un réverbère en panne. Un vrai bon polar.

#### 3D FONGUS

Le Paris-Dakar en avion, ça vous dit ? C'est tout pareil, on perd la piste, on s'emplafonne des rhinocéros, mais on se marre bien

#### INVASION

Des Aliens cdmme s'il en pleuvait, des dan-

gers à tous les coins de la galaxie. de l'action et du sang-froid : voilà ce qui vous guette dès que vous prendrez les commandes de votre vaisseau.

#### COBRA PINBALL

#### BATTLE FOR MIDWAY

#### FRELON

Bande de petit salopards, vous n'êtes pas là pour frimer! C'est la guerre, et malgré les ennemis qui nous canardent, il faut aller réparer ce sacré pont ! Le premier qui crie "Maman" a mon pied aux fesses !

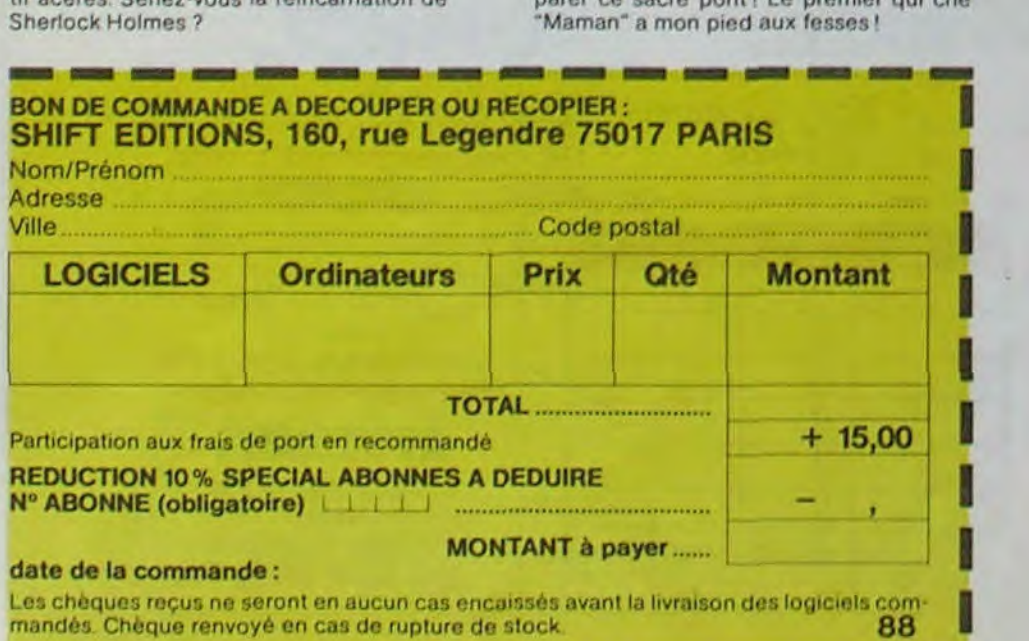

#### nouveau

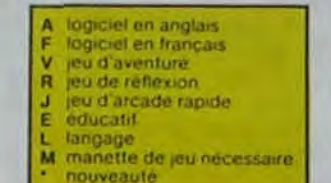

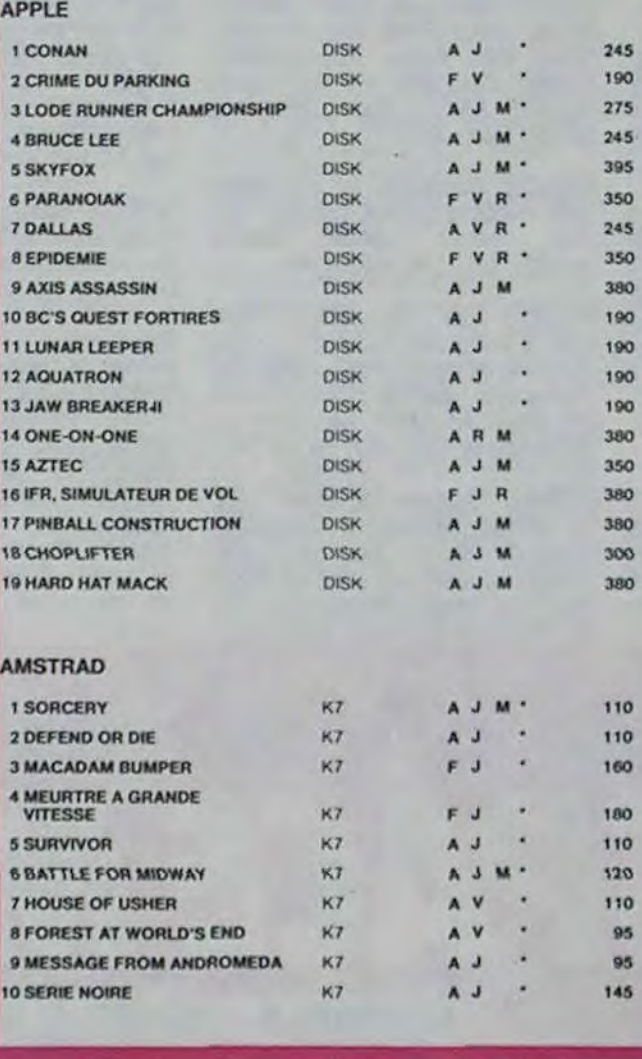

#### ZENJI

#### RIGEL

Explorez, cartographiez ce monde encore Inconnu pour en préparer la défense avant que les pirates ne s'y incrustent. Puisdéfendez-le

#### **SCORPIRUS**

#### AIRBUS

#### HOVER BOVVER

Imaginez une belle pelouse, mais alors vraiment super belle. Et imaginez que personne ne la tonde et que vous pouvez subrepticement utiliser une superbe tondeuse de course.

si vous ôtes ABONNÉS déduisez VOUS-MÊMES vos 10 % de remise sur le bon de commande

10 % de remise pour les abonnés!

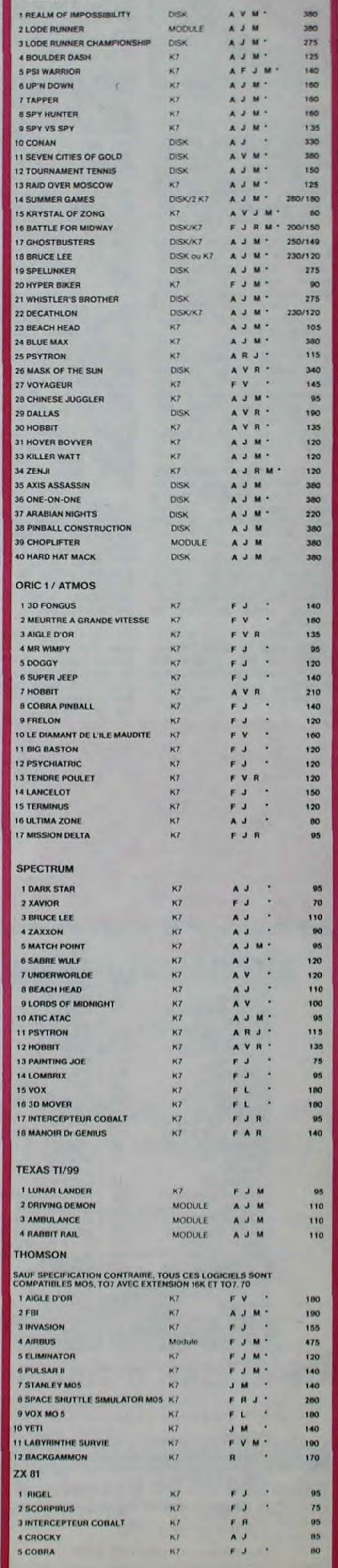

# **DEMANDEZ LE PROGRAMME**

#### Achetez vos logiciels les yeux fermés, nous les avons testés pour vous !

Nous avons sélectionné pour vous les meilleurs logiciels actuellement disponibles en France. Nous ne prétendons pas que cette liste est complète et définitive et il est évident que nous y rajouterons réguliérement des programmes. Pourtant, vous chercherez en vain certains programmes qui jouissent d'une bonne réputation et qui se vendent surtout grâce à la publicité et aux conseils des vendeurs qui ne peuvent pas connaître tous les logiciels disponibles.

Les prix sont, nous l'espérons, les meilleurs du marché et les abonnés - anciens ou nouveaux - bénéficient en plus d'une remise de 10 %. Si vous êtes nombreux à nous suivre dans cette expérience nous pourrons rapidement arriver à faire baisser les tarifs des fournisseurs pouratteindre l'objectif que nous nous sommes fixé: ramener les prix à une plus juste valeur !

Les classements sont faits en fonction de l'intérêt du programme et ne tiennent pas compte des prix, c'est à vous de juger de l'opportunité de la dépense. N'oubliez quand môme pas que si le rapport qualité/prix est mauvais, le logiciel ne peut figurer dans cette page !

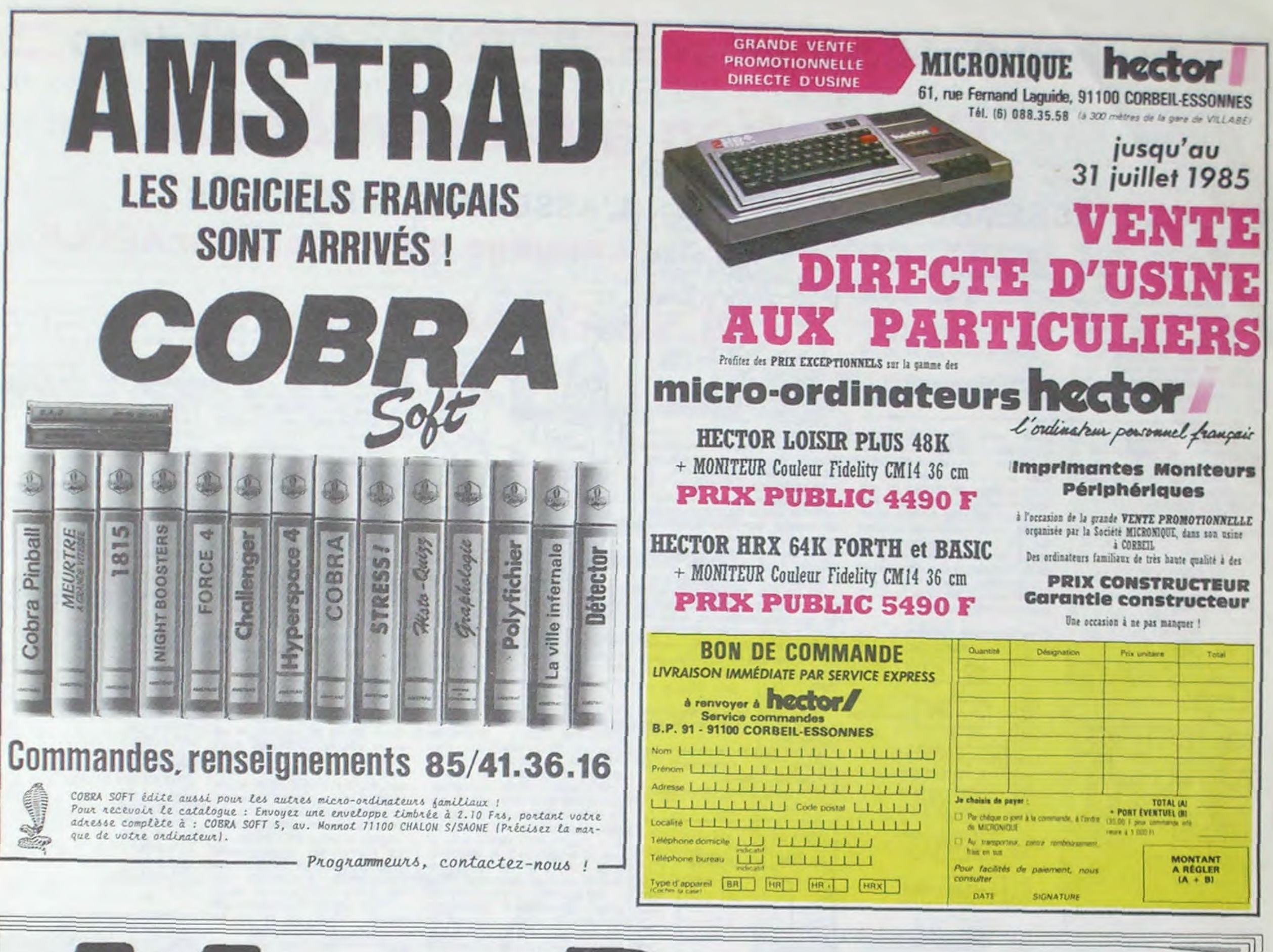

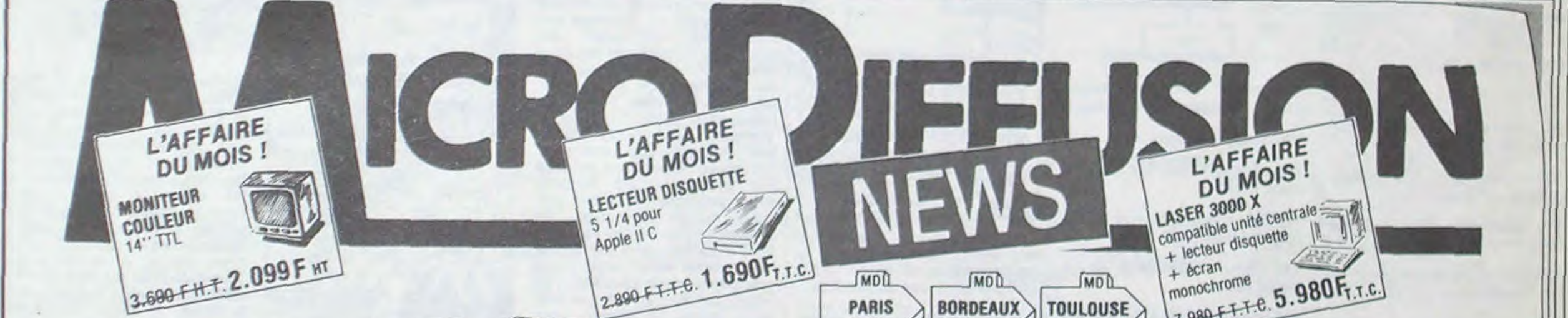

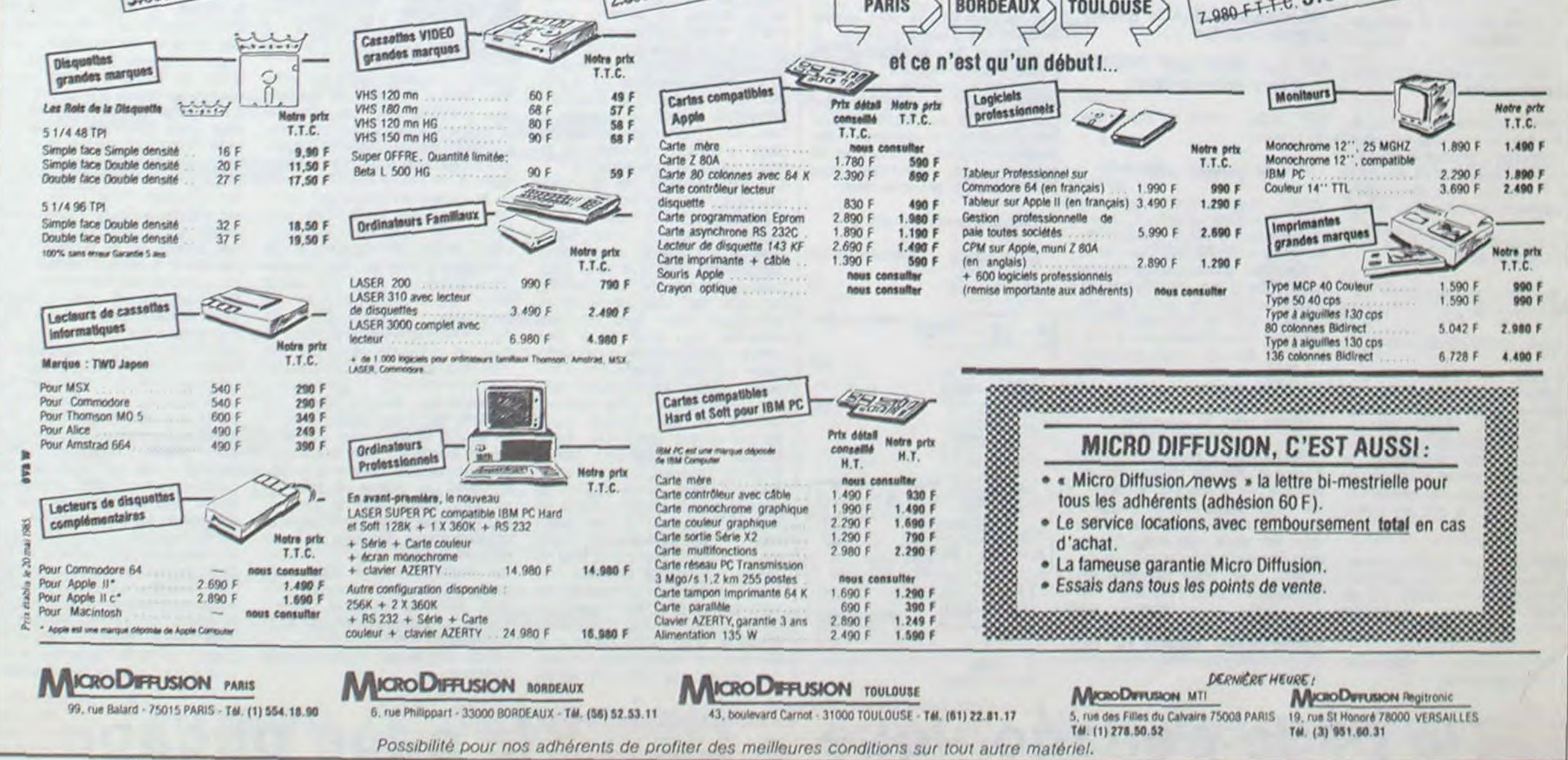

 $=$  la page pédagogique la page pédago  $=$ 

# Formation à l'assembleur

devenus des quasi-cracks de l'assembleur. Mais ne partez pas ! Les bonnes surprises et les bons plans vont se multiplier dans les prochains cours, vous transportant jusqu'au nirvana des programmeurs. Comme toujours le cours théorique branchera !es fans du tordu alors que les bidouilleurs se brancheront directement sur leur cours rien qu'à eux

140 si le bit de carry est égal à 0 alors aller en 160

Je vous donne directement l'organigramme et l'algorithme, à vous de remonter la piste si vous sentez certaines difficultés à appréhender la méthode qui a abouti à ce résultat.

160 additionner dans A le second octet de poids fort

Organigramme méthode 1

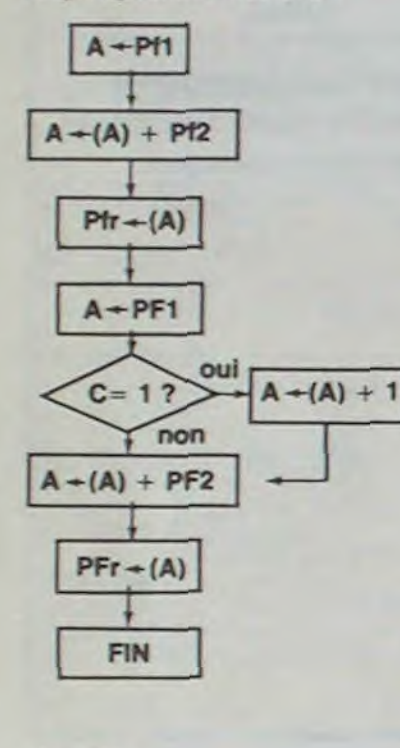

légende : Pf : poids faible PF : poids fort

r : résultat

(A) : contenu de A

En voici l'algorithme qui en découle directement :

Dans cette méthode, nous n'aurons donc à nous préoccuper de la retenue qu'apres avoir effectué et rangé le résultat de notre première addition. Si vous désirez étendre cet algorithme à plus de deux octets, il vous sutfira de dupliquer la séquence des lignes 130 à 170 de notre algorithme.

110 additionner dans A le second octet de poids faible

120 stocker l'octet de poids faible du résultat

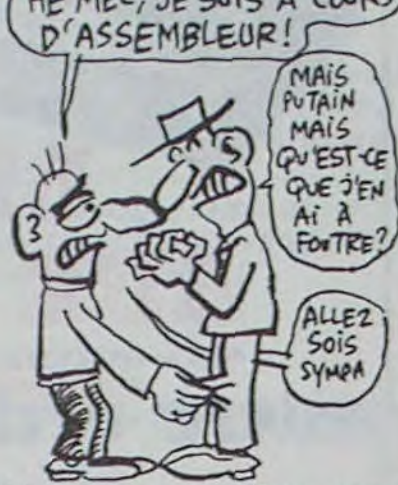

130 charger dans A le premier octet de poids fort

150 incrémenter le contenu de A (en binaire, la retenue ne peut être égale qu'à 0 ou 1 donc lorsqu'il y a retenue, nous devons ajouter 1 à l'un des deux opérandes de poids fort)

170 stocker l'octet de poids fort de notre résultat

180 fin de l'addition seize bits

Méthode *2:* nous arrivons maintenant au problème de l'addition avec report automatique de la retenue. L'opération ressemble àceci:

 $A \leq -(-)(A) + (adresse)$  $devx$ ieme opérande) + C

100 charger dans A le premier octet de poids faible 110 charger le premier octet de poids faible

Vous avez deja eu droit aux discours suivants. dans votre page

ZX 81 ----> 55 56 61 66 71 76

ORIC ----> 57 62 67 72 77 82 87 APPLE ----> 58 63 68 73 78 83 THOMSON ---- > 59 64 69 74

chérie par-dessus tout :

8186

7984

COMMODORE ----> 60 65 70

75 80 85

méthode précédente.

Organigramme méthode 2

 $C \leftarrow 0$ 

 $A \leftarrow$ Pf1

 $A - (A) + Pf2$ 

 $Pfr - (A)$ 

 $A - PF1$ 

 $A - (A) + PF2$ 

 $PFr \leftarrow (A)$ 

**FIN** 

Bonjour à tous les mécanos de l'octet et du bit à vapeur. Cette semaine marque un tournant radicalement décisif dans la série des articles sur le langage machine Apple, puisque j'ai décidé moi-même personnellement de vous révéler les grandes lignes et les détails de ce qui vous<br>passionne tous : le GRA-

BRAVO

AMIS DU

**LANGAGE** 

 $\mathbb{M}$ 

rithme :

MACHINE, BONJ...

BONJ...

BONJ. (D'ACCORD)

⊂

 $\mathcal{S}_{\mathcal{S}}$ 

100 nettoyer la Carry

120 additionner dans A le second octet de poids faible

130 stocker l'octet de poids fai-

ble du résultat

140 charger dans A le premier octet de poids fort

150 additionner dans A le second octet de poids fort

160 stocker I'octet de poids fort du résultat

170 fin de l'addition seize bits

Vous remarquerez qu'après notre première opération. nous n'avons pas à nous occuper de la retenue. En effet. comme le processeur ajoute automatiquement celle-ci lors de l'instruction d'addition, s'il n'y avait pas de retenue lors de l'opération précédente nous ajouterons 0 (car  $C = 0$ ) lors de notre seconde addition. ce qui ne modifie en rien notre résultat !

Dans cette méthode, nous allons devoir *nettoyer* le contenu du bit de Carry avant de pratiquer la première opération. Si nous oublions de réaliser ce nettoyage, nous risquons (une fois sur deux) d'ajouter à notre résultat de poids faible une retenue qui n'a rien à voir avec notre calcul. En revanche d'un point de vue stockage des données et des résultats, nous n'aurons pas de différence sensible avec la Là encore nous allons nous trouver confrontés aux deux méthodes couramment usitées par les micro-processeurs lors de cette opération arithmétique. Les uns soustraient, sans se préoccuper le moins du monde du bit de retenue, alors que les autres enlèvent systématiquement la valeur de C du résultat qu'ils ont obtenu. Nous avons cette fois-ci aussi deux algorithmes à construire. un pour chaque cas de figure. Repartons donc à l'étude de nos deux méthodes, séparément. Auparavant. rafraichissons-nous la mémoire au niveau de la structure de données que nous utilisons pour ces opérations :

Comme pour la première méthode, si vous désirez étendre cette formule à plusieurs octets. il vous suffira de répéter la séquence des lignes 140 à 160. Je vous sens intrinsèquement réjoui à l'idée d'exploiter dans tous les sens ces magnifiques algorithmes d'addition multioctets. Mais vous ne vous en contenterez pas, j'en suis sûr. Car quitte à additionner sur seize bits. autant réaliser le même exploit, toujours sur autant de bits. mais en soustrayant cette fois.

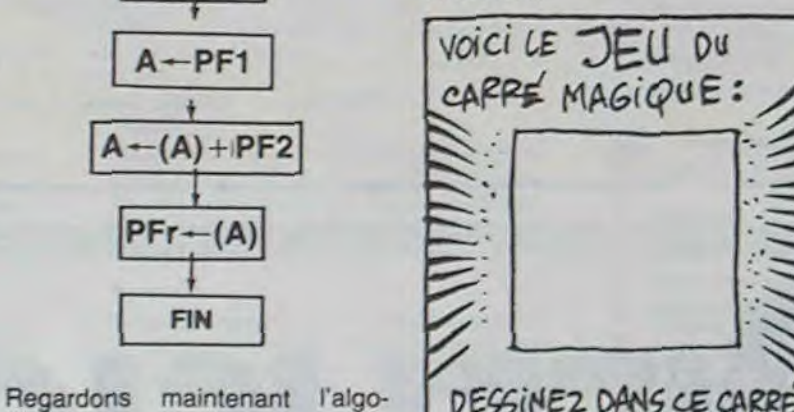

DESSINEZ DANS CE CARRE UN CHAPEAU MELON, ET v011s VERREZ APPARAî-TRE UN CHAPEAU MELON DESSINE ! C'EST MAGIQUE! CO - J'EN REVIENS PAS!

C'est le souk, l'enfer, la Bérésina ! Ne vous affolez pas, vous venez juste de faire joujou avec quelques-uns de ces précieux commutateurs dont je vous ai parlé plus haut.

C050 permet de passer en mode graphique.

C056 affiche la basse résolution (c'est caca)

C057 affiche la haute résolution (c'est Xtra)

d'une part deux octets nous servent à stocker le premier opérande

d'autre part deux octets s'occuperont du rangement du deuxième opérande

> Marche à suivre : dans un premier temps, il s'agit de réaliser deux dessins avec un utilitaire quelconque. Je vous entends d'ici : si son cours sur le graphique se résume à nous conseiller KOALA ou EASY DRAW, il peut se le rouler en pointe et se le glisser jusqu'au fin fond de son lecteur de disquette. Calmezvous. Nous décortiquerons le graphique comme les pinces d'un crabe un soir de Noél. Nous apprendrons à faire de l'animation et toute cette sorte de choses. Mais pour l'heure je cherche à vous aguicher en vous montrant quelques possibi-<br>lités excitantes. Or donc. lités excitantes. Or donc, commencez facile : avec un joystick, ou avec Mousepaint et sa souris, réalisez une tête simple et souriante. puis sauvegardez ce premier dessin. Ensuite, reprenez le môme dessin, et modifiez simplement la bouche, par exemple, pour en changer la physionomie. Sauvegardez ce second dessin. Cela dit et ceci fait, éteignez tout et laissez refroidir. Ouelques secondes plus tard, rallumez et c'est reparti. Dès lors procédez de la façon suivante

enfin deux octets conserveront le résultat.

Méthode *1 :* nous consacrerons nos efforts. en premier, à la soustraction sans report automatique de la retenue.

# COURS D'ASSEMBLEUR CASSEMBLEUR L'ASSEMBLEUR PRATIQUE Vous êtes. grâce à l'HHHHebdo. Vous avez déjà eu droit aux dis-<br>devenus des quasi-cracks de cours suivants, dans votre page<br>l'assembleur. Mais ne partez chérie par-dessus tout :

Encore une fois, je vous donne directement l'organigramme et l'algorithme de cette méthode de calcul sur seize bits. Si vous éprouvez la moindre difficulté à appréhender le raisonnement qui aboutit à ce résultat, reprenez la démarche explicitée antérieurement dans ce cours et etfectuez une nouvelle fois l'ensemble du raisonnement.

> Call -151 (vous entrez dans le moniteur)

 $\equiv$ la page pédagogique  $\equiv$ la page pédago $\equiv$ 

Organigramme méthode 1

graphique. Le premier dessin apparaît !(joie !) C052 (return) : les quatres

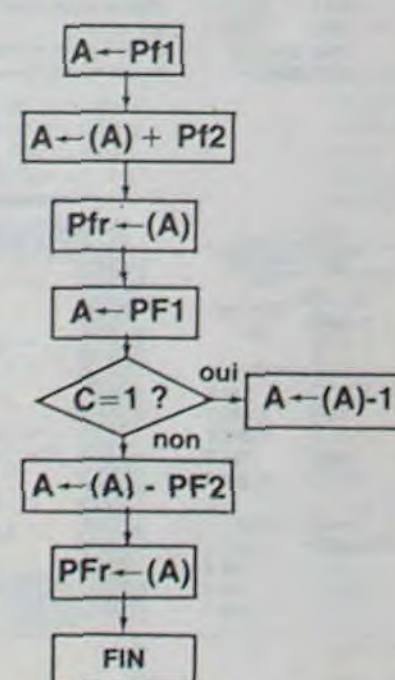

tions, nous allons écrire un small soft (en français un 'petit<br>programme'), very easy (en programme'), very easy français 'vachement facile') et exciting. En voici le listing (en français la liste) :

PHISME haute résolution. J'en vois déjà qui se mettent à leur tablette graphique. Du calme. Commençons par le commencement. Zat is to say par un poil de théorie. Ca n'a jamais fait de mal à personne. Or donc, de quoi t'est-ce qu'il retourne-t-il et par où entamé-je ? Je vous parlerai d'abord de la représentation de la page graphique. Mais à tout prendre, qu'est-ce qu'une page graphique ? Excellente question et je me rumercie de me l'être posée. La page graphi-

passionne tous :

 $4a<sub>s</sub>$ 

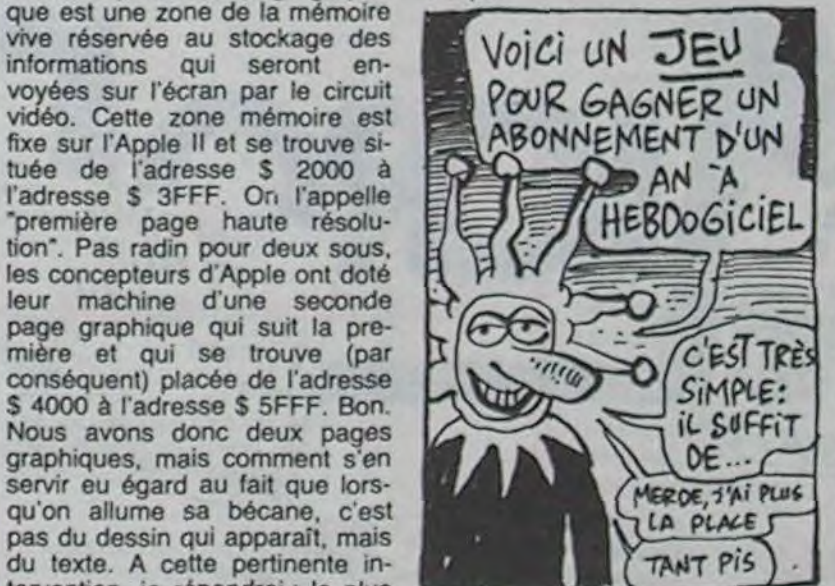

servir eu égard au fait que lorsqu'on allume sa bécane, c'est pas du dessin qui apparaît. mais du texte. A cette pertinente intervention, je répondrai : le plus simplement du monde ! Il existe des commutateurs à l'intérieur de l'Apple. Il suffit de basculer le bon pour faire apparaître la page graphique désirée. ou le texte , et lycée de Versailles.

Oui mais pardon, me rétorquerez-vous, où se trouvent ces commutateurs, et dois-je faire sauter le capot de mon Apple chaque fois que je veux dessiner ? Non, bénèt que vous êtes. Les commutateurs en question ne sont pas des interrupteurs 'physiques', mais softs. En I'occurence, ce sont donc des cases mémoire d'un type particulier : il suffit d'envoyer n'importe quelle information dans ces cases pour qu'elles agissent comme un commutateur. Vous ne me croyez pas ? Ok, faites l'essai immédiatement, bande de Saint Thomas.

Allumez votre Apple préféré et passez illico dans le moniteur en tapant 'call-151'. C'est fait ? Bien. Tapez maintenant : COSO return. Alors ? Alors ? Si tout se passe bien, vous obtenez une image purement surréaliste ne correspondant à rien. Tapez ensuite : C057 return. Puis C055 return et enfin C054 return puis C051 return. Ah ! Il va s'en passer des choses sur votre écran.

Après les avoir tripatouillé, je vais vous les montrer de plus près et vous expliquer leur utilité particulière.

- C051 nous met en mode texte. C'est ou l'un ou l'autre qui est activé.

- C054 affiche la première page - C055 affiche la seconde page C053 laisse 4 lignes de texte en bas de la première page haute résolution.

- C052 supprime les 4 lignes de texte en bas de cette même page.

Vous n'imaginez pas le nombre d'astuces possibles avec ces commutateurs. On peut faire toutes sortes de choses, et on ne va pas se gêner, vu qu'on est là pour ça. Et comme je possède un sens particulièrement aigu de la pratique et de la pédagogie, je vous invite à réaliser immédiatement tout de suite une animation qui en mettra plein les mirettes à votre petit neveu de huit ans qui fait des merveilles avec son ZX et ça commence à vous filer des complexes, c'est vrai quoi merde, avec un Apple à 13000 balles (environ), on doit pouvoir frimer de temps en temps.

- Bload (nom de votre premier dessin). AS 2000 (vous le chargez dans la première page graphique)

- Bload (nom de votre second dessin), A\$ 4000 (vous le chargez dans la seconde page graphique)

Le plus dur est fait. Maintenant, en place pour le quadrille. A vos daviers. et tapez ce qui suit:

CO57 (return) : vous ôtes en haute résolution C050 (return) : vous passez en

lignes de texte disparaissent. Désormais, vous tapez sans filet.

C055 (return) : la deuxième page graphique apparaît. La tète change d'expression. Tout baigne. Fort de ces premières manipula-

ORG S 300 **BIT \$ C050 BIT \$ C052** BIT S C057 BOUCLE BIT S C054  $LDA \neq S$  DO JSR S FCA8 **BIT \$ C054** LDA # S DO JSR S FCA8 LDA S C000 BPL BOUCLE RTS

Voici le code de ce petit programme placé en S 300: 300: 2C 50 CO 2C 57 CO 2C 52 CO 2C 54 CO A9 DO 20 A8 FC 2C 55 C0 A9 D0 20 A8 FC AD 00 CO 10 EB 60

Entrez ce programme et tapez 300G. Pour l'arrêter, il suffit de taper une touche. Vous venez de découvrir les joies du 'flipping' qui est l'une des techniques souvent utilisées pour réaliser des animations simples. On fait apparaître alternativement l'une ou l'autre des pages graphiques à l'écran. Vous noterez,<br>observateurs comme vous observateurs comme vous l'êtes, que j'ai eu recours à une sous-routine du moniteur. Je fais deux fois appel à celle-ci : JSR \$ FCA8. Il s'agit simplement d'une boucle de temporisation qui retarde le passage d'une page à l'autre. Si je la supprimais, la bascule serait beaucoup trop rapide (nous sommes en langage machine !). Pour utiliser cette sous-routine dénommée WAIT, il faut mettre dans l'accumulateur A une valeur entre 0 et  $#$  \$ FF (255) avant de l'appeler. Plus cette valeur est élevée, et plus la boucle de temporisation sera longue. Faites des essais en la modifiant. Ici, j'ai pris # S DO qui permet d'obtenir une bonne animation. Bien. Je fais un résumé rapide de la situation pendant que vous branchez votre cerveau sur l'imprimante : l'Apple possède 2 modes d'affichage qui sont le graphisme ou le texte. Dans les deux cas, on peut afficher l'une ou l'autre des deux pages mémoires (il y a 2 pages de texte et 2 pages graphiques). Pour cela, il suffit de basculer des commutateurs softs. N'importe quelle opération de lecture ou d'écriture suffit à activer ces commutateurs. Ici j'ai utilisé BIT, j'aurais pu mettre LDA ou STA. Entrainez-vous à flipper comme des malades. La prochaine fois, nous commencerons à étudier la structure de l'écran Apple. Ca n'est pas du gâteau. mais je làcherai de vous l'arranger à ma sauce pour que ce soit digeste !

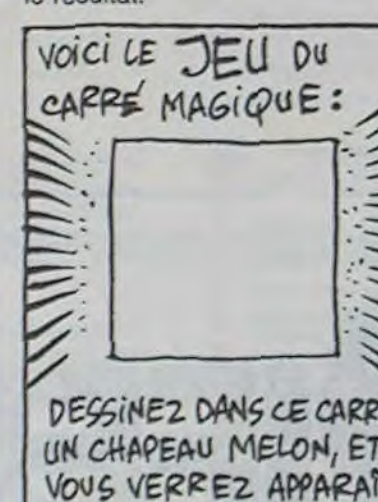

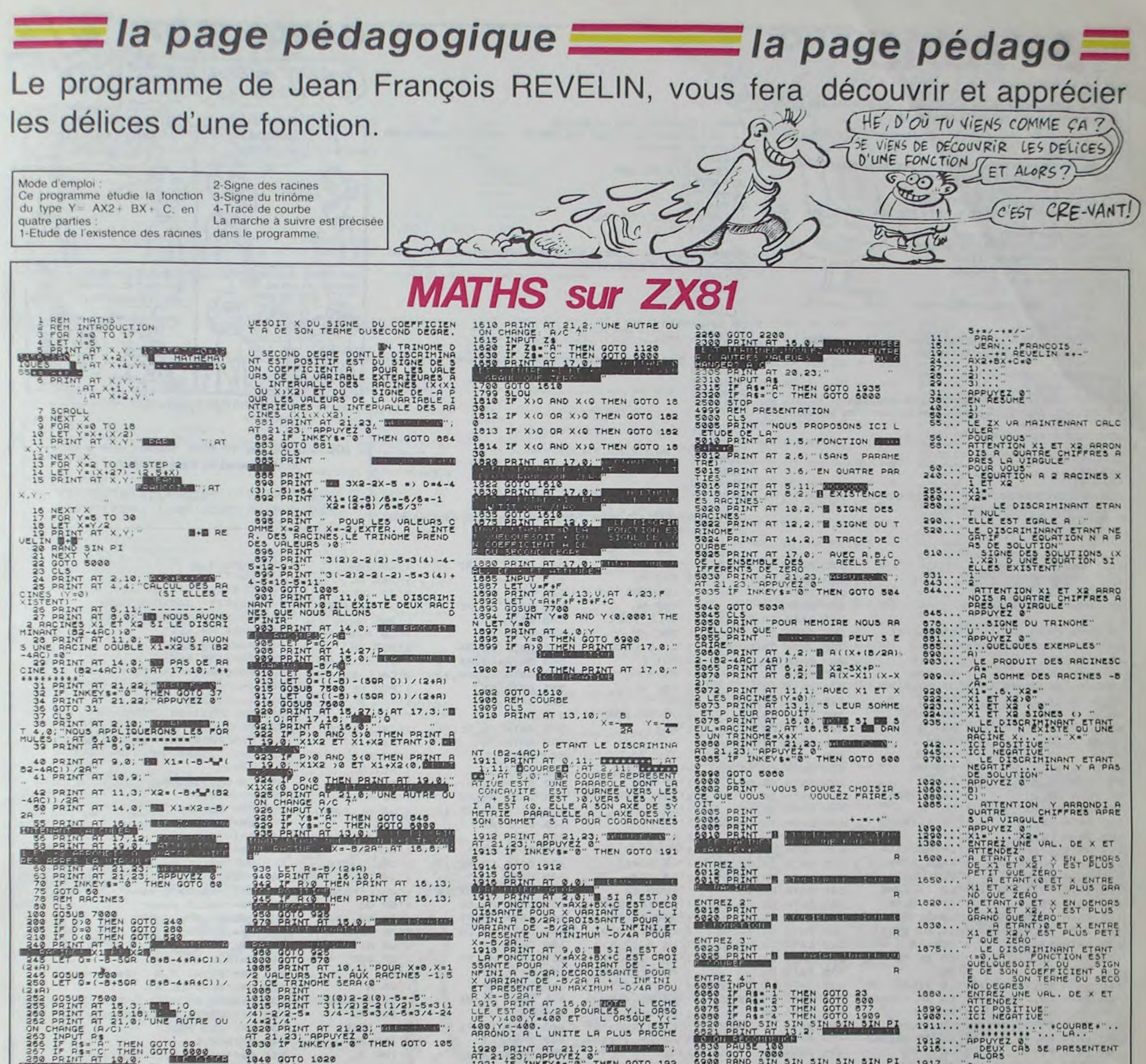

# la page pédagogique la page pédago

 $\mathbf{A}$ ENT

 $AX2$ 

 $1 F$ co **OMM**  $Y = 0$ DE **BX+** INT<sup>-</sup>

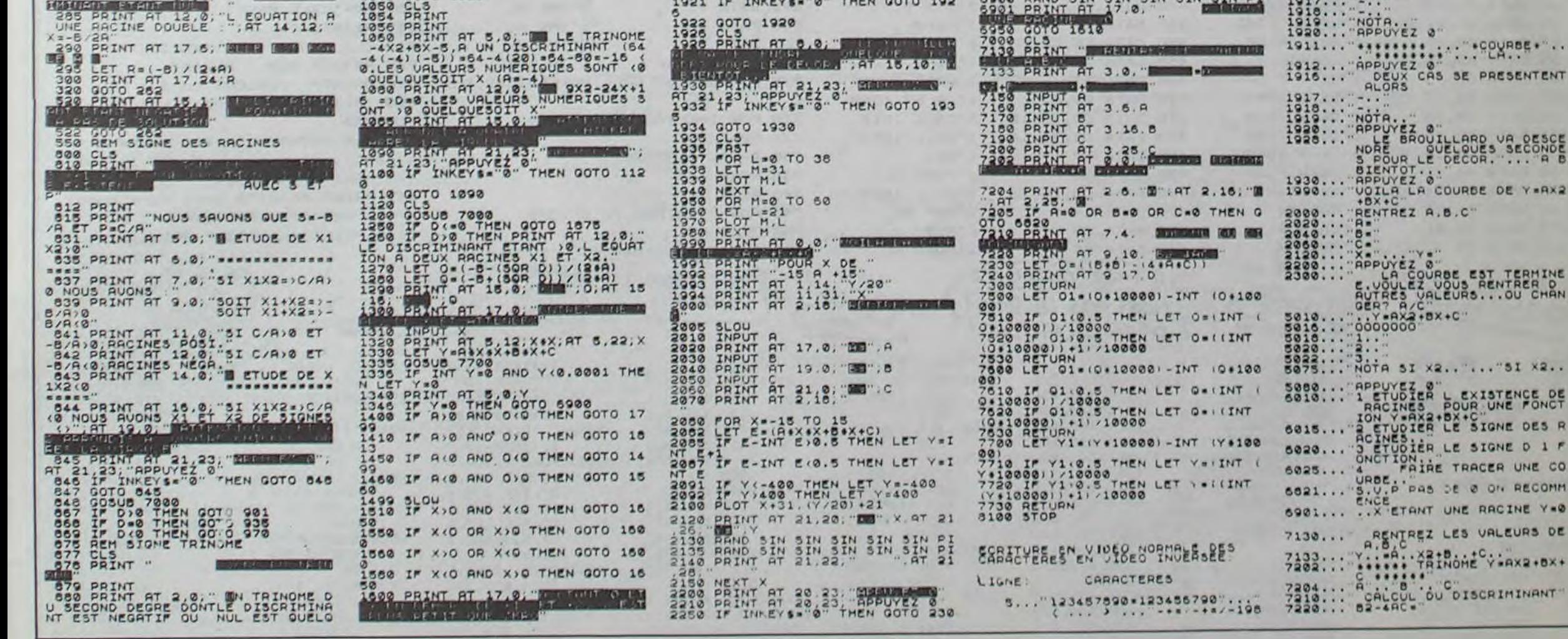

<u>en de la</u>

# **EXTBAS**

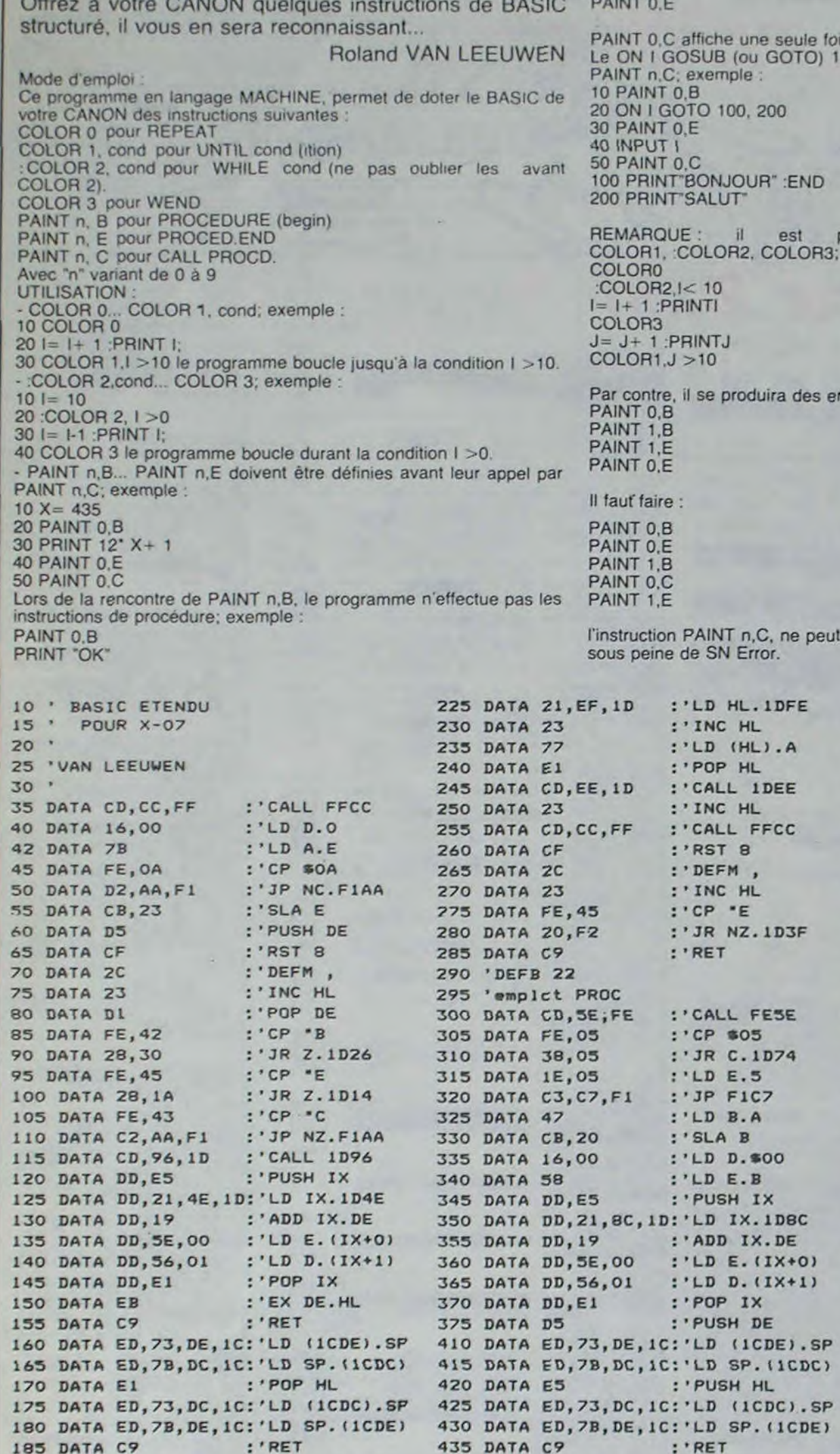

OUI NE DIT MOT **CANON XO7** QU'ON SENT N'EST PAS 66 **CONVAIN-**COMMENT ATTA BONJOUR MONSIEUR! CANT. VOUS AVEZ DU FEU ? Quai FAIRE. OUI MAIS s OK. DOUZ ME LE FOUTRE 00, 200 etc... peut être remplacé par POURQUOI (DANS L'OREILLE FAIRE? EVIDEMMENT possible d'imbriquer COLORO, exemple : NON PARCE QUE S'AIME) Y A DES CONNAROS Qui ONT UN HUMOUR<br>Qui M'ECHAPPE! ID QUE SE DONNE (TENEZ) PCHHH reurs dans le cas suivant : CARALI **ERRATUM CANON X-07** JOE DALT'KID des N<sup>os</sup> 86-87 Veuillez, dans le listing 2, modifier ainsi les lignes suivantes : 180 FORI=010150:NEXT:C=STICK(0) 950 FORI=0T0200:NEXT:C=STICK(0) être suivie d'un ELSE dans les tests 510 DATA 3E.A7 :'LD A.A7 760 POKE I, A : DEC HL 515 DATA 2B 765 NEXT 1 770 CLS:BEEP 14,5 520 DATA BE  $: CP$  (HL) 775 PRINT\* BASIC ETENDU\*<br>780 PRINT\* POUR X-07\* 525 DATA 20, FC :'JR NZ.1DC1 530 DATA 2B : DEC HL :'LD A. (HL) 785 POKE154, &HEO 535 DATA 7E 790 POKE155, &HIC 540 DATA EE, 3A :'XOR 3A 795 POKE139, &H68 :'JP NZ.FIAA 545 DATA CZ, AA, F1 550 DATA CD, 96, 1D 800 POKE140, &HID :'CALL 1D96 805 I=0:COLORO **555 DATA E1**  $: 'POP HL$  $: 'RST 8$ <br> $: 'DEFM ,$ 810 I=I+1:BEEP I, 2 560 DATA CF 815 COLORI, I=15 565 DATA 2C 820 PAINTO, B 570 DATA CD, CC, FF :'CALL FFCC :'LD A.D 825 CLS: PRINTAS, " pour ", Bs 575 DATA 7A 830 I=0:COLORO 580 DATA B3  $: 'OR E$ 840  $I = I + 1$ 585 DATA CO :'RET NZ 845 COLORI, 1>300 **590 DATA E5** :'PUSH HL 850 PAINTO, E 595 DATA 3E, A7 :'LD A.A7 855 As="COLORO" 600 DATA 21, EF, 1D :'LD HL. 1DEF 860 BS="REPEAT" 605 DATA 23 :'INC HL 865 PAINTO, C 610 DATA 77 :'LD (HL).A 870 AS-"COLOR1, cond" 615 DATA E1 : POP HL 875 BS="UNTIL cond" 620 DATA CD, EE, 1D :'CALL IDEE 625 DATA 23 :'INC HL **BBO PAINTO, C** 885 A\$=":COLOR2, cond" 630 DATA CD, SE, FE :'CALL FESE 890 BS="WHILE cond"  $: C P 03$ 635 DATA FE, 03 :'JR NZ.1DE1 895 PAINTO, C 640 DATA 20, F5 645 DATA 18, CA 900 AS-"COLOR3" :'JR 1DB8 **650 DATA 7E** 905 BS="WEND"  $: 'LD A. (HL)$ : CP \$00 910 PAINTO, C 655 DATA FE,00 915 As-"PAINT N, B (Begin) 660 DATA CB :'RET Z

920 BS-"DEFPROC N"

935 BS="END PROC"

930 As="PAINT N, E (End)

945 As-"PAINT N,C (Call)"

925 PAINTO, C

940 PAINTO, C

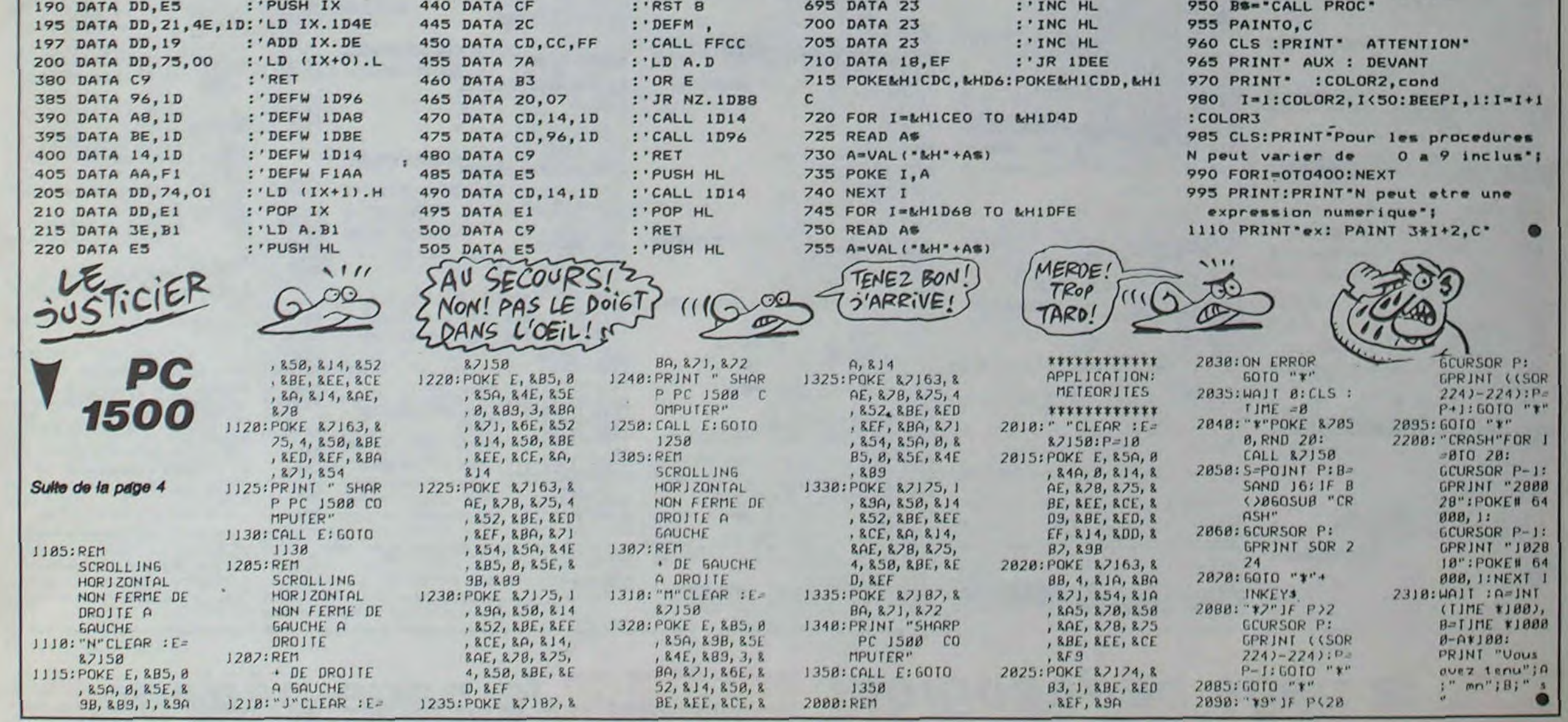

665 DATA B7

675 DATA 23

685 DATA 23

690 DATA 23

670 DATA 28,03

680 DATA 18, F6

:'OR A

:'JR Z.1DF8

:'INC HL

:'JR IDEE

:'INC HL

:'INC HL

# D.A.ORIC

Ce programme n'est pas n'importe quel DAO, c'est CTRL .......... > haut précisément celui dont vous avez besoin. En effet les SHIFT gauche - > bas routines LM qu'il comporte lui confère une maniabilité hors pair !

**Emmanuel GUYOT** 

- .....> gauche droite  $\cdots$  > ralentissement ------- > accélération  $\cdots$  > écriture  $\cdots$  > effacement
- ESPACE ------- > clignotant FUNCT+ ESC ----> menu

départ et la touche 2 le point d'arrivée.

Mode d'emploi : ce programme est compatible Oric 1/Atmos, cependant la touche "FUNCT" a été remplacée par la touche "SHIFT droit" pour l'Oric 1

Pour dessiner, vous disposez des touches suivantes

### **SUITE DU N°87**

2614 IFX2<>XITHENX=X1 X1=X2

2615 Y2=(-Y\*(Y<=Y1)-Y1\*(Y1<Y))<br>2616 IFY2<)Y1THENY=Y1+Y1=Y2

- 
- 2620 DOKE#20.X1#256+Y1 POKE#22.VA
- L(G\$) DOKE8.X\*256+Y<br>2638 CLEAR YI#PEEK(#28)\XI=PEEK(#
- 

21) : X=PEEK(1) : Y=PEEK(0) : G=PEEK(#22

- 2640 DIMPS(-INT((X1-X)\*(Y-Y1)/255
- 2645 CALL#9800
- 2650 FORI=0TOX-X1 FORJ=0TOY-Y1
- 2668 PS(C)=PS(C)+RIGHTS(STRS(POIN
- $(21+1.71+1)$
- 2665 IFLEN(PS(C))=255THENC=C+1
- 2666 NEXTULI<br>2670 X2=(X-X1)/2 Y2=(Y-Y1)/2 C=0
- 2680 FORI=0TOX-X1 FORJ=0TOY-Y1 2690 R=(1-X2)\*G B=(J-Y2)\*G
- 2700 P=VAL(LEFTS(PS(C).1)) PS(F)=
- RIGHTS(PS(C), LEN(PS(C))-1)
- 2705 IFPS(C)=""THENC=C+1
- 2707 FORZ=1TOG FORW=1TOG<br>2710 Z1=A+Z+X2+X1 Z2=B+Y2+Y1+W
- 
- 
- 2715 IFZ1>2390RZ1<00RZ2>1990RZ2<0
- **THEN2730**
- 2720 CURSETZ1, Z2, P 2730 NEXTW. Z.J. I CLS CURSETX. Y. 2
- G0T09005
- 3000 LS="":REPEAT:GETAS
- 3010 IFR##CHR\$(127)RNDL\$()""THENL #=LEFT\$(L\$,LEN(L\$)-1):PRINTA\$;:GOT
- 03030 3020 IFASC(A#)>31ANDASC(A#)<127TH
- ENPRINTAS: LS=LS+AS
- 3025 IFLEN(L#)>21THENL#=LEFT#(L#,
- 21) PRINTCHR®(127); 3030 UNTILRS=CHRS(13)ANDL\$<>"
- 3035 PRINT RETURN

9000 HIRES POKE#26A, 10 DOKE2, 512 DOKE #9800, #6078 DOKE #9802, #6058 DO

KE#2F5,#6800 9003 X=120 Y=100 CURSETX, Y, 1

9005 ZS=CHR\$(11):WS="EFFACEMENT" XS=" ECRITURE " QS=CHRS(14)

9010 REPERT CALL#9800 C=PEEK(3) 1 **FC=BTHENYS=WS** 9015 IFC=1THENY \$=X\$ 9020 PRINTSPC(5)28YS YS=08 CURSET X.Y.C GOSUB50 9060 CALL#6600 UNTILDEEK(#BFE0) 9070 GOSUBDEEK(#BFE0) GOT09005  $10000118 P = 0$ 10040 TEXT DOKE#9800 #6078 DOKE#9 802, #6058 CALL #9800 10045 AS=CHRS(96)+" 1985 GUYOT E " FORI=ITOLEN(AS) mmanuel 10048 POKE#8887+1, ASCOMIDSORS. I.1 33 NEXT 10050 CLS POKE#26R, 10 PRINTCHR#(4 10060 PRINTCHR#(27)"N"SPC(10)"\\ //"CHR#(4):PRINT:PRINT **MENU** 10070 PRINTSPC(3)"Les fonctions s obtiennent avec la"<br>10075 PRINTSPC(3)"touche 'FUNCT' la lettre de la<br>10080 PRINTSPO(3)"fonction." 10090 PRINT PRINTSPC(2)"A => AFF ICHAGE ALPHA-NUMERIQUE 10095 PRINTSPC(2)"B => **COULEURS** 10100 PRINTSPC(2)"C => CERCLES  $10105$  PRINTSPC(2)"D => **DISQUES** 10110 PRINTSPC(2)"E =><br>T PARTIEL DE L'ECRAN EFFRCEMEN 10115 PRINTSPC(2)"F => DROITES 10120 PRINTSPC(2)"G => LOUPE 10125 PRINTSPC(2)"[ => EFFACEMEN TOTAL DE L'ECRAN 10130 PRINTSPC(2)"L => LECTURE S UR CASSETTE 10135 PRINTSPC(2)"M =>! MIROIR 10140 PRINTSPC(2)"0 => **ROTATION** 10145 PRINTSPC(2)"P => DEPLACEME NT DE BLOCS  $10150$  PRINTSPC(2)"R => RECTANGLE 10155 PRINTSPC(2)"S => SAUVEGARD E SUR CASSETTE 10200 PRINT:PRINTSPC(3)"Pour reto

9007 DOKE#BFE0.0:DOKE0.256\*X+Y

urner au dessin 'ESPACE' 19205 AS=KEYS: CALL#9802: DUKE#306,

**HEFFF** 10210 REPERT:FORT=#8801T0#BF41STE **P40** 

**HENRETURN** 10240 IC:POKE#26A, 10 RETURN 20000 DRTR#4C.#F5.#66.#4C.#DF.#66 #4C. #RR 20001 DRTR#66, #4C, #ER, #66. #4F, #F5 #66.#4C 20002 DATA#D2, #66, #AE, #09, #02, #AD #08.#02 20003 DRTA#E0, #A5, #D0, #3C, #C9, #B6 #FØ.#39 20004 DRTR#C9, #92, #F0, #40, #C9, #80 #FØ, #47 20005 DRTR#C9, #8F, #F0, #50, #C9, #BR #FØ.#59 20006 DATA#C9,#B9,#F0,#62,#C9,#99 **MFØ. #68** 20007 DRTR#C9, #9E, #F0, #74, #C9, #AE **#FØ.#70** 20008 DATA#C9, #9D, #F0, #C2, #C9, #82  $\texttt{BFA}, \texttt{BCA}$ 20009 DATR#C9, #91, #F0, #C3, #C9, #95 #F0.#83 20010 DRTR#C9, #96, #F0, #85, #C9, #R9 **#F0,#A8** 20011 DATA#60, #A9, #C8, #80, #E0, #BF #89,#00 20012 DRTR#8D, #E1, #BF, #60, #R9, #2C #BD, #FØ 20013 DATA#BF, #A9, #01, #8D, #E1, #BF  $, 0.69, 0.99$ 20014 DRTR#A0, #8D, #E0, #BF, #A9, #00 #80, #E1 20015 DRTR#BF, #60, #55, #55, #A9, #90  $MBD, MFB$ 20016 DRTR#BF, #A9, #01, #8D, #E1, #BF #60, #55 20017 DRTR#55, #A9, #C2, #8D, #E0, #BF **MA9, M01** 20018 DRTR#8D. #E1, #BF. #60. #55. #55 #89, #80 20019 DATA#8D. #E0, #BF, #A9, #02, #8D #E1, #BF 20020 DRTR#60, #55, #55, #89, #84, #80  $#EA$ ,  $#BF$ 20021 DRTR#R9,#03,#80,#E1,#BF,#60 #55,#55

20022 DATR#A9, #4C, #8D, #E0, #BF, #A9 #04,#80

 $2^{2}$ 

 $2222$ 

20023 DRTANE1, #BF, #60, #55, #55, #A9 #78,#80 20024 DRTR#E0.#BF.#A9.#05.#8D.#E1

**#RF.#60** 20025 DATA#55,#55,#A9,#DC.#80.#F0 #BF.#A9

20026 DRTR#05,#80,#E1,#BF.#60.#55 #55, #A9 20027 DATA#08, #80, #E0, #8F, #89, #97

#80,#E1 20028 DRTR#BF, #60. #55, #55, #A9, #00 **#RD. #ER** 

20029 DRTANBF, #89, #07, #80, #F1, #BF #60.#55

20030 DATA#55,#A9,#98,#8D,#E0,#BF #A9,#08

20031 DRTA#8D, #E1, #BF, #60, #A9, #C4  $#8D$ 20032 DATANED, NBF, NA9, N09, NBD, NE1

#BF, #60 20033 DATA#A9,#10,#8D,#E0,#8F,#A9

#27.#80 20034 DRTR#E1,#BF,#60,#58,#A9,#80

#8D.#03 20035 DRTR#03.#A9.#00.#8D.#01.#03

#AC, #01 20036 DATA#03, #A9, #FF, #80, #03, #03 #AE, #09

20037 DATA#02, #AD, #08, #02, #C0, #6F #FØ.#41

20038 DATANCO, #77, #F0, #42, #CO, #7E **#FØ.#43** 

20039 DATA#C0, #70, #F0, #44, #C0, #6E #F0.#45 20040 DRTR#C0, #6D, #F0, #48, #C0, #75

 $#FB.$ #4 $B$ 20041 DRTR#C0.#76,#F0.#4E.#C9.#8C

#FØ.#51 20042 DRTR#C9, #94, #F0, #58, #C9, #BC #FØ, #71

20043 DRTA#C9, #AC, #F0, #77, #C9, #84 #FØ, #7D

20044 DRTR#C9, #9C, #F0, #7E, #C9, #84 #FØ, #7F

20045 DATA#E0, #A4, #F0, #4B, #E0, #A2 #FØ.#50

20046 DRTR#50.#R2.#R2.#4C.#39.#67 #82, #84

20047 DATA#4C, #39, #67, #A9, #8C, #4C #39,#67

20048 DATA#R9,#94,#4C,#39,#67,#R9 22222

 $261$ 

222

**#8C.#R2** 20049 DRTR#R2, #4C, #39. #67, #R9. #94 #R2, #R2 20050 DATA#4C, #39, #67, #A9, #94, #R2 **#84.#40** 20051 ORTR#39, #67, #R9, #8C, #R2, #R4 #4C.#39 20052 DRTR#67.#A5.#01.#C9.#00.#F0 **#C1,#C6** 20053 DATA#01.#4C.#55.#67.#A5.#01 #C9, #EF 20054 DRTR#F0,#86,#E6,#01,#4C,#55 #67, #A5 20055 DATA#00, #C9, #C7, #F0, #B3, #E6 #80,#68 20056 DATAWAS, #00, #C9, #00, #F0, #AA #C6,#00 20057 DRTR#60,#A6.#02.#E0.#00.#D0 #01.#60 20059 DRTR#C6, #02, #60, #86, #02, #E0 #89.#DB 20059 DATA#01,#60,#E6,#02,#60,#A9 #01,#85 20060 DATA#03.#60.#89.#00.#85.#03 #60, #A9 20051 DATA#02.#85.#03.#60 20070 DATA#A0,#00,#B1,#E9,#E6,#E9 **MDB, #82** 20071 DATANES, NEA, NC9. N43. NF0. N1D **#C9.#53** 20072 DRTRWF0, MO6, M20, M12, MF4, M4C #49,#68 20073 DRTR#R9,#00,#85,#05,#85.#07 #A9, #A0 20074 DRTR#85,#06,#R9,#70,#85,#08 #4C.#37 20075 DRTR#68, #A9, #00. #85, #05, #85 #07,#AS 20076 DRTR#R0, #85, #08, #89, #70, #85 #06,#A2 20077 DRTR#24, #A9, #00, #81, #05, #91 #07,#88 20078 DRTAND0, #F9, #E6, #06, #E6, #08 **MCA, #D0** 20079 DATANFO, #60 20090 DOKE#9800, #6078 CALL#9800 20100 FORT=0TOW1ER REROR POKE#65E E+I, A: NEXT 20110 FORI=0T0#49 READA POKE#6800 +I, A NEXT **20120 RETURN** ERR  $22222$ 

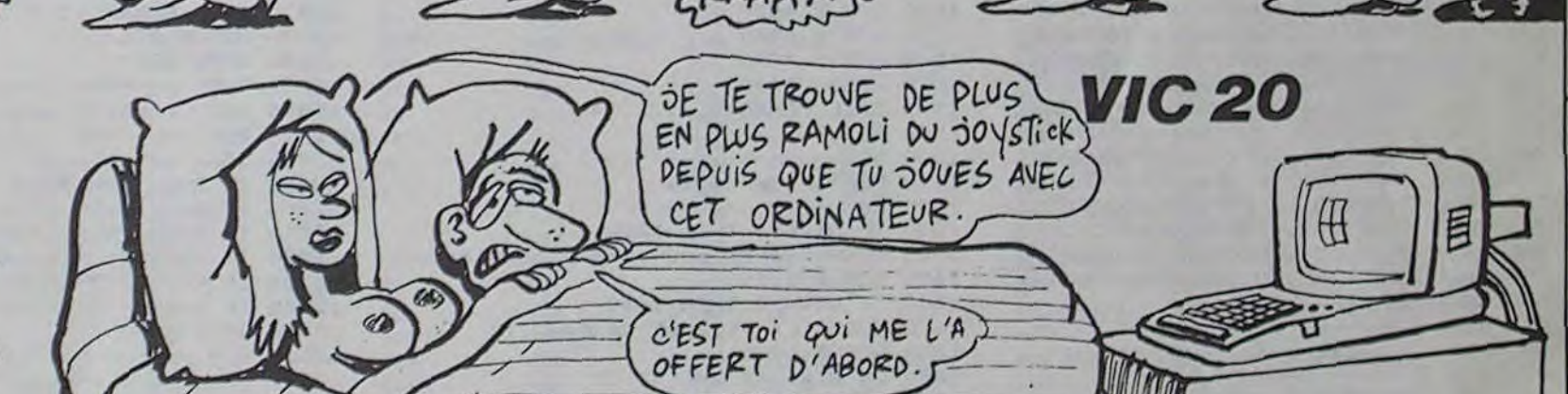

Petit jeu très speed, cherche joueur allumé plein de réflexes. Ramollis du joystick s'abstenir...

**Christophe REULIER** 

 $55$ 

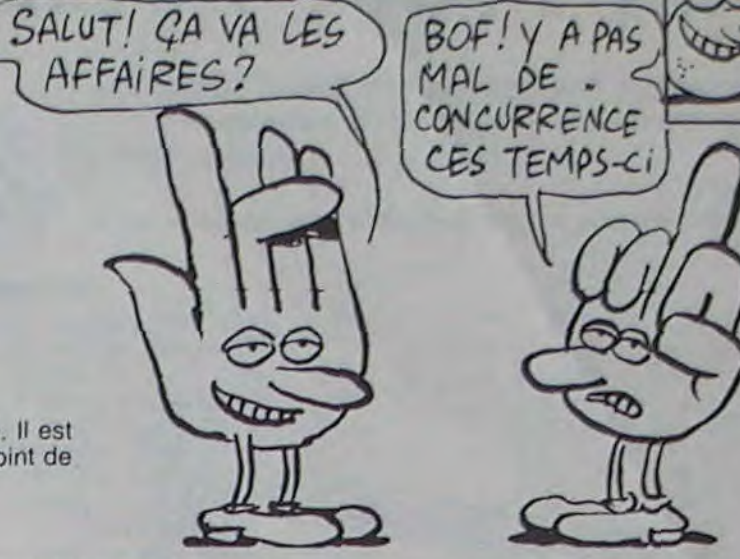

ORIC/ATMOS

TOUCHE PAS SAUF S'IL **Contractions EST** FACHO.

Le menu vous renseignera sur les 14 fonctions du programme. Il est

à préciser que pour certaines fonctions la touche 1 valide le point de

10220 POKET.C C=C+1 IFC=7THENC=1

10235 DOKE#306, #2710 HIRES IFP=1T

10230 NEXTI UNTILKEY\$=CHR\$(32

#### Mode d'emploi Une extension 3 K est nécessaire, les règles sont incluses.

YABOON

1 REM YRBOON PEM DE PEULIER CHRISTOPHE 3 PEN POUR VIC-20 + 3K<br>4 PEN SONNE DES DATAS=29774<br>10 GOSUB1000 POKE36869,255<br>20 GOSUB2000 50 DIMD(64) D(12)=-22 D(28)=-1 D(21)=1 D(36)=22 HI#= "100009"<br>100 DX=1 DY=1 J=8153 B=7703 JJ=5 D(64)=0 TI\$="000000" 150 PRINT"J" 160 FORT=7680T07701 POMET.3 POKET+484.4 NEXT FORT= 7680T08164STEP22 POKET, 1 162 POKET+21,2:NEXT<br>165 POKE7680,6:POKE7701,7:POKE8164,8:POKE8185,9<br>170 FORT=1T03 172 R=INT(RND(1)\*481)+7705<br>174 IFPEEK(R)<>320PPEEK(R+1)<>320RPEEK(R+22)<>320RPEEK (A+23)<br />
CR+23)<br />
CR+23)<br />
CR+21/2<br />
POKER+23, 9<br />
POKER+23, 9<br />
POKER+23, 9<br />
POKER+23, 9<br />
POKER+23, 9<br />
POKER+23, 9<br />
POKER+23, 9<br />
POKER+23, 9<br />
POKER+23, 9<br />
POKER+2 178 NEXT 180 A=INT(RND(1)#481)+7705 182 IFPEEK(R)<D320RPEEK(R+21)<D320PPEEK(R+23)<D320RPEEK (A+44) <> 32THEN180 184 POKER, 14 POKER-1, 6 POKER+1, 7 POKER+21, 12 POKER+23, 13<br>185 POKER+44, 15 POKER+43, 8 POKER+45, 9 190 FORU=0T05STEP5 191 FORT=1T05 192 R=INT(RND(1) #506)+7680 IFPEEK(A) 032THEN192 195 POKER, U: NEXTT, U 200 E=PEEK(197): D(64)=D(E)<br>210 POKEJ, JJ J=J+D(E)<br>220 JJ=PEEK(J): IFJJ<>32THEN500 230 POKEJ, 19 300 IFPEEK(653)=1THENJJ=0:IFINT(RND(1)#2)=1THENJJ=5 400 REM BALLE 410 POKEB, 32 Y=Y+DY X=X+DX<br>420 DB=7680+Y\*22+X 430 IFPEEK(DB) <> 32THENY=Y-DY X=X-DX GOSUB600 GOT0450 440 B=DB 450 POKEB, 11 460 6010200 500 POKE36876.200 FORT=1T05 NEXT POKE36876.0<br>510 IFJJ<5THENPRINT":ImMA@DDDDDDFFERDU":FORT=1T0400:NEXT **GOTO800** 

520 IFJJ=11THEN700<br>550 GOT0230 600 DY=-DY 610 R=INT(RND(1)\*2) 620 IFA=0THENDX=1<br>625 IFA=1THENDX=-1<br>630 PETURN 700 GOSUB900 PRINT"JANUM GAGNE"<br>705 PRINT"NUMMASCORE: ";MID\$(TI\$,3,2)" MIN "MID\$(TI\$,5,2) " SEC"<br>
710 IFTI%<HI\$THENHI\$=TI\$:PRINT"#MM RECORD BATTU !!!"<br>
720 PRINT"#MMRECORD:"MID\$<HI\$,3,2)" MIN "MID\$<HI\$,5,2)"<br>
SEC"<br>
THEN TO THE TOPS (100" 800 PRINT" SATPOUR REJOUER TAPEZ '\*'" 929 GOTO199<br>989 PEM MUSIQUE 905 POKE36878, 8 910 RESTORE FORT=1T024 READR READB POKE36876, A FORU=1T0B#80 NEXT 920 **POKE36876, 0 : NEXT** 958 DRTR228, 2, 225, 1, 225, 4, 225, 2, 221, 1, 221, 4, 221, 2, 219, 1,<br>219, 4, 219, 2, 215, 1, 215, 4<br>955 DRTR228, 2, 225, 1, 225, 4, 225, 2, 221, 1, 221, 4, 221, 2, 219, 1,<br>219, 4, 225, 2, 221, 1, 221, 4 930 RETURN 1000 PEM GRAPHISMES 1802 FOKE52,27 POKE56,27<br>1805 PERDA IFAC1800THEN1005<br>1810 FORT=7168T07327 READA POKET.A NEXT<br>1815 FORT=7424T07431 POKET.0 NEXT 1020 RETURN 1100 PEM DATAS GRAPH. 1100 REM DRTAS GRAPH.<br>1101 DATA1000<br>1105 DRTAR24, 24, 36, 219, 219, 36, 24, 24<br>1110 DATA240, 240, 240, 240, 240, 240, 240, 240<br>1120 DATA255, 255, 255, 255, 0, 0, 0, 0<br>1130 DRTA255, 255, 255, 255, 255, 255, 126, 60<br>1150 DRT 1190 DRTR15, 15, 15, 31, 255, 255, 254, 252

1195 DRTR255, 255, 255, 255, 255, 255, 255, 255 1200 REM BONS 1210 DATAG.24,36,66,66,36,24,0<br>1220 REM BAR2 1229 BRTR248, 248, 248, 248, 248, 248, 248, 248<br>1238 BRTR248, 248, 25, 15, 15, 15, 15, 15, 15<br>1258 BRTR255, 255, 255, 255, 8, 8, 8, 8<br>1268 BRTR8, 0, 8, 853, 255, 255, 255<br>1278 BRTR255, 255, 255, 255, 248, 248, 248, 15, 15, 1280 DRTR255, 255, 255, 255, 15, 15, 15, 15<br>1290 DRTR255, 129, 129, 129, 129, 129, 129, 255<br>2000 POKE36879, 8 PRINT "DW"<br>2002 PRINT "MOMM" 2100 PRINT"PAIRMIR" 2104 PRINT"A BOOCCOCCCCCCCCCCCCCCC" 2184 PRINT"H BCCCCCCCCCCCCCCCCCCCCC"<br>2185 PRINT" J FCG FCG FCG FCG A B";<br>2128 PRINT" J FCG FCG A B A B A B";<br>2138 PRINT" J FCR PCG A B A B A B";<br>2148' PRINT" J A B A B A B A B A B";<br>2158 PRINT" JA B HDI HDI HDI A B";<br>2158 2200 PRINT" XXXXPAR REULIER CHRISTOPHE" 2250 00SUB900<br>2300 FORT=1T0600:NEXT:00SUB3000:RETURN<br>3000 PRINT"M&VOULEZ-YOUS LES REGLES";<br>3001 GETA:IFA\$<>"O"ANDA\$<>"N"THEN3001<br>3002 IFA\$="N"THENRETURN<br>3005 PRINT"J3@ S &VERSUS!K"<br>3005 PRINT"J3@ S &VERSUS!K"<br>3010 PRINT"@@ 2250 GOSUB900 LES BORDS ET LESE @d." 3025 PRINT"XSS DOIT EVITER<br>PRINT"SIL TRAVERSE LE RESTE." DES MEGA ET ENCERCLE PRINT"SAVEC SHIFT, IL SEME 3027 **野说**, 3030 PRINT"### POUR JOUER TAPEZ \* #"<br>3032 GETA: IFA:(>"\*"THEN3032 3050 RETURN **PEADY.** 

# **TIR AUX PIGEONS**

Vivez intensément une passion très "beauf", sans toucher une plume de ces sympathiques volatiles.

#### Frédéric TIREL

Mode d'emploi

Le déplacement s'effectue à l'aide du joystick et le massacre par le bouton de tir.

100 RANDOMIZE 110 CALL COLOR(13.1.1) 120 CALL CLEAR 130 REM --140 REM TIR AU PIGEON 150 REM PAR TIREL F. 160 REM LE 18/1/85 170 REM --180 60SUB 330 190 GOSUB 250 200 GOSUB 5740 210 GOSUB 1170 220 GOSUB 2050 240 GOSUB 2240 250 REM -260 REM radres 270 REM -----280 60SUB 930 290 GOSUB 810 300 GOSUB 1050 310 CALL COLOR(13, 13.1) 320 RETURN 330 REM --340 REM  $couleurs$  > 350 REM ------------------360 CALL SCREEN(B) 370 FOR T=5 TO 8 380 CALL COLOR(T.5.1) 390 NEXT T 400 CALL COLOR(2.6.1) 410 CALL COLOR(16.13.1) 420 CALL COLOR(14.11.1) 430 CALL COLOR(12.11.1) 440 GOSUB 460 450 RETURN 460 REM ---470 REM caracteres 480 RFM -490 CALL CHAR(123. "21594201204BA2") 500 CALL CHAR(124, "E204058240A043") 510 CALL CHAR(125, "04811000008001") 520 CALL CHAR(128, "000000000F1F3F7F")<br>530 CALL CHAR(129, "00000000FFFFFFFF") 540 CALL CHAR(130, "00000000FEFDFBF7") 550 CALL CHAR(131. "8080808080808080") 560 CALL CHAR(132."OFOFOFOFOFOFOF") 570 CALL CHAR(133, "B0B080808080B0FF") 580 CALL CHAR (134, "00000000000000FF") 590 CALL CHAR(135, "OFOFOFOFOEOCFB") 600 CALL CHAR (136, "3C42B9A1A1B9423C") 610 CALL CHAR (156, "3ADS7FFFFFFF3AD5") 420 CALL CHAR(159, "3C54422424181818")<br>630 CALL CHAR(45, "FF89FF")<br>640 CALL CHAR(91, "101008080902C422") 650 CALL CHAR (64, "100B080810101008") 660 CALL CHAR (142. "3C5A422A181080") 670 CALL CHAR(154, "3C5AB18142") 690 CALL CHAR(144."4044221211080609") 700 CALL CHAR (145, "101008040438203F") 710 CALL CHAR(146, "000000000FJF7F7F")<br>720 CALL CHAR(147, "FF79180A0A40233C") 730 CALL CHAR(148, "201F0000C03030C0") 740 CALL CHAR(149, "1F2020202020C000")<br>750 CALL CHAR(150, "00000000FOFCFEFE") 760 CALL CHAR(151, "FF9F18505002C43C") 770 CALL CHAR(152, "04F80000030C0C03")<br>780 CALL CHAR(153, "F8040404040403") 790 CALL CHAR (155, "022244488810609") 800 RETURN 810 REM -820 RFM cadre 1 DEM

960 CALL HCHAR (3.5.128) 970 CALL HCHAR (3.6.129.24) 980 CALL HCHAR (3, 30, 130) 990 CALL VCHAR (4.30.132.3) 1000 CALL HCHAR (6, 30, 135) 1010 CALL HCHAR (6.6, 134, 24) 1020 CALL HCHAR(6.5.133) 1030 CALL VCHAR (4.5, 131, 2) 1040 BETURN 1050 REM -------------------1060 REM  $c \cdot c \cdot d \cdot r \cdot e \cdot 3 \rightarrow$ 1070 REM --1080 CALL HCHAR (21, 3, 128) 1090 CALL HCHAR (21.4.129.28) 1100 CALL HCHAR (21, 32, 130) 1110 CALL VCHAR (22, 32, 132) 1120 CALL HCHAR (23.32.135) 1130 CALL HCHAR (23.4.134.28) 1140 CALL HCHAR (23, 3, 133) 1150 CALL VCHAR (22.3.131) 1160 RETURN 1170 REM ----------------1180 REM instructions > 1200 CALL COLOR(13, 4, 1) 1210 MSG\$="INSTRUCTIONS" 1220 GOSUB 6280 1230 MS6\$="\*\*\* BUT DU JEU \*\*\*" 1240 LIG=9 1250 COL=8 1260 GOSUB 4860 1270 MSG\$="VOUS DISPOSEZ DE TRENTE" 1280 LIG=11 1290 COL=5 1300 GOSUB 4860 1310 MSG\$="MUNITIONS ET VOUS DEVEZ" 1320 LIG=12 1330 COL=5 1340 GOSUB 4860 1350 MSG\$="TOUCHER LA CIBLE LE PLUS" 1360 LIG=13 1370 COL=5 1380 GOSUB 4860 1390 MSG\$="DE FOIS POSSIBLE." 1400 LIG=14 1410 COL=5 1420 GOSUB 4860 1430 MSG\$="SI VOUS OBTENEZ UN BON" 1440 LIG=15 1450 COL=5 1460 GOSUB 4860 1470 MSG\$="SCORE, VOUS POURREZ " 1480 LIG=16 1490 COL=5 1500 GOSUB 4860 1510 MSG\$="CONTINUER LA PARTIE." 1520 LIG=17 1530 COL=5 1540 GOSUB 4860 1550 GOSUB 1940 1560 GOSUB 4940 1570 GOSUB 5040 1580 CALL HCHAR (5, 6, 32, 24) 1590 RETURN 1600 REM -----------messages 1610 REM  $\rightarrow$ 1620 REM --------------------1630 IF NIV(>4 THEN 1660 1640 MSG\$="BarrE mOuvanTe pRoteCtriCe" 1650 GOSUB 6190 1660 IF NIV<59 THEN 1690 1670 MSG\$="La VitEssE se ReduiT" 1680 GOSUB 6190 1690 IF NIV<>11 THEN 1720 1700 MSG\$="De NouVellEs ForTifiCationS" 1710 GOSUB 6190 1720 RETURN 1730 REM -1740 REM decor 1750 REM 1760 CALL COLOR(13, NIV+1.1) 1790 FOR T=9 TO 25 STEP 4 1800 CALL HCHAR (14. T. 45) 1810 NEXT T 1820 IF NIV<11 THEN 1860 1830 FOR T=7 TO 27 STEP 4 QUELLE HORREUR! Au SE

 $0<sub>o</sub>$ 1840 CALL HCHAR (15. T. 45) 1850' NEXT T 1860 GOSUB 1600 1870 MSG\$="TABLEAU "&STR\$ (NIV) 1880 LIG=22 1890 COL=11 1900 CALL HCHAR (22.4.32.28) 1910 GOSUB 4860 1920 GOSUB 5220 1930 RETURN 1940 REM --1950 REM les touches  $\ge$ 1970 MSG\$="DIRECTION: S<=>D ''=>TIR" 1980 GOSUB 6190 1990 MSG\$="1 POUR STOPPER LE JEU" 2000 GOSUB 6190 2010 MSG\$="ENTER POUR LE SCORE" 2020 GOSUB 6190 2030 CALL HCHAR (22.4.32.28) 2040 RETURN 2050 REM --------------------2060 REM initialisation  $>$  $2080$  SC=0  $2090 \text{ X=6}$  $2100 Y=23$  $2110$  DE=+1  $2120 Z=6$  $2130 NIV = 1$ 2140 TPS=0 2150 TPSMAX=160 2160 TIRMAX=29 2170 TIR=0 2180 REU=0 2190 GOSUB 330 2200 MSG\$="SCORE: TOUCHES: /" 2210 GOSUB 6280 2220 GOSUB 5370 2230 RETURN 2240 REM -- $2250$  REM ici commence > 2260 REM le programme > 2270 REM ----2280 CALL HCHAR (9, X, 32) 2290 IF TIR>TIRMAX THEN 3610 2300 GOSUB 2480 2310 CALL HCHAR (9, X, 154) 2320 CALL HCHAR (17, Y, 32) 2330 GOSUB 3370 2340 CALL HCHAR(17.Y.142) 2350 TPS=TPS+1 2360 IF TPS>TPSMAX THEN 3610 2370 IF NIV>8 THEN 2410 2380 CALL HCHAR (9.X, 32) 2390 GOSUB 2480 2400 CALL HCHAR (9.X.154) 2410 IF NIV>3 THEN 2420 ELSE 2440 2420 CALL HCHAR(12.2,32.5) 2430 GOSUB 3520 2440 GOTO 2280 2450 REM --------------2460 REM  $key$  & mvts > 2470 REM -2480 CALL KEY (5, K, S) 2490 IF S=0 THEN 3290 2500 IF K=13 THEN 5370 2510 IF K=49 THEN 6060 2520 IF K=ASC(" ") THEN 2590 2530 IF K=ASC("D") THEN 3260 2540 IF K=ASC("S") THEN 3300 2550 GOTO 2280  $2560$  RFM -------------------tirs 2580 REM -2590 CALL HOHAR (9. Y. 159) 2600 IF ((X)=Z) \* (X<Z+5)) \* (NIV>3) THEN 279  $\alpha$ 2610 FOR T=9 TO 25 STEP 4 2620 IF X=T THEN 2890 2630 NEXT 1 2640 IF NIV<11 THEN 2680 2650 FOR T=7 TO 27 STEP 4  $C'EST$ 2660 IF X=T THEN 3160 AFFREUX 2670 NEXT T 2680 IF X=Y THEN 2990 TENEZ BON! **SARRIVE!**  $\infty$ 

 $\frac{1}{2}$ 

 $\sim$ 

En raison de la longueur inhabituelle du listing, ce programme passera en plu-<br>sieurs fois.

 $\overline{u}$ 

 $\overline{\phantom{0}}$  T199 BASIC

 $\overline{\mathcal{A}}$ 

JE SUIS UN?

**GENTIL** 

**BEAUF GENTIL** 

(UN PEU CON, MAIS)

 $\leq$  SIMPLE

Qui Va à

LA CHASSE

PERD CA

**CLASCE**  $(6716177)$ 

842507

2690 REM manque 2700 CALL VCHAR (10, X, 64, B) 2710 CALL HCHAR(17.X.91) 2720 CALL VCHAR(10.X.32.B) 2730 FOR T=1 TO 30 STEP 4 2740 CALL SOUND (-100, -5, T) 2750 NEXT T 2760 TIR=TIR+1 2770 RETURN 2780 REM barre evte > 2790 CALL VCHAR(10.X.64.2) 2800 CALL HCHAR(11, X. 91) 2810 CALL VCHAR (10. X. 32. 2) 2820 FOR T=0 TO 30 STEP 6 2830 CALL SOUND (-75. -3. T) 2840 NEXT T 2850 TIR=TIR+1 2860 SC=SC-15 2870 RETURN 2880 REM fortification 1> 2890 CALL VCHAR (10, X, 64, 4) 2900 CALL HCHAR(13, X, 91) 2910 CALL VCHAR(10, X, 32, 4) 2920 FOR T=1 TO 30 STEP 5 2930 CALL SOUND (-75, -2, T) 2940 NEXT T 2950 TIR=TIR+1 2960 SC=SC-3 2970 RETURN 2980 REM' touche 2990 CALL VCHAR(10.X.64.7) 3000 CALL VCHAR(10, X, 32, 7) 3010 CAR=122.5 3020 FOR T=0 TO 30 STEP 5 3030 CAR=CAR+.5 3040 CALL HCHAR(17.Y. INT(CAR)) 3050 CALL SOUND (-100, -1, T) 3060 NEXT T 3070 TIR=TIR+1 3080 REU=REU+1 3090 SC=SC+4  $3100$  REM  $nvlle$  coord > 3110 CALL HCHAR(17, Y, 32) 3120 Y=INT(RND\*23)+6 3130 CALL HCHAR(17.Y.43) 3140 RETURN 3150 REM fortification 2> 3160 CALL VCHAR(10, X.64.4) 3170 CALL HCHAR(14.X.91) 3180 CALL VCHAR(10, X, 32, 5) 3190 FOR T=0 TO 30 STEP 5 3200 CALL SOUND (100, 440, T) 3210 NEXT T  $3211$  TIR=TIR+1 3212 SC=SC-5 3220 RETURN 3230 REM --------------3240 REM deplacements > 3250 REM --- $3260 X=X+1$ 3270 IF X<29 THEN 3290  $3280$   $X=6$ 3290 RETURN  $3300$   $X = X - 1$ 3310 IF X>6 THEN 3330 3320 X=29 3330 RETURN 3340 REM -3350 REM cible 3360 REM ---3370 A=RND 3380 IF A>.5 THEN 3410 3390 IF A<0.4999 THEN 3450 400 RETURN  $3410 Y = Y + 1$ 3420 IF Y<29 THEN 3440 3430 Y=6 3440 RETURN  $3450 Y = Y - 1$ 3460 IF Y>6 THEN 3480 3470 Y=29 3480 RETURN **3490 REM** 3500 REM barre 3510 REM Suite page 30

**JE VIENS DE RENCONTRER** 

UN MEC QUI NE PORTAIT)<br>PAS LE BADGE TOUCHE

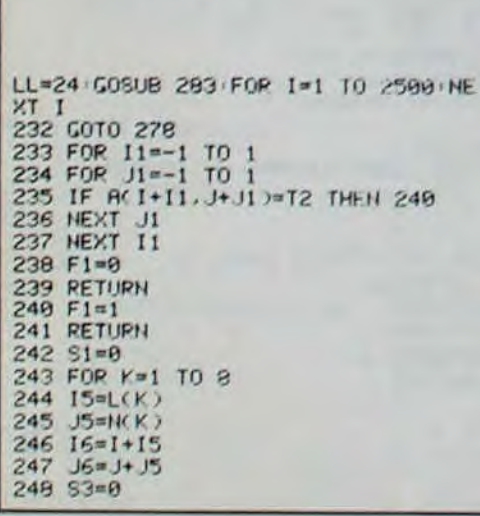

Suite de la page 6

249 IF A(16, J6)<)T2 THEN 265<br>250 83=83+1<br>251 16=16+15 252  $J6 = J6 + J5$ 253 IF AC16, J6 >= T1 THEN 256<br>254 IF AC16, J6 >= 0 THEN 265 255 GOTO 250<br>256 S1=S1+S3 257 IF U<>1 THEN 265  $258$   $16=1$ 259 J6-J<br>260 FOR K1=0 TO S3 261 R(16, J6)=T1<br>262 16=16+15 263 J6=J6+J5 264 NEXT K1 265 NEXT K 266 RETURN 267 FOR I=1 TO 8<br>268 FOR J=1 TO 8 269 LOCATE 4+J#2,7+1#2: PRINT DSCA  $(1, 1) + 1$ **270 NEXT 271 NEXT 1** 272 LOCATE 26,7 PRINT OP 273 LOCATE 34, 7 PRINT CV 274 LOCATE 26, 7 PRINT H1 275 LOCATE 34,7 PRINT C1 276 OP=1 CV=C1 277 RETURN

**278 END** 279 AS=UPPERS(INKEYS): IF AS=""THEN 279 280 IF AS<>"N" AND AS<>"0" THEN 27 281 XS-81 282 RETURN<br>283 FOR X=1 TO LEN(M\$) 284 LOCATE CC+X+1, LL PRINT MIDSOMS  $, X, 1)$ 285 NEXT x 286 RETURN 287 MS="APPUYEZ SUR UNE TOUCHE" CC =9:LL=24:GOSUB 283 288 CALL &BB18 289 RETURN 290 CLS #2, LOCATE #2,1,4 PRINT #2 291 LOCATE #2,1,8 PRINT #2, " SUR LINE 292 LOCATE #2,1,12 PRINT #2," TO<sub>1</sub> LICHE" 293 CALL &BB18 294 RETURN 295 PRINT CHR#(22)+CHR#(1) 296 LOCATE 3, 3 PRINT CHRS: 200 ) +CHF #(201) LOCATE 3.4 PRINT CHR#(202)+ CHR6(203) 316 LOCATE 3,24 PRINT STRING #813 , CHR#(221))

CHRSC207)<br>298 LOCATE 9,3 PRINT CHRSC208 HCHF 317 LOCATE 25, 24 PRINT STRINGS(810 (127))<br>318 LOCATE 25,9 PRINT STRINGS(810, \$(209):LOCATE 9,4 PRINT CHR\$(210)+ CHR®(127)) CHR9(211) 319 FOR I=1 TO 7:LOCATE 32, 1+1:PPI 299 LOCATE 12, 3 PRINT CHROC212 HCH R#(213):LOCATE 12.4: PRINT CHR#(214 NT CHROC127) NEXT 320 LOCATE 2,6 PRINT STRING \$(814,C >+CHR#(215) HR\$(220) 300 LOCATE 15,3 PRINT CHR#(216)+CH 321 LOCATE 25,5 PRINT STRINGS(&10, R\$(217) LOCATE 15,4 PRINT CHR\$(218 CHRO(127)) >+CHR9(219) 322 FOR 0W=0 TO 300 STEP 32 301 LOCATE 18.3 PRINT CHRS(216)+CH 323 PLOT 40+0W, 24 DRAW 40+0W, 312 R#(217):LOCATE 18,4:PRINT CHR#(218) 324 NEXT ON >+CHR9(219) 325 FOR ON=0 TO 296 STEP 32 302 LOCATE 21, 3 PRINT CHROC200 HCH 326 PLOT 40.24+0W/DRAW 326.24+0W 327 NEXT OW >+CHR#(203) 328 LOCATE 26,3:PRINT "VOUS 303 FOR I=1 TO 23 304 LOCATE 1, 1+1 PRINT CHRO(127)<br>305 LOCATE 24, 1+1 PRINT CHRO(127) 329 FOR 1=1 TO 8<br>330 LOCATE 3,7+1\*2 PRINT 1<br>331 LOCATE 4+1\*2,7 PRINT C\$(1) 306 LOCATE 40.1+1 PRINT CHRO(127) 307 NEXT I 308 FOR 1-0 TO 18 **332 NEXT** 333 WINDOW #2,26,39,10,23 309 LOCATE 2.6+1 PRINT CHRS(127) 334 PRINT CHRS(22)+CHRS(0) 310 LOCATE 22,6+1 PRINT CHRO(127) 335 GOSUB 267 311 LOCATE 23.6+1 PRINT CHRS(127)<br>312 LOCATE 3.6+1 PRINT CHRS(222)<br>313 LOCATE 21.6+1 PRINT CHRS(223) 336 RETURN 337 FOR TY=1 TO 2000 NEXT TY 338 RETURN<br>297 LOCATE 6,3 PRINT CHR\$(204)+CHF 314 NEXT 1 315 LOCATE 1.1 PRINT STRINGS(&28.0 9(205) LOCATE 6, 4 PRINT CHR9(206)+ HR#(127))

**COLD ATLANT** 

 $\sim$ 

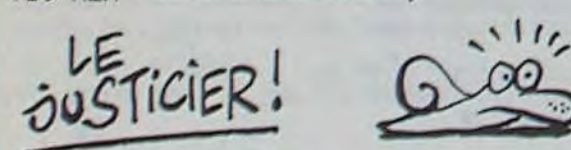

**TRAD** 

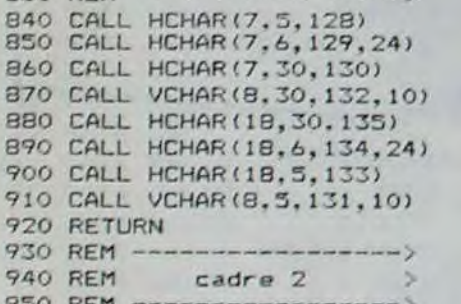

*FX 702 P* 

GENIAL

NON?

<u> MIILLIU</u>

QUI DORT DINE

 $NOV$ 

 $\triangle$ 

carri

 $\sim$ 

WU

**Lousining Contracts** 

HATEUR

 $0.0000$ 

 $JIA$ 

 $\ominus$ 

PAS VRAI! JE Suis TOMBE SOR LE CASIO

> LE PLUS NUL DE SA

**GENERATION** 

Qui port pine AATEUR J

Qui DORT DINE<br>SAUF AU DEN SLADESH

**Arrest** 

THE PEUX TE (SE) (SE) (SE) THE PEUX TE FAIRS OF STRE PEUX MEN<br>3 A PELOTER LES (SE) (SE) CODES CHOSES PAS CODE TO COMPLÈTEMENT  $QV = \frac{QV}{V} = \frac{QV}{V} = \$ M'EN FOUS WEN POUS LAW THEN FOUS

358 CHP E121 413 BCC R1 468 CARACTERISTIQUES+<br>359 BCS RDK 414 CHP E18A 469 + 359 BCS RDK 414 CMP £\$BA 469 \* \* \* 360 INX 415 BCC NUMER 470 •••••••••••••••••••••••••••••••••

# PUZZLE MOT

En plein délire votre casio; voilà qu'il se prend pour un robot-mixeur (de mots..).

1-Facile, le casio remplit la grille avec n importe quelle lettre de l'alphabet.

Eric SIEZIEN

Mode d'emploi :

VAR: 96 PRG: 1120

Tapez Fi 0 et le niveau souhaité

2-Difficile. l'ordinateur ne prend que les lettres des mots utilisés et à trouver.

Rentrez un à un 10 mots de moins de 7 lettres et attendez aux alentours de 3 mn, l'apparition de la question "Imprimante (O-N)". Apparaissent les 10 mots que vous devez retrouver et enfin la grille. Si vous possédez l'imprimante. le total s'affiche sur te papier. sinon appuyer chaque fois sur "CONT" (ce qui vous laisse le temps de noter). A vous maintenant de découvrir les 10 mots.

LA GRILLE : de 20 cases de large sur 10 de haut. Les mots sont placés comme un serpent et s'étirent dans les quatres directions verticales ou horizontales. Heureusement. les lettres ont toujours un

LIST ALL 7 26, RUEDUQUESNOY IF NID(D,1)\*"-"<br>3 \*59990ROM BIES\* THEN 12 3 9998ROM BIES\*<br>1 15 727 - 127 \*\*\* PRG LIST 9 TEL(27)27-34-27 14 5SB 58:\$=R\$(A):<br>10 FOR R=60 TO 69: FOR F=2 TO LEH(

Pa: 360 STEPS : R\$(A)="------- 15 GSB 25+5\*INT (R<br>1 VRC : IMP "JEU (TIMEXT R) BR#\*4:NEXT F:NE

260 T6 CMP £386 315 L'JA SECTEUR. 261 BNE T7 316 JSR PRBYTE 262 LDA £\$80 317 JSR CROUT

264 JMP RK 319 LDX £300 264 JMP RK<br>265 T7 CMP £\$8E 320 CBUF LDA BUFFER, X<br>266 BNE T8 321 JSR PRBYTE 266 BNE T8 321 JSR PRBYTE 267 LDA £300 322 LDA £\$AO 268 STA MODE 323 JSP COOT

270 18 CMP £380 325 BEO ENTCL 271 BNE T9 326 LDA CH 272 JSR ENREG 327 CMP £\$24 273 JMP DEBUT 328 BCC CBUF 274 T9 CMP £\$C0 329 INC CV 275 BCS LETTRE 330 LDA £300 276 LDY MODE 331 STA CH 277 CPY E\$00 332 LDA CV 278 BEG MNF 333 JSR TABV 279 LDY £\$40 334 JMP CBUF

LISTING 1 311 JSR<br>312 LDA

on n'aura pas :

 $E \leftarrow N$  vert  $E \leftarrow R$ 

 $Z-F=-B\rightarrow R\rightarrow E$ <br>BLEU  $T=E$ <br> $T = R$ <br> $T = R$ <br> $T = R$ <br> $T = R$ <br> $T = R$ <br> $T = R$ <br> $T = R$ <br> $T = R$ <br> $T = R$ <br> $T = R$ <br> $T = R$ <br> $T = R$ <br> $T = R$ 

#### $Z-E+N$

 $-$ ": GSB 20+U 30 2=ABS (8-1+6\*S6 : IF MID(D,1)\*"- 2 IF T\$\*"0": IF T\$ 7 FOR A=0 TO 9:PS is as (A+3,B)=As (A+ 6: N (B-6: Y=56N (D , P)F=F-1:RET , THEN 1 , THEN 1 , THEN 1 , THE C3, A)+As (4, -1:X=Y\*D-Y+(1-Y 42 C=Z\*(C+S:6SB 58 3 MAIT 2E3:1F T\$= 3)+8\$(5,6):NEXT 18 A\$(A+3.B)=A\$(A+<br>
3.B)+MID(O,1)<br>
19 NEXT C:NEXT B:N<br>
19 NEXT C:NEXT B:N<br>
19 NEXT C:NEXT B:N<br>
19 NEXT C:NEXT B:N<br>
31 \$=A\$(B\*Y+Z-Y\*Z, 50 A\$(B,C)=E\$:IF D<br>
50 A\$(B,C)=E\$:IF D<br>
81 CXT A;GOTO \$1<br>
19 TO T;NODE 7:NR1T<br>
81 END 26 \$="ABCOEFGHIJKL C):IF MID(X,1)\* 21:A\$(8,C)<br>MNOPQRSTUVWXYZ" 7-";F=F-1:RET 1,D-1)+E\$ MNOPQRSTUVWXYZ"<br>:60TO 22

 $R$ 

u 10T E

 $\sim$ 

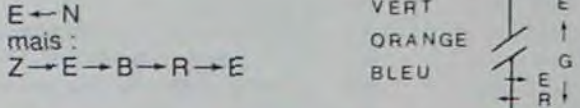

6010 18 12 3=INT (RP4#43:6 16 FAF' R:: TO 2;F= 2 ata:F -782E\*a#: =StC4 (2-B:C=IHT =:6II '2 A:Oe o=

\*\*\*SIEZIEN.E\*\*\* 1,13:\$=R\$(B,C): 17 D=C:IF M10(C,1)

 $SALUT$ , SE PEUX  $SCHE2$ <br> $T'OFR'R$ 

 $O(\sqrt{N})$   $\sqrt{N}$  (ovi)

 $M'EW$  FOUS)

4 PRT 'aa! i2 y F;: 47 STEFS 1, D-1)+E\$ 0TS SONT:":FOR 1 FOR R=8 TO 9:\$=<br>51 IF D(7;R\$(B,C)= 1=60 TO 69 8\$(2,R):PRT R\$(

;a\*PUZZLE-NOT\*\* :RAH t1%D=1+I 5 TO 9:FOR, C=1

5 HEBDOGICIEL-ET 13 \$=R\$(R):E\$=MID(<br>5 \$\$\$SIEZIEN.E\$\$\$ 1,1}:\$=R\$(R,C);

UN VERRE?

**APPLE** 

4 aaaCOF'RI6H1:\*\* 1,T (RtNte%16+S T.) 6+6:=RS(A, ✓

**QUE SE TE**<br>**DRAGUE 1** 

 $\frac{c}{6}$ 

JSR T108

LDA PISTE<br>JSR PRBYTE

JSR COUT<br>>>> PRINT 314 >>> PRINT MESS4<br>315 LDA SECTEUR

\*\*\*\*\*\*\*\*\*\*\*\*\*\*\*\*\* 306 \* valeurs HEXA. +

21 \$=R\$(68+INT (RR :6=9GH · SH\$(68+INT (RR :6=9GH · N1\*10)) 59:RET (19-LEN(2\$))/2 D(1,6):NEXT R:E<br>22 D=RAH#\*LEN(\$)+1 35 Z=SGN (9-C:S=1: 52 RET :\$="-----------" NO 22 D=RAH \*= LEH(\$)+1 .55 Z=SGH (9-C:S=1: 52 RET : 1.75 COTO 41<br>
22 D=RAH \*\*LEH(\$)+1 35 Z=SGH (9-C:S=1: 52 RET : 1.5 P= ----------- E;<br>
22 D=RAH \*\*LEH(\$)+1 35 Z=SGH (9-C:S=1: 52 RET : 1.5 P= ------------ E; NO 1.0 10 11 6 PRT MID(1,L);25<br>25 1−96 11 6 PRT MID(1,19-L-LEN 40 2=10\*S6N C-9:S= P1: 213 STEPS 11 6 PRT MID(1,19-L-LEN 25 Z=6a0+fi:ï=3SN 4d Z=lékSEH C-9%9= F1: \_1Z STEP'S ;NI (1,19-L-IE:;

307

309 >>) PRINT

312 LDA £\$A0<br>313 JSR COUT

R:FOR A=0 TO 29 ID(F,1)<br>:A\$(A)="------- 15 GSB 25+

côté commun, même en cas de changement de direction. Placé sur l'un des bords, une suite de lettres peut se retrouver de l'autre côte. Dans l'exemple indiqué. BLEU occupe les 4 coins et VIOLET change 3 fois de bord. Les fleches indiquent les déplacements avec. pour les changements de bord. les fleches de départ et d arrivee sur la même colonne ou rangée.

LA SOLUTION : faites Fi 9 et la grille s'affiche. Un moins symbolise une case vide et les lettres sont celles des mots rentres REMARQUE : une lettre donnée ne peut appartenir qu'à un seul

mot. Exemple

 $Z \rightarrow E \rightarrow B \rightarrow R \rightarrow E$ <br>  $VIOIET + B$ VIOLET + B VIEL+

> 361 JSR \$F8F4 416 CMP £\$C1 471 109 HEX A9,03,A0,OA,20 362 JSR 3FBF4 417 BCC RI 472 HEX D9,03,60,00,00,01 363 JSR 3FBF4 418 CMP £\$C7 473 HEX 60,01,00,12,06,20 364 JMP RDK 419 BCC ALPHA 474 HEX 03,00,20,00,00,01 365 53 CMP E388 420 RI RIS 475 HEX 00,00,60,01 366 BNE S4 421 NLMER JSR COUT 476 TRW HEX 00,01,EF,D8 367 LDA CV 422 AND £700001111 477 ■••••••••••••••••• 368 CMP £\$02 423 STA STOKE, Y 478 \* 368 CMP £1802 423 STA STOKE,Y 478 ● 479 • ASSAGES DU<br>369 BEO RDK 424 RTS 479 ● MESSAGES DU<br>370 LDY £180C 425 ALPHA JSR COUT 480 ● 480 ● 370 LDY £\$OC 425 ALPHA JSR COUT 480 • • 371 DE DEX 426 CLC 481 • PROGRAMME<br>372 DEY 427 ADC £109 482 \* 372 DEY 427 ADC £\$09 482 \*

259 JMp RK

18 FOR A=68 TO 69: FOR F=2 TO LEH(<br>INP A\$(A):NEXT \$):\$=A\$(A):E\$=M

11 FOR R=68 TO 69 %T R<br>12 B=INT (RAN#\*3:6 16 FOR R=8 TO 2:6=

263 STA MODE 316 >)) POSCURS 0,2

Suite de la page 8 308 OCTET JSR HOME

269 JMP RK 324 1NX

1 VRC :1MP "JEU ( ":NEXT R<br>1-2) ",U:U=U-1: 11 FOR R=68 TO 69 %T R

373 BNE DE 428 AND E%00001111 483 ••••••••••••••••••<br>374 DEC CV 429 STA STOKE,Y 484 MESSI INV \*D 374 DEC CV 429 STA STOKE,Y 484 MESSI INV DUMP DE SECTEURS DE<br>375 LDA CV 430 RTS DISQUETTE\* DISQUETTE\* 375 LDA CV 430 RTS DISQUETTE' 376 JSR TABV 431 COMPACT LDA STOKE 485 BRK<br>377 REL JMP RDK 432 ASL 486 MESS2 ASC 377 REL JMP RDK 432 ASL 486 MESS2 ASC 'par Arnaud BONDATY'<br>378 S4 CMP £\$8A 433 ASL 487 BRK 378 S4 CMP £\$8A 433 ASL 487 BRK 379 ENE S5 434 ASL 488 MESS3 ASC 'PISTE :s' 380 CPX £\$F4 435 ASL 489 BRK 381 BCS REL 436 EOR STOKE+1 490 MESS4 ASC 'SECTEUR :\$' 382 LDY £\$OC 437 STA BUFFER,X 491 BRK 383 IN IrrX 438 RIS 492 MESS5 ASC •ESC=SORTIE' 384 DEY 439 AFFM00 PHA 493 BRK 385 BNE IN 440 LDA CV 494 MESS6 ASC 'CTL(I)=INVERSE'<br>386 INC CV 441 PHA . 495 BRK 386 INC CV 441 PHA - 495 BRK 386 INC CV 441 PHA<br>387 LDA CV 442 LDA CH 496 MESS7 ASC "CTL(F)=CLIGNOTANT" 388 JSR TABV 443 PHA 497 BRK

6010 31 41 S=R\$(B,Z\*(C+S)) (C-lv) ",T: T

P. 71 \$=A\$(B\*Y+Z-Y\*Z, 50 A\$(B,C)=E\$: iF 0<br>C): IF MID(X,1)\* 21;A\$(B,C)=MID( :130 D=X:B=B\*Y+Z-Y\*Z 51 IF D(7;R\$(B,C)= 1=60 TO 69 R\$(2,R):PRT R\$(<br>|t6=S6N (2-B:6SB R\$(8,C)+HID(0+1 5 Z\$=R\$(I):L=INT 8,R)+R\$(1,R)+M

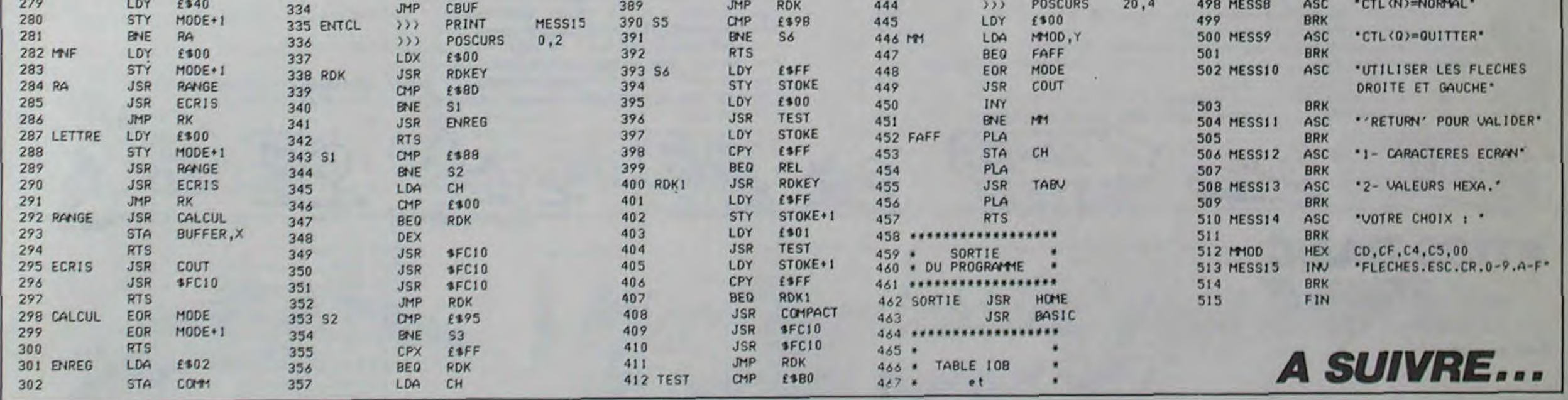

389 JMP ROK 444 ))) POSCURS 20,4 498 MESSE ASC 'CTL<N>=NOR1iAL'

390 S5 CMP £398 445 LDY f300 499 ORK

(6+6-D:X=1+D+Y: -1 -1 1 INP "IMPRIMANTE 60TO 31 41 \$=A\$(B,Z\*(C+S)) (0-H) ",T\$

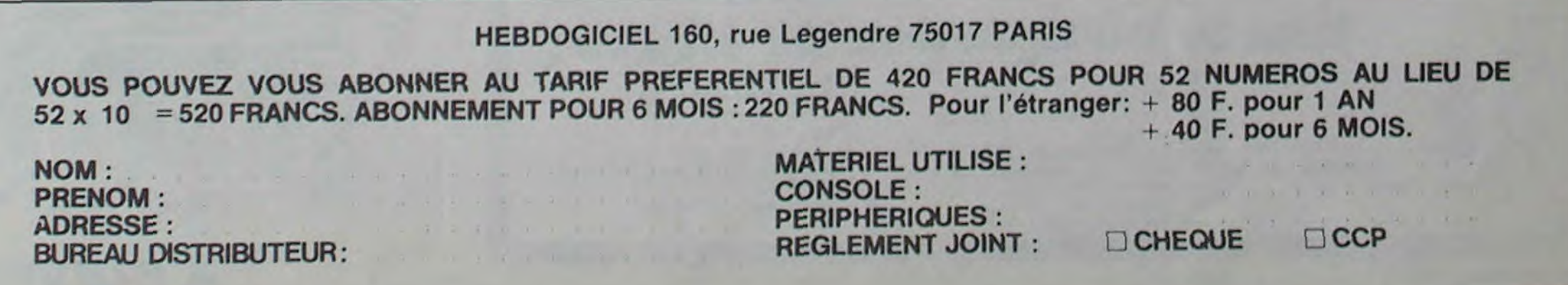

**EXELVISION-EXL 100 PERSPECTIVE THE**  $0000$ OD 0000 000 0000 Fini les perspectives ivres et bancales; faites dans  $\Box$ 080 l'exact et le rigoureux grâce à cet EXL programme.  $\bullet\textcircled{\tiny 0}$ 口口 DEMAIN D'ARRETE Christophe ROCHEGUDE DE BOIRE  $\Box$ Mode d'emploi : Les indications nécessaires sont dans le programme. (VARCHITECTURE) 74 PRINT "2...PLACEZ-LE AVEC LA MANETTE" PERSPECTIVE POUR EXL 100 75 CALL KEY(KEY): IF KEY=49 THEN GOSUB 81:GOTO 77 2 / FAIT PAR ROCHEGUDE C. 333 BD LEDRU-ROLLIN 13300 SALON EN 1985  $3!$ 76 IF KEY=50 THEN GOSUB 102 ELSE 75 CALL LINE("G", XS, 0, XS, 179): CALL LINE("G", 0, YS, 313, YS): CALL FLOT A 1 **\*PRESENTATION**  $('R", XS, YS)$ 5 CLS "WEB":CALL COLOR("OWBLF"):LOCATE (3,11) 78 CLS: PRINT "MERCI.": PAUSE 1: RETURN E PRINT "DDEESSSSIINN EENN":LOCATE (6,8):PRINT "33 79 CALL COLOR("OWD"):LOCATE (19,7): PRINT "RECHERCHE OU POINT DE FUITE" DDIIMMEENNSSIIOONNSS" 80 CALL COLOR("OBb"):RETURN 7 CALL COLOR("OYE"):LOCATE (9,1):FRINT "NOUS ALLONS...":LOCATE (11,1) 81 CLS:GOSUB 79 8 CALL COLOR("ObB") B2 LOCATE (21,1):PRINT "X=":MIN=0:MAX=319:CALL ACCEPT(VAR, MIN, MAX):XS=VAR 3 PRINT "DETERMINER LE POINT DE FUITE DU TABLEAU":LOCATE (13,1) 83 CLS: GOSUE 73 10 CALL COLOR("OCE") 84 LOCATE (21,1):PRINT "Y=":MAX=179:CALL ACCEPT(VAR, MIN, MAX):YS=VAR 11 PRINT "DESSINER LES POINTS REPRESENTANTS LES ANGLES DE L'OBJET" 85 RETURN 12 CALL COLOR("OMB"):LOCATE (16,1):PRINT "DETERMINER LA PROFONDEUR 86 CALL PLOT("B", X, Y): CALL COLOR("ObC") DE L'OBJET" 87 GOSUB 109 13 CALL COLOR("OGB") 88 IF ARRET()1 THEN 91 14 LOCATE (18,1): PRINT "INDIQUER LES LIAISONS ENTRE LES DIFFERENTS 89 XP(POINT)=X:YP(POINT)=Y:POINT=POINT+1:CALL PLOT("R",X,Y):X=160:Y=90 **FOINTS"** 90 AX=0:AY=0:PAUSE .3:IF POINT-1=10 THEN RETURN 15 CALL COLOR("ORB") 91 IF KEY()ASC("I")THEN 96 16 LOCATE (21,6): PRINT "... OBTENIR LA PROFONDEUR" 92 IF POINT(2 THEN 96 17 CALL KEY(KEY) 93 GOSUB 69 18 | \*INITIALISATIONS 94 FOINT=POINT-1:CALL PLOT("W",XP(POINT),YP(POINT)):XP(POINT)=0:YP(ROINT)=0 19 DIN XP(11), YP(11), YYP(11), XXP(11), LI(11, 11) 95 PAUSE .3 20 CLS:POINT=1 96 IF X()AX OR Y()AY THEN CALL PLOT("B",X,Y):CALL PLOT("W",AX,AY) **\*FOINT DE FUITE**  $211$ 97 IF KEY()ASC("0")THEN 87 22 GOSUE 72 **98 GOSUB 69** 23 FOR P1=1 TO 10:FOR P2=1 TO 10:LI(P1,P2)=0:NEXT:NEXT 99 CALL LINE("G", 0, YS, 319, YS): CALL LINE("G", XS, 0, XS, 179): CALL PLOT \*DEFINITION DE L'OBJET  $24!$  $("R", XS, YS)$ 25 CLS "BCC":LOCATE (20,4):CALL COLOR("ObC") 100 CALL PLOT("W", X, Y): FOR PT=1 TO POINT-1: CALL FLOT("R", XP(PT), YP(PT)) 26 PRINT "DESSINEZ LES POINTS AVEC LA MANETTE": LOCATE (22,2) :NEXT 27 FRINT "TIR=DEFINIT LE POINT O=FIN #=ANNULE" 101 CLS:LOCATE (22,1):PRINT "MERCI":PAUSE 1:RETURN 28 X=160:Y=90:GOSUB 86 102 CLS:GOSUB 79:LOCATE (22,10):PRINT "TIR=DEFINIT LE POINT" 29 CALL COLOR("OBM"):CLS "BMM" 103 X=160: Y=90: CALL PLOT("B", X, Y) 30 LOCATE (19,1):PRINT " DISTANCE AU POINT DE FUITE (1 "&CHR\$(2)&" 10)" 31 LOCATE (21,1): PRINT "D=" 104 GOSUB 109:IF X()AX OR Y()AY THEN CALL PLOT("B", X, Y): CALL PLOT  $($ "W", AX, AY) 32 MIN=0:MAX=10:CALL ACCEPT(VAR, MIN, MAX):K=1-(VAR/10) 105 IF ARRET()1 THEN 104 33 FOR PT=1 TO POINT-1 106 XS=X:YS=Y:IF XS)319 THEN XS=XS-320 34 XXP(PT)=(1-K)\*XS+K\*XP(PT) 35 YYP(PT)=(1-K)\*YS+K\*YP(PT) 107 IF YS)179 THEN YS=YS-180  $\Omega$ 108 RETURN 36 CALL PLOT("B", XP(PT), YP(PT)) 109 CALL KEY(KEY) 37 CALL LINE("B", XP(PT), YP(PT), XXP(PT), YYP(PT))  $\circ$ 110  $AX=X:AY=Y:ARREF=0$ 3B NEXT:PAUSE 2  $\circ$ 111 IF KEY=128 THEN Y=Y-1:GOTO 128 39 CLS "BGG":CALL COLOR("OBG"):LOCATE (21,8):PRINT "LIAISONS 112 IF KEY=79 THEN Y=Y-1:X=X+1:GOTO 128 ENTRE LES POINTS" 113 IF KEY=129 THEN X=X, 1:GOTO 128 40 PT1=0:PT2=2:LOCATE (22,1)  $\circ$  $\omega$ 114 IF KEY=72 THEN X=X+1:Y=Y+1:GOTO 128 41 PT1=PT1+1:IF PT1=POINT THEN 60  $\circ^\circ$ 42 IF LICPT2, PT1)()0 THEN PT2=PT2+1:GOTO 42 115 IF KEY=130 THEN Y=Y+1:GOTO 128 116 IF KEY=60 THEN Y=Y+1:X=X-1:GOTO 128 43 IF PT1=PT2 THEN PT2=PT2+1:GOT0 42 117 IF KEY=131 THEN X=X-1:GOTO 128 44 IF PT2)=POINT THEN PT2=1:GOTO 41  $\rm \mathcal{O}$ 118 IF KEY=84 THEN X=X-1:Y=Y-1:GOTO 128 45 IF PT1)1 THEN CALL PLOT("B", XP(PT1-1), YP(PT1-1)) 119 IF KEY=52 THEN X=X-10:GOT0 128 46 CALL PLOT("R", XP(PT1), YP(PT1))  $\circ$ 120 IF KEY=49 THEN X=X-10:Y=Y-10:GOTO 128 47 CALL PLOT("R", XP(PT2), YP(PT2))  $\odot$  0 121 IF KEY=50 THEN Y=Y-10:GOT0 128 48 CALL KEY(KEY) 122 IF KEY=51 THEN Y=Y-10:X=X+10:GOTO 128 49 IF KEY=48 THEN 60  $\mathbf{\mathbf{\mathfrak{C}}}$ 123 IF KEY=54 THEN X=X+10:GOTO 128 50 IF KEY=32 THEN LI(PT1, PT2)=1:60T0 53 124 IF KEY=57 THEN Y=Y+10:X=X+10:GOTO 128 51 IF KEY()130 THEN 48 125 IF KEY=56 THEN Y=Y+10:GOT0 128  $\circ$ 52  $LI(PT1, PT2)=2$ 126 IF KEY=55 THEN Y=Y+10:X=X-10:GOTO 128 0 53 GOSUB 69:CALL PLOT("B", XP(PT2), YP(PT2)) 127 IF KEY=32 THEN ARRET=1:GOSUB 69 54 PT2=PT2+1 128 IF X(0 THEN X=X+320 55 IF PT2=PT1 THEN PT2=PT2+1 129 IF Y(0 THEN Y=Y+180 56 IF PT2)=POINT THEN PT2=1:PAUSE .5:GOTO 41 130 RETURN 57 IF LI(PT2, PT1)()0 THEN PT2=PT2+1:GOTO 55 131 SUB KEY(KEY) 58 PAUSE .5:GOTO 46 132 CALL KEY1(KEY1, KEY2): KEY=KEY1 59 | \*DESSIN DE L'OBJET<br>60 GOSUB 69:FOR PT=1 TO POINT-1:CALL PLOT("B",XXP(PT),YYP(PT)):NEXT 133 IF KEY=255 THEN 132 134 SUBEND 61 FOR PT1=1 TO POINT-1:FOR PT2=1 TO POINT-1 135 SUB ACCEPT(VAR, MIN, MAX) EZ IF LICPT1, PT2)()1 THEN ES<br>E3 CALL LINE("B", XP(PT1), YP(PT1), XP(PT2), YP(PT2)) 136 CHAINE  $\equiv$   $\equiv$   $\cdots$ 137 AS=KEY\$:LG=LEN(CHAINE\$):IF AS=CHR\$(130)OR AS=CHR\$(13)THEN 141 E4 CALL LINE("B", XXP(PT1), YYP(PT1), XXP(PT2), YYP(PT2)) 138 IF AS="N"THEN IF LG)0 THEN CHAINES=SEG\$(CHAINE\$,1,LG-1):AS="" 65 NEXT PT2:NEXT PT1 ELSE 140 66 CLS "WEB":CALL COLOR("OWB"):LOCATE (20,1):PRINT "ON EFFACE 139 CHAINES=CHAINESSAS (TIR=OUI) ?" 140 LOCATE (21,3): PRINT CHAINE\$&" ": GOTO 137 67 CALL KEY(KEY): IF KEY=32 THEN GOSUB 69:00TO 20 141 IF NUMERIC(CHAINE\$)=0 THEN 144

68 GOSUB 69:POINT=1:PAUSE .5:GOTO 23<br>69 CALL SPEECH("L, OD7C8BAABAB6O2FC"):RETURN 70 ! \*SOUS-PROGRAMMES  $711$ 

72 CLS "Bbb":CALL HRON("W", 1, 18):GOSUB 79 73 LOCATE (21,1): PRINT "1... DONNEZ-MOI SES COORDONNEES"

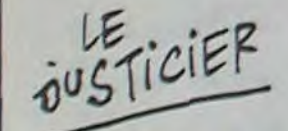

# **TI99 /BASIC**

Suite de la page 28

3520 Z=Z+DE 3530 CALL HCHAR(12.2.156.5) 3540 IF Z<7 THEN 3590 3550 IF Z>24 THEN 3570 3560 RETURN 3570 DE=-1 35BO RETURN 3590 DE=+1 3600 RETURN 3610 REM --3620 REM  $fin \ o/n$ 3630 REM 3640 GOSUB 5370 3650 GOSUB 5220 3660 GOSUB 5040 3680 IF SC >= (NIV\*35) THEN 3960 3690 GOTO 3700 3700 REM ----3710 REM perdu 3720 REM 3740 MSG\*="GAME OVER"

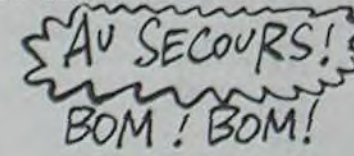

3750 LIG=12 3760 COL=12 3770 GOSUB 4860 3775 GOSUB 4120 3780 FOR T=0 TO 30 3790 CALL SOUND (100,-6.T) 3800 NEXT T 3810 MSG\$="Tapez 'o' pour reJouer" 3820 GOSUB 6190 3830 CALL KEY (5.K.S) 3840 IF S=0 THEN 3830 3850 IF K=78 THEN 3880 3860 IF K=79 THEN 3890 0282 0109 0182 3880 STOP 3890 REM -3900 REM preinitialise 3910 REM --------------3920 GOSUB 5740 3930 GOSUB 5040 3940 CALL HCHAR (22.4.32.27) 3950 GOTO 220 3960 REM -3970 REM gagne 3980 REM 3990 NIV=NIV+1 4000 TPSMAX=TPSMAX-10 4010 IF NIV 15 THEN 4470 4020 2=6 4030 DE=1

 $4040 X = 6$  $4050 Y = 14$ 4060 GOSUB 5910 4070 TIR=0 4080 TFS=0 4090 GOSUB 5370 4100 CALL HCHAR (22, 4.32, 28) 4110 GOTO 230 4120 REM ----4130 REM hscore 4140 REM -4150 IF SC>HSC THEN 4160 ELSE 4220 4160 HSC=SC 4170 MSG\$="VOUS AVEZ LE RECCORD!" 4180 LIG=15 4190 COL=6 4200 GOSUB 4860 4210 GOSUB 5220 4220 MSG\$="HISCORE: SCORE: " 4230 GOSUB 6280 4240 MSGS=STR\$(HSC) 4250 LIG=5 4260 COL=13 4270 GOSUB 4860 4280 IF SC>0 THEN 4300 4290 SC=0 4300 MSG\$=STR\$(SC) 4310 LIG-5 4320 COL=24 4330 GOSUB 4860 4340 GOSUB 5600

Вом

142 VAR=VAL(CHAINE\$): IF VAR(MIN OR VAR)MAX THEN 144 143 PRINT "OK.": PAUSE 1:GOTO 146 144 LOCATE (22,1): PRINT "ERREUR": PAUSE .5: LOCATE (22,1): PRINT " 145 LOCATE (21,3):FOR I=1 TO LG:PRINT " ";:NEXT:GOTO 136 146 SUBEND  $1111$ MERDE.

 $PLUS$ TENEZ BON! **D'ARRIVE** BOM ! BOM!

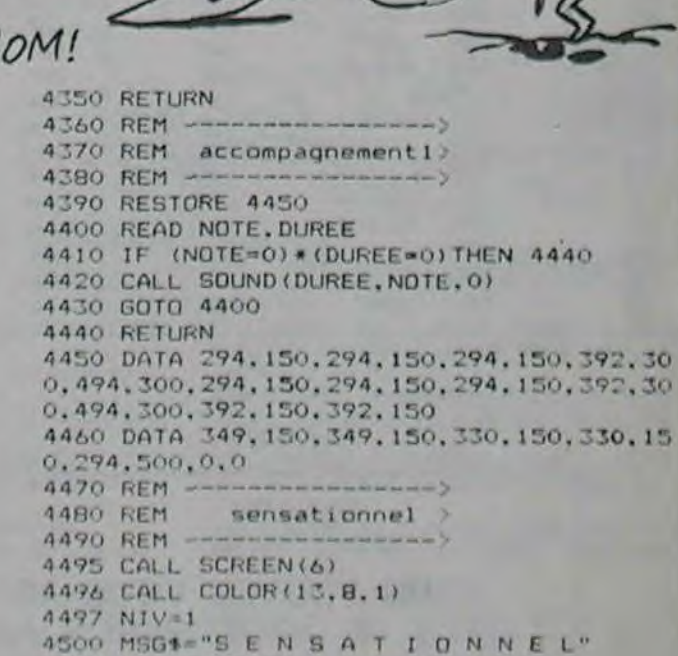

4540 MSG4="VOUS ETES VRAIMENT TRES"

4510 80SUB 6280

 $4530 X=X+1$ 

4520 GOSUB 4360 SONO

RAAAA

**A SUIVRE...** 

# CLEMENT LE MACON MSX

Dans la peau de CLEMENT l'infatigable, prenez très à coeur votre travail de maçon... Jean Pierre MARIN coeur votre travail de macon...

#### Mode d'emploi

ter tableau : il doit achever la construction d'un mur à l'aide de 30 briques réparties sur 3 palettes. Pour cela. il doit transporter au maximum 4 briques et les poser une à une. en sautant au niveau des briques manquantes. Son travail terminé. il accède à la partie supèrieure de la maison en prenant l'ascenseur.

Ce jeu d'une qualité exceptionnelle, occupe environ 22 Ko. Clément se propose d'achever la construction de quelques maisons et son travail sur chacune d'elles est partagé en deux tableaux.

2ème tableau : Notre ami doit maintenant poser 20 tuiles, disposées initialement sur 2 palettes et ce. de la même manière que pour le premier tableau. Vous obtenez un Clément supplémentaire plus un bonus à chaque tableau et 10000 points à chaque maison. Suivant le choix joystick ou clavier, vous sautez d'un échafaudage à l'autre et évitez les bidons, par appui sur la barre d'espacement ou le bouton de tir. A noter qu'un emploi judicieux de l'ascenseur facilite le jeu. Tapotez "J" pour rejouer.

En raison de la longueur inhabituelle du listing, ce programme passera en plusieurs fois.

1900 LINE(XB+1, M+13)-(XB+7, M+15).6 ,8F 1?10 F09=16365-4tNBT016367-3#N>? : 920 VFOh,E3, 0 1x30 NEXT 1940 SC=SC+10:GOSUB3320:INTERVALON 1950 IFBM=30THENG0SUE5590 1960 RETURN 1970 LINE(XB, M+12)-(XB+3, M+18), S, B F 1980 LINE(XB+4, M+13) - (XB+6, M+19), 8 , BF 1990 VPOKE16366-3\*NB.O 2000 VPOKE16367-3#NB, 0 2010 SC=SC+10:GOSUB3320:INTERVALON 2020 IFBM=20THEN6070 2030 RETURN 2040 ' 2050 ' tests bordures tableau nol 2060 2070 IFX)4THENRETURN 2080 IFNE-25THEN2120 2090 IN=O:NE=NE•1:LINE(37,17Z-NE)- (42,173-NE).8 2100 PLAY't32164v5n40•:FORT-1TO200 :NEXT  $2110 X=X+4$ 2120 IFX < OTHENX=X+4 2130 RETURN 2140 IFX>24THENRETURN 2150 IFB2=16ORNB=4THENX=X+4:RETURN 2160 B2-82+1:NB-NB•1 2170 LINE(XB(B2), YB(B2))-(XB(B2)+6 ,Y8(82)•2),4,BF 2180 FORO-16371-4\*NBT016369-4\*NBST  $EP-1$ 2190 VPOKE9, 254 2200 NEXT 2210 X=X+4 **2220 RETURN** 2230 IFX)I2THENPETURN 2240 IFAS()3THENX=X+4:RETURN 2250 STRIG(JS)OFF:SPRITEOFF  $2260$  TB=4:X=12:AS=4 2270 GOSUB2890 2280 LINE(6,54)-(19,83),4,BF 2290 LINE(23,54)-(34,83),4,BF 2300 LINE(7,53)-(35,84),13,8 2310 N=Y: PLAY't3215v5n10' 2320 IF8M=30THEN5810 2330 FORY-NT08STEP-2 2340 G05UA2890 2350 NEXT  $2360 Y=Y+2$ 2370 INTERVALOFF 2380 YA-11:GOSUB7320 2390 DRAW"c4h2f2e2g2u8" 2400 INTERVALON 2410 FORT=1T04:PUTSPRITET, (0,209): NEXT 2420 VP0KE15425,238:VPOKE15426,238 2430 VPOKE15430, 170: VPOKE15431, 198 2440 STRIG(JS) ON: FORT=1TO10: NEXT: S PRITEON 2450 RETURN 2460 IFX>12THENRETURN 2470 IFAS()4THENX=X+4:RETURN 2480 STRIG(JS)OFF:SPRITEOf=F- $2490$  TB=3:X=12:AS=3

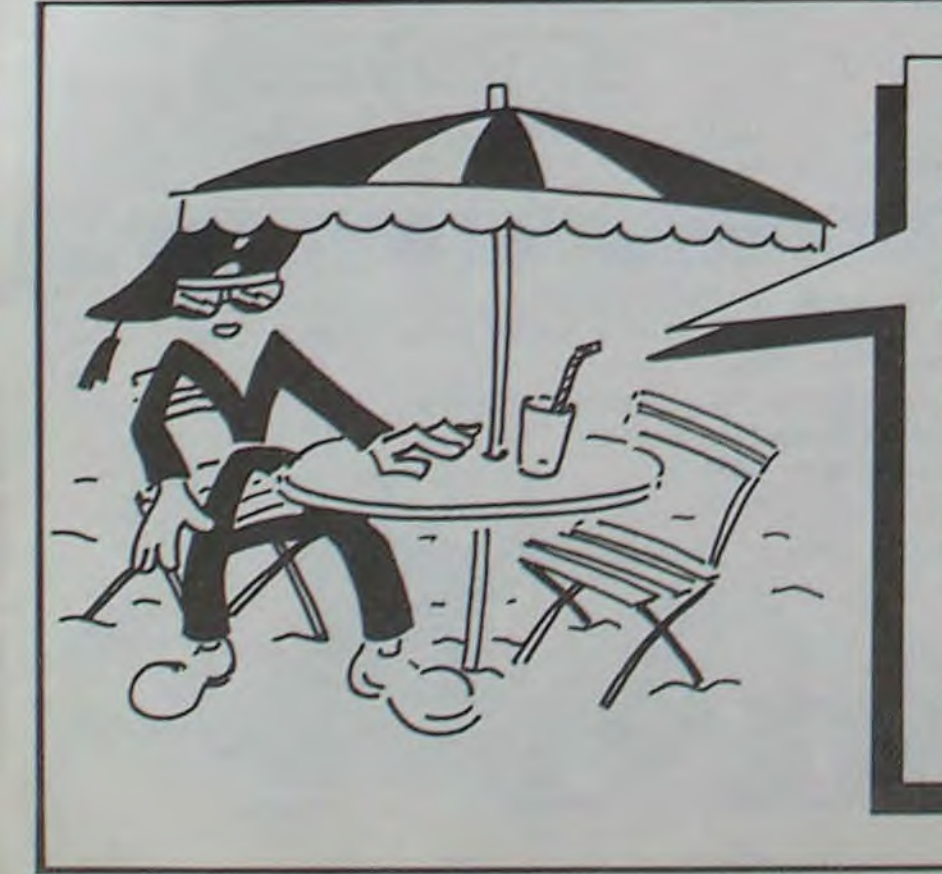

Micro Application vous souhaite de bonnes vacances! et vous signale qu'elle reste à votre service pendant les mois de juillet et août.

MICRO APPLICATION 147, av. Paul Doumer

Niveaux de difficulté : 1 er maison, un seul bidon. 2ème maison, un bidon plus quelques seaux; 3ème maison, 2 bidons plus des seaux: 4ème maison et suivantes, identiques à la troisième.

10 ' CLEMENT LE MACON 20 par Jean-Pierre MARIN 30 1985 40 50 60 COLGR,1,1 70 SCREEN2,2,0 80 DEFINTA-Y 90 DIMXBc30). YB(3O) 100 ' 110 enregistrement des sprites  $120$   $'$ 130 FORX=14336TO16000STEP32 140 READA:Z=Z+A 150 FOR'r'=1TOA 160 READB:VPOKEX+Y-1,B:Z=Z+B 170 NEXT:NEXT 130 IFZ<>116622'THENSCREENO:PPINT' erreur dans les datas des sprites' : END 190 200 ' presentation  $210:$ 220 LINE(56,21) -(194,100),6,BF 230 FORY=21T0100STEP8 240 LINE (56, Y) - (199, Y), 1 250 LINE(56, Y+4)-(199, Y+4), 1 260 FORX=59TOI93STEP8 270 L INE (X,Y+1)-(X,Y+3),15 280 LINE(X+4, Y+5)-(X+4, Y+7), 15 290 NEXT:NEXT 300 FORY=98TO20STEP-4 310 PSET(195,Y):DRAw'c6d2e2u291dl' 320 NEXT 330 FORX=189T052STEP-8 340 PSET(X, 20): DRAW'c6r6e216g1r5' 350 NEXT 360 DRAW'bm-1O,+1c1r6e21691r5' 370 LINE (75,34)-(175,88),4, BF 330 GOT0420 390 DRAW"16u5r7u2h1d216u3r6hi14d1g 2d7=1r5':RETURN 400 DRAW'd11r1u10elr341e1r3f1d1011 u1014d1011u1013":RETURN 410 DP.AW°di lrlulOr4dlOrlulOh113':R ET URN 420 COLOP7:PSET(98,40) 430 DRAW"u2h1113g2d17f2r13e1u212d1 r:d1J1e112u17r2g1d16u18r13d211u1' 440 DRAW"bm+8,-1d19f1r4el15u19" 450 DRAW"bm+16, +19":GOSUB390 460 DPAW"bm-1,-14e2l1g2" 470 DRAW"bm+8, +3":GOSUB400 480 DPAW"bm+20,•9':GQSU2390 490 DRAW"bm+6, -11":GOSUB410 500 DPAW'7m+3,-6d16f1r3e114u12r3e1 14u3":PSET(80,65) 510 DPAW'dl941r4el15u19' 520 DFAW bm.16,+19':GOSiJ8J90 530 DRAW"bm+18,-11":GOSUB400 540 DRAW-bm+21,+9u518d5r7u416d5r6u 1016eLr54 1d3' 550 DRAW'bm+12,-2u117d9r7u1d1g112d 3h1u213h1u9e1r6"

640 GOSUB6430 650 FORX=0T02525TEP4 660 PR=PR· 1 A70 1FFF4=7THENPR=O:! C•=LC+• 1:FEET iX, 130), 1: PRINTN1,MID3(A%, LO, 1):PSET( X, 142), 1: PRINT#1, MID\$ (B\$, LO, 1) 680 SWAPE,F:SWAPE,G:SWAPG,H:GOSUB1 230 690 FOPT=1TO100:NEXT:NEXT 700 FOP.T=5TO9:PUTSPRITET,(0,209):N EXT  $710 \text{ C}}\$  = INKEYS 220 IFVAL(C%)<>1ANDVAL(C3)<>2THEN7 10 730 JS=VAL(C%)-1 740 GOSUB7690 750 GOSUB6490 760 NB=O 770 CL=4:GOSUB778O 780 A=1:B=4:C=7:D=1 790 E=11:F=14:G=17:H=11 800 I=20:J=24:K=28:L=20 810 MA=1:AM=1:G0SUB6240 820 81=16:82=3:83=0:TA=1:TB=1 830 P1=1:P2=1 840 8M=0 850 NE=25:TE=74 860 TR=1 870 FORX=16353T016368:VPOKEX, 0:NEX  $880$   $'$ 890 ' interruptions 900 910 TB=-(TA=1)-(TA=2)\*5 920 X=60:Y=140 930 ONSTRIGGOSUB1610,1610 940 IFTA=ITHENONINTERVAL=10-(MA)2) GOSUB4170ELSEONINTERVAL=10-(MA)2)G OSUB4510 950 ONSPRITEGOSUB4900 960 COLOPI5:NE=25 970 GOSUB1190 980 STRIG(JS)ON:INTERVALON 990 SPRITEON 1000 ' 1010 ' deplacements 1020 1030 ONSTICK(JS)+lGOBUB1O5O,l320,1 190,1190,1190,1450,1060,1060,1060 1040 FORT=1T05:NEZT:G0T01030 1050 RETURN 1060 IFPOINT(X+3,Y+33)<)10THEN3020 1070 SWAPA, B: SWAPA, C: SWAPC, D 1080 X=X-4: DS=-3 1090 ONTBGOSUB2070,2140,2230,2460, 3460,3540,3760 1100 STRIG(JS)STOP:SPRITEOFF 1110 PUTSPRITE6, (X, Y), 9, 0 1120 PUTSPRITE7, (X, Y+7), 5, B 1130 PUTSPRITE8,(%,Y+23),2,8+1 1140 PUTSPPITE9,(X,Y+16),9,8+2 1150 PUTSPRITES,(X+15,Y+4) ,, 63 1160 FORT=1TO15:NEXT 1170 STRIG(JS)ON:SPRITEON

1270 PUTSFRITE9, (X, Y+16) , 9 F-2 1280 PUT5PRITES, (X-6, Y+4) , ,63 1290 FORT=1T015:NEXT 1300 STRIG(JS) ON: SPRITEON **1310 RETURN** 1320 IFPOINT(X+7, Y+29)()10THENRETL  $P M$ 1330 SWAPI,J:SUAPI,K:SWAPK,L  $1340 Y = Y - 4:DS = 0$ 1350 TB=-(Y=140)-2\*('r=96)-3\*('r=52)  $-4$ \* (Y=8) + (TA-1)\*4 1260 STRIG(JS)STOP:SPRITEOFF 1370 PUTSPRITE6,(X,Y+3),9,J 1380 PUTSPRITE7, (X, Y+7), 5, J+1 1390 PUTSPPITEB,(X,Y+23),2,J\*2 1400 PUTSPRITE9,(X,Y+19),9,J•3 1410 PUTSPRITE5,(X+4,Y-11),, 63 1420 FORT=1T015:NEXT 1430 STRIG(JS)ON:SPRITEON 1440 RETURN 1450 IFPOINT(X+7,Y+37)()1OTHENRETU RN 1460 SWAPI, J: SWAPI, K: SWAPK, L 1470 Y=Y+4:DS=0 1480 TB=-(Y=140)-2\*(Y=96)-3\*(Y=52)  $-4*(Y=8)+(TA-1)*4$ 1490 STRIGCJS)STOP:SPRlTEOFF 1500 PUTSPRITE6,(X,Y+3),9,J 1510 PUTSPRITE7,(X,'r+7),5,J+1 1520 PUTSPRITE8, (X, Y+23), 2, J+2 1530 PUTSPRITE9,(X,Y+19),9,J+3 1540 PUTSPRITE5, (X+4, Y-11), , 63 1550 FORT=1T015:NEXT 1560 STRIG(JS)ON:SPRITEON 1570 RETURN 1580 ' 1590 ' sp on strig 1600 1610 STRIG(JS)OFF:INTERVALON 1620 ONDS+460T01640,,,1630,,,1640 1630 RETURN 1640 IFSTICK(JS)-OTHEN1710 1650 FORM-YTOY-12STEP-4 1660 X=X+DS:GOSUB1760:NEXT 1670 FORM=Y-12TOYSTEP4 1680 X=X+DS:GOSUBl760:NEXT 1690 IFPOINT(X+7, Y+33)<)10THENX=X-DS#2:GOT03020 1700 STRIG(JS)ON: RETURN 1710 FORM-YTOY-12STEP-4 1720 GOSUB1760:NEXT 1730 FORM=Y-12TOYSTEP4 1740 GOSUa1760:NEXT 1750 STRIG(JS)0N;RETURN 1760 1FX<OORX)24OTHENX=(X<O)\*0-(X> 240) \*240 1770 SPRITEOFF 1780 PUTSPRITE6,(X,M) 1790 PUTSPRITE7,(X,M+7) 1800 PUTSPRITE8,(X,M+23) 1810 PUTSPRITE9,(X,M+16) 1820 PUTSPRITES, (X+(DS=3) \*6-(DS=-3  $1*15, M+4$ 1830 FORT=lT010:NEX7 1840 SPRITEON 1850 IFPOINT(X+(DS=3)\*4-(DS=-3)\*12 ,M+12)-OTHENIFNB<>OTHENGOSUB1870 1860 RETURN 1870 INTERVALOFF: BM=BM+1:NB=NB-1:X B=X+(DS=3)\*4-(DS=-3)\*12: PLAY" t3213 Ov6m2O00s8n55' 1880 IFTA=2THEN1970 1890 PSET(XB,M+12),1

1260 PUTSPRITEB, (X, Y+23), 2, F+1

T

1180 RETURN

A sv!vRE...

92500 RUEIL-MALMAISON Tel. : (1) 732.92.54

570 DRAW"bm\*12,-1":GOSUB410 580' OPEN"grp: "ASNI 590 PSET(224,0),1:COLOR15:PRINT#1,<br>"L235"  $"1985"$ <br>600 COLOR11 10 r=)20:F=11:=14:G=17:H=1i *620 A*<sup>s=</sup>\* *i* - CLAVIER\* 630 Be=" 2- JOYSTICK"

560 DRAW"bm+6,+Or6d1116u10r7d918u9

1190 IFPOINT(X+11, Y+33)()10THEN302 O 1200 SWAPE, F: SWAPE, G: SWAPG, H  $1210 \text{ X}=X+4: \text{DS}=3$ 1220 0NTBG0SUB2690,2780,2790,2880, 3980,4050,4060 1237 STP1G(JS)SrOP:SPPITEOFF 1240 PUTSPRITE6, (X, Y), 9, 10 1250 PUTSPRITE7, (X, Y+71, 5, F

# LE LOGICIEL DE LA SEMAINE ..... LE LOGICIEL DE LA SEMAINE

# **IMPOSSIBLE MISSION** d'EPYX

La paix du Monde est en danger ! Ce matin, le briefing du<br>Colonel M.K. Duke n'a laissé planer aucun doute à ce sujet. Deux des meilleurs agents de notre équipe viennent de périr en tentant de stopper la folie mégalomane du Pr Elvin Atom-<br>bender. Le Colonel nous a tous soupesé du regard-avant de me demander de le suivre dans son bureau. Je porte désormais le matricule numéro 4125. Mon objectif est simple : arriver à casser tous les codes de protection de la forteresse d'Atombender pour l'empêcher de déclencher l'envol des missiles nucléaires de notre pays, ainsi d'ailleurs que ceux des rouges. Mes prédécesseurs n'ont pas totalement échoué dans leur mission, ils ont ainsi réussi à repérer certaines des fonctions du système informatique qui protègent l'ensemble des bâtiments d'Atombender.

#### pour commodore, Atari

Minuit. J'ai réussi à pénétrer<br>dans le labyrinthe d'ascenceurs et de pièces qui forment la résidence d'Atombender depuis sa disparition du territoire. D'après les informations fournies par mon micro de poche, il me reste six heures avant que notre fou de service vainque les derniers codes de l'ensemble des ordinateurs de contrôle des silos. Les robots semblent limiter leurs mouvements aux pièces, me laissant les couloirs et les ascenceurs pour me reposer. L'ensemble des documents que je dois retrouver sont complètement disséminés dans les différents locaux. A moi de ne pas trop traîner, et à ne plus jouer avec le super-ordinateur installé au dernier niveau ! Vraiment je doute de la santé d'esprit d'Élvin, car seule une folie profonde peut justifier de planquer les morceaux des neuf codes d'accès dans les sofas ou sous les lampes, quand ce n'est pas derrière les machines à café...

Quatre heures déjà. Vraiment le casse-tête se complique au lieu de se simplifier et il ne me reste plus que deux heures. J'espère que je peux me considérer suffisamment à l'abri des écoutes pour me

brancher directement à l'ordinateur central de l'Agence. Je vais faire tourner la grosse bête quelques minutes sur les différentes cartes que j'ai dénichées. Peut-être notre Cray arrivera-t-il à recomposer ou à replacer certaines des fiches. Il est vraiment grand temps de<br>remplacer notre matériel informatique, il glande et ne réussit qu'à me faire perdre un peu plus de temps, alors que l'échéance se rapproche à grands pas.

Ca y est ! J'ai enfin l'ensemble des codes d'accès à la salle centrale de la construction. Il va me falloir désactiver tous les robots des dix pièces à parcourir pour rejoindre la porte d'entrée de la salle de commande. Vu l'heure, Atombender doit s'y trouver, frétil-<br>lant à l'idée de détruire le monde. Plus je m'attarde, plus je risque d'échouer. Mais il me manque encore des mots de passe pour inhiber les tendances agressives de ces infâmes boites de conserve à cerveaux. Un petit tour à la salle des codes et ça ira ! Il suffit d'avoir un minimum de sens musical pour arriver, dans le tempo, à vaincre cette putain de machine ! Plus que trois mètres et j'arrive à la serrure, mais... Il est six heures. Aaaaaaahhhhhhh....

Pour la première fois dans l'histoire du logiciel de jeu, le personnage que vous dirigez court dans un mouvement souple et puissant qui vous laissera col. Je ne parle pas des superbes sauts périlleux qu'il réalise à tout bout de champ dans des envolées dignes des gymnastes les plus cotés. La synthèse de la voix d'Elvin Atombender vous fera trembler, dès lors que vous l'aurez entendu conseiller à ses robots de vous détruire. Le bruit de votre course vous rappellera à chaque pas l'immense solitude et la lutte désespérée que vous menez contre le mégalomane génial qui n'a pu suppor-<br>ter la panne d'électricité qui l'empêcha de justesse de dépasser les 100 milliards de points au Space Penguins Invaders. En voilà un soft qui vous remuera les tripes jusqu'à la victoire finale. A possédrer impérativement !

#### AMSTRAD<br>F.RADIGUET<br>APPLE<br>ABONDATY MOI DE JOUER! **DEMAIN DEMAIN DEMAIN** A MO: DE JOUER! SOLE'L RADIEUX PLUSE **JIPS POUFRI** ET CBM 64<br>V.AL-SAADI<br>EXL 100<br>C.ROCHEGUDE **VENT SUR** PARTOUT SUR LA<br>FRANCE LA FRANCE FX 702P<br>E.SIEZIEN HECTOR<br>C.MICHOUX **MSX**<br>J.P.MARIN  $\Xi$ ORIC RAil **E.GUYOT** PC 1500<br>O.BOURGNAC<br>SPECTRUM<br>S.CHAVES AND TEARS TI 99(bs)<br>P.COURTULLAT<br>TI 99(bs)<br>F.TIREL W  $AH$ TO7 70<br>J.CHAMPAGNE PERDU VIC 20<br>C.REULIER THRE

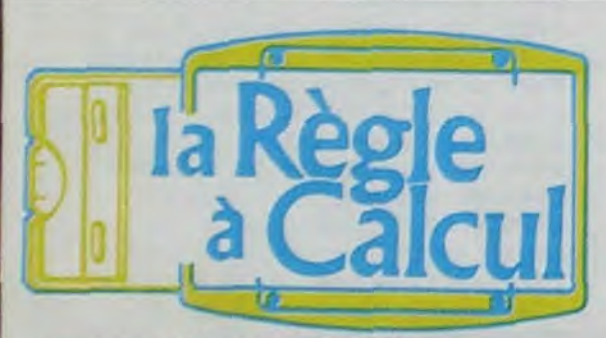

#### **CONSOLES ET ACCESSOIRES TI 99/4**

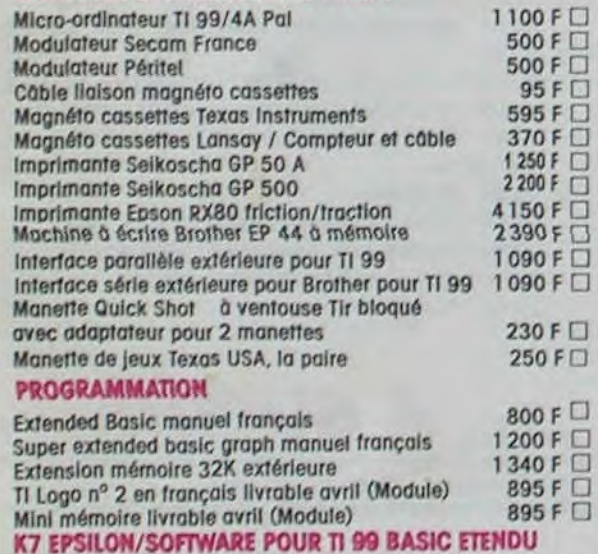

# NOUVEAU ! AMSTRAD

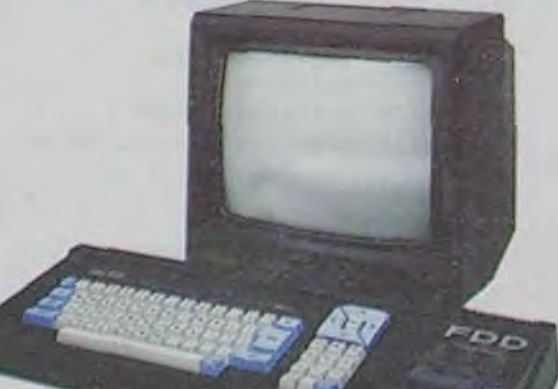

### Succès après succès CPC 664

 $4.490 F$ CPC 664 Monochrome Vert lecteur de disquettes<br>CPC 664 Couleur lecteur de disquettes 64 K RAM - 32 K ROM - 80 colonnes - 640 × 200 pixels - Clavier 74 touches - Interface - I/O -Joysticks - Centronics - Bus Z80 - 2° lecteur - CP/M 2.2 - DR LOGO.

# L'ordinateur personnel complet avec lecteur de disquettes intégré

#### **Code Postal** Ces prix sont indicatifs et peuvent être modifiés sans préavis. Produits disponibles dans la limite de nos stocks en magasin. Participation aux frois de port et d'expédition en recommandé express pour les logiciels : + 30 F. Se renseigner pour les colis au-dessus de 5 kg ainsi que pour les expéditions à l'étranger. LA RÈGLE A CALCUL : 65/67, bd Saint-Germain, 75005 PARIS Tel.: 325.68.88 - Télex: ETRAV 220064 F / 1303 RAC

**BON DE COMMANDE<br>TARIFS JUIN 1985** 

#### menu Othello Page 3<br>Disk Dump Page 8<br>Extbas CANON<br>R.VAN LEEUWEN Page 26 Page 5 erspective<br>Page 30 Puzzle mot Page 29<br>finthe 3D Page 6 e maçor Page 31<br>Daoric Page 27<br>Scroll<br>Page 4<br>perman<br>Page 3<br>Jones Page 2 sux pigeons<br>Page 28 Marathon<br>Page 7<br>Yaboon **Bge 27** ZX 81<br>F.LEJEUNE Page 2

Lunar Lander 95 F  $\Box$  Lunar Jumper 120 F  $\Box$  Solar system 120 F  $\Box$  Sum Games 120 F  $\Box$  La matédiction du Kouillif 120 F  $\Box$  Intercepteur 120 F  $\Box$  L'ascenseur Internal 120 F  $\Box$ .

Pour tout achat de 3 cassettes, il sera offert gracieusement le K7 Lunar Lander

#### **K7 HEBDOGICIELS SOFTWARE POUR TI 99**

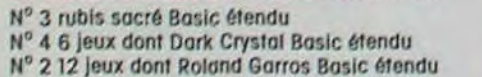

#### **MODULES TEXAS ORGANISATION**

Gestion de fichiers 260 F □, Gestion de rapports 375 F □, Gestion privée 360 F O

#### **MODULES FUNWARE POUR TI 99/4**

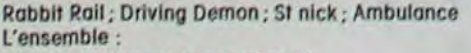

#### **MODULES ROMOX POUR TI 99**

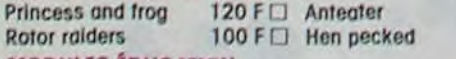

#### **MODULES ÉDUCATION**

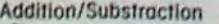

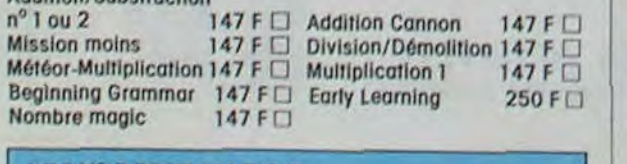

#### LOT Nº Z TOUT LE LOGO

Module logo + mémoire 32 K ........... 1995 F

#### **MODULES LOISIRS**

Jeux

Car v

Socc

95 F O

120 F

150 F O

400 F O

120 F 100 F<sub>D</sub>

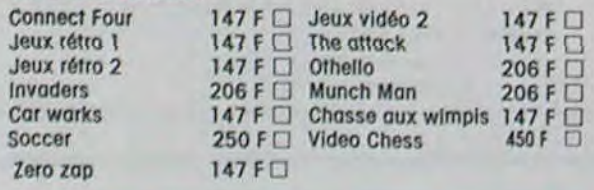

#### LOT Nº 1 INDISPENSABLE

**BASIC ETENDU** 

sion 32 K.

hasic étendu.

les exécuter.

· Module BASIC ETENDU manuel en français

- · K7 Basic par soi-même
- K7 Lunar Lander 2

Module comprenant un langage de

programmation renforcant le Basic

du TI 99 .40 commondes supplé-

mentaires, accès au langage

assembleur. (Entrées/sorties).

Sous-programmes, stockage, spri-

tes, traitement d'erreurs. Expres-

sions logiques. LET multiple. Intro-

ductions multiples. Accès à l'exten-

MÊMOIRE 32 K fonctionne avec le

Elle est indispensable pour la pro-

grammation en logo. Si l'on possède

la mini-mémoire ou l'assembleur,

elle permet d'adresser des sous-

programmes en ossembleur et de

Le module......... 1340 F

#### ● K7 Introduction dux jeux sur TI 99 nº 1. . . . . 850 F []

#### **MODULE SUPERGRAPH**

Un nouveau basic étendu avec 35 fonctions supplémentaires permettant de tracer lignes, cercles, ellipses, axes, diagrammes en barres ou circulaires. Ce basic graphique présente 2 caractéristiques très utiles: une copie d'écran, graphiques et textes (code ASCII), Vpoke et Vpeek accès direct à la Ram de contrôle écran ......... 1200 F

# Demander la liste des logiciels et matériels

#### **MODULES AVENTURE** Pai<br>Ad<br>Mu

Bu

Ret

Ma

Mic

Hoj<br>Jav

Jungle hun

Pole Positic

Protector II

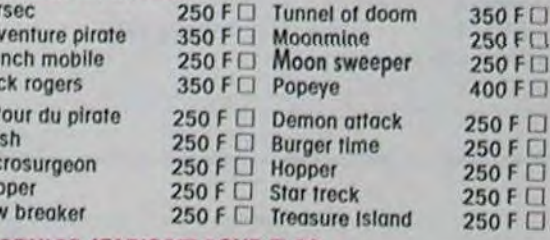

#### **MODULES ATARISOFT POUR TI 99** Moon patro

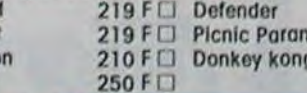

#### **EXCLUSIF**

#### Livraison des produits disponibles sous 8 jours. Parking gratuit Maubert-Lagrange MINI-MÉMOIRE

Ce module ne se contente pas de vous offrir 4 Ko de mêmoire RAM (alimentée par pile) permettant la sauvegarde des programmes et données lorsque vous éteignez l'ordinateur... Il a aussi : · 4 Ko de mémoire morte (ROM) et 6 Ko de mémoire morte

graphique (G - ROM) contenant des utilitaires très intéressants - accès possible à l'extension 32 K en TI basic;

- chargement de programmes-objets écrits en assembleur, soit sur mini-mémoire, soit sur extension 32 K;

-utilisation de PEEK et POKE, appel de sous-programmes habituellement non accessibles;

-programme de recherche d'erreurs (Easy Bug - Debug). Le module avec manuel + manuel assembleur sur mini-

Connectez directement sur votre TV994A un contrôleur de disquettes.pouvant recevoir 2 lecteurs de disquettes D.D./D.F. 5"1/4 360 ko. Permet la lecture de toutes les disquettes des programmes Texas existants. L'ensemble comprenant le contrôleur et une unité de disquettes  $4.500 F$ L'unité de disquette supplémentaire 360 Ko  $2.500 F$ (garantie 1 an pièces et main-d'œuvre)

 $219 F\square$ 250 F

250 FD

oia

Nom Prénom

Adresse

Ville

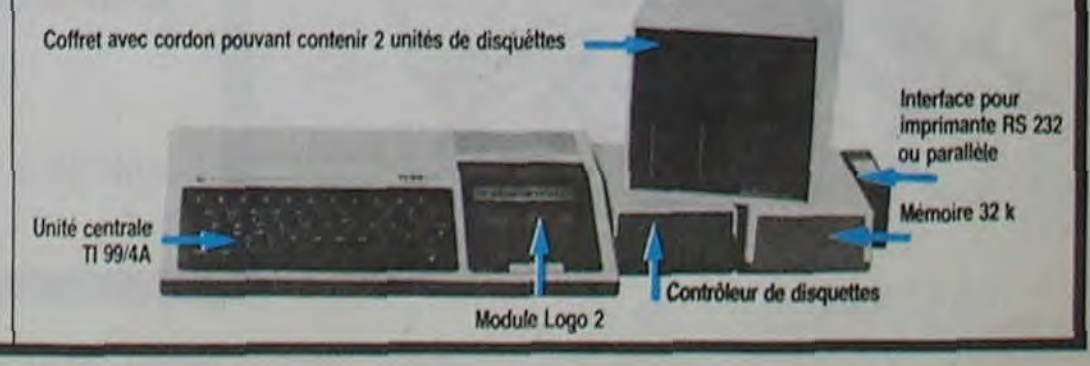

LOGO 2 (module) Enseignez à votre ordinateur : formes, couleurs, musique, procédures, caractères dessinés. variables de tous genres, constructions grammaticales et arithmétiques. te module logo. 895 F []